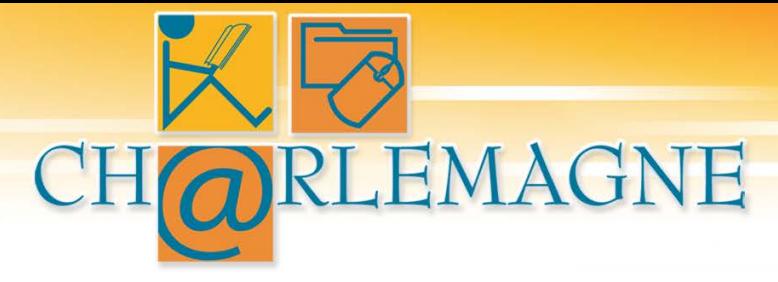

## **P560C – Guide de télétransmission**

**2024-2025**

**Version 1.0**

*Document généré le : 2024-04-26 RL190109*

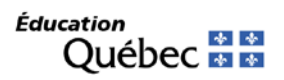

## **HISTORIQUE DU DOCUMENT**

*Dans la version nouvellement émise (version en cours), les modifications sont surlignées et le texte enlevé est raturé (ex. :* texte*).*

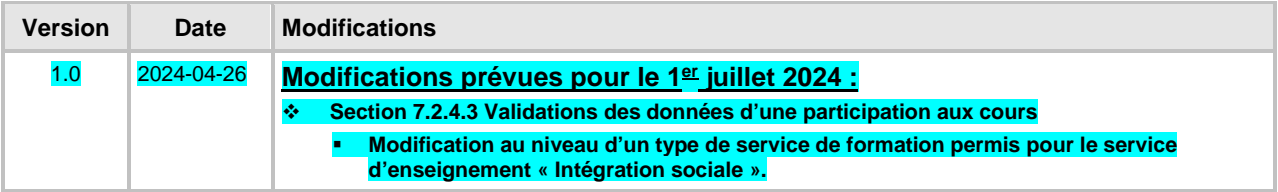

## **TABLE DES MATIÈRES**

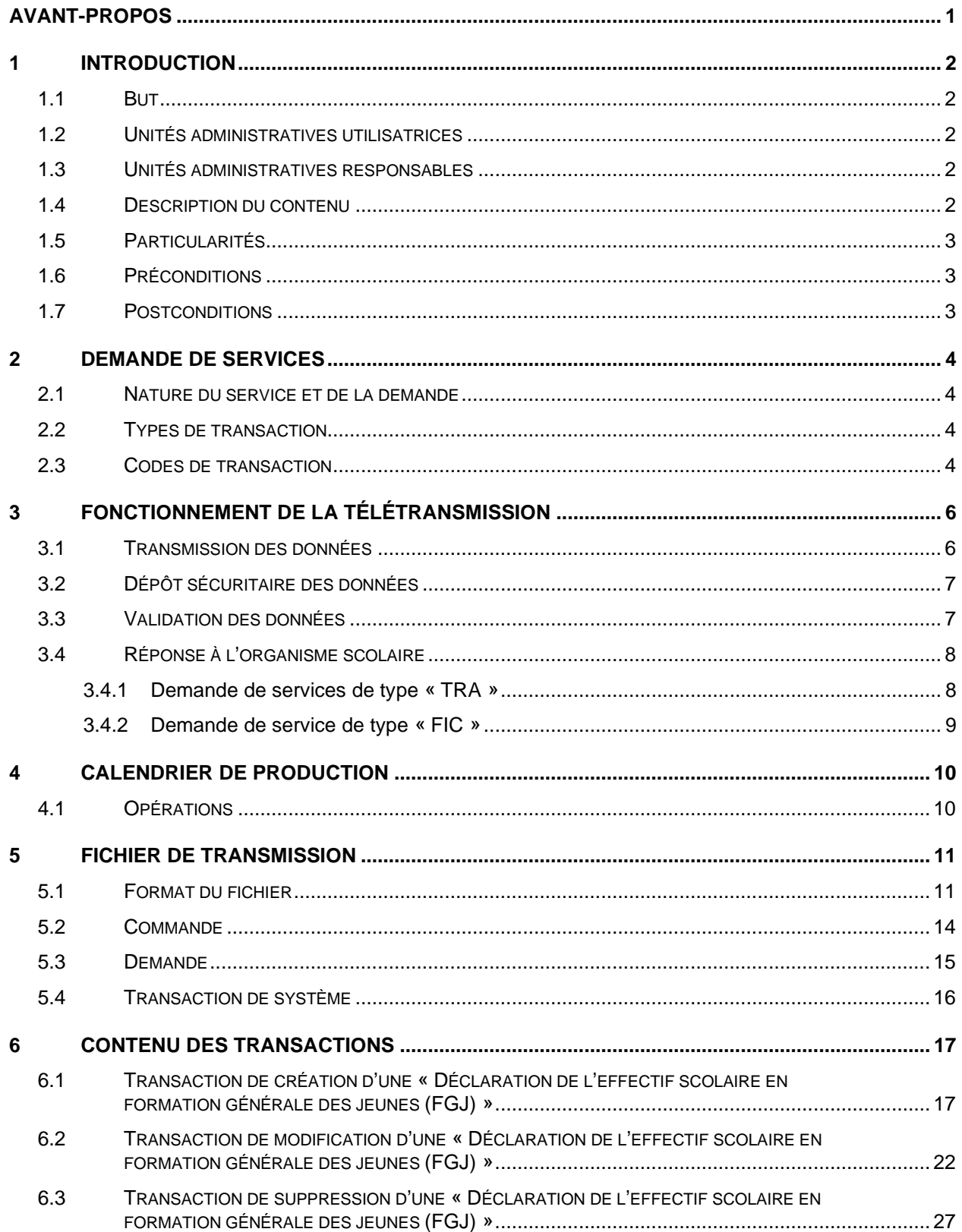

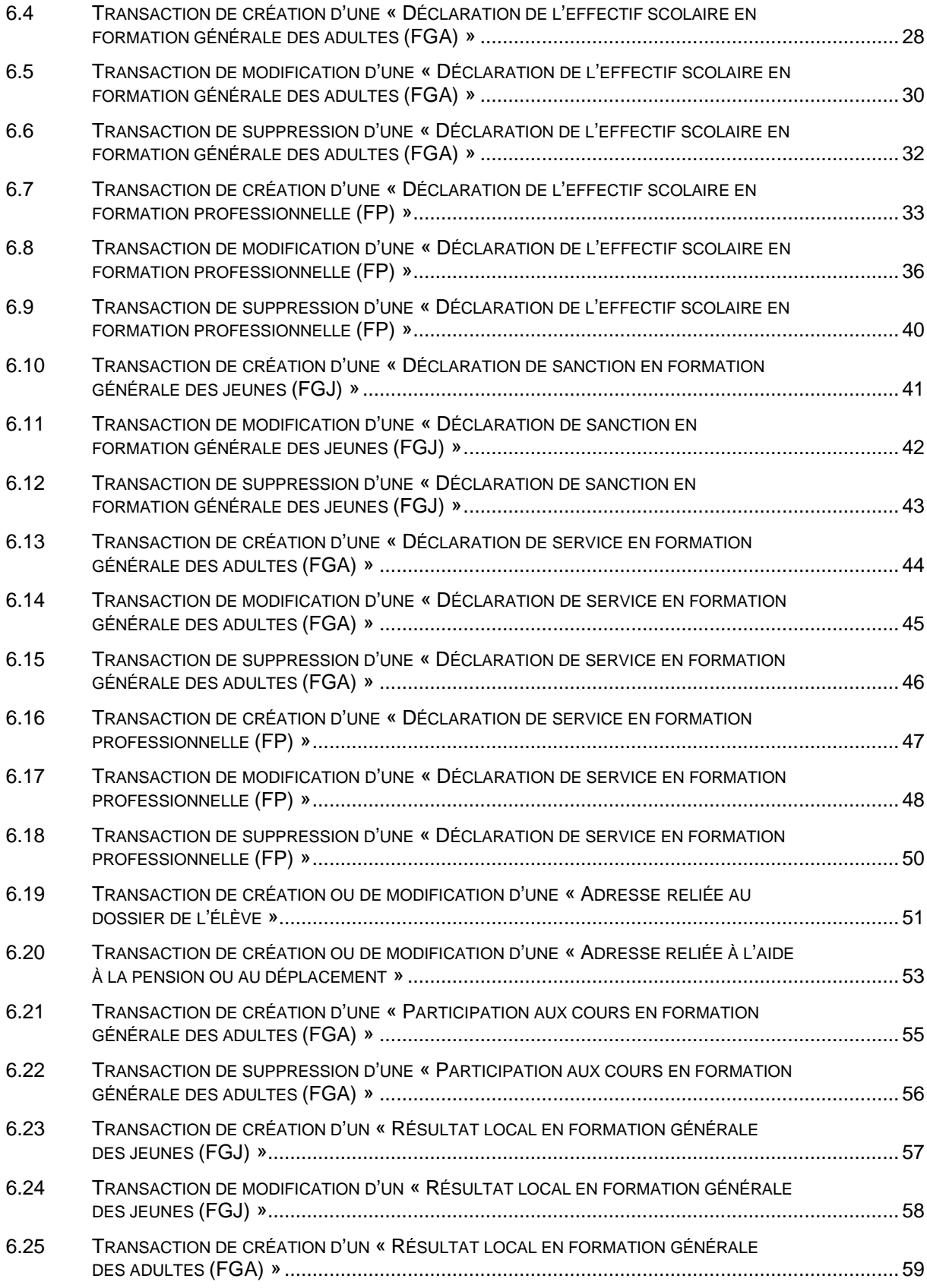

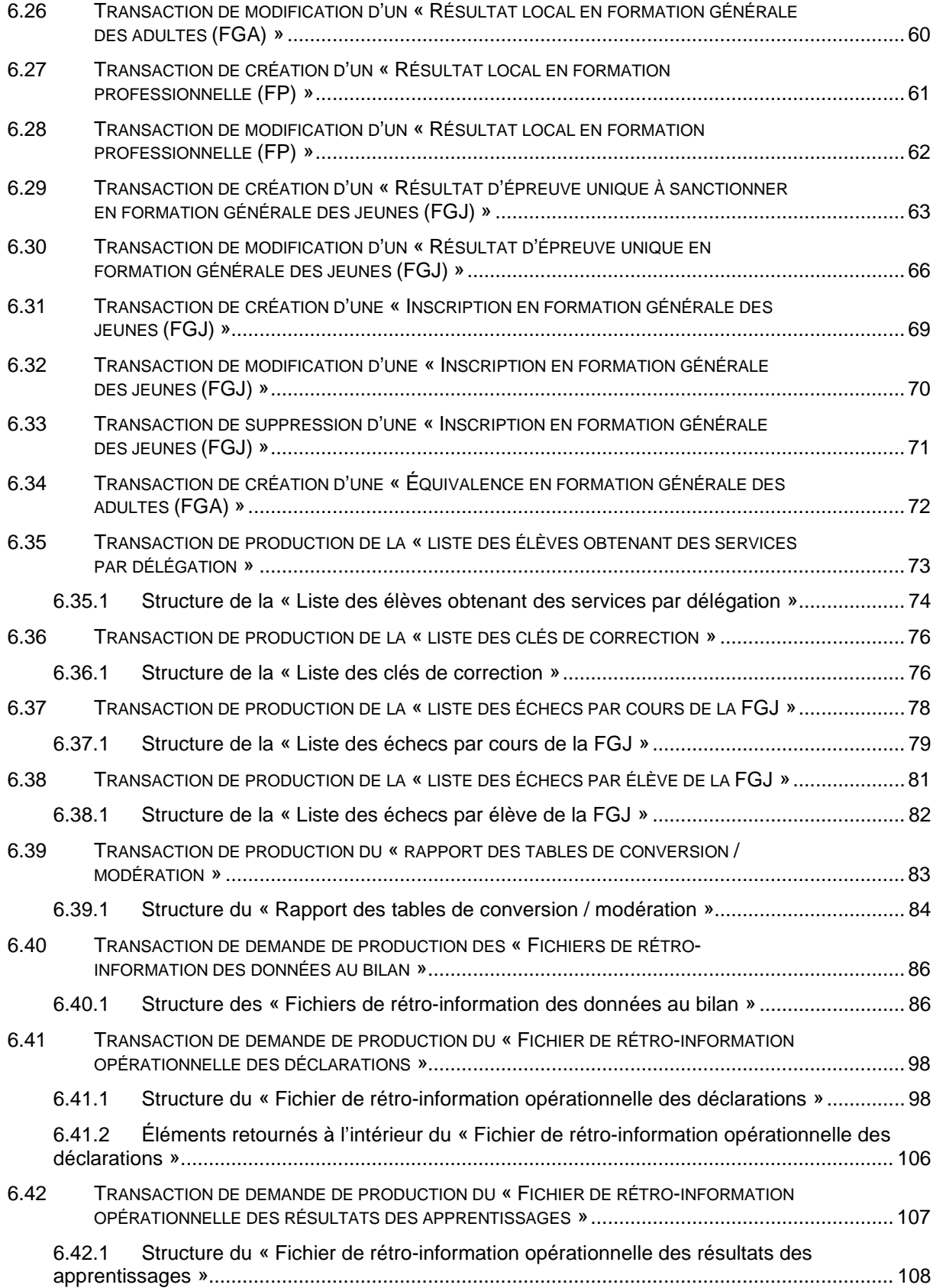

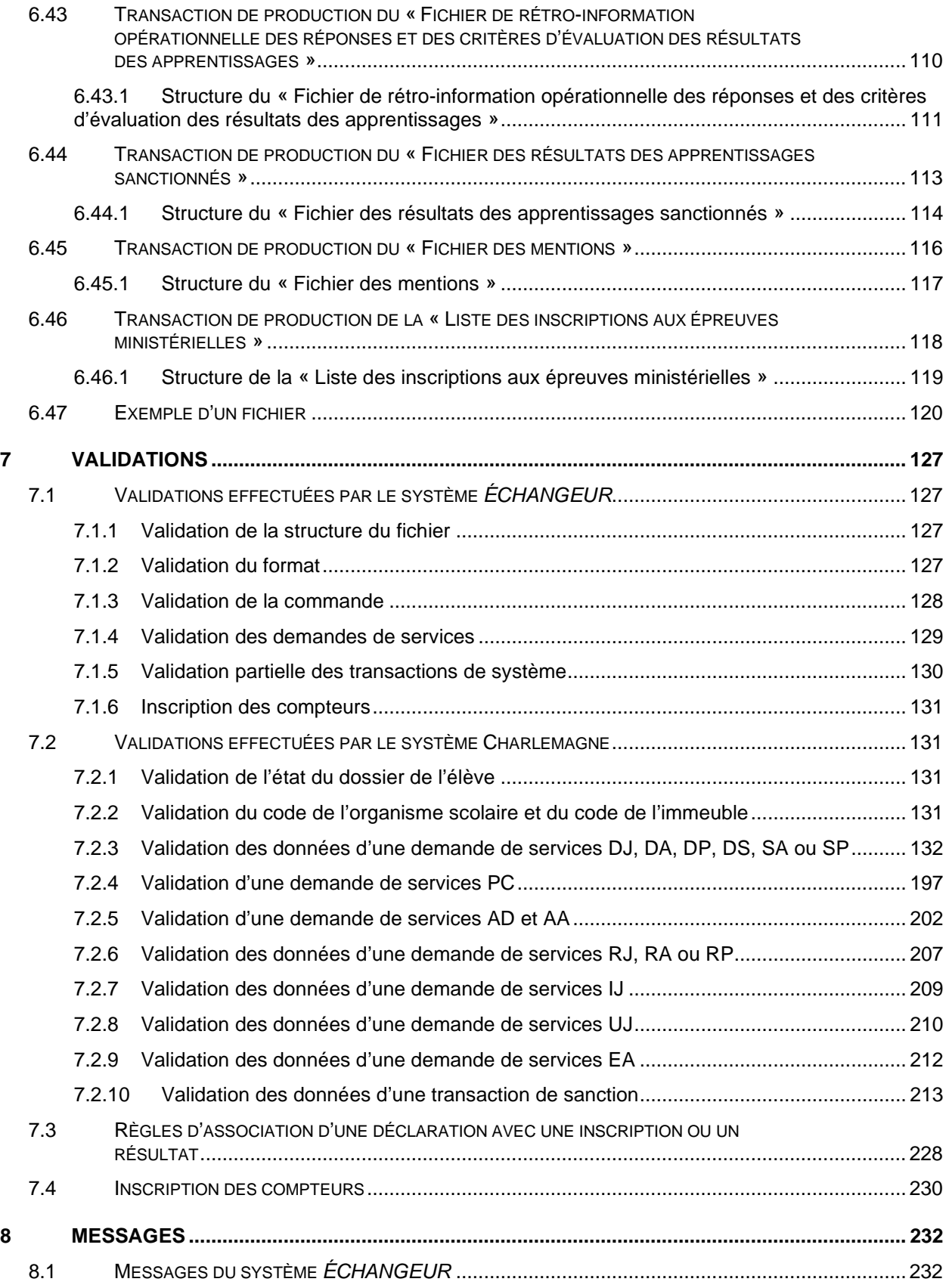

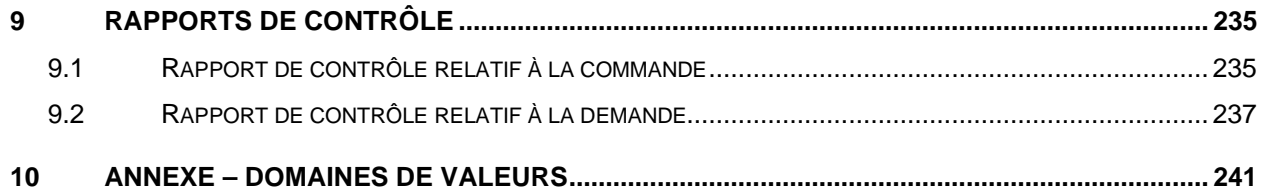

## AVANT-PROPOS

<span id="page-7-0"></span>La télétransmission de données de Fréquentation concerne les renseignements relatifs à :

- La déclaration de l'effectif scolaire des jeunes en formation générale (FGJ);
- La déclaration de l'effectif scolaire des adultes en formation générale (FGA);
- La déclaration de l'effectif scolaire en formation professionnelle (FP);
- Le traitement de l'adresse reliée au dossier de l'élève;
- Le traitement de l'adresse reliée à l'aide à la pension ou au déplacement;
- La participation aux cours en formation générale des adultes (FGA);
- Les résultats de l'élève en formation générale des jeunes (FGJ), en formation générale des adultes (FGA) et en formation professionnelle (FP).

Elle couvre ainsi l'éducation préscolaire, le primaire et le secondaire (PPS).

Le point de départ du présent guide est le système *ÉCHANGEUR* où se localisent les transactions transmises par les organismes scolaires (OS).

Le guide explique le fonctionnement général de la télétransmission et les demandes de services pouvant être transmises.

# <span id="page-8-0"></span>**1 INTRODUCTION**

## <span id="page-8-1"></span>**1.1 BUT**

Le présent guide est destiné aux fournisseurs de services informatiques qui soutiennent les organismes scolaires, aux organismes scolaires qui procèdent au moyen de leur propre système informatique et aux unités administratives du Ministère, responsables de la collecte des données.

Il fournit une information de nature technique (ex. nomenclature et structure de fichier, types ou codes de transactions, critères exacts de validation, messages, valeurs, etc.) sur toute question de télétransmission des données. Il est complémentaire à tout guide administratif du Ministère (voir entre autres la section « Documentation » du [site extranet de Charlemagne](http://www1.education.gouv.qc.ca/charlemagne/) et particulièrement les procédures opérationnelles pour ce qui touche notamment les fichiers de rétro-information) qui fournit une information de nature administrative (ex. : appellations représentatives, signification et utilité des données, règles administratives, procédures, contrôles administratifs, etc.).

La télétransmission s'effectue par voie d'échange électronique de fichiers sur un réseau de télécommunication informatique.

### <span id="page-8-2"></span>**1.2 UNITÉS ADMINISTRATIVES UTILISATRICES**

Les organismes scolaires (centres de services scolaires, commissions scolaires, établissements d'enseignement privés et écoles gouvernementales) sont autorisés à transmettre les données relatives à l'effectif scolaire et à la sanction des études de leurs élèves alors que les fournisseurs de services informatiques sont autorisés à soutenir ces organismes scolaires pour l'organisation et la transmission de ces données.

#### <span id="page-8-3"></span>**1.3 UNITÉS ADMINISTRATIVES RESPONSABLES**

La Direction des systèmes d'information (DGI) est responsable du pilotage de l'application et la Direction générale des systèmes et des technologies (DGST) est responsable de l'entretien des programmes informatiques de l'application.

#### <span id="page-8-4"></span>**1.4 DESCRIPTION DU CONTENU**

Le document présente les diverses modalités relatives aux normes, formats et résultats de transmission :

- Les demandes de service et le calendrier de transmission;
- Le fonctionnement de la télétransmission;
- La description des fichiers et des transactions;
- La validation ainsi que les messages et rapports résultants;
- Les domaines de valeurs de l'ensemble des données.

## <span id="page-9-0"></span>**1.5 PARTICULARITÉS**

Les règles et les instructions qu'on trouve dans les guides et les manuels administratifs s'appliquent également aux renseignements transmis par téléinformatique. Le présent guide révèle des particularités techniques reliées à la structure des données transmises et à leur validation.

### <span id="page-9-1"></span>**1.6 PRÉCONDITIONS**

Les renseignements transmis par téléinformatique doivent suivre les règles et les instructions qu'on retrouve dans les guides et les manuels administratifs.

### <span id="page-9-2"></span>**1.7 POSTCONDITIONS**

Une confirmation est retournée aux organismes scolaires à la suite de la télétransmission.

## <span id="page-10-0"></span>**2 DEMANDE DE SERVICES**

### <span id="page-10-1"></span>**2.1 NATURE DU SERVICE ET DE LA DEMANDE**

Deux types de demandes de services sont permis dans le système Charlemagne :

- TRA : Les transactions contenues dans les demandes de services de ce type permettent de transmettre de l'information dans le but d'actualiser le dossier de l'élève dans le système Charlemagne.
- FIC : Les transactions contenues dans les demandes de services de ce type permettent de demander la production d'information, sous forme de fichier, extraite à partir du système Charlemagne. Ces informations peuvent concerner les dossiers d'élèves ou les données de référence générales du système Charlemagne.

#### <span id="page-10-2"></span>**2.2 TYPES DE TRANSACTION**

Le type de transaction représente un regroupement de transactions de système possédant les mêmes attributs. Dans le cadre du présent guide, les types de transactions possibles sont :

Pour les transactions « TRA » :

- **DJ** Déclaration de l'effectif scolaire en FGJ
- **DA** Déclaration de l'effectif scolaire en FGA
- **DP** Déclaration de l'effectif scolaire en FP
- **AD** Adresse reliée au Dossier de l'élève
- **AA** Adresse reliée à l'Aide à la pension ou au déplacement
- **PC** Participation aux Cours en FGA
- **IJ** Inscription en FGJ
- **UJ** Résultat d'épreuve Unique en FGJ
- **RJ** Résultat local en FGJ
- **RA** Résultat local en FGA
- **RP** Résultat local en FP
- **EA** Equivalence en FGA
- **SA** Déclaration de Service en FGA
- **SP** Déclaration de Service en FP

Pour les transactions « FIC » :

• **FI** Fichier

#### <span id="page-10-3"></span>**2.3 CODES DE TRANSACTION**

Les transactions de système suivantes peuvent être effectuées, selon les actes administratifs correspondants, avec les codes suivants :

Pour les transactions « TRA » :

• Création (**CRE**) d'une nouvelle déclaration pour un élève qui reçoit de la formation générale ou professionnelle, d'une nouvelle adresse reliée au dossier de l'élève ou à l'aide à la pension ou au déplacement, d'une nouvelle participation aux cours en FGA, d'un résultat local en formation

générale ou professionnelle, d'un résultat d'épreuve unique, d'une inscription en FGJ ou d'une équivalence.

- Modification (**MOD**) de renseignements dans une déclaration ou d'une adresse reliée au dossier de l'élève ou à l'aide à la pension ou au déplacement, d'un résultat local en formation générale ou professionnelle ou d'un résultat d'épreuve unique. Il n'est pas permis de modifier une participation aux cours en FGA, une inscription en FGJ ou une équivalence.
- Suppression (**SUP**) d'une déclaration, d'une participation aux cours en FGA ou d'une inscription. Il est à noter que la suppression n'entraîne pas la suppression physique de la déclaration qui demeure présente dans le système Charlemagne, mais indique une date d'annulation. La suppression d'une participation aux cours ou d'une inscription entraîne leur suppression physique. Il n'est pas permis de supprimer une adresse, un résultat local, un résultat d'épreuve unique ou une équivalence.

Pour les transactions « FIC » :

- Obtenir les Clés de Correction (**OCC**) des épreuves
- Liste des Échecs par Cours (**LEC**) de la FGJ
- Liste des Échecs par Élèves (**LEE**) de la FGJ
- Liste des élèves obtenant des services par délégation (**LET**)
- Produire le Rapport des tables de Conversion / Modération (**RCM**)
- Produire les fichiers de rétro-information des données au bilan (**RIB**)
- Produire les fichiers de rétro-information opérationnelle des déclarations (**RID**)
- Produire le fichier de rétro-information opérationnelle des résultats des apprentissages (**RIR**)
- Produire le fichier de rétro-information opérationnelle des réponses et des critères d'évaluation des résultats des apprentissages (**RCR**)
- Produire le fichier de rétro-information opérationnelle des résultats des apprentissages sanctionnés (**RAS**)
- Produire le fichier des mentions (**RIM**)
- Produire la liste des inscriptions aux épreuves ministérielles **(EPR)**

# <span id="page-12-0"></span>**3 FONCTIONNEMENT DE LA TÉLÉTRANSMISSION**

#### <span id="page-12-1"></span>**3.1 TRANSMISSION DES DONNÉES**

Dans le cadre d'échanges électroniques de données, le Ministère et ses partenaires utilisent les infrastructures d'échanges sécurisés de fichiers et de documents qui existent déjà entre les organismes scolaires du réseau et le Ministère.

Le transfert des données s'effectue selon le protocole de transfert de fichiers SFTP (SSH File Transfer Protocol). L'organisme scolaire autorisé au service SFTP possède un code d'identification et un mot de passe pour accéder au serveur SFTP ainsi qu'une zone de travail (répertoires) qui lui est assignée sur le serveur SFTP.

L'organisme a la responsabilité de gérer le contenu de sa zone de travail sur le serveur SFTP. La capacité de ce serveur est prévue pour assurer la disponibilité d'une zone de transit et les répertoires ne peuvent en aucun cas servir de dépôt de fichiers. L'organisme doit supprimer tous les fichiers du serveur après s'être assuré du succès de l'opération de récupération.

Le serveur SFTP du Ministère porte le nom echanges.education.gouv.qc.ca. On s'y connecte en utilisant un logiciel client SFTP ou un progiciel offert par un fournisseur autorisé.

Afin d'assurer la confidentialité des données qui transitent par le réseau Internet, le Ministère et les organismes scolaires utilisent un système cryptographique à clé publique et à clé privée. Le chiffrement des données est réalisé à l'aide d'un logiciel comme PGP Symantec (logiciel licensié) ou GPG (logiciel libre). Ces logiciels permettent le chiffrement des données et l'utilisation d'une signature électronique essentielle à l'authentification de l'expéditeur.

Chaque organisme scolaire génère sa paire de clés (privée et publique). Il doit ensuite transmettre sa clé publique au Ministère et récupérer la clé publique du Ministère. (Cet échange de clés est déjà effectué depuis longtemps dans la plupart des organismes scolaires. Dans le doute, veuillez vous adresser à votre service informatique.)

La convention de nomenclature des clés publiques est la suivante :

- Nom de l'organisme scolaire <Adresse de courrier électronique pour l'envoi des messages du Ministère>
- Exemple : Nom de l'organisme scolaire <transmetteur@etablissement.qc.ca>

Au moment d'une transmission, l'organisme scolaire doit chiffrer le fichier en utilisant la clé publique du Ministère et signer le fichier en utilisant sa clé privée. Le transfert des données s'effectue par SFTP en mode binaire.

La table de codage de caractères (code page) Latin-1 (ANSI) est utilisée pour tous les transferts de fichier dans le cadre du système Charlemagne.

Les différents fichiers doivent être déposés dans le répertoire privé :

C:\RMT238\INTERNET\codeSFTPétablissement\INTRANT\

selon la nomenclature suivante :

ZzZ.CHA

ZzZ : est une chaîne de 146 caractères (maximum) utilisée pour identifier le fichier de transmission (ex : date de transmission, numéro séquentiel, etc.);

CHA : identifie un fichier qui sera traité par le ministère de l'Éducation dans le cadre du système Charlemagne.

#### <span id="page-13-0"></span>**3.2 DÉPÔT SÉCURITAIRE DES DONNÉES**

Le système *ÉCHANGEUR* (ECH) regroupe les données et les processus nécessaires pour soutenir et pour contrôler les échanges électroniques d'information entre les organismes fournisseurs ou exploitants de données et le Ministère. Plus précisément, la gestion des types d'échanges électroniques de données suivants est assurée par le système *ÉCHANGEUR* :

- La transmission en lot de données par les organismes scolaires au Ministère;
- La transmission de requêtes d'exploitation par les organismes scolaires au Ministère;
- Le retour des résultats de transmission de données aux organismes scolaires.

#### <span id="page-13-1"></span>**3.3 VALIDATION DES DONNÉES**

Dès la réception du fichier au Ministère, un programme de contrôle traite le fichier reçu. Pour que ce programme puisse effectuer correctement son travail, le fichier doit être déposé dans le répertoire convenu et respecter la nomenclature en vigueur. Un fichier déposé dans un mauvais répertoire ou sous un mauvais nom ne peut pas être traité par le programme de contrôle.

Les données sont reçues sur le système *ÉCHANGEUR* sous la forme d'un **[fichier XML](#page-17-0)** (section 5) contenant des **[demandes de service](#page-23-0)** (section 6). Tous les types de transactions relatives au système Charlemagne peuvent être inclus dans un même fichier XML.

Un fichier XML de transactions Charlemagne constitue donc un ensemble de transactions regroupées en demandes de service structurées comme suit :

Une *Commande* identifiant l'organisme transmetteur et comprenant :

- une ou plusieurs *Demandes de service* de Déclarations en FGJ, FGA ou FP;
	- o une ou plusieurs *Transactions de système* de création, de modification ou de suppression de déclaration;
- une ou plusieurs *Demandes de service* d'Adresses reliées au Dossier de l'élève ou à l'Aide à la pension ou au déplacement;
	- o une ou plusieurs Transactions de système de création ou de modification d'adresse;
- une ou plusieurs *Demandes de service* de Participations aux cours en FGA;
	- o une ou plusieurs Transactions de système de création ou de suppression de participation aux cours en FGA;
- une ou plusieurs *Demandes de service* de Résultat local en FGJ, FGA ou FP;
	- o une ou plusieurs Transactions de système de création ou de modification de résultat local;
- une ou plusieurs *Demandes de service* de Résultat d'épreuve unique;
	- o une ou plusieurs Transactions de système de création ou de modification de résultat d'épreuve unique;
- une ou plusieurs *Demandes de service* d'Inscription;
	- o une ou plusieurs Transactions de système de création ou de suppression d'inscription;
- une ou plusieurs *Demandes de service* d'Équivalence;
	- o une ou plusieurs Transactions de système de création d'équivalence;
- une ou plusieurs *Demandes de service* de Production de Fichier;
	- o une ou plusieurs Transactions de système de production de liste, rapport ou extraction.

Toute transmission qui ne respecte pas le format est automatiquement rejetée par le système *ÉCHANGEUR* qui en avise l'organisme transmetteur par un rapport de transmission.

La **[validation](#page-133-0)** (section 7) porte sur la commande, sur chacune des demandes de service et chacune des transactions de système, avec les **[domaines de valeurs](#page-247-0)**. Cette validation s'effectue d'abord par le système *ÉCHANGEUR,* mais aussi par le système Charlemagne et par rapport à d'autres systèmes comme le système ARIANE (pour la gestion des données d'identification de l'élève) ou le système GDUNO (pour la gestion du dossier unique sur les organismes). Toute transaction invalide génère un message d'erreur ainsi qu'un code de rejet qui sont inscrits dans un rapport transmis à l'organisme scolaire.

#### <span id="page-14-0"></span>**3.4 RÉPONSE À L'ORGANISME SCOLAIRE**

Le Ministère informe l'organisme scolaire par un message (courrier électronique) dès qu'une liste ou un fichier est disponible sur le serveur SFTP. L'adresse de courrier utilisée à cet effet est celle qui est indiquée en référence dans la clé de chiffrement.

L'organisme scolaire a la responsabilité de venir récupérer le fichier et dispose d'un délai de 30 jours pour le récupérer. Après ce délai, le fichier est détruit.

L'organisme scolaire récupère le fichier chiffré et signé dans le répertoire suivant :

C:\RMT238\INTERNET\codeSFTPétablissement\LISTE\

Lors de la réception, l'organisme scolaire doit déchiffrer le fichier en utilisant sa clé privée. Il peut vérifier la signature du Ministère en utilisant la clé publique du Ministère, ce qui lui permet d'authentifier la source du document.

#### <span id="page-14-1"></span>3.4.1 Demande de services de type « TRA »

La nomenclature du fichier produit est la suivante :

#### CHARR9999999ZzZ.TTT

- CHA : identifie un fichier de retour produit par le ministère de l'Éducation dans le cadre du système Charlemagne;
- RR : correspond au type de rapport, CO pour commande, DE pour demande;<br>9999999 : correspond au numéro de commande ou au numéro de demande selon l
- 9999999 : correspond au numéro de commande ou au numéro de demande selon le cas;<br>ZzZ : correspond au nom du fichier transmis sans le point et l'extension (un maxim
- correspond au nom du fichier transmis sans le point et l'extension (un maximum de 146 caractères);
- TTT : correspond au format de diffusion demandé (PDF, XML ou TXT).

Voir les sections correspondantes pour **[les messages](#page-238-0)** (section 8) ou pour **[les rapports](#page-241-0)** (section 9).

#### <span id="page-15-0"></span>3.4.2 Demande de service de type « FIC »

La nomenclature du fichier produit est la suivante :

#### CHAFICTS999999999999\_9999ZzZ.ZIP

- CHA : identifie un fichier de retour produit par le ministère de l'Éducation, du Loisir et du Sport dans le cadre du système Charlemagne;
- FI : indique une demande de production de fichiers à l'aide d'une demande de service FIC;

CTS : code de transaction de système (LET, OCC, LEC, LEE, RCM, RIB, RID, etc.) 9999999999999999 : correspond au numéro de demande;<br>9999 : correspond au numéro de transaction dans la d

- \_9999 : correspond au numéro de transaction dans la demande précédé du caractère "\_";<br>ZzZ : correspond au nom du fichier transmis sans le point et l'extension (un maximum
- correspond au nom du fichier transmis sans le point et l'extension (un maximum de 146 caractères) précédé du caractère;
- ZIP : fichier archive ZIP.

Le numéro de demande et le numéro de transaction sont complétés à gauche par des "0" afin que ces nombres aient toujours la même longueur.

Ce fichier archive peut contenir un ou plusieurs fichiers XML qui ont tous la même nomenclature que celle décrite précédemment, sauf l'extension qui devient XML à la place de ZIP.

De plus, lorsqu'une transaction produit plus d'un fichier, tel que la rétro-information des données au bilan, un numéro séquentiel est ajouté à la suite du nom afin de distinguer les différents fichiers produits. La nomenclature devient donc : CHAFICTS\_9999999\_9999999\_ZzZ9.XML

Exemple : Pour une demande de « Liste des clés de correction » (OCC) demandée par le fichier « DemandeCle.XML », le fichier retourné sera :

CHAFIOCC\_0004569\_0000001\_DemandeCle.ZIP qui contiendra le fichier CHAFIOCC\_0004569\_0000001\_DemandeCle.XML

**Il est à noter que les transactions FIC, qui ne disposent pas du format PDF dans les paramètres de soumission, ne permettent de générer que des fichiers de format XML.**

# <span id="page-16-0"></span>**4 CALENDRIER DE PRODUCTION**

#### <span id="page-16-1"></span>**4.1 OPÉRATIONS**

Ce calendrier s'articule autour de cinq « bilans » produits sur une période d'environ 20 mois pour un même cycle budgétaire. Ces cinq bilans sont des rapports d'activités synchronisés pour les 3 types d'effectifs scolaires à qui sont fournis les services d'enseignement.

On doit aussi se rappeler que deux cycles budgétaires se chevauchent, mais que les bilans d'un cycle sont produits à des moments distincts des bilans de l'autre cycle.

Les règles budgétaires annuelles fixent certaines de ces dates et des documents ou des règles administratives précisent les traitements lorsque les données sont reçues en dehors des périodes prévues :

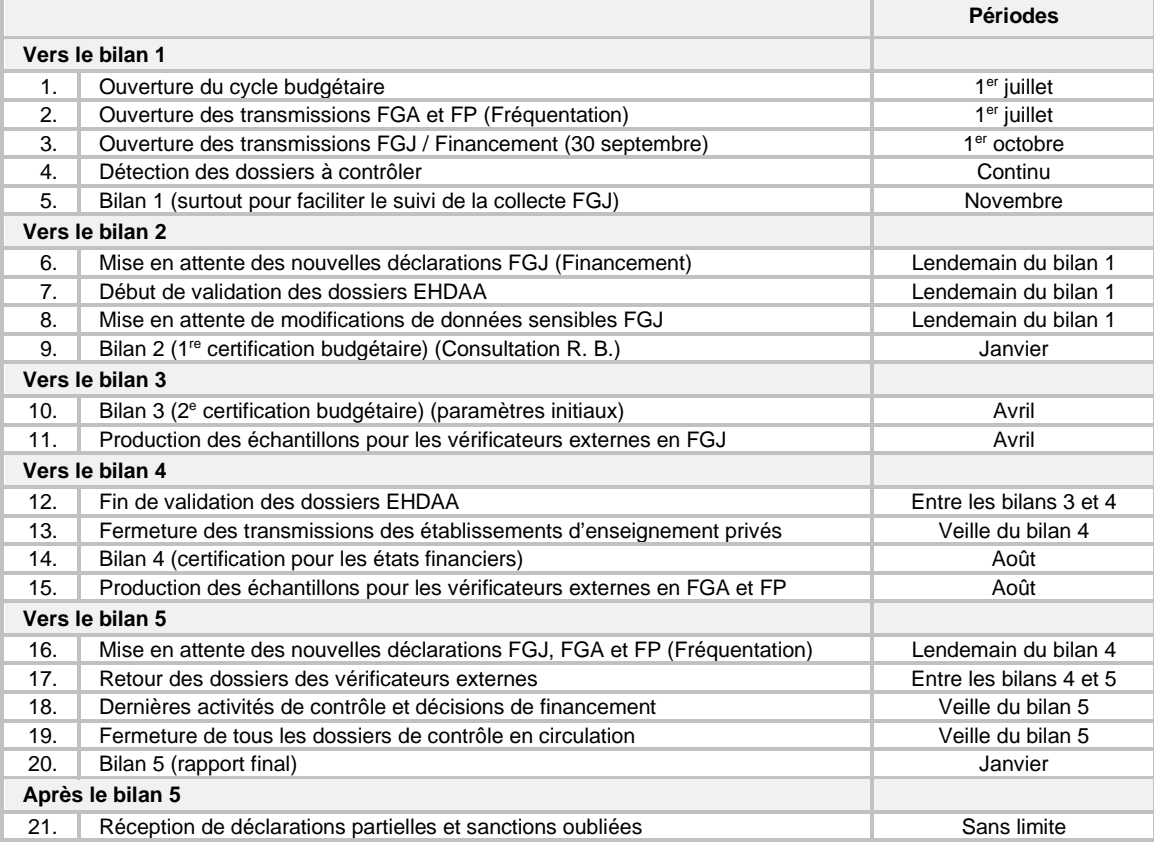

Dès le lendemain de l'ouverture du système Charlemagne à la réception des déclarations, les activités de contrôle débutent instantanément. Dans la même logique, les OS peuvent corriger ou modifier les déclarations initiales dès qu'elles sont acceptées dans le système Charlemagne. Lors de la fermeture de la période de transmission pour la période de mise en attente, toutes les créations ou modifications sur les déclarations initiales pour des données « sensibles » (ayant une incidence sur le financement) sont soumises à la décision de l'équipe des contrôles qui peut les accepter ou les refuser.

Le module des « adresses » reste ouvert en permanence et n'est pas soumis au principe des deux cycles puisque ce module reçoit des mises à jour sous l'adresse active la plus récente.

# <span id="page-17-0"></span>**5 FICHIER DE TRANSMISSION**

## <span id="page-17-1"></span>**5.1 FORMAT DU FICHIER**

La transmission des données au Ministère s'effectue en format *XML* (E**x**tensible **M**arkup **L**anguage). Ce format est fort différent du format positionnel et contient principalement une commande d'identification de la transaction qui constitue l'unité de base de la transmission.

Une commande *XML* contient des structures, des sous-structures et des éléments de données (associés à la structure et aux sous-structures) délimités par une étiquette de début et de fin. Cette commande contient donc un certain nombre de demandes de service qui, à leur tour, contiennent des transactions de système.

Chacune des demandes de service possède aussi un attribut *Type de transaction* (pour indiquer, par exemple, le traitement d'un type de déclaration, d'adresse, de résultat local ou encore de production de fichier) et chacune des transactions de système comporte aussi deux attributs, le premier étant le *Code de transaction* (soit création, modification, suppression ou encore l'un des rapports d'une transaction de fichier) et le second étant l'identification de la transaction elle-même (déclaration 1, ..., adresse 59, ..., résultat local 90, etc.).

Tout fichier transmis doit absolument débuter avec les données suivantes :

<?xml version="1.0" encoding="ISO-8859-1"?>.

Schématiquement, le fichier *XML* peut se représenter ensuite comme suit :

<?xml version="1.0" encoding="ISO-8859-1"?>

*Commande*, code d'organisme = ABC,

. . .

. . .

. . .

. . .

*Demande de service*, type de transaction = traiter une **déclaration FGJ**,

*Transaction de système*, code de transaction *Création*, déclaration 1 *Transaction de système*, code de transaction *Modification*, déclaration 2 *Transaction de système*, code de transaction *Suppression*, déclaration 3

*Transaction de système*, code de transaction …, déclaration 14

*Demande de service*, type de transaction = traiter une **déclaration FGA**,

*Transaction de système*, code de transaction *Création*, déclaration 15 *Transaction de système*, code de transaction *Modification*, déclaration 16 *Transaction de système*, code de transaction *Suppression*, déclaration 17

*Transaction de système*, code de transaction …, déclaration 31

*Demande de service*, type de transaction = traiter une **déclaration FP**,

*Transaction de système*, code de transaction *Création*, déclaration 32 *Transaction de système*, code de transaction *Modification*, déclaration 33 *Transaction de système*, code de transaction *Suppression*, déclaration 34

*Transaction de système*, code de transaction …, déclaration 58

*Demande de service*, type de transaction = traiter une **adresse reliée au dossier de l'élève**,

*Transaction de système*, code de transaction *Création*, adresse 59 *Transaction de système*, code de transaction *Modification*, adresse 60

. . . *Transaction de système*, code de transaction …, adresse 65

*Demande de service*, type de transaction = traiter une **adresse reliée à l'aide à la pension ou au déplacement**,

*Transaction de système*, code de transaction *Création*, adresse 66 *Transaction de système*, code de transaction *Modification*, adresse 67

*Transaction de système*, code de transaction …, adresse 72

*Demande de service*, type de transaction = traiter une **participation aux cours FGA**,

*Transaction de système*, code de transaction *Création*, participation 73 *Transaction de système*, code de transaction *Suppression*, participation 74 . . .

*Transaction de système*, code de transaction …, participation 89

*Demande de service*, type de transaction = traiter un **résultat local FGJ**,

*Transaction de système*, code de transaction *Création*, résultat local 90 *Transaction de système*, code de transaction *Modification*, résultat local 91

*Transaction de système*, code de transaction …, résultat local 100

. . .

. . .

. . .

. . .

. . .

. . .

*Demande de service*, type de transaction = traiter un résultat local FGA,

*Transaction de système*, code de transaction *Création*, résultat local 101 *Transaction de système*, code de transaction *Modification*, résultat local 102

*Transaction de système*, code de transaction …, résultat local 110

*Demande de service*, type de transaction = traiter un **résultat local FP**,

*Transaction de système*, code de transaction *Création*, résultat local 111 *Transaction de système*, code de transaction *Modification*, résultat local 112 . . .

*Transaction de système*, code de transaction …, résultat local 120

*Demande de service*, type de transaction = traiter un **résultat d'épreuve unique à sanctionner FGJ**,

*Transaction de système*, code de transaction *Création*, résultat d'épreuve unique 121 *Transaction de système*, code de transaction *Modification*, résultat d'épreuve unique 122

*Transaction de système*, code de transaction …, résultat d'épreuve unique 130

*Demande de service*, type de transaction = traiter une **inscription FGJ**,

*Transaction de système*, code de transaction *Création*, inscription 131 *Transaction de système*, code de transaction *Suppression*, inscription 132 . . .

*Transaction de système*, code de transaction …, inscription 140

*Demande de service*, type de transaction = traiter une **équivalence FGA**,

*Transaction de système*, code de transaction *Création*, équivalence 141

*Transaction de système*, code de transaction …, équivalence 150

*Demande de service*, type de transaction = Produire un fichier,

*Transaction de système*, code de transaction *Obtenir les clés de correction,* fichier 151

*Transaction de système*, code de transaction …, fichier 160

*Demande de service*, type de transaction = Produire un fichier,

*Transaction de système*, code de transaction *Liste des échecs par cours de la FGJ,* fichier 161 *Transaction de système*, code de transaction *Liste des échecs par élèves de la FGJ,* fichier 162

*Transaction de système*, code de transaction …, fichier 170

*Demande de service*, type de transaction = traiter une **déclaration SA**,

*Transaction de système*, code de transaction *Création*, déclaration 171 *Transaction de système*, code de transaction *Modification*, déclaration 172 *Transaction de système*, code de transaction *Suppression*, déclaration 173

*Demande de service*, type de transaction = traiter une **déclaration SP**,

*Transaction de système*, code de transaction *Création*, déclaration 174 *Transaction de système*, code de transaction *Modification*, déclaration 16 *Transaction de système*, code de transaction *Suppression*, déclaration 17

### <span id="page-20-0"></span>**5.2 COMMANDE**

La commande représente l'identifiant d'un fichier de télétransmission. Toute télétransmission soumise au Ministère doit contenir les informations d'identification générale de toutes les demandes de services contenues dans le fichier.

Cette « commande » est de niveau 1, obligatoire, et permet d'identifier le système concerné, l'organisme transmetteur autorisé à utiliser le système, le format de diffusion électronique dans lequel seront produits les rapports et le destinataire de ces rapports.

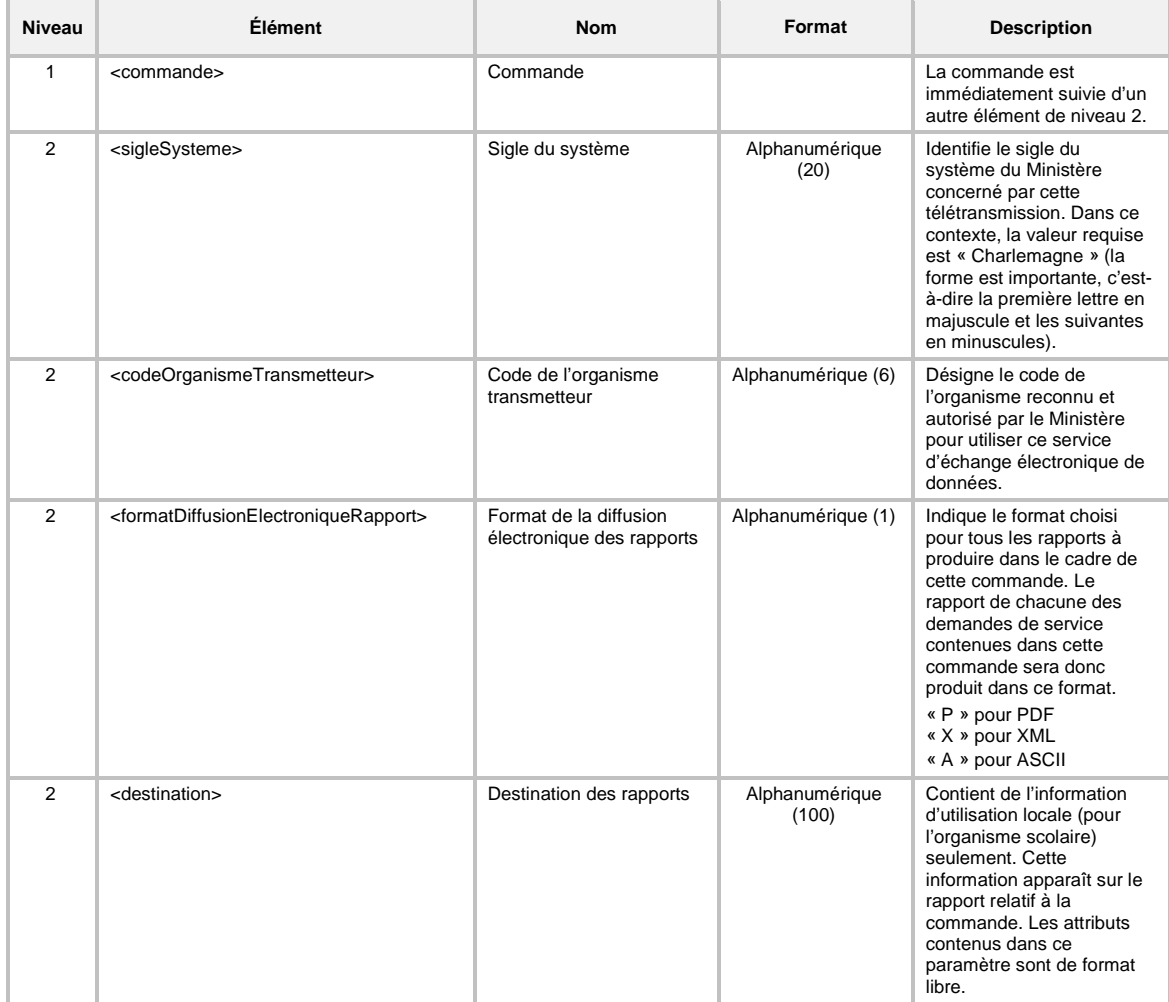

### <span id="page-21-0"></span>**5.3 DEMANDE**

La demande représente l'identification et la caractérisation d'un ensemble de transactions de même nature. La « demande » (étiquette <demande>) doit être incluse dans la commande au niveau 2.

Elle permet d'identifier l'organisme à qui le résultat de la demande doit être transmis, le type de transaction, le mode de traitement de la mise à jour et le nombre de transactions de système transmises.

À l'intérieur d'un même fichier (Commande), on peut présenter jusqu'à 999 demandes de service.

L'étiquette <autresParametresDemandeService> contient une structure propre au client et ne doit pas dépasser 4000 caractères.

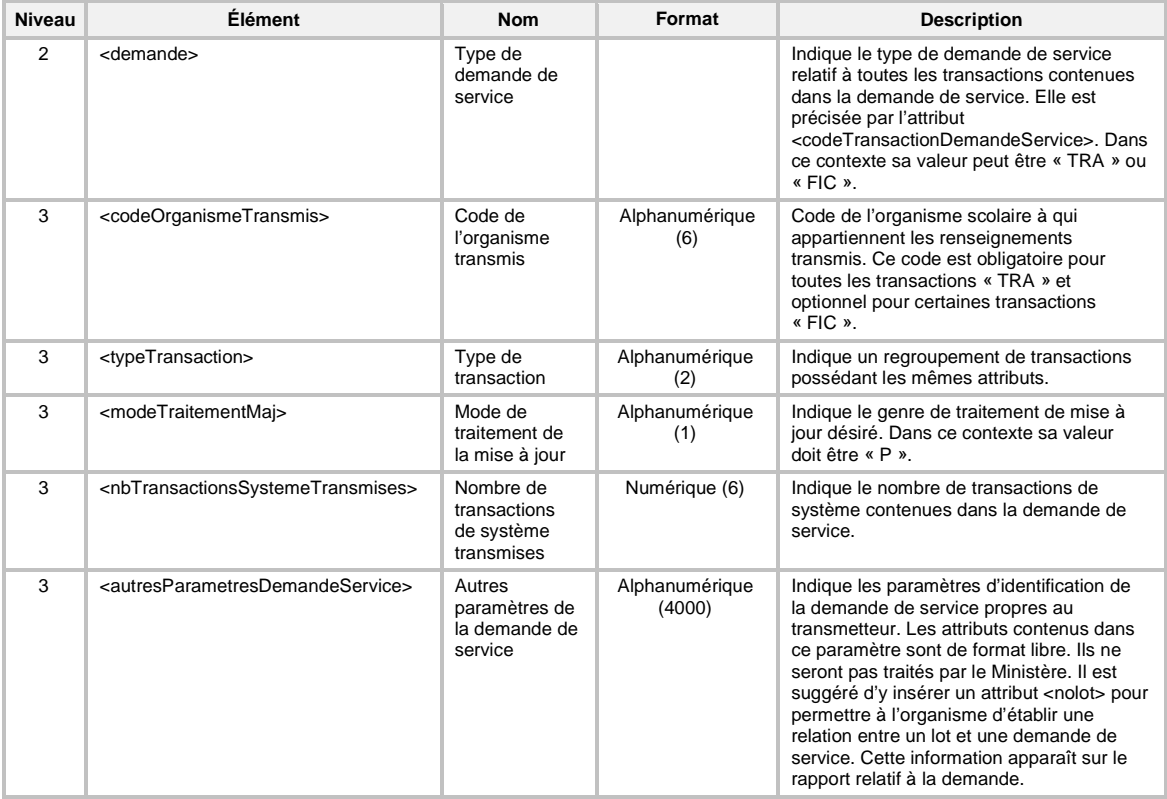

#### <span id="page-22-0"></span>**5.4 TRANSACTION DE SYSTÈME**

La transaction de système contient les informations requises par l'opération que le système Charlemagne doit effectuer sur un dossier d'élève (pour les transactions « TRA ») ou pour la production de fichiers (pour les transactions « FIC »). Elle est composée d'étiquettes (<transaction système> et <codeOrganismeTransmis>) qui permettent de délimiter et de caractériser la transaction et d'une étiquette (<parametreTransaction>) qui permet de regrouper l'ensemble des informations de l'opération.

L'étiquette <transactionSysteme> doit être incluse dans la demande de service au niveau 3. Elle apparaît autant de fois qu'il y a de transactions, dans l'ordre de traitement souhaité par le transmetteur. Le système Charlemagne effectue le traitement des transactions selon leur séquence d'apparition dans la demande de service.

**À l'intérieur de la transaction, la présence d'un élément dont la valeur de la donnée est nulle n'est pas nécessaire. Si l'élément est absent, la donnée représentée sera considérée comme une demande de mise à nul. L'omission de ces éléments permet de réduire la taille du fichier de transaction.**

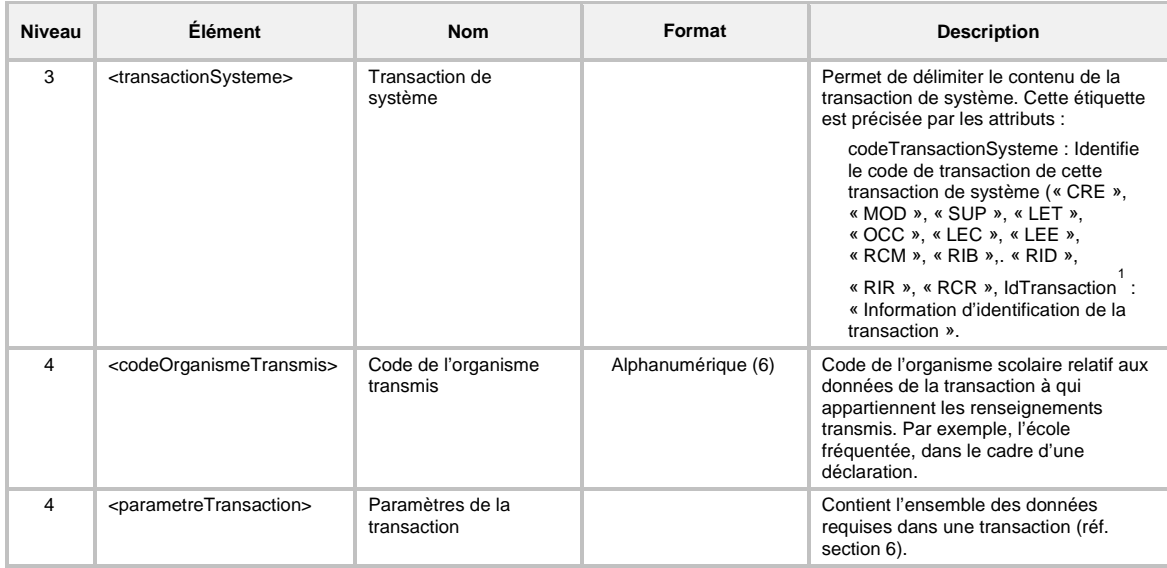

<span id="page-22-1"></span><sup>1.</sup> Le contenu du champ <IdTransaction> est à la discrétion du transmetteur. Toutefois, pour permettre d'identifier facilement une transaction sur le rapport de contrôle, il doit contenir une partie ou la totalité de la clé fonctionnelle de l'occurrence visée par la transaction. Cette information apparaît sur le rapport relatif aux transactions de système.

## <span id="page-23-0"></span>**6 CONTENU DES TRANSACTIONS**

Cette section permet de décrire le contenu de chacune des transactions de système selon les divers types de demandes de service.

**La présentation des éléments à l'intérieur d'une transaction comprise dans un fichier XML doit respecter l'ordre des éléments tel qu'il est précisé dans la présente section.**

#### <span id="page-23-1"></span>**6.1 TRANSACTION DE CRÉATION D'UNE « DÉCLARATION DE L'EFFECTIF SCOLAIRE EN FORMATION GÉNÉRALE DES JEUNES (FGJ) »**

Pour la création (code de transaction *CRE*) d'une déclaration de l'effectif scolaire en FGJ (type de transaction *DJ*), la définition *XML* de la transaction de système est la suivante :

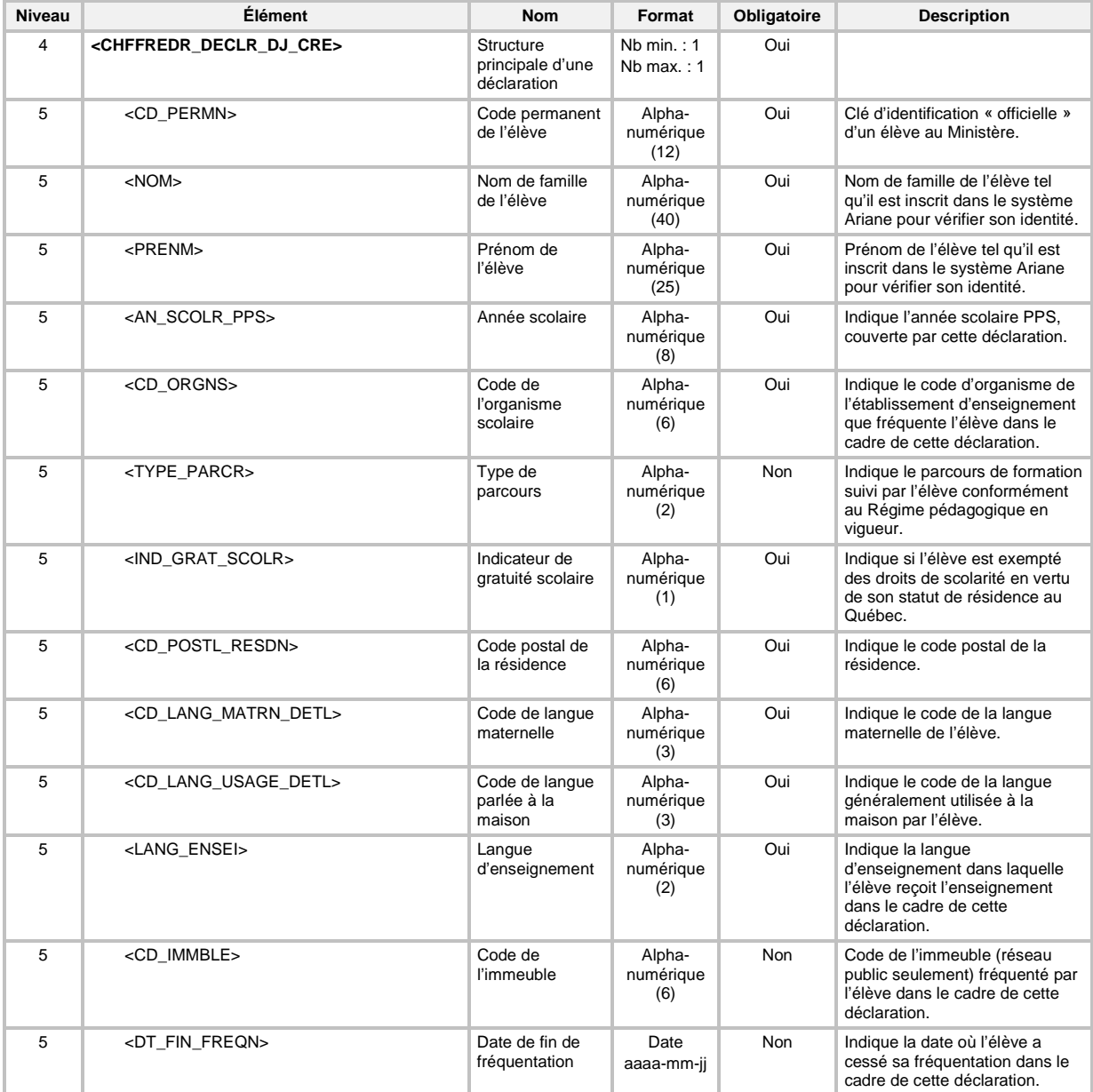

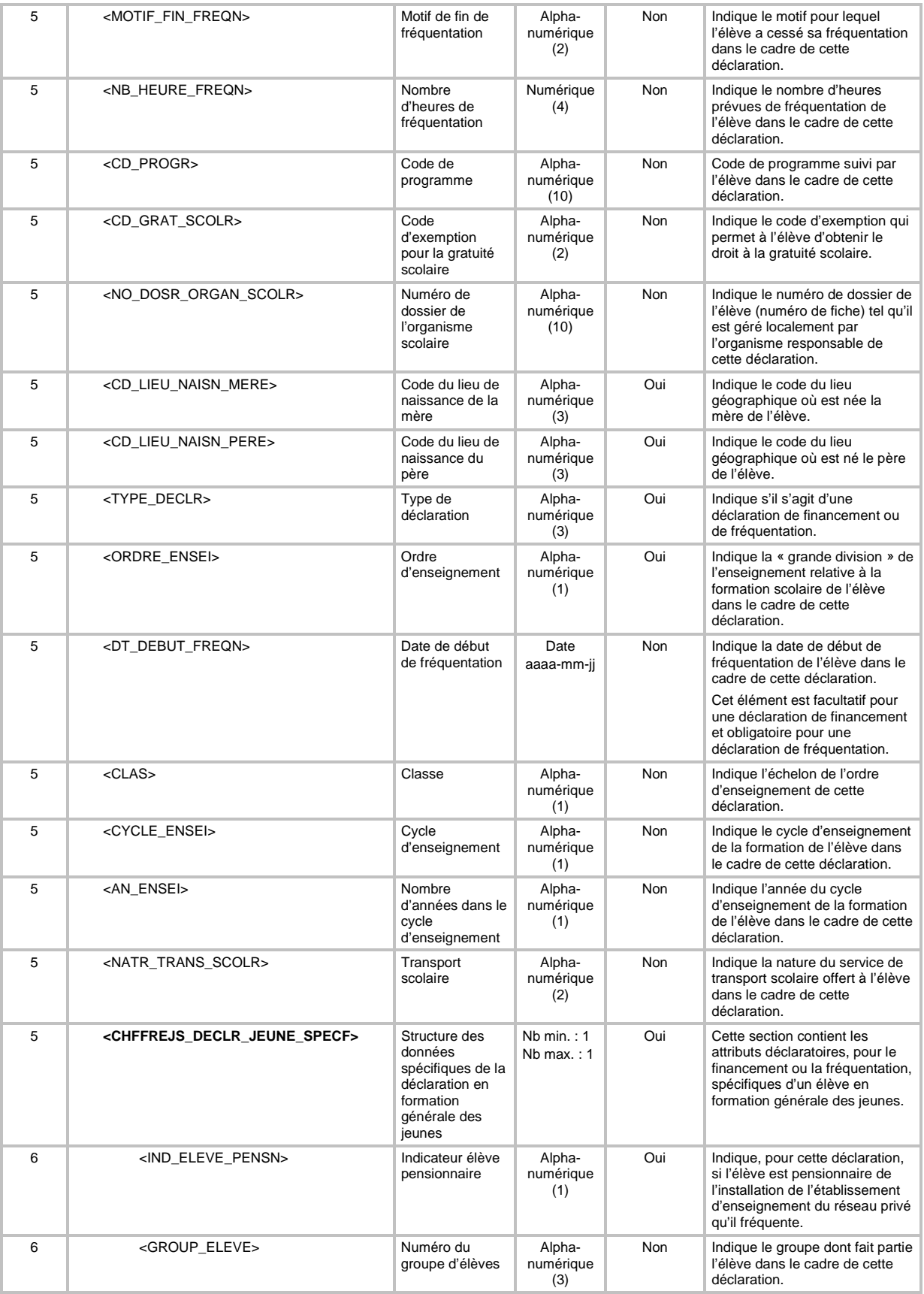

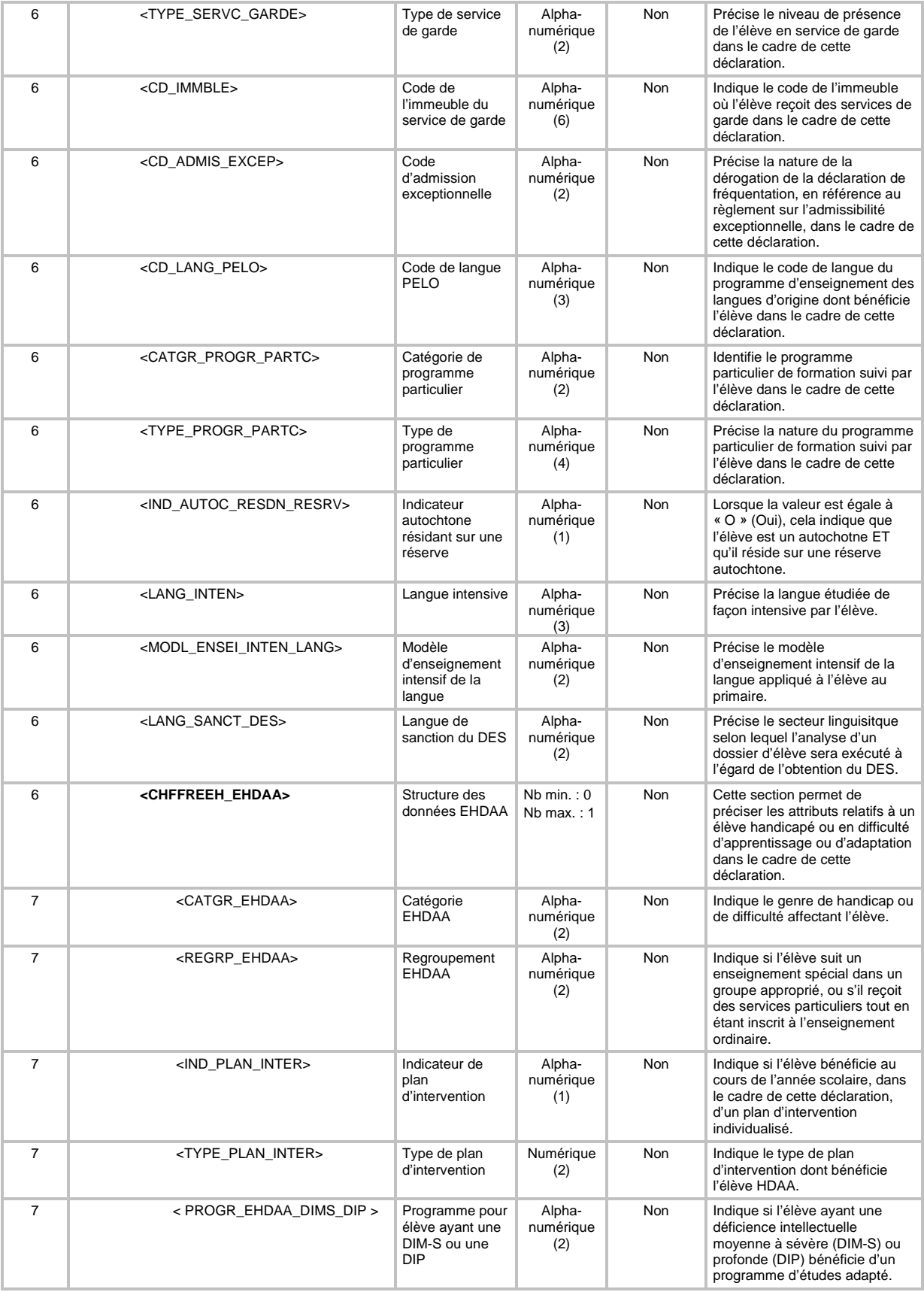

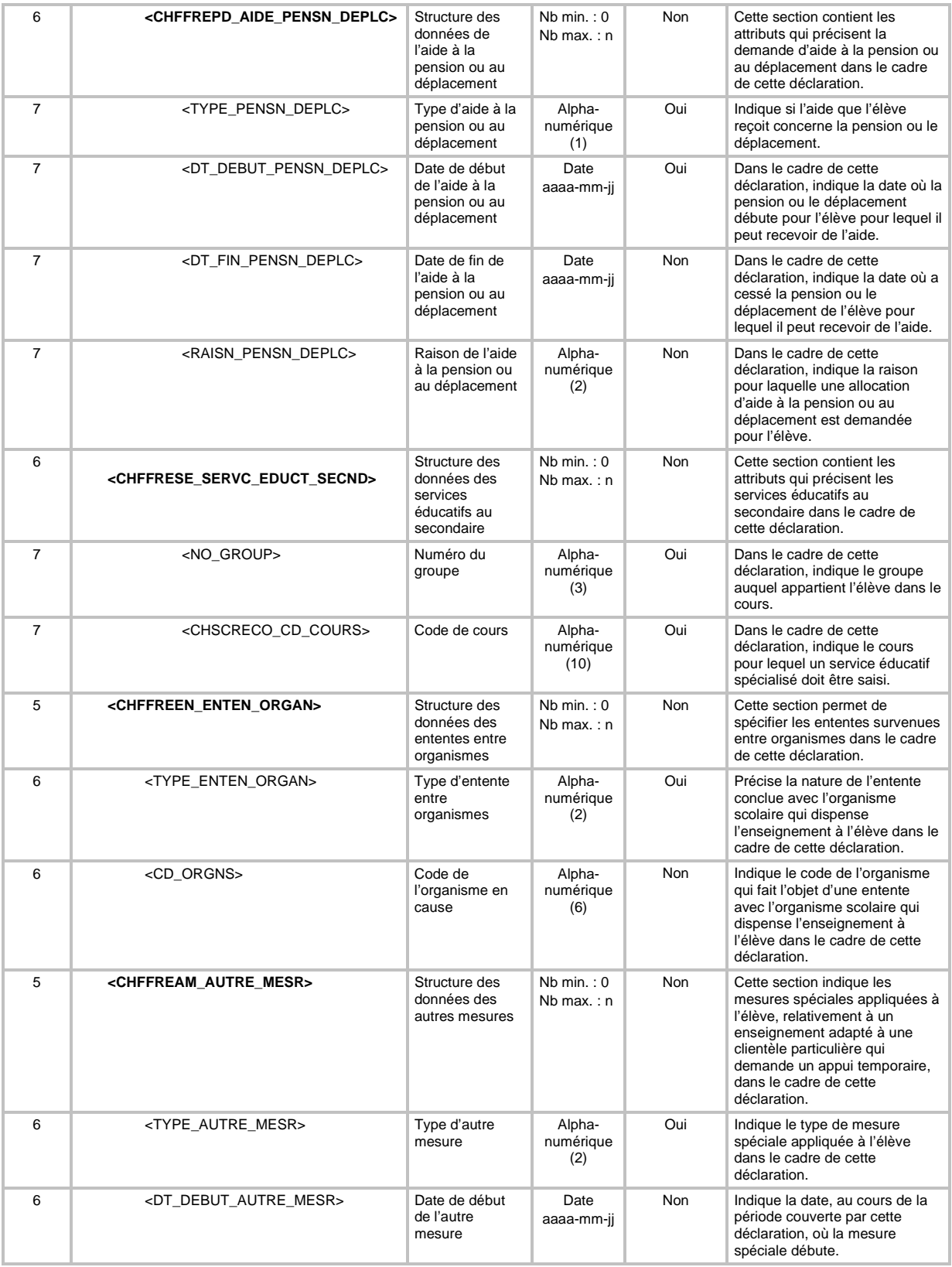

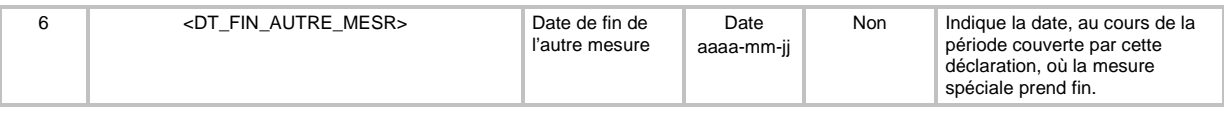

## <span id="page-28-0"></span>**6.2 TRANSACTION DE MODIFICATION D'UNE « DÉCLARATION DE L'EFFECTIF SCOLAIRE EN FORMATION GÉNÉRALE DES JEUNES (FGJ) »**

Pour la modification (code de transaction *MOD*) d'une déclaration de l'effectif scolaire en FGJ (type de transaction *DJ*), tous les éléments de la déclaration originale doivent être présents, même ceux dont la valeur n'a pas subi de modification. Par exemple, les ententes déjà présentes sur la déclaration originale doivent être répétées sur la transaction de modification de la déclaration, même si la demande de modification ne concerne pas cette partie de la déclaration. L'absence d'un élément sera interprétée comme une demande de mise à nul de la donnée.

De plus, à l'exception de la date de début de fréquentation d'une déclaration de fréquentation, aucun élément qui fait partie de la clé fonctionnelle d'une déclaration en FGJ (voir section 7.2.3.2 Validation de la clé fonctionnelle) n'est modifiable. À ces éléments non modifiables, il faut ajouter le code de programme, même s'il ne fait partie de la clé fonctionnelle.

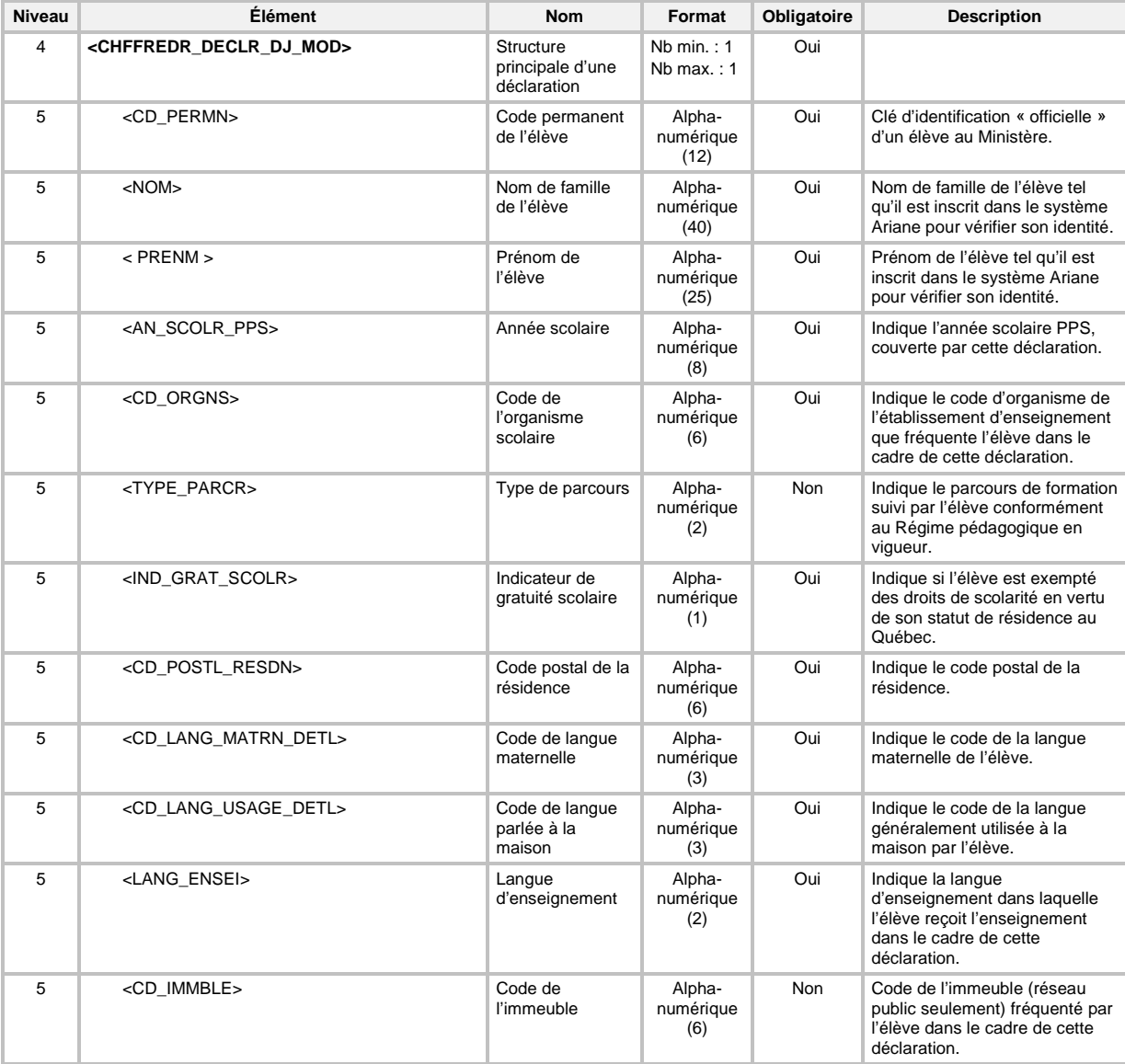

La définition *XML* de la transaction de système est la suivante :

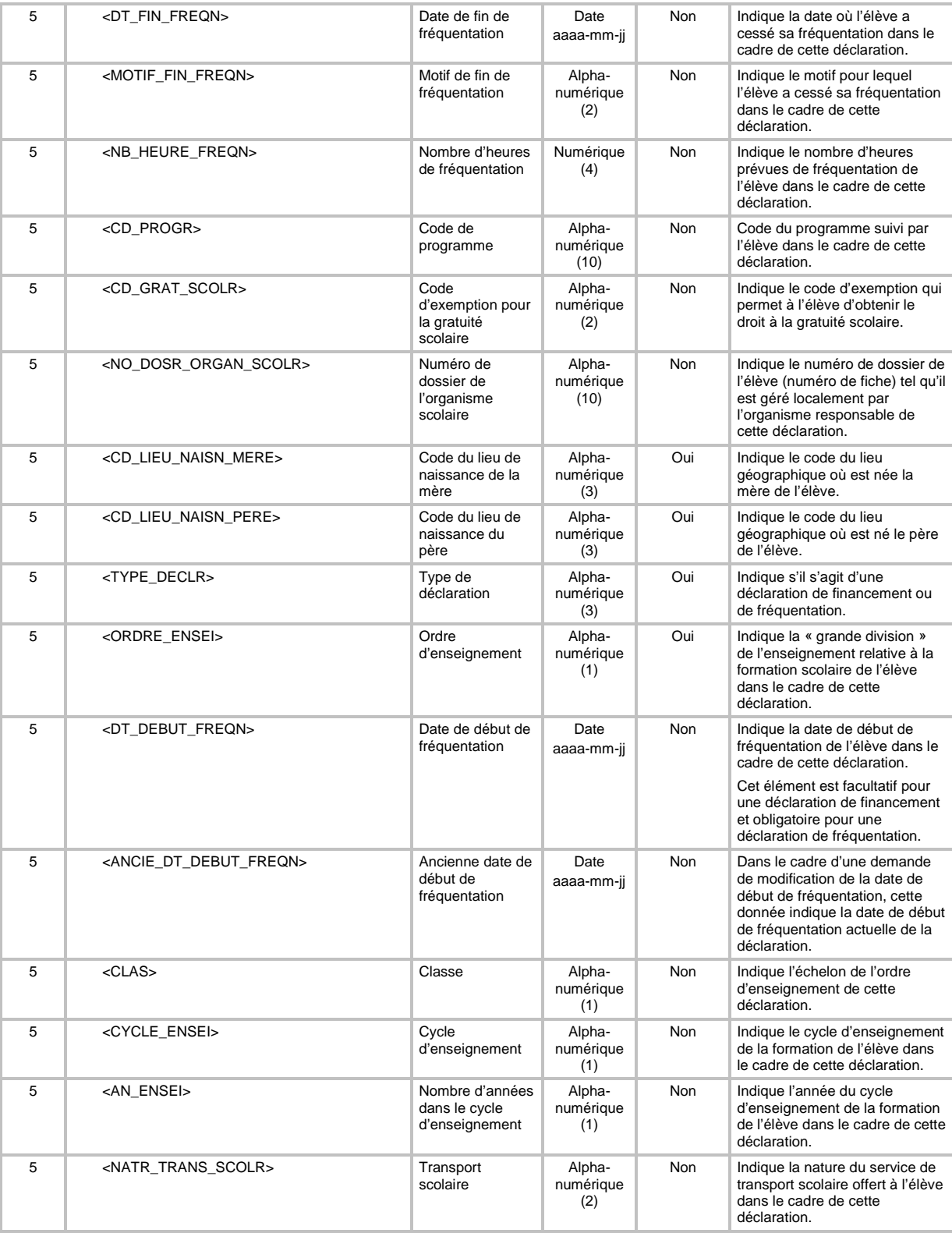

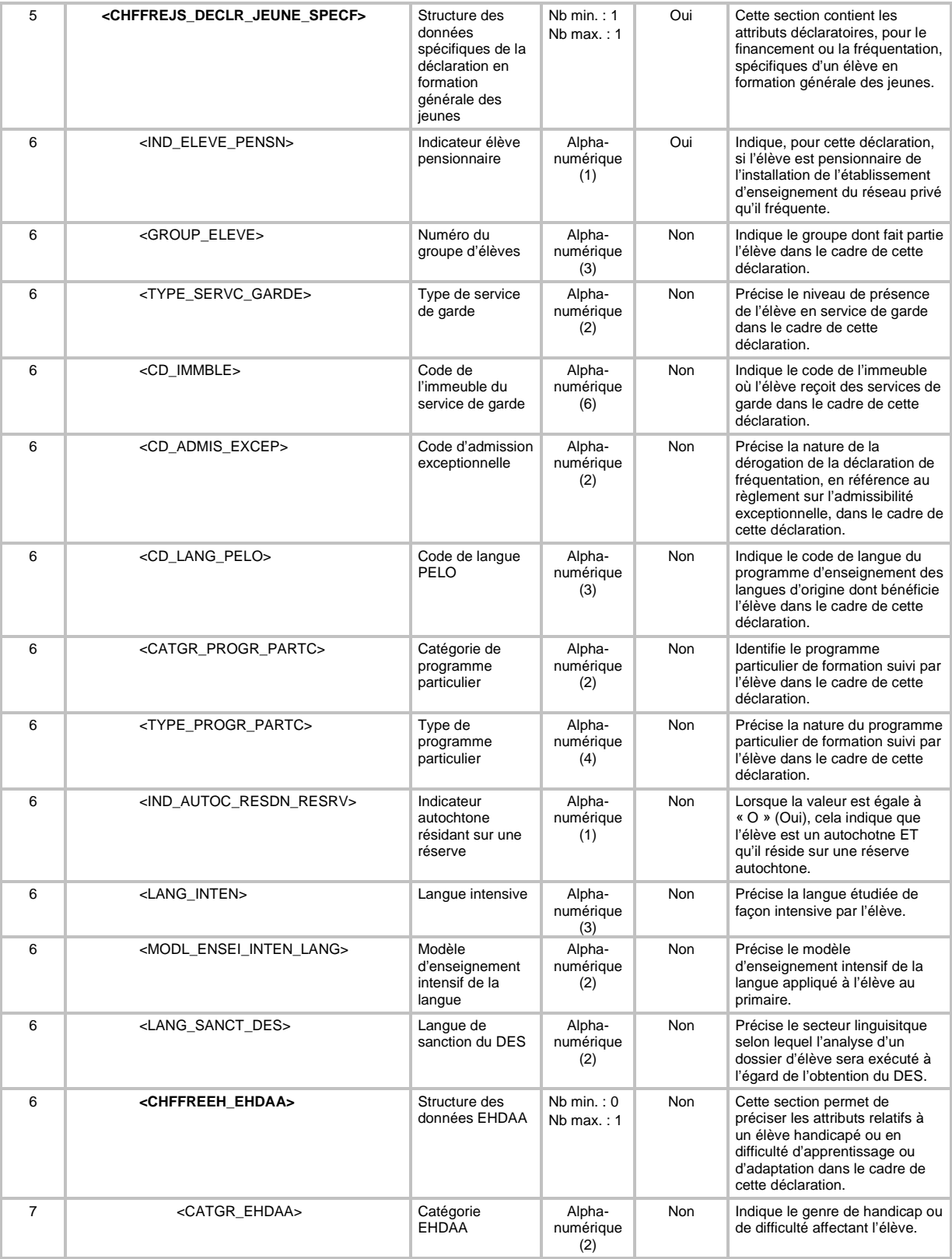

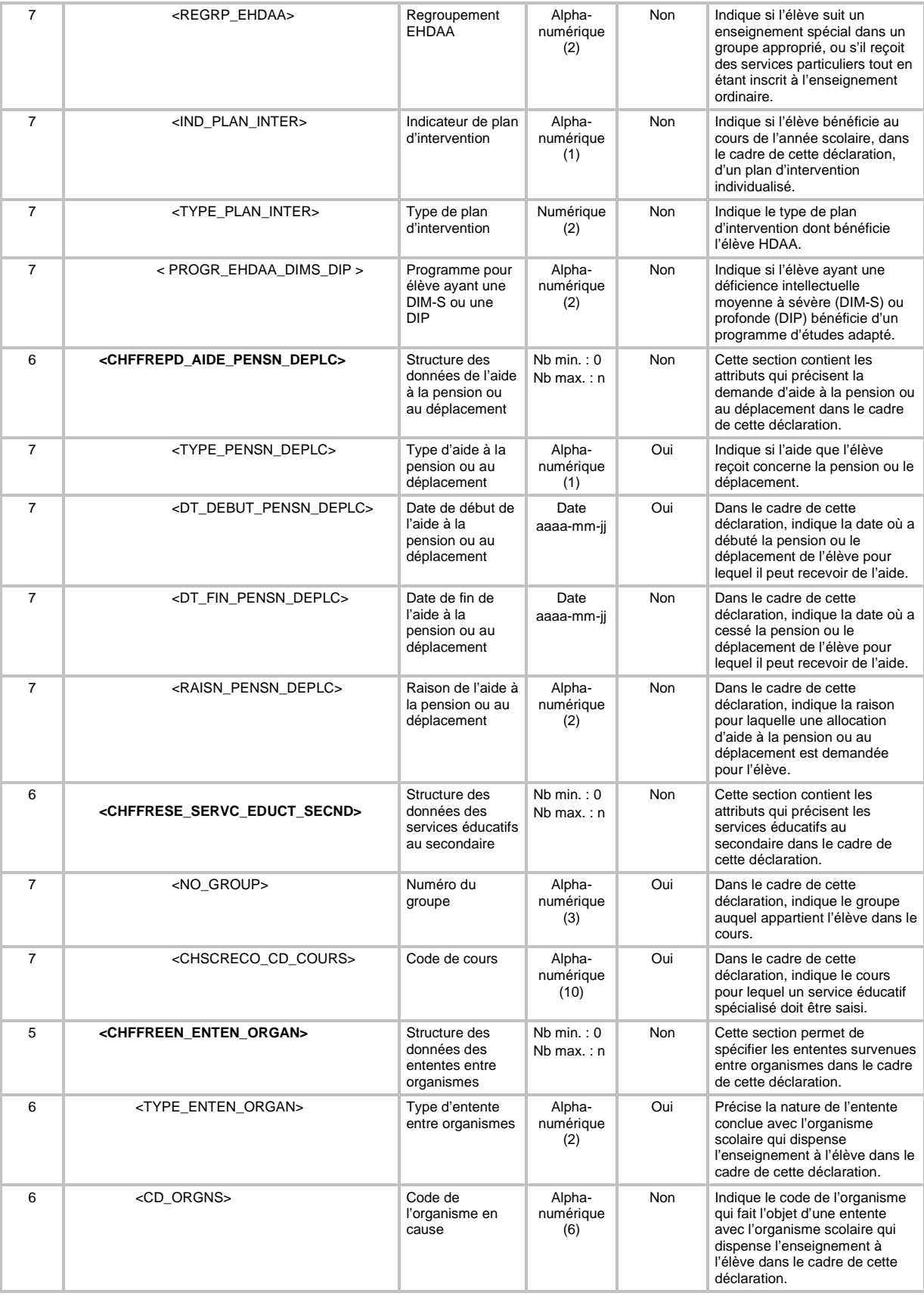

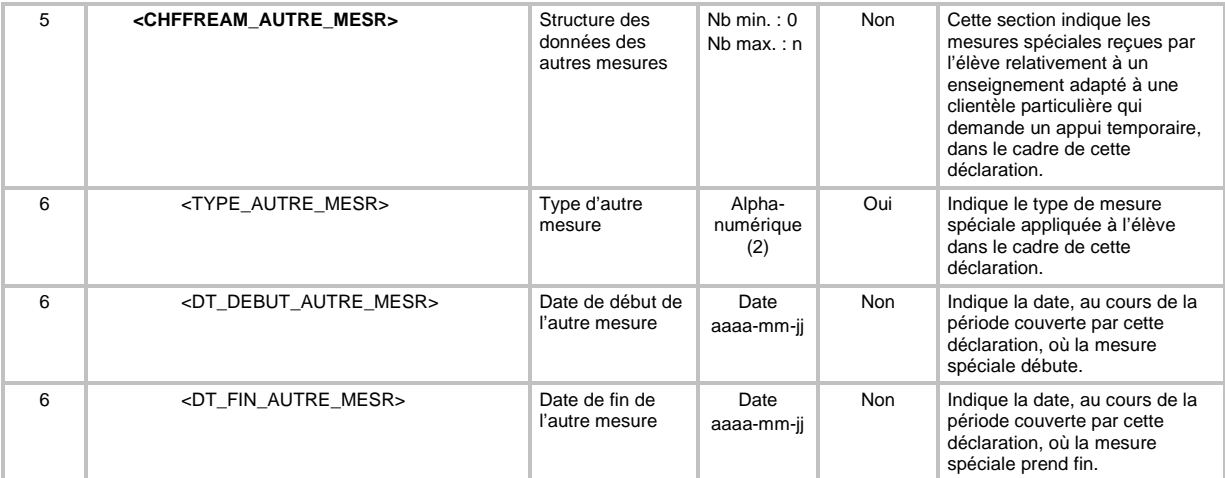

## <span id="page-33-0"></span>**6.3 TRANSACTION DE SUPPRESSION D'UNE « DÉCLARATION DE L'EFFECTIF SCOLAIRE EN FORMATION GÉNÉRALE DES JEUNES (FGJ) »**

Pour la suppression (code de transaction *SUP*) d'une déclaration de l'effectif scolaire en FGJ (type de transaction *DJ*), la définition *XML* de la transaction doit seulement contenir les éléments qui font partie de la clé fonctionnelle d'une déclaration en FGJ (voir section *7.2.3.2 Validation de la clé fonctionnelle*).

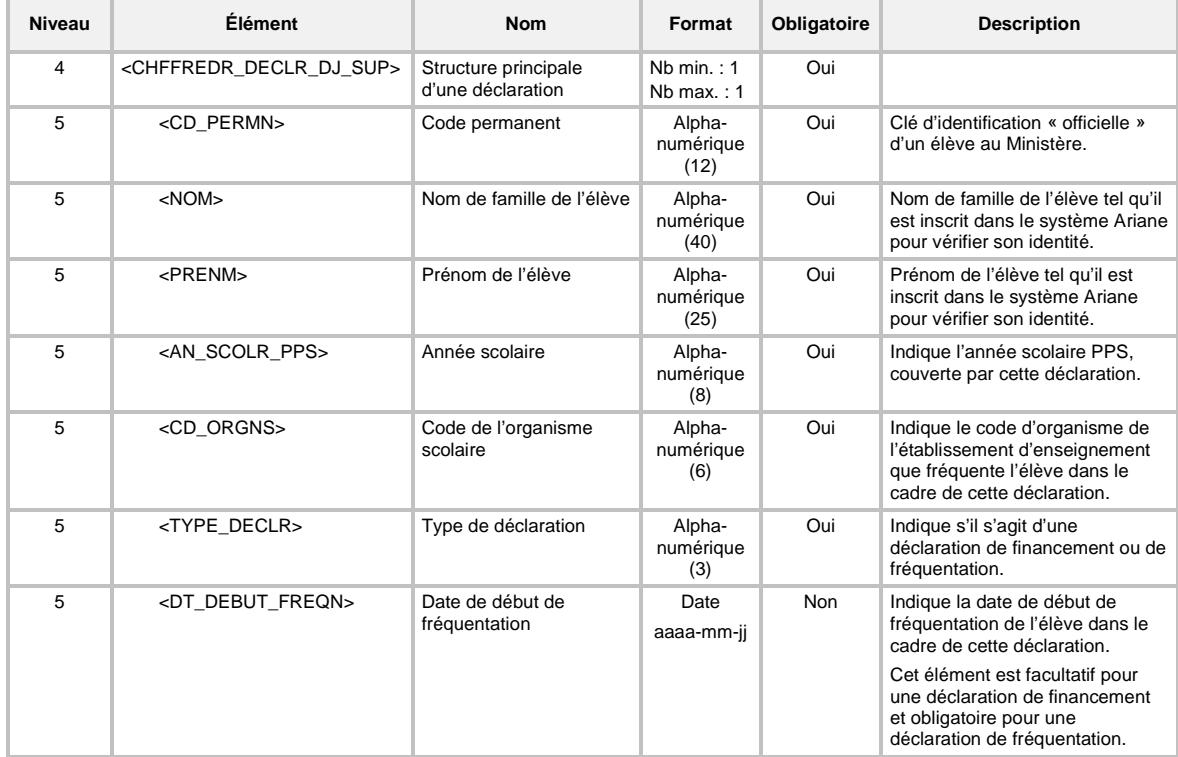

La définition *XML* de la transaction de système est la suivante :

## <span id="page-34-0"></span>**6.4 TRANSACTION DE CRÉATION D'UNE « DÉCLARATION DE L'EFFECTIF SCOLAIRE EN FORMATION GÉNÉRALE DES ADULTES (FGA) »**

Pour la création (code de transaction *CRE*) d'une déclaration de l'effectif scolaire en FGA (type de transaction *DA*), la définition *XML* de la transaction de système est la suivante :

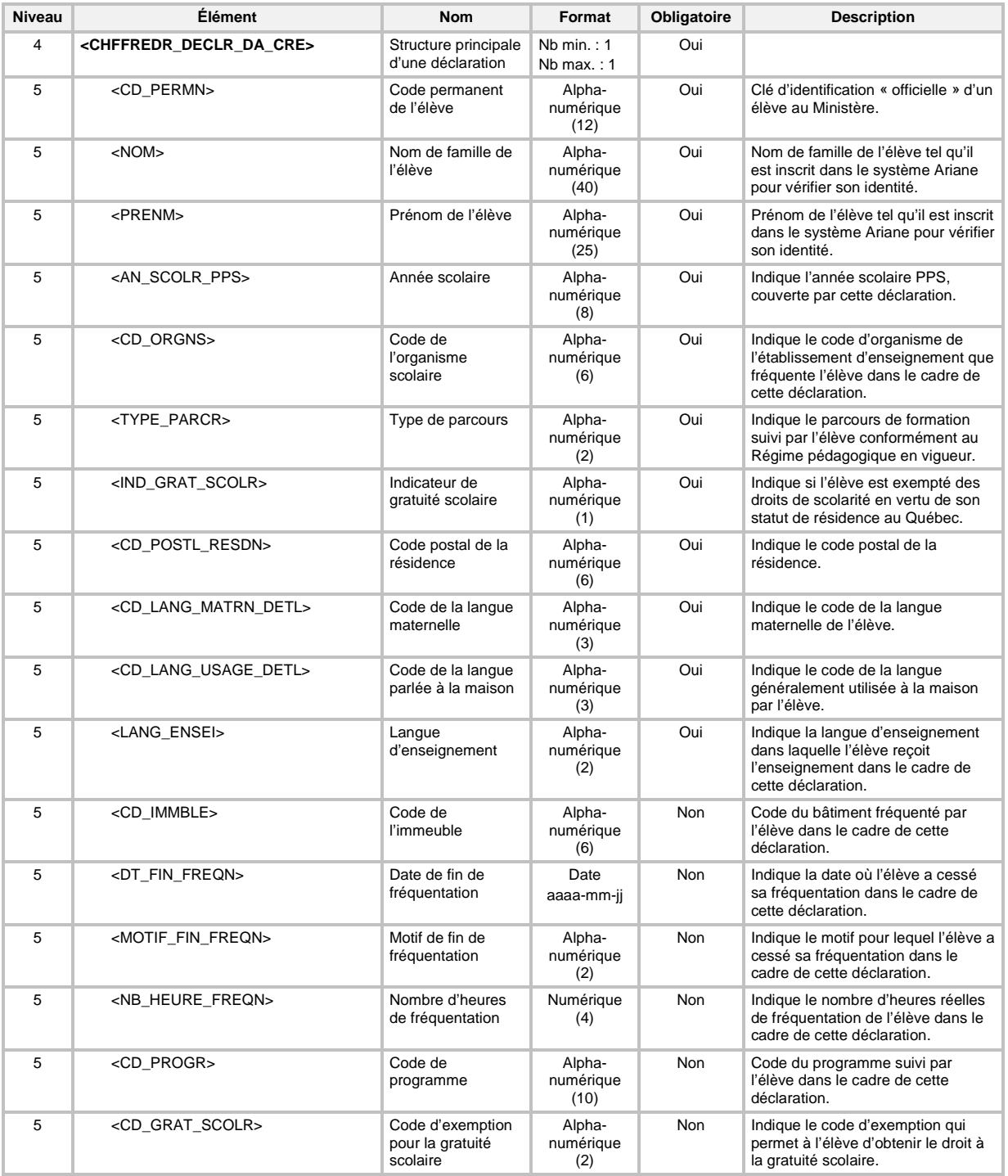

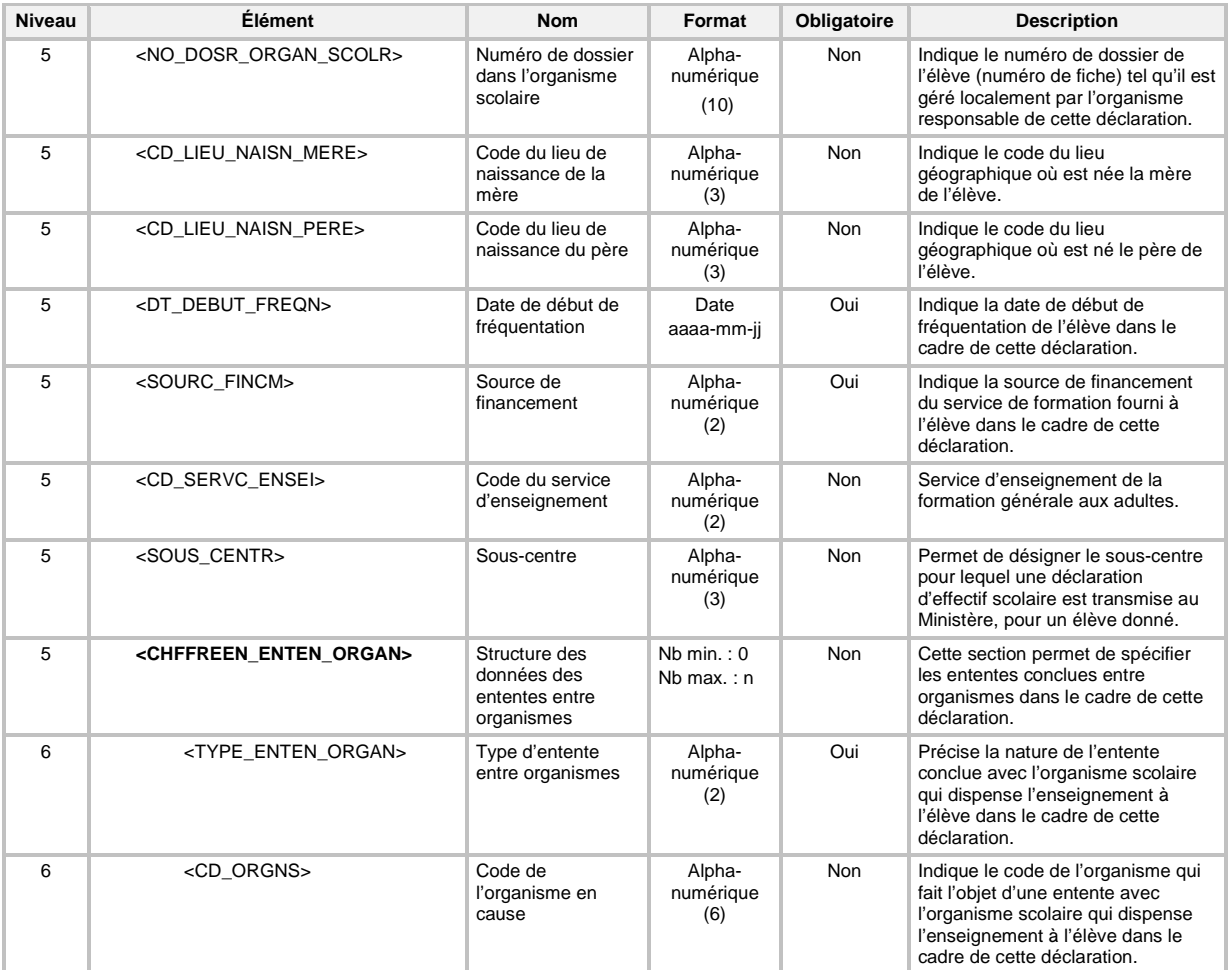
### **6.5 TRANSACTION DE MODIFICATION D'UNE « DÉCLARATION DE L'EFFECTIF SCOLAIRE EN FORMATION GÉNÉRALE DES ADULTES (FGA) »**

Pour la modification (code de transaction *MOD*) d'une déclaration de l'effectif scolaire en FGA (type de transaction *DA*), tous les éléments de la déclaration originale doivent être présents, même ceux dont la valeur n'a pas subi de modification. L'absence d'un élément sera interprétée comme une demande de mise à nul de la donnée.

De plus, à l'exception de la date de début de fréquentation, du type de parcours et de la source de financement, aucun élément qui fait partie de la clé fonctionnelle d'une déclaration en FGA (voir section 7.2.3.2 Validation de la clé fonctionnelle) n'est modifiable.

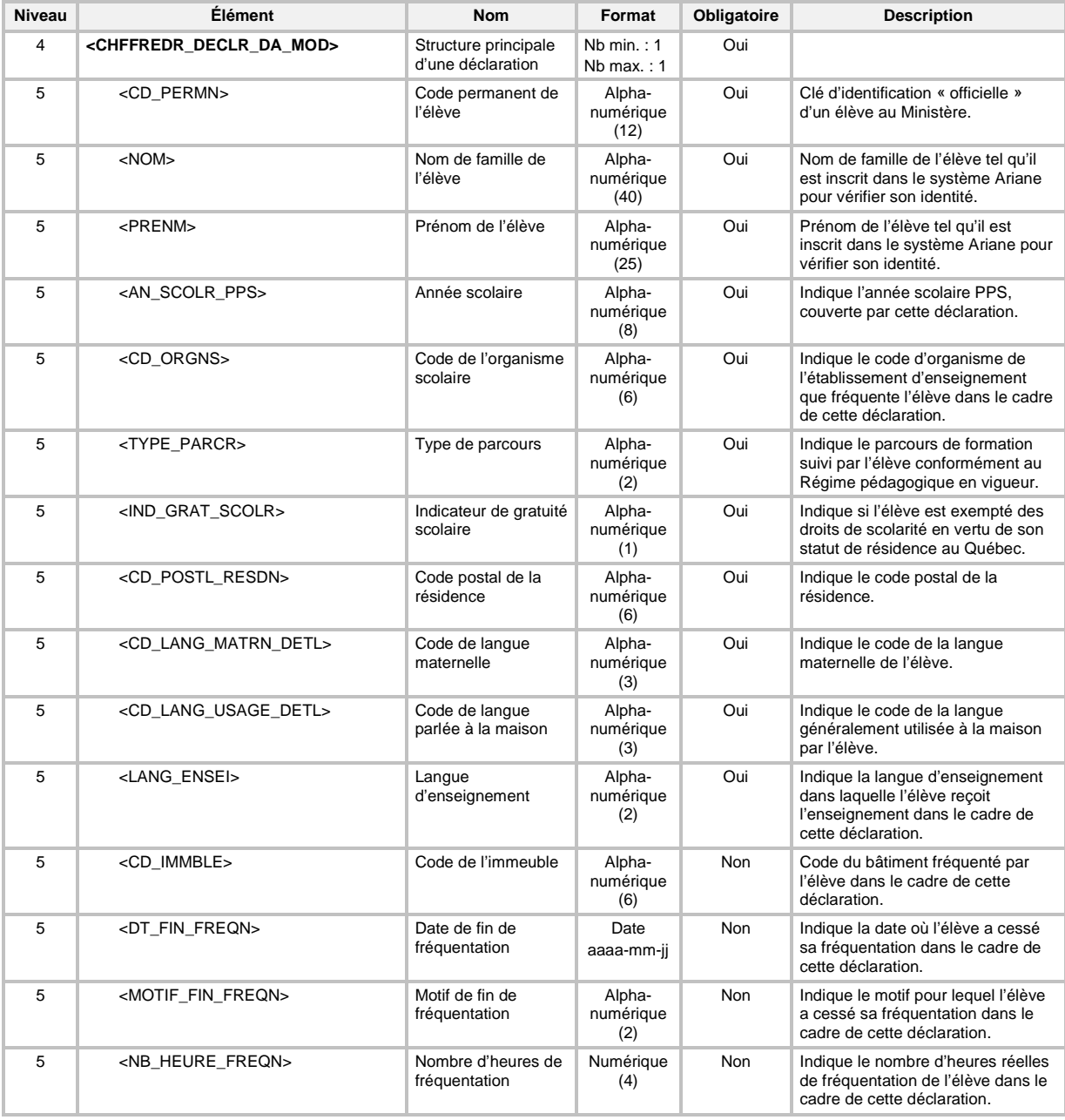

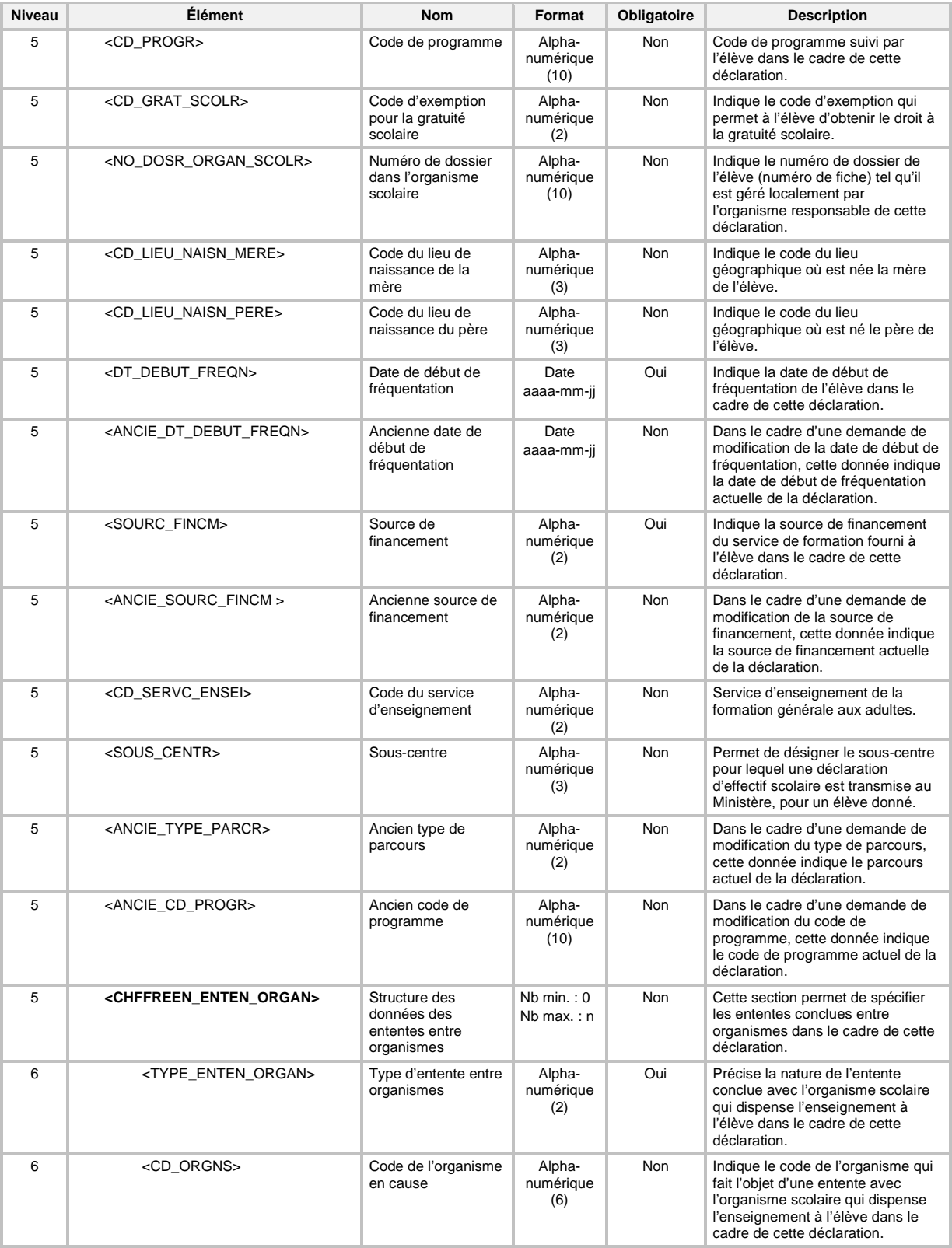

### **6.6 TRANSACTION DE SUPPRESSION D'UNE « DÉCLARATION DE L'EFFECTIF SCOLAIRE EN FORMATION GÉNÉRALE DES ADULTES (FGA) »**

Pour la suppression (code de transaction *SUP*) d'une déclaration de l'effectif scolaire en FGA (type de transaction *DA*), la définition *XML* de la transaction doit seulement contenir les éléments qui font partie de la clé fonctionnelle d'une déclaration en FGA (voir section 7.2.3.2 Validation de la clé fonctionnelle).

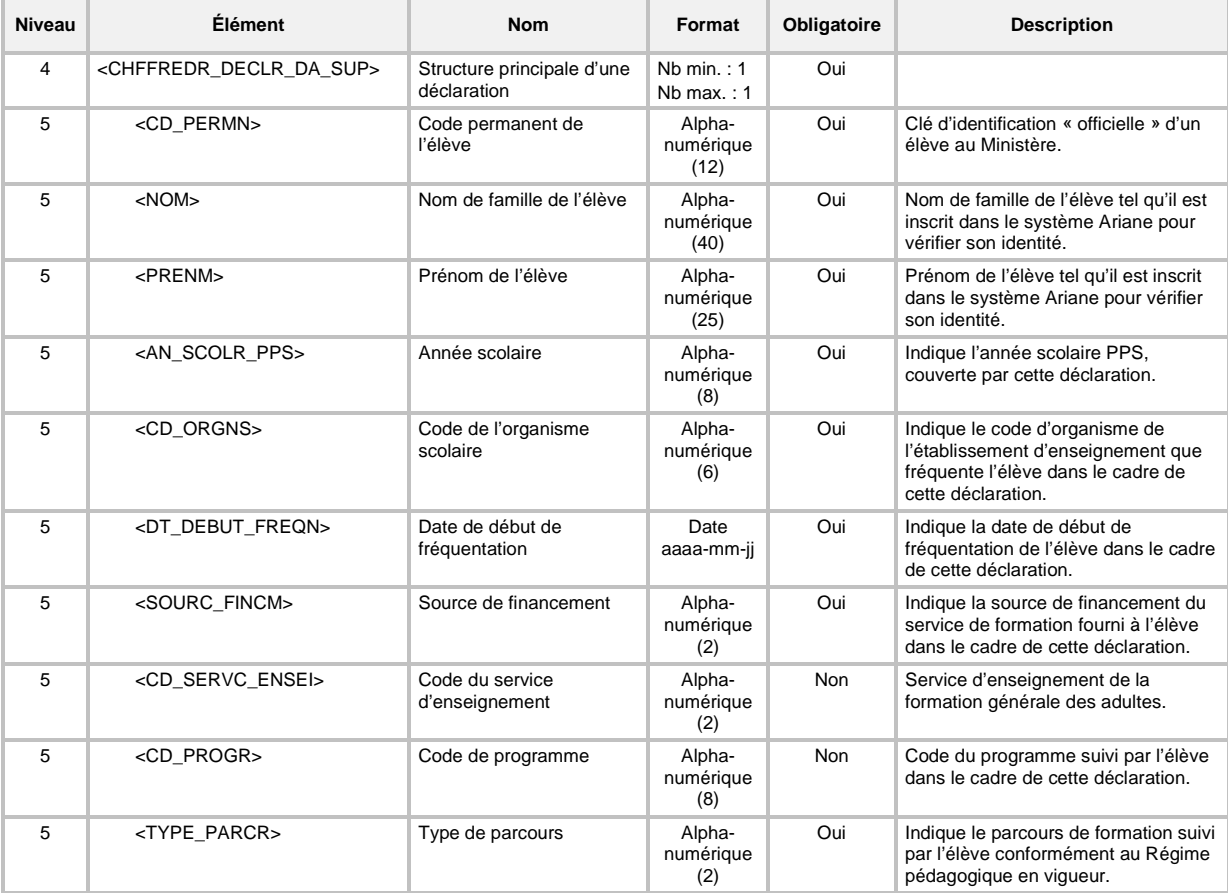

# **6.7 TRANSACTION DE CRÉATION D'UNE « DÉCLARATION DE L'EFFECTIF SCOLAIRE EN FORMATION PROFESSIONNELLE (FP) »**

Pour la création (code de transaction *CRE*) d'une déclaration de l'effectif scolaire en FP (type de transaction *DP*), la définition *XML* de la transaction de système est la suivante :

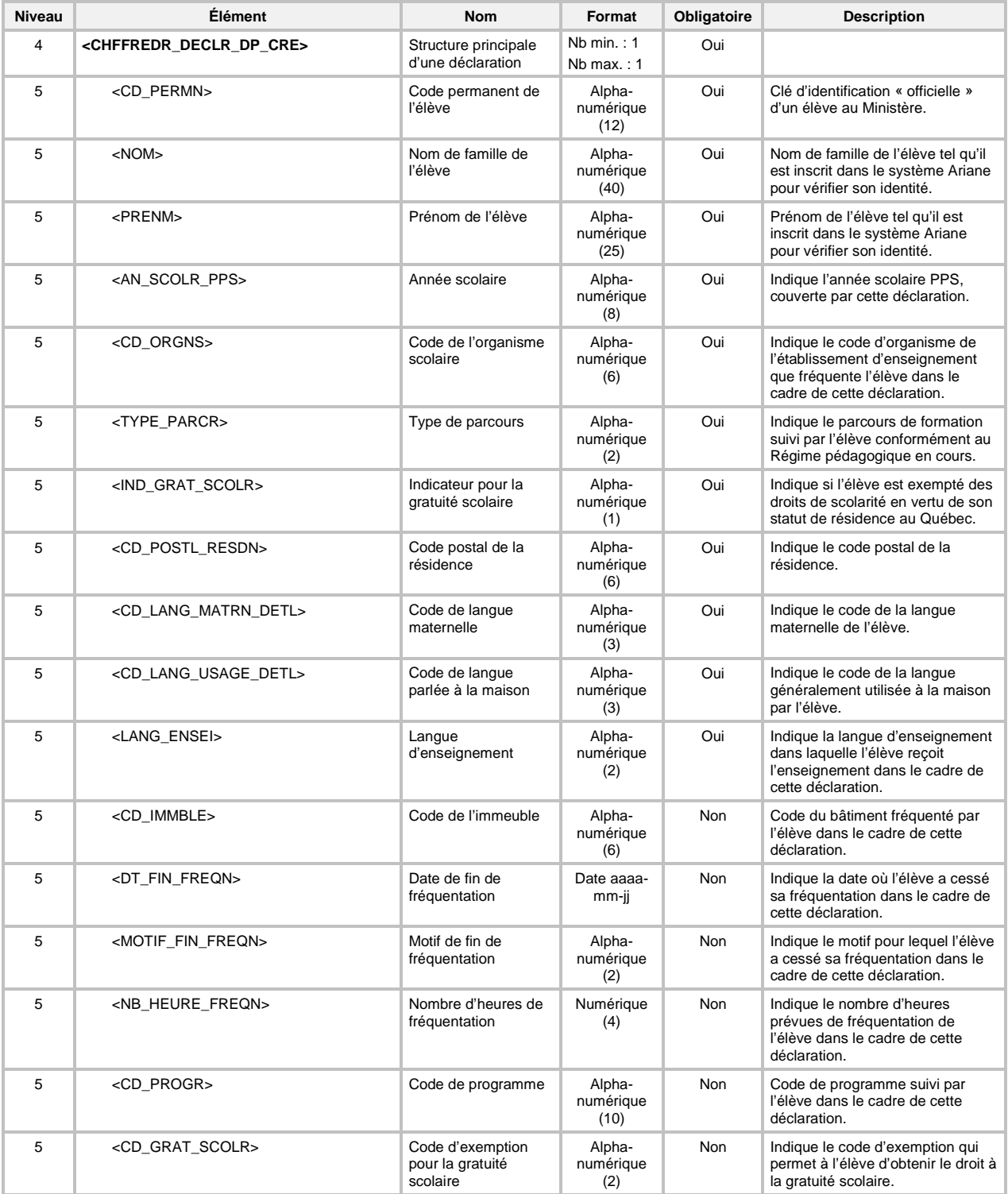

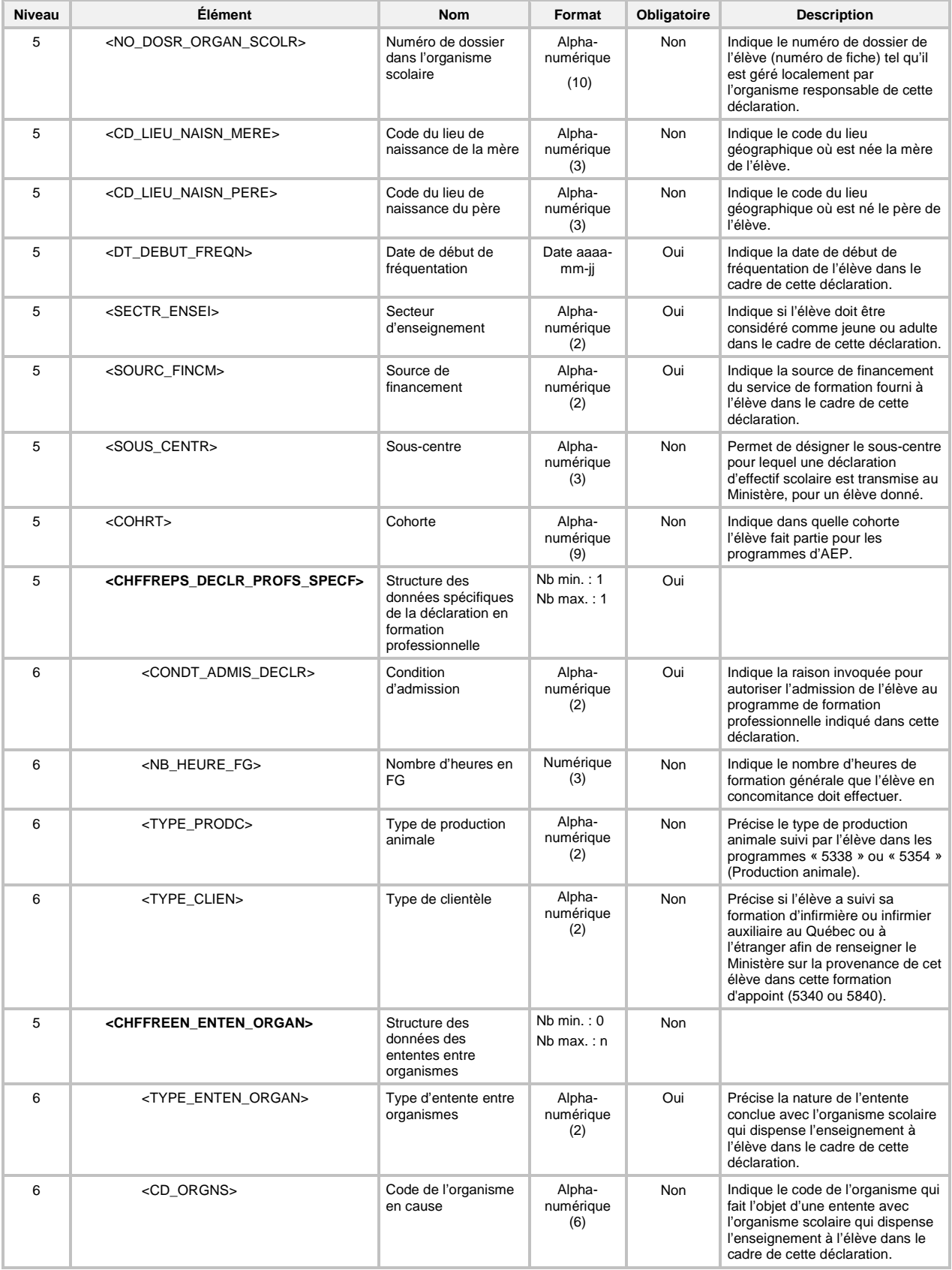

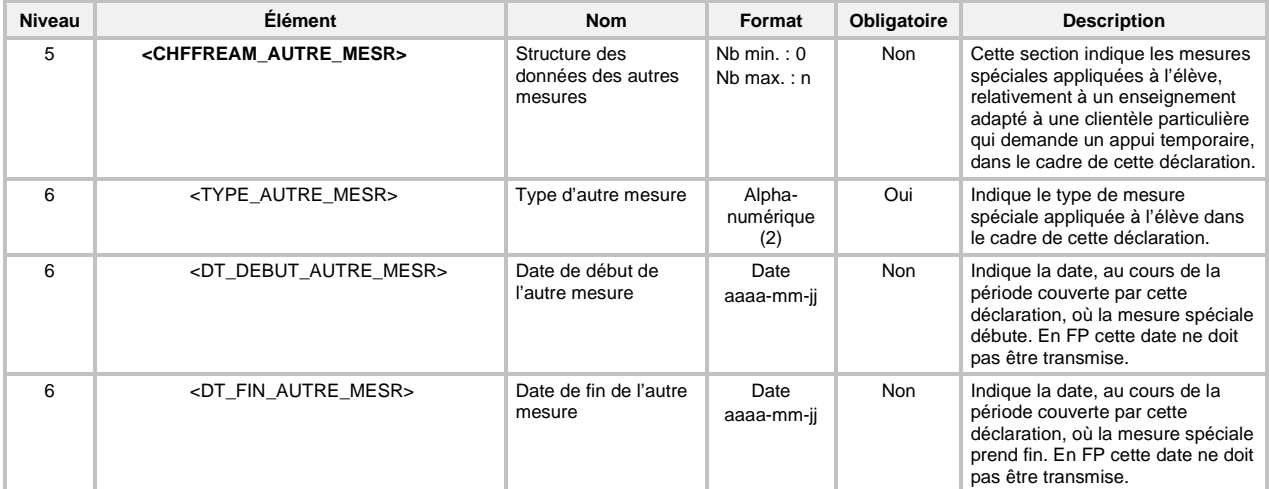

#### **6.8 TRANSACTION DE MODIFICATION D'UNE « DÉCLARATION DE L'EFFECTIF SCOLAIRE EN FORMATION PROFESSIONNELLE (FP) »**

Pour la modification (code de transaction *MOD*) d'une déclaration de l'effectif scolaire en FP (type de transaction *DP*), tous les éléments de la déclaration originale doivent être présents, même ceux dont la valeur n'a pas subi de modification. L'absence d'un élément sera interprétée comme une demande de mise à nul de la donnée.

De plus, à l'exception de la date de début de fréquentation, du type de parcours et de la source de financement, aucun élément qui fait partie de la clé fonctionnelle d'une déclaration en FP (voir section 7.2.3.2 Validation de la clé fonctionnelle) n'est modifiable.

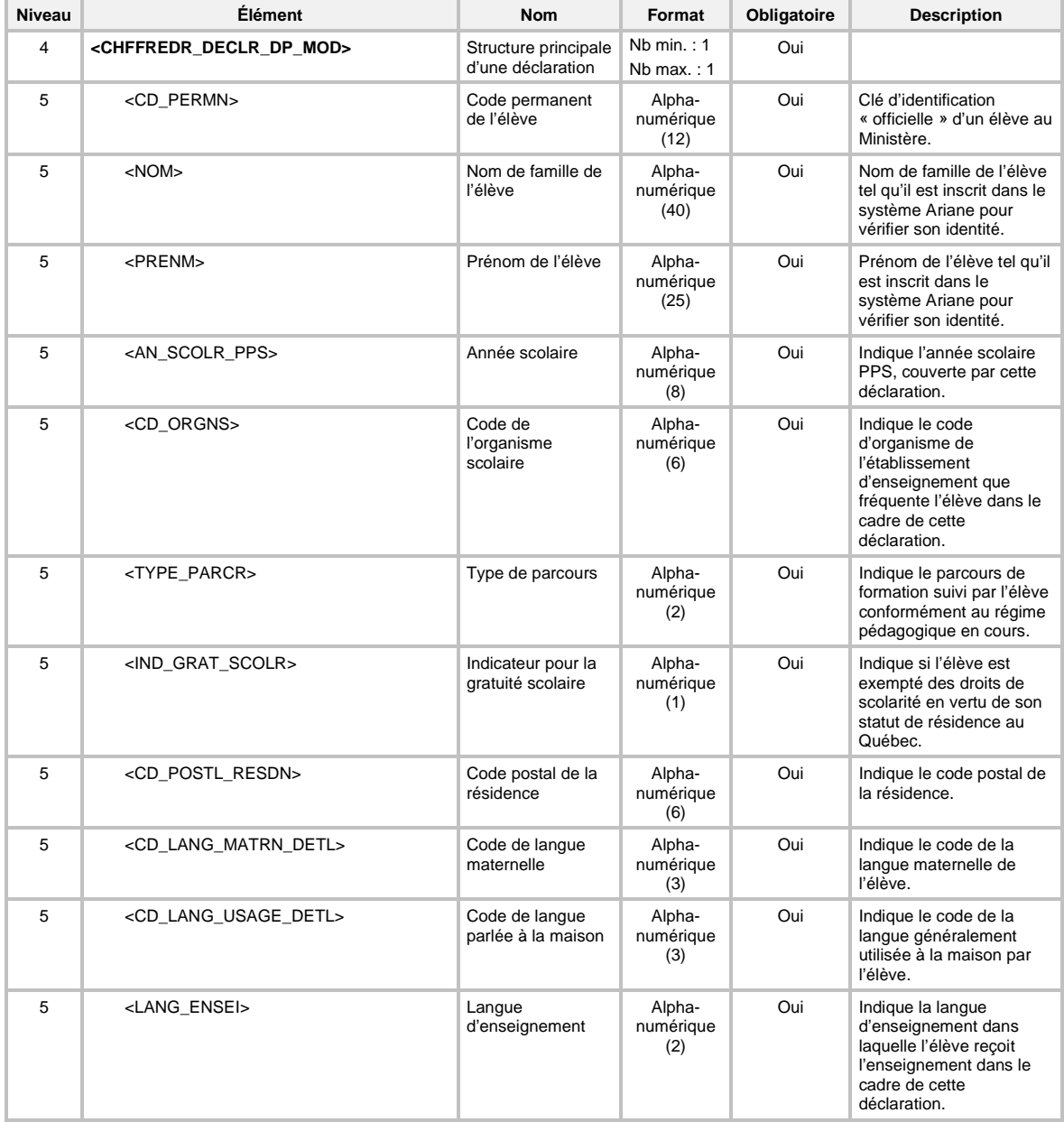

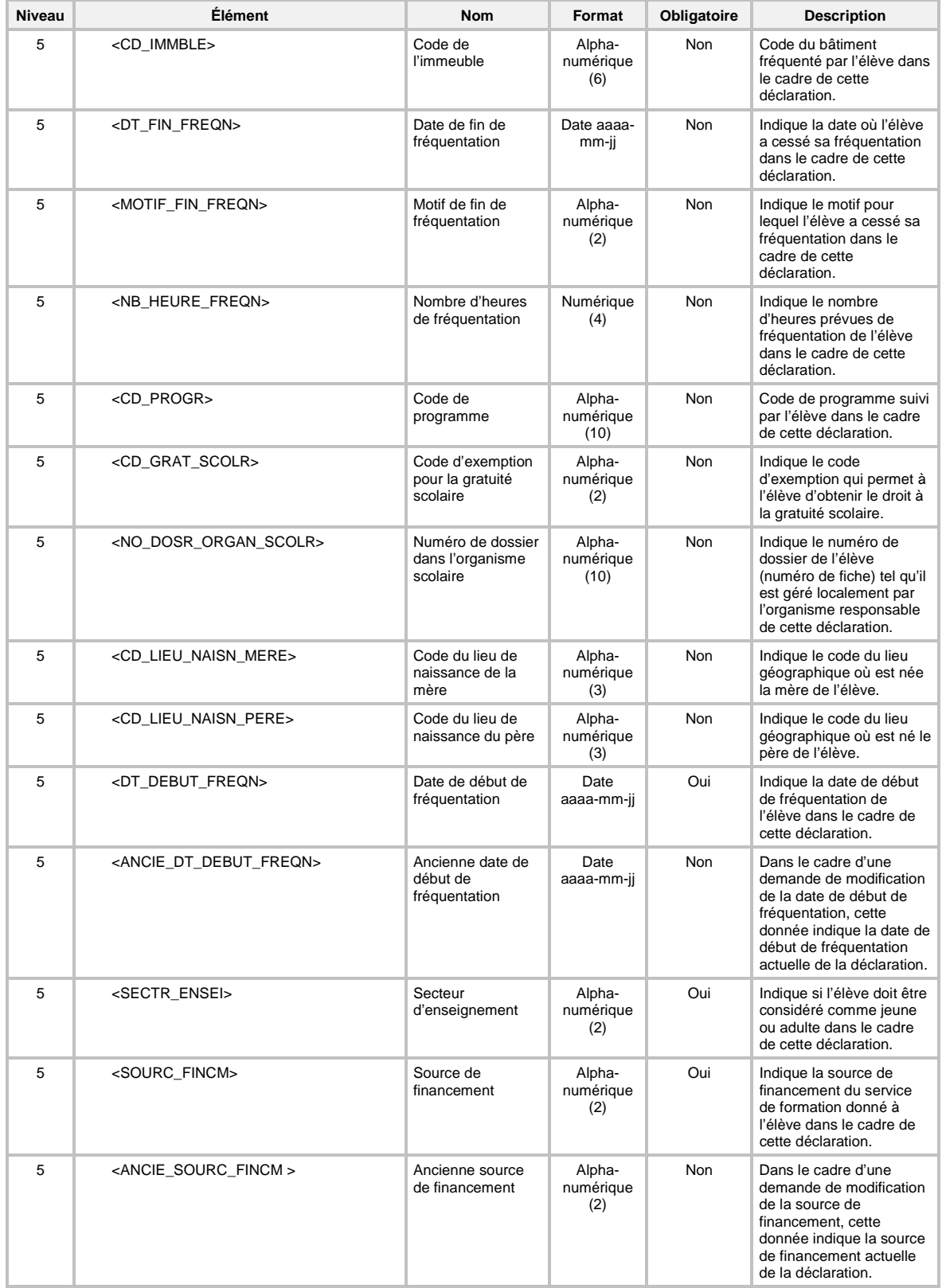

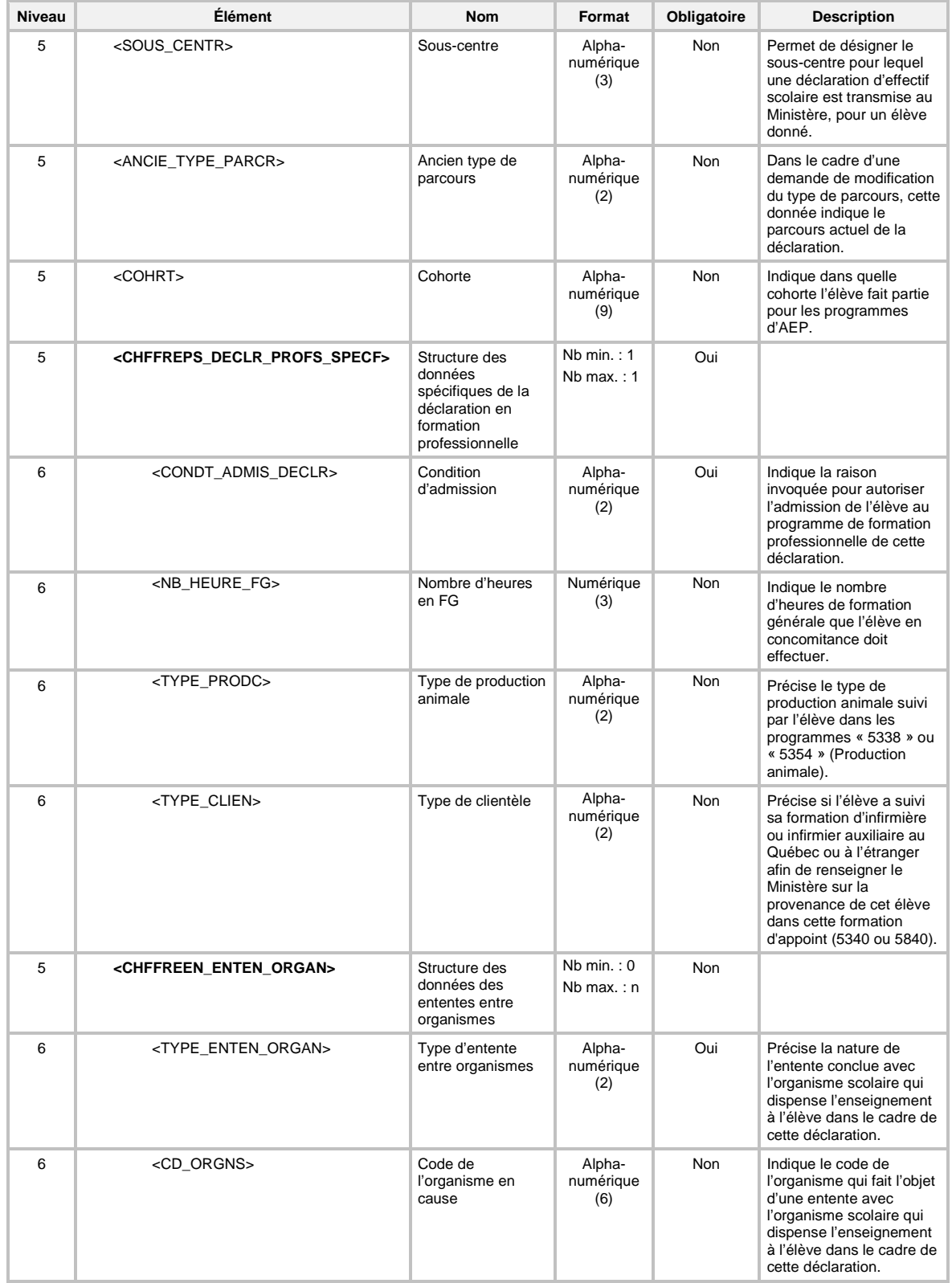

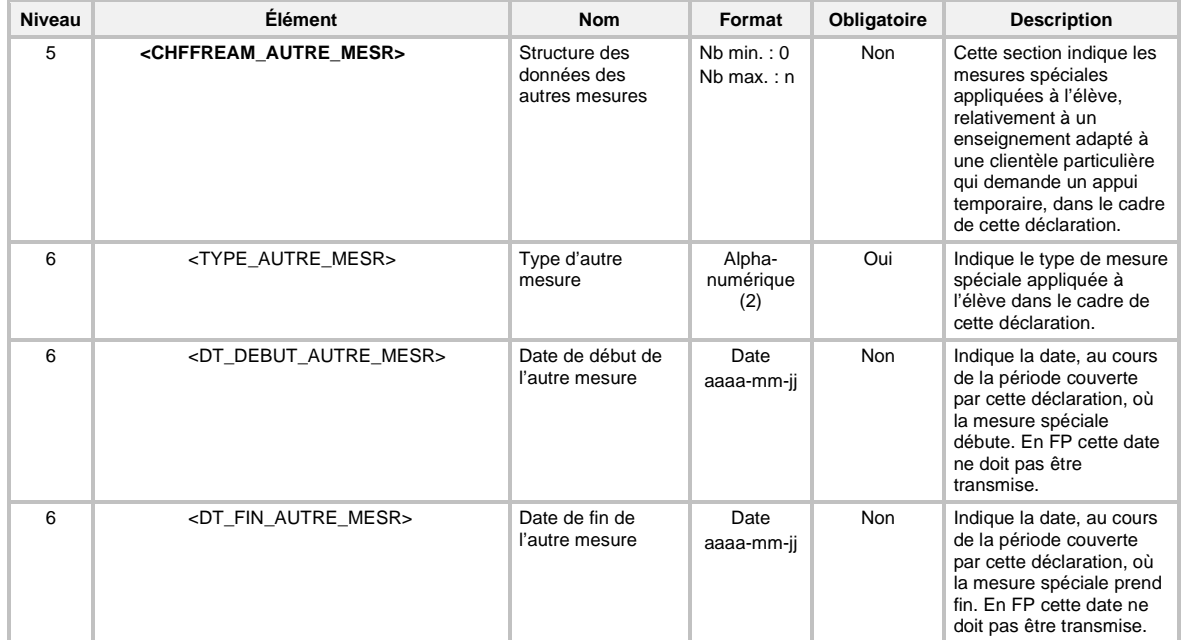

### **6.9 TRANSACTION DE SUPPRESSION D'UNE « DÉCLARATION DE L'EFFECTIF SCOLAIRE EN FORMATION PROFESSIONNELLE (FP) »**

Pour la suppression (code de transaction *SUP*) d'une déclaration de l'effectif scolaire en FP (type de transaction *DP*), la définition XML de la transaction doit seulement contenir les éléments qui font partie de la clé fonctionnelle d'une déclaration en FP (voir section 7.2.3.2 Validation de la clé fonctionnelle).

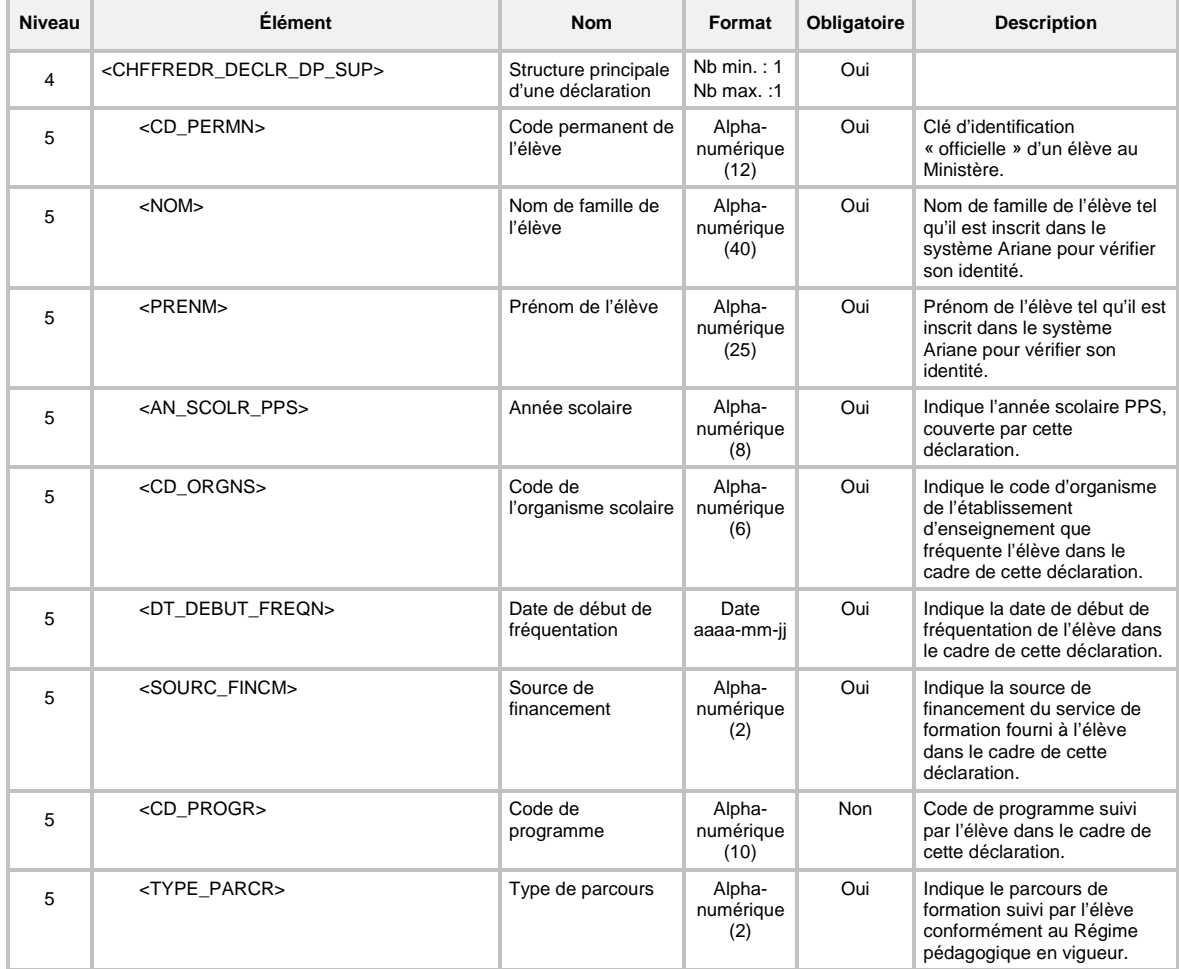

# **6.10 TRANSACTION DE CRÉATION D'UNE « DÉCLARATION DE SANCTION EN FORMATION GÉNÉRALE DES JEUNES (FGJ) »**

Pour une création (code de transaction *CRE*) d'une déclaration de sanction en FGJ (type de transaction *DS*), la définition *XML* de la transaction système est la suivante :

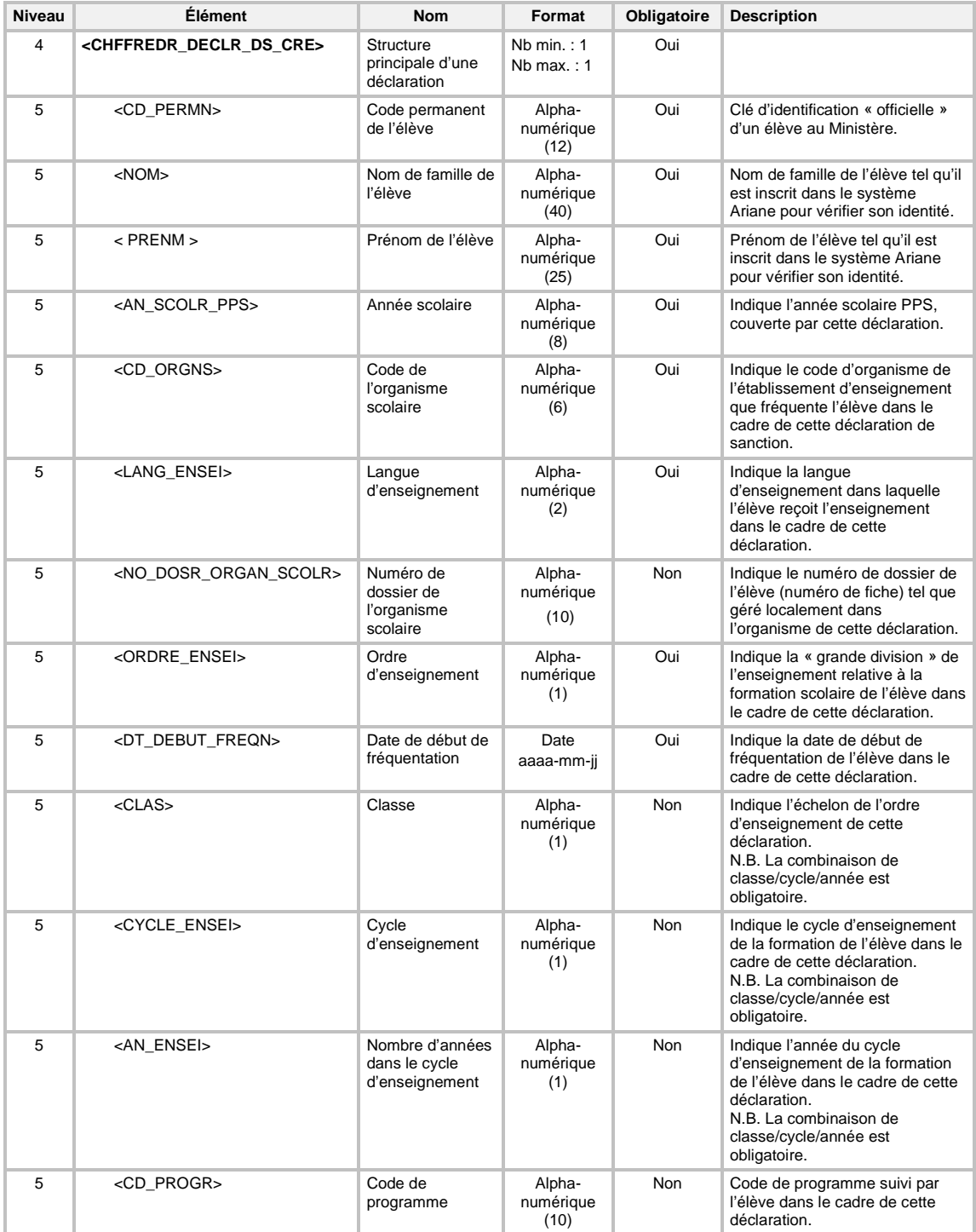

#### **6.11 TRANSACTION DE MODIFICATION D'UNE « DÉCLARATION DE SANCTION EN FORMATION GÉNÉRALE DES JEUNES (FGJ) »**

Pour une modification (code de transaction *MOD*) d'une déclaration de sanction en FGJ (type de transaction *DS*), tous les éléments de la déclaration originale doivent être présents, même ceux dont la valeur n'a pas subi de modification. L'absence d'un élément sera interprétée comme une demande de mise à nul de la donnée.

De plus, à l'exception de la date de début de fréquentation, aucun élément qui fait partie de la clé fonctionnelle d'une déclaration de sanction en FGJ (voir section 7.2.3.2 Validation de la clé fonctionnelle) n'est modifiable.

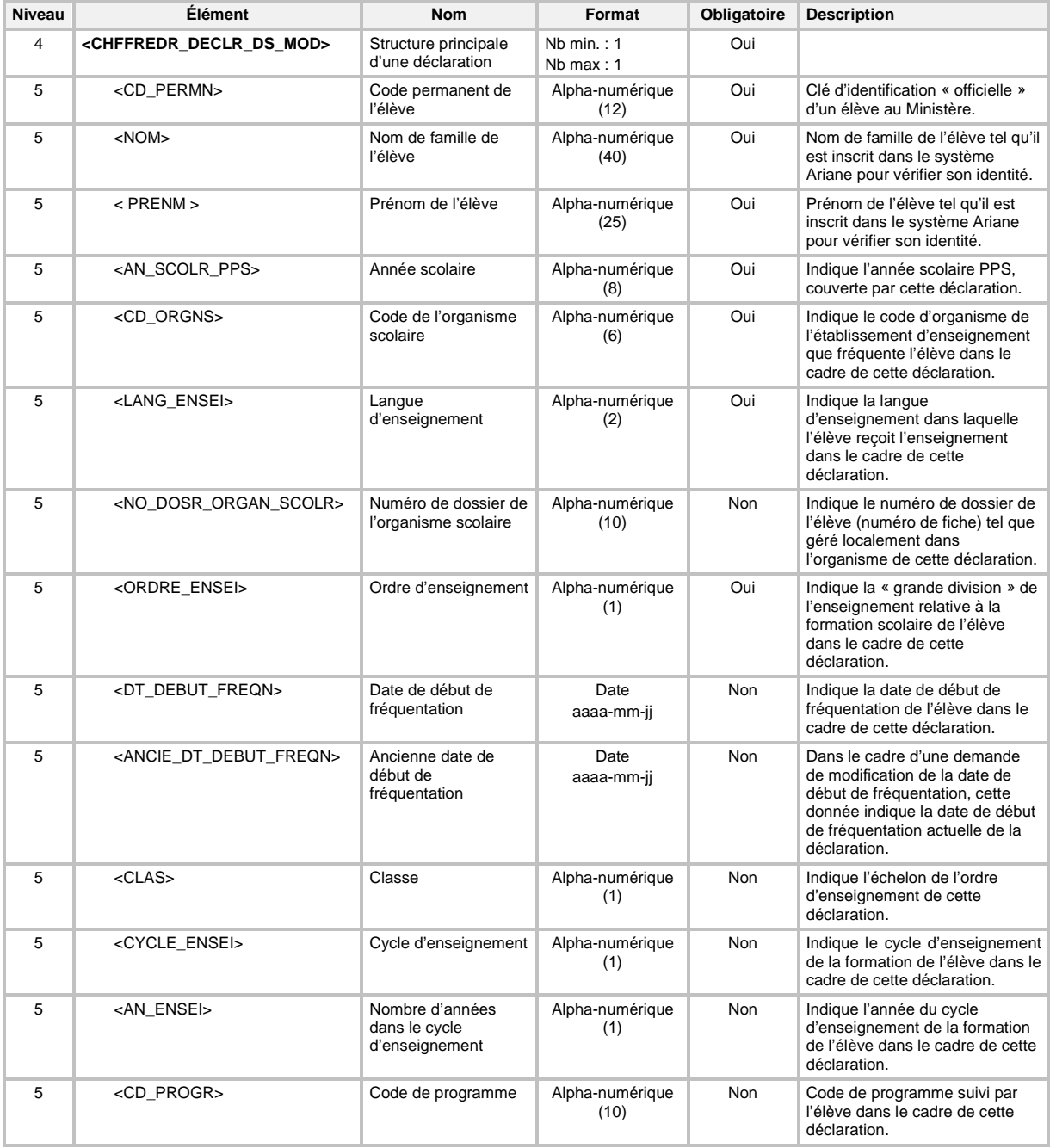

#### **6.12 TRANSACTION DE SUPPRESSION D'UNE « DÉCLARATION DE SANCTION EN FORMATION GÉNÉRALE DES JEUNES (FGJ) »**

Pour une suppression (code de transaction *SUP*) d'une déclaration de sanction en FGJ (type de transaction *DS*), la définition *XML* de la transaction doit seulement contenir les éléments qui font partie de la clé fonctionnelle d'une déclaration de sanction en FGJ (voir section *7.2.3.2 Validation de la clé fonctionnelle*).

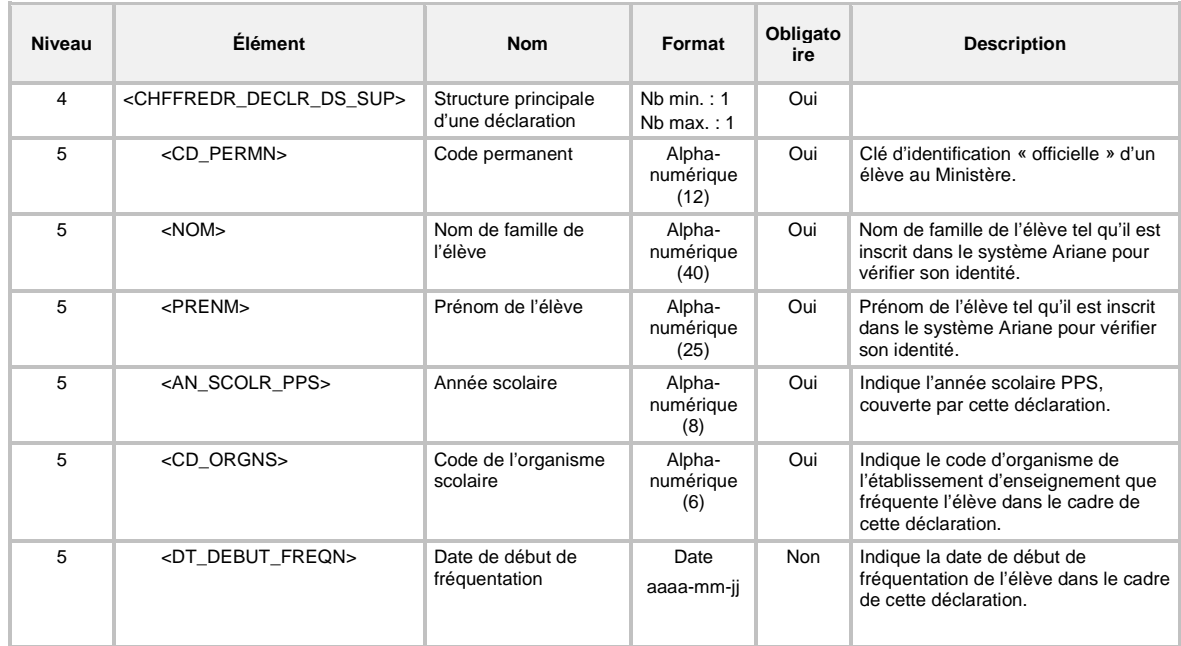

### **6.13 TRANSACTION DE CRÉATION D'UNE « DÉCLARATION DE SERVICE EN FORMATION GÉNÉRALE DES ADULTES (FGA) »**

**Important** : L'adresse de l'élève n'est pas obligatoire pour transmettre une déclaration de service.

Pour la création (code de transaction *CRE*) d'une déclaration de service en FGA (type de transaction S*A*), la définition *XML* de la transaction de système est la suivante :

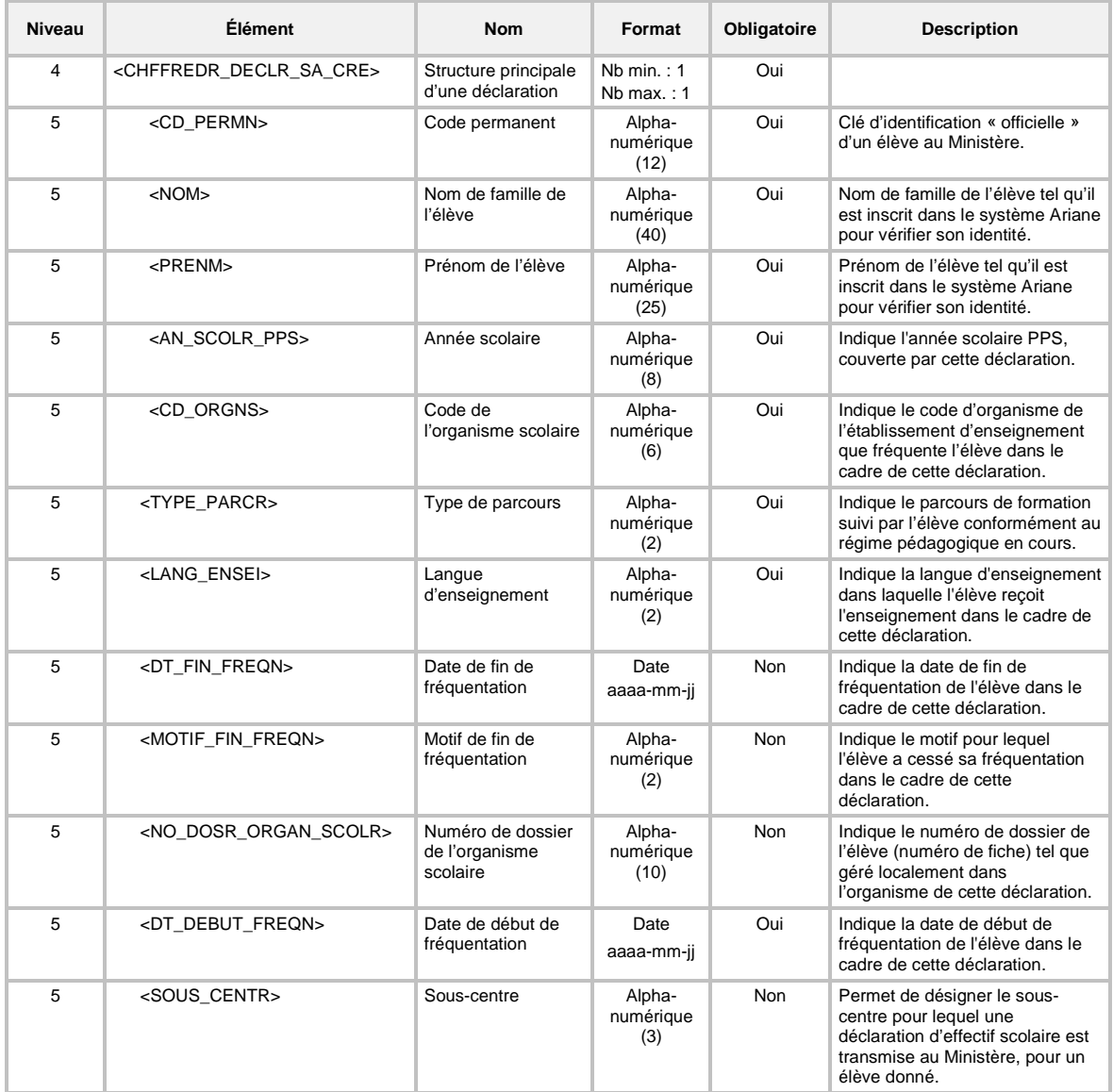

### **6.14 TRANSACTION DE MODIFICATION D'UNE « DÉCLARATION DE SERVICE EN FORMATION GÉNÉRALE DES ADULTES (FGA) »**

Pour la modification (code de transaction *MOD*) d'une déclaration de service en FGA (type de transaction S*A*), à l'exception de la date de début de fréquentation et de la source de financement, aucun élément qui fait partie de la clé fonctionnelle d'une déclaration en FGA (voir section 7.2.3.2 Validation de la clé fonctionnelle) n'est modifiable.

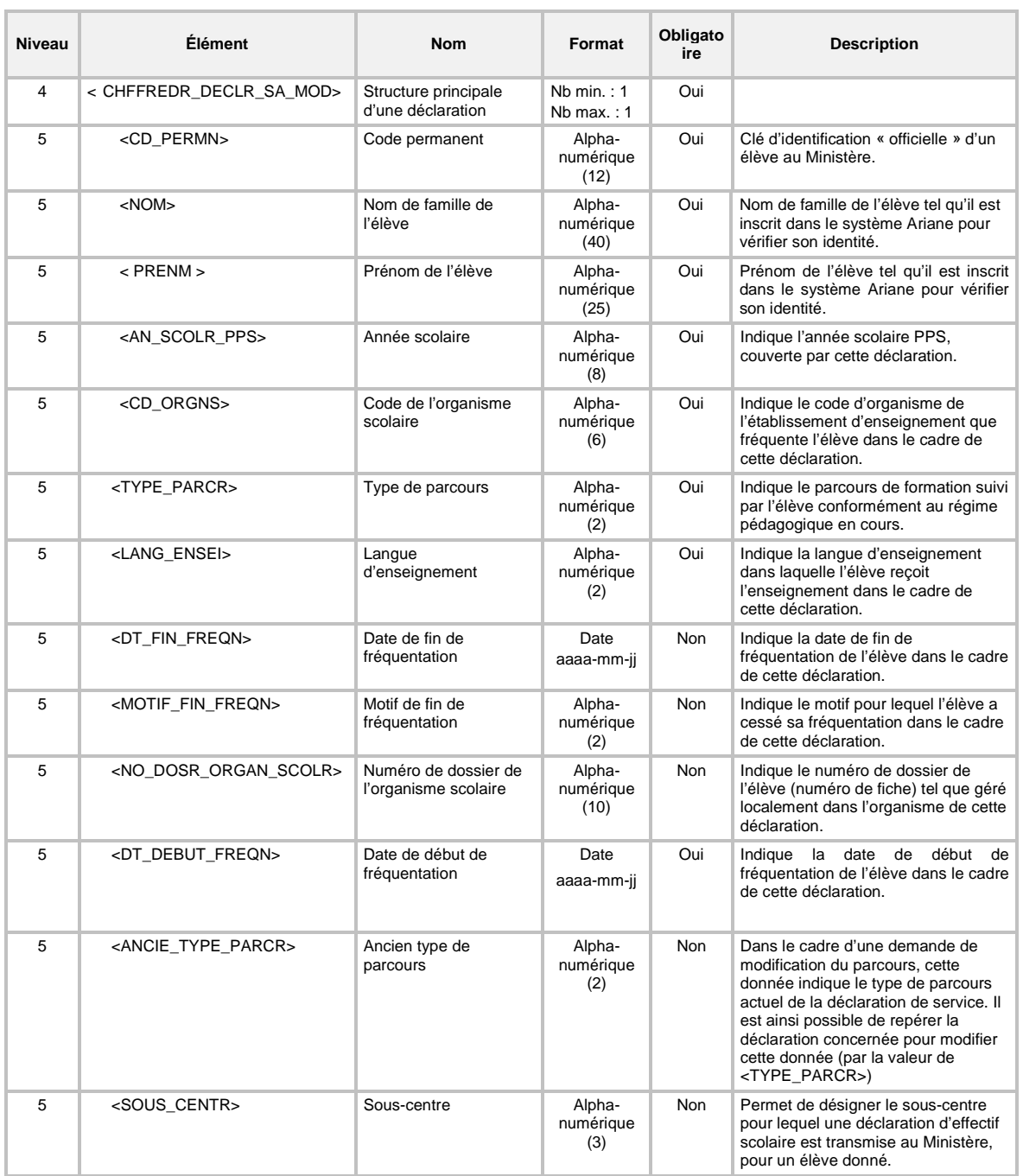

### **6.15 TRANSACTION DE SUPPRESSION D'UNE « DÉCLARATION DE SERVICE EN FORMATION GÉNÉRALE DES ADULTES (FGA) »**

Pour la suppression (code de transaction *SUP*) d'une déclaration de service en FGA (type de transaction S*A*), la définition *XML* de la transaction doit seulement contenir les éléments qui font partie de la clé fonctionnelle d'une déclaration en FGA (voir section 7.2.3.2 Validation de la clé fonctionnelle).

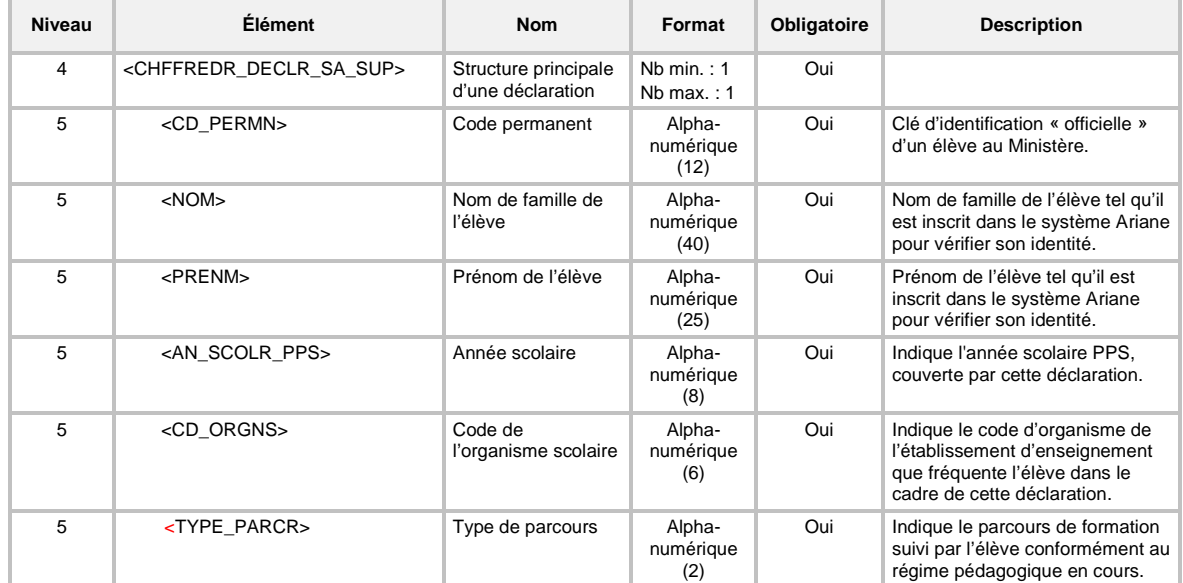

### **6.16 TRANSACTION DE CRÉATION D'UNE « DÉCLARATION DE SERVICE EN FORMATION PROFESSIONNELLE (FP) »**

**Important** : L'adresse de l'élève n'est pas obligatoire pour transmettre une déclaration de service.

Pour la création (code de transaction *CRE*) d'une déclaration de service en FP (type de transaction SP), la définition *XML* de la transaction de système est la suivante :

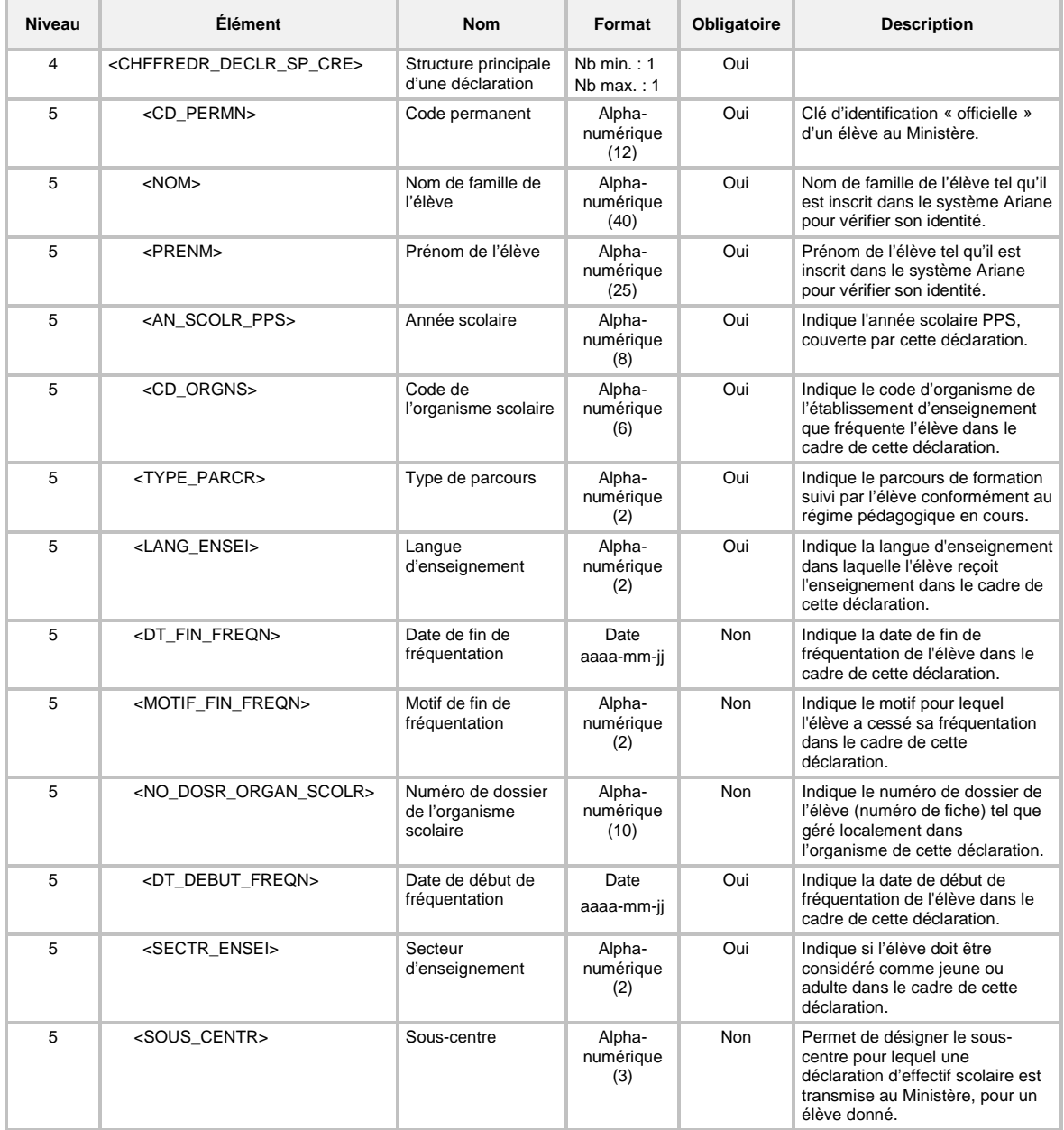

### **6.17 TRANSACTION DE MODIFICATION D'UNE « DÉCLARATION DE SERVICE EN FORMATION PROFESSIONNELLE (FP) »**

Pour la modification (code de transaction *MOD*) d'une déclaration de service en FP (type de transaction SP), à l'exception de la date de début de fréquentation et de la source de financement, aucun élément qui fait partie de la clé fonctionnelle d'une déclaration en FP (voir section 7.2.3.2 Validation de la clé fonctionnelle) n'est modifiable.

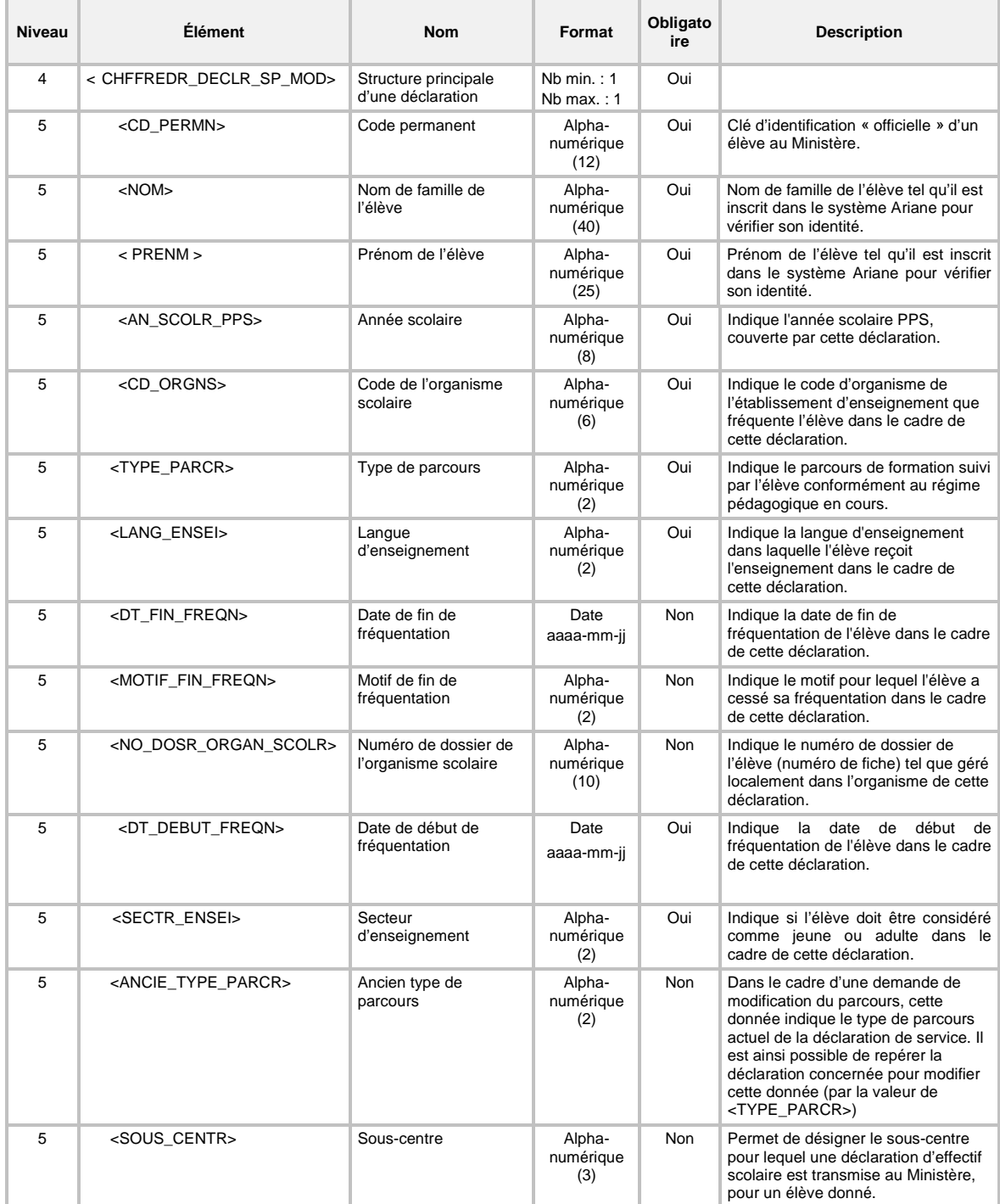

### **6.18 TRANSACTION DE SUPPRESSION D'UNE « DÉCLARATION DE SERVICE EN FORMATION PROFESSIONNELLE (FP) »**

Pour la suppression (code de transaction *SUP*) d'une déclaration de service en FP (type de transaction SP), la définition *XML* de la transaction doit seulement contenir les éléments qui font partie de la clé fonctionnelle d'une déclaration en FP (voir section 7.2.3.2 Validation de la clé fonctionnelle).

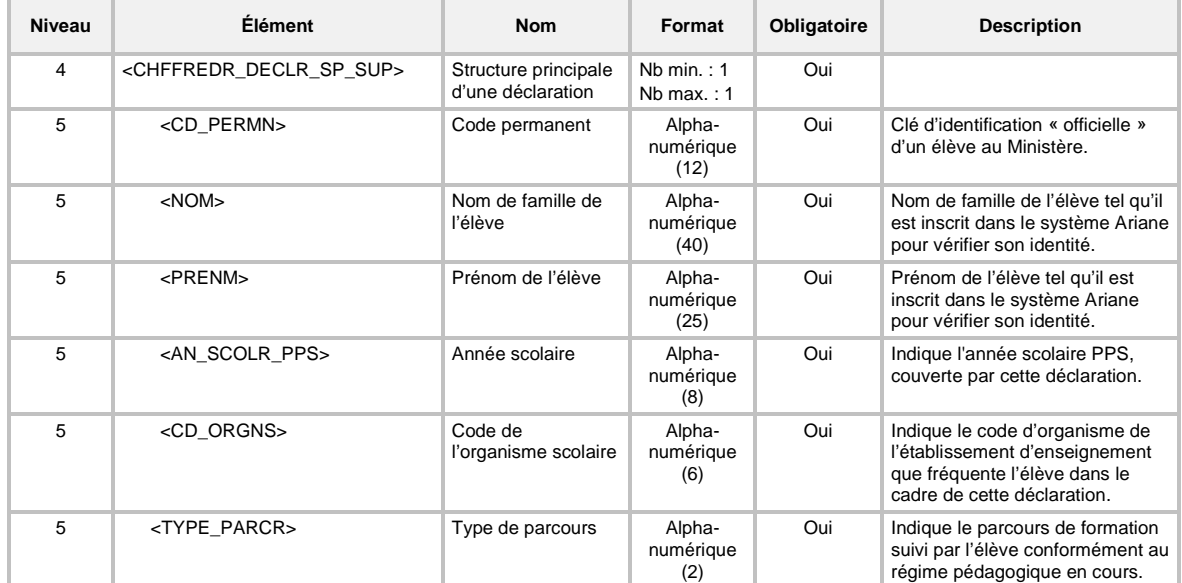

#### **6.19 TRANSACTION DE CRÉATION OU DE MODIFICATION D'UNE « ADRESSE RELIÉE AU DOSSIER DE L'ÉLÈVE »**

Pour la modification (code de transaction *MOD*) d'une adresse reliée au dossier de l'élève (type de transaction *AD*), tous les éléments de l'adresse originale doivent être présents, même ceux dont la valeur n'a pas subi de modification. L'absence d'un élément sera interprétée comme une demande de mise à nul de la donnée. Seul l'organisme ayant fourni une adresse peut la modifier.

De plus, aucun élément qui fait partie de la clé fonctionnelle d'une adresse (voir section 7.2.5.2 Validation de la clé fonctionnelle) n'est modifiable.

Il est impossible de supprimer matériellement une adresse. Cependant, une adresse dont la date de fin d'application est égale à la date de début d'application est considérée comme supprimée logiquement par le système Charlemagne.

**Mise en garde aux fournisseurs de services informatiques** : ne pas mettre en place une procédure informatique de génération d'une date de fin d'effectivité de l'adresse de correspondance, pour tout élève qui termine son année scolaire ou qui quitte son organisme scolaire; veuillez laisser au nouvel organisme scolaire (éventuel) le soin de créer une nouvelle adresse.

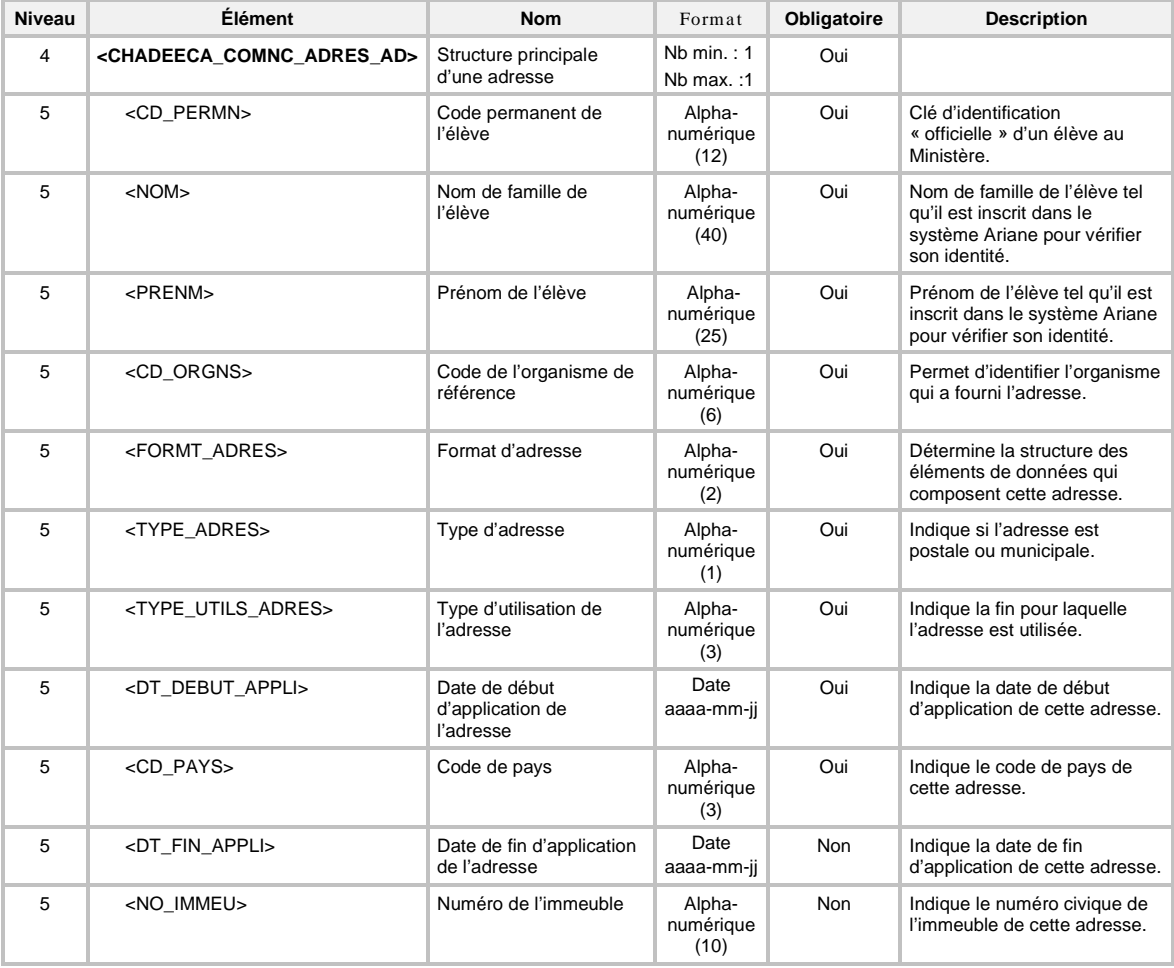

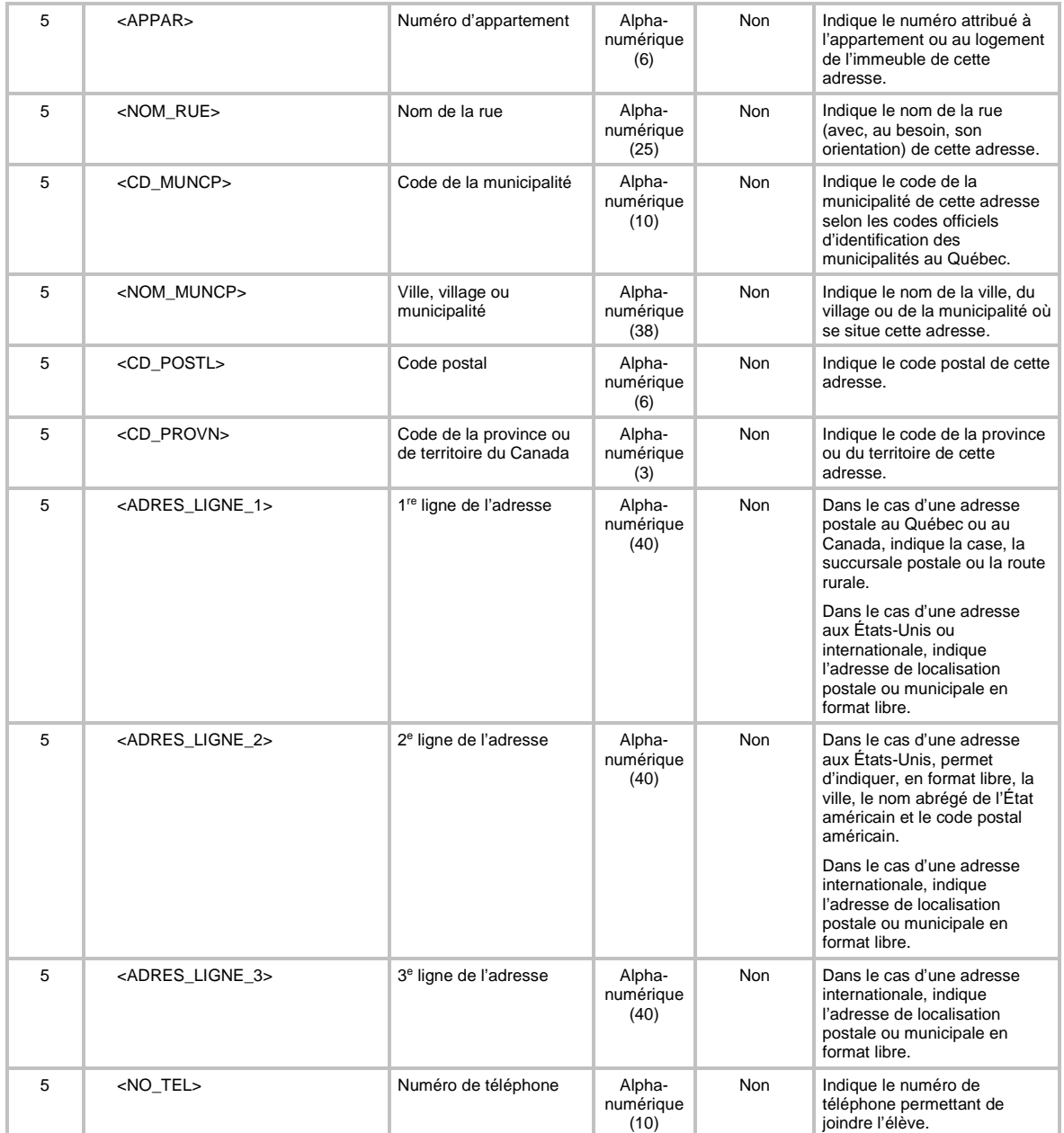

#### **6.20 TRANSACTION DE CRÉATION OU DE MODIFICATION D'UNE « ADRESSE RELIÉE À L'AIDE À LA PENSION OU AU DÉPLACEMENT »**

Pour la modification (code de transaction *MOD*) d'une adresse reliée à l'aide à la pension ou au déplacement (type de transaction *AA*), tous les éléments de l'adresse originale doivent être présents, même ceux dont la valeur n'a pas subi de modification. L'absence d'un élément sera interprétée comme une demande de mise à nul de la donnée.

De plus, aucun élément qui fait partie de la clé fonctionnelle d'une adresse (voir section 7.2.5.2 Validation de la clé fonctionnelle) n'est modifiable.

Il est impossible de supprimer matériellement une adresse. Cependant, une adresse dont la date de fin d'application est égale à la date de début d'application est considérée comme supprimée logiquement par le système Charlemagne.

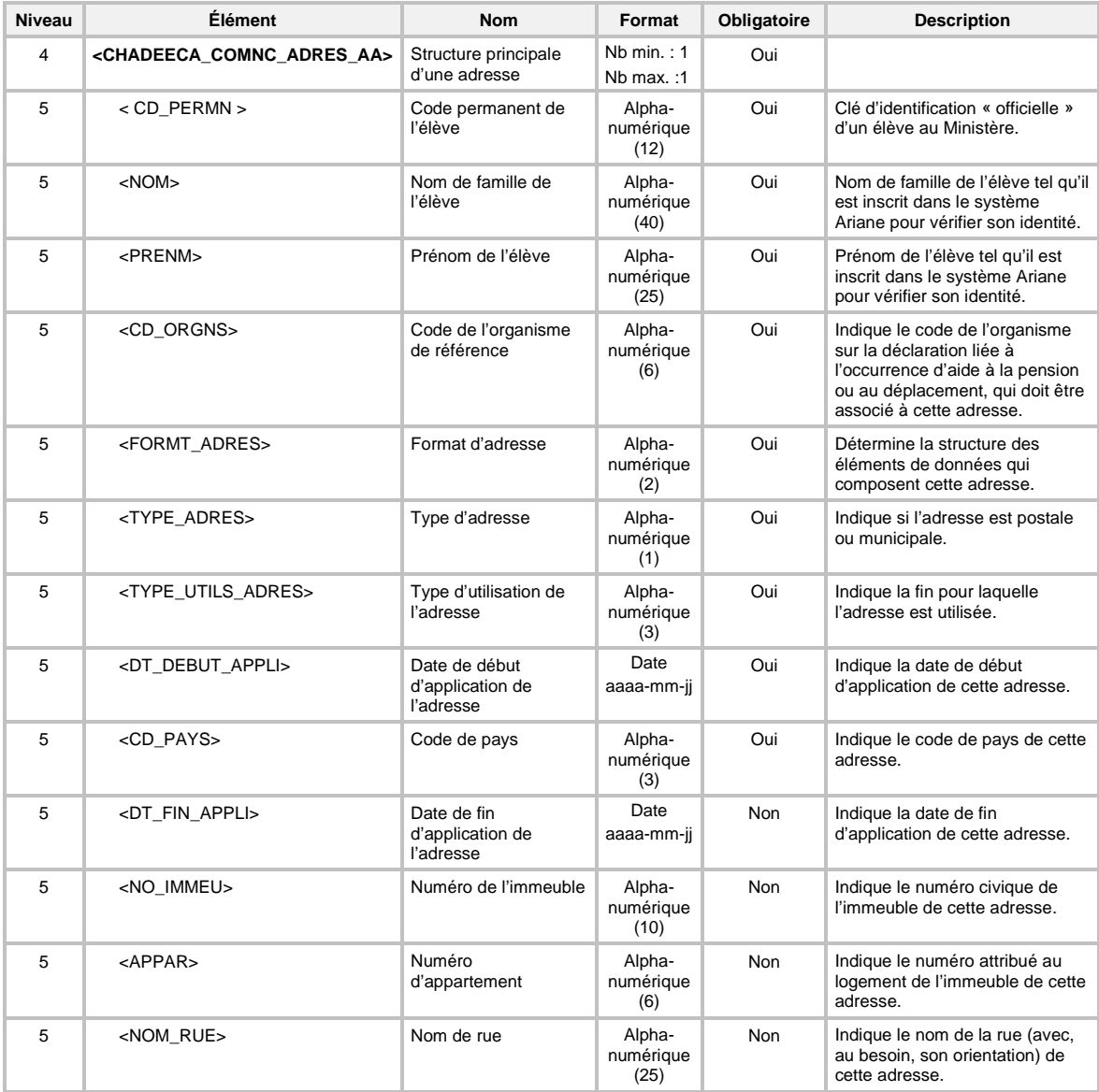

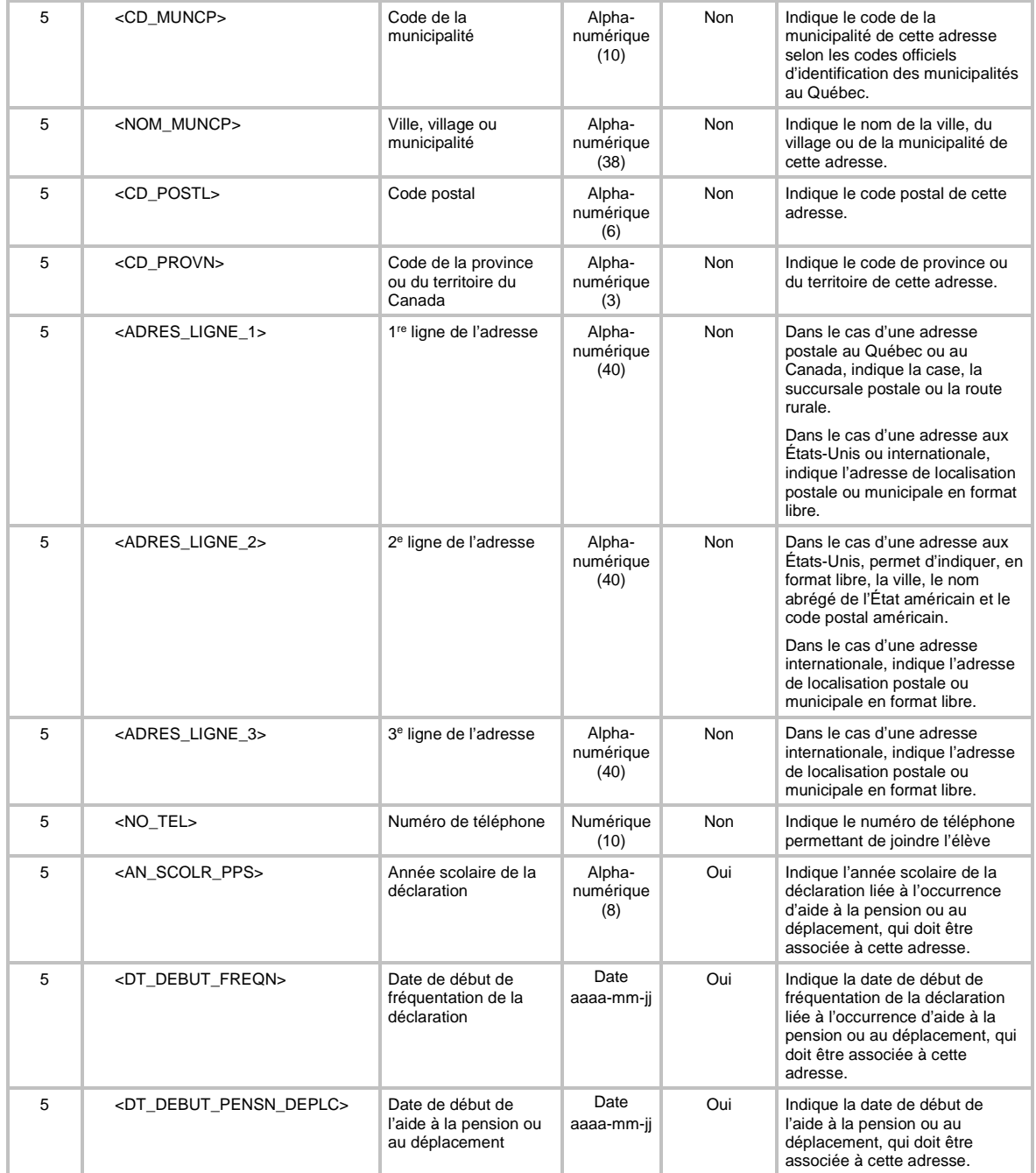

# **6.21 TRANSACTION DE CRÉATION D'UNE « PARTICIPATION AUX COURS EN FORMATION GÉNÉRALE DES ADULTES (FGA) »**

Pour la création (code de transaction *CRE*) d'une participation aux cours en FGA (type de transaction *PC*), la définition *XML* de la transaction de système est la suivante :

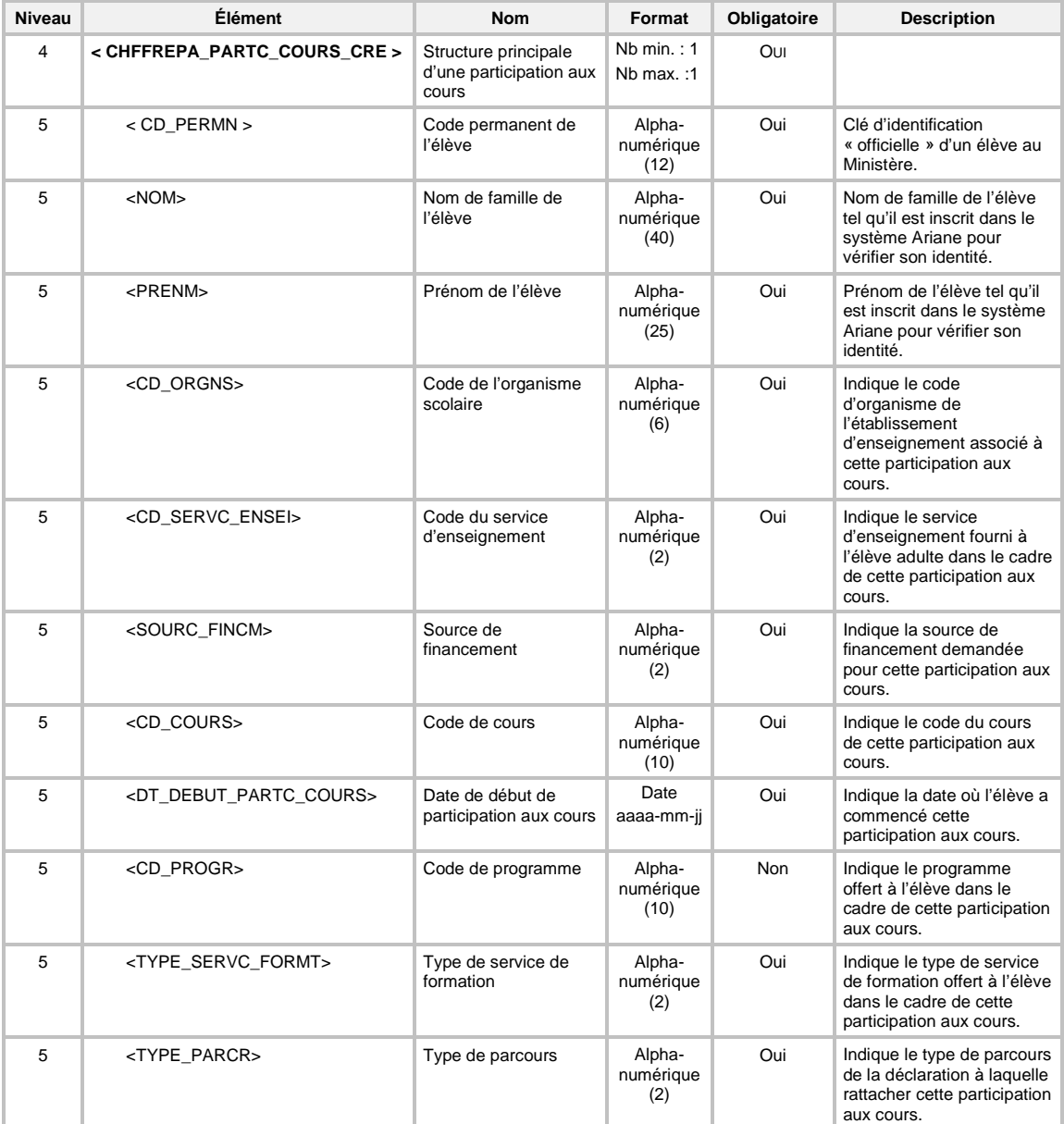

### **6.22 TRANSACTION DE SUPPRESSION D'UNE « PARTICIPATION AUX COURS EN FORMATION GÉNÉRALE DES ADULTES (FGA) »**

Pour la suppression (code de transaction *SUP*) d'une participation aux cours en FGA (type de transaction *PC*), la définition XML de la transaction doit seulement contenir les éléments qui font partie de la clé fonctionnelle d'une participation aux cours (voir section 7.2.4.2 Validation de la clé fonctionnelle).

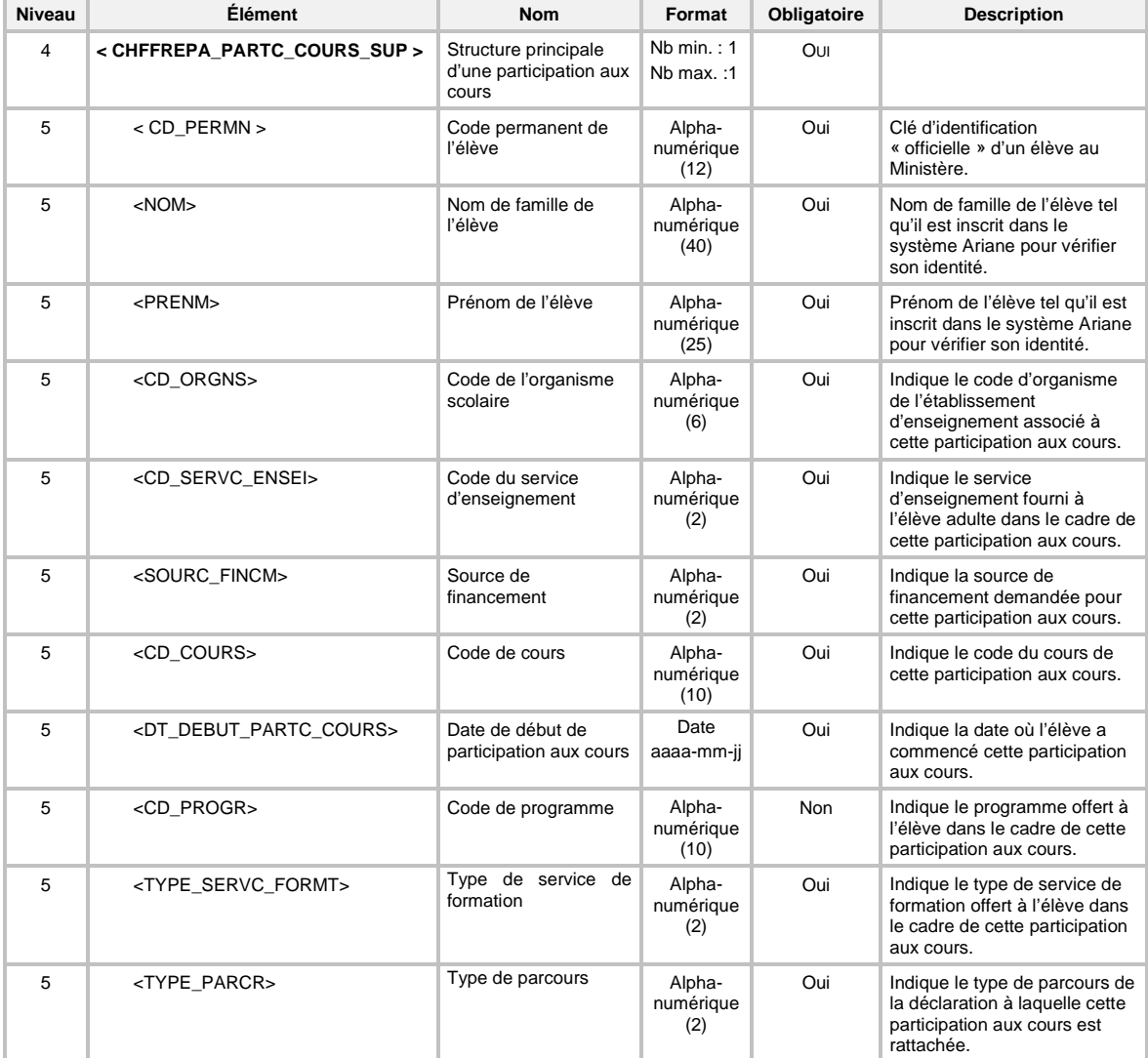

# **6.23 TRANSACTION DE CRÉATION D'UN « RÉSULTAT LOCAL EN FORMATION GÉNÉRALE DES JEUNES (FGJ) »**

Pour la création (code de transaction *CRE*) d'un résultat local en FGJ (type de transaction RJ), la définition *XML* de la transaction de système est la suivante :

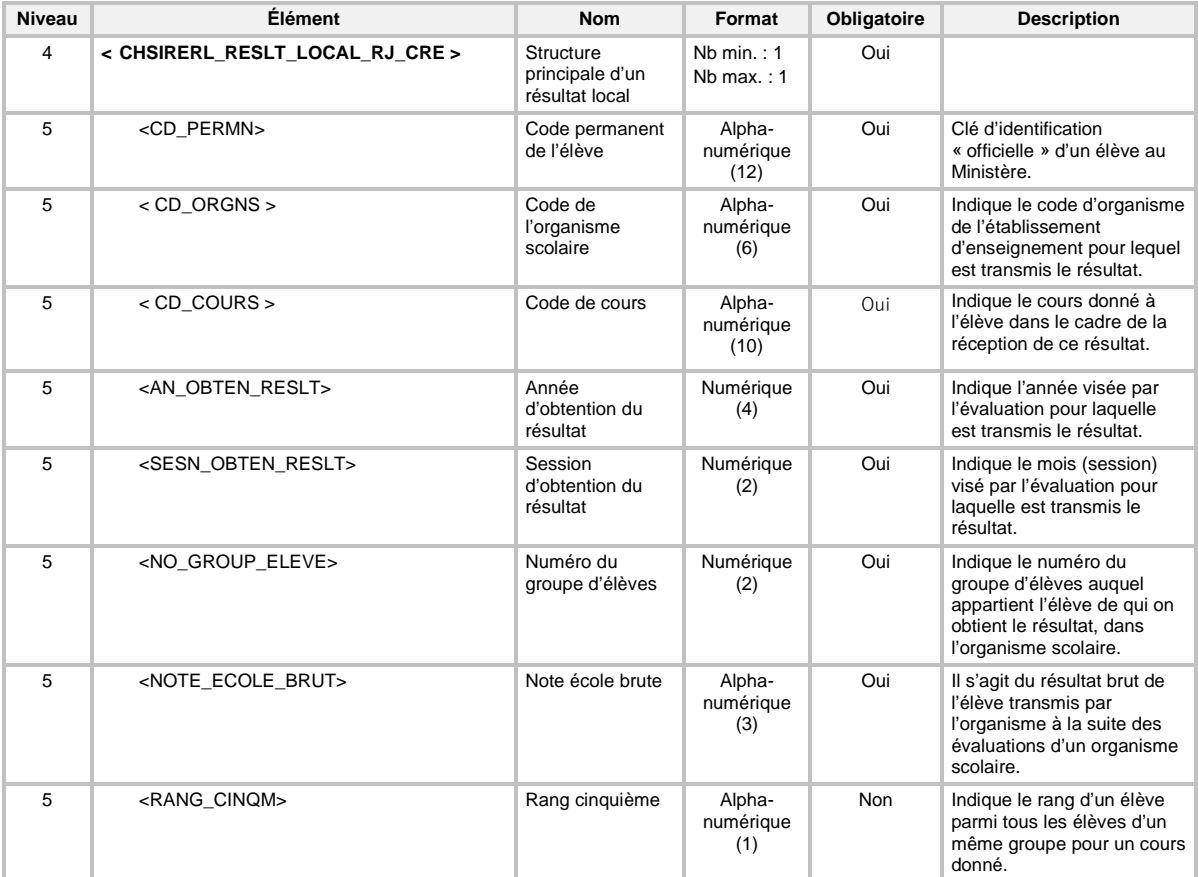

### **6.24 TRANSACTION DE MODIFICATION D'UN « RÉSULTAT LOCAL EN FORMATION GÉNÉRALE DES JEUNES (FGJ) »**

Pour la modification (code de transaction *MOD*) d'un résultat local en FGJ (type de transaction RJ), tous les éléments du résultat local original doivent être présents, même ceux dont la valeur n'a pas subi de modification. L'absence d'un élément sera interprétée comme une demande de mise à nul de la donnée.

De plus, aucun élément qui fait partie de la clé fonctionnelle d'un résultat local en formation générale des jeunes (voir section 7.2.6.2 Validation de la clé fonctionnelle) n'est modifiable.

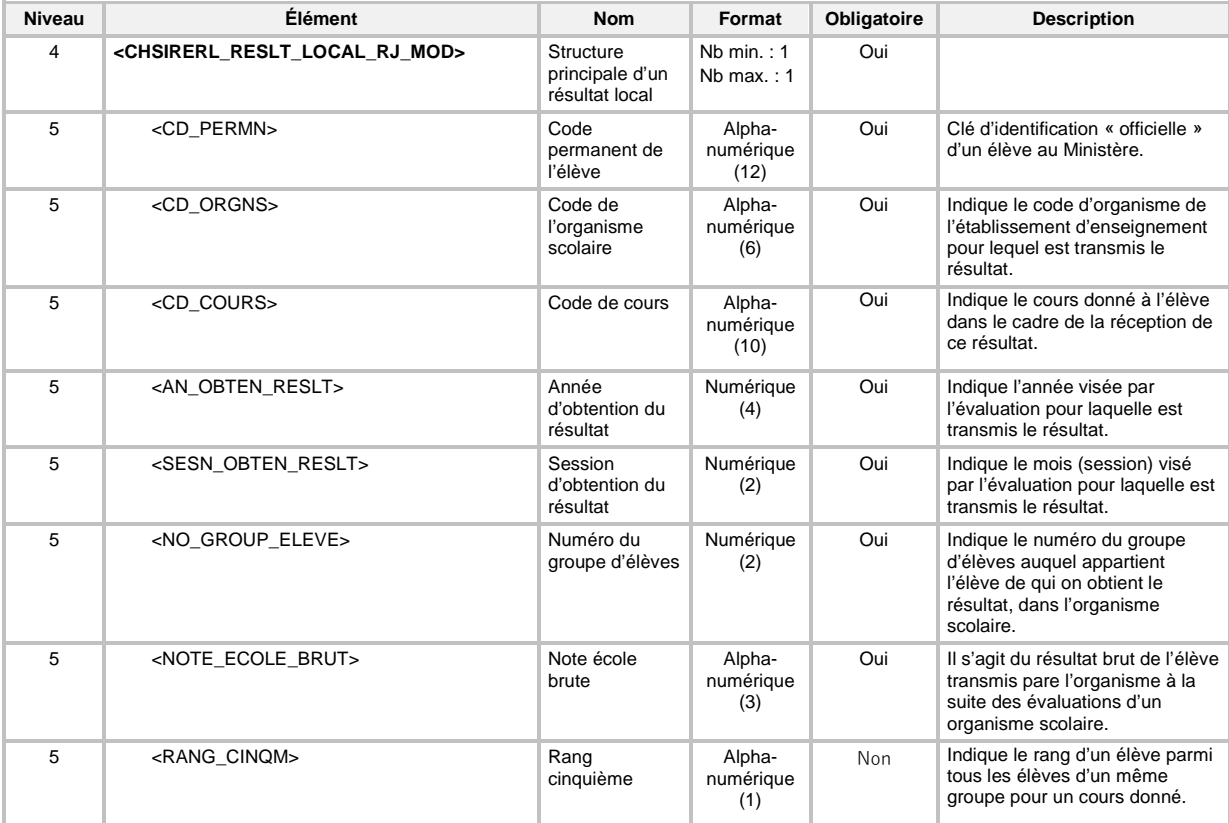

# **6.25 TRANSACTION DE CRÉATION D'UN « RÉSULTAT LOCAL EN FORMATION GÉNÉRALE DES ADULTES (FGA) »**

Pour la création (code de transaction *CRE*) d'un résultat local en FGA (type de transaction RA), la définition *XML* de la transaction de système est la suivante :

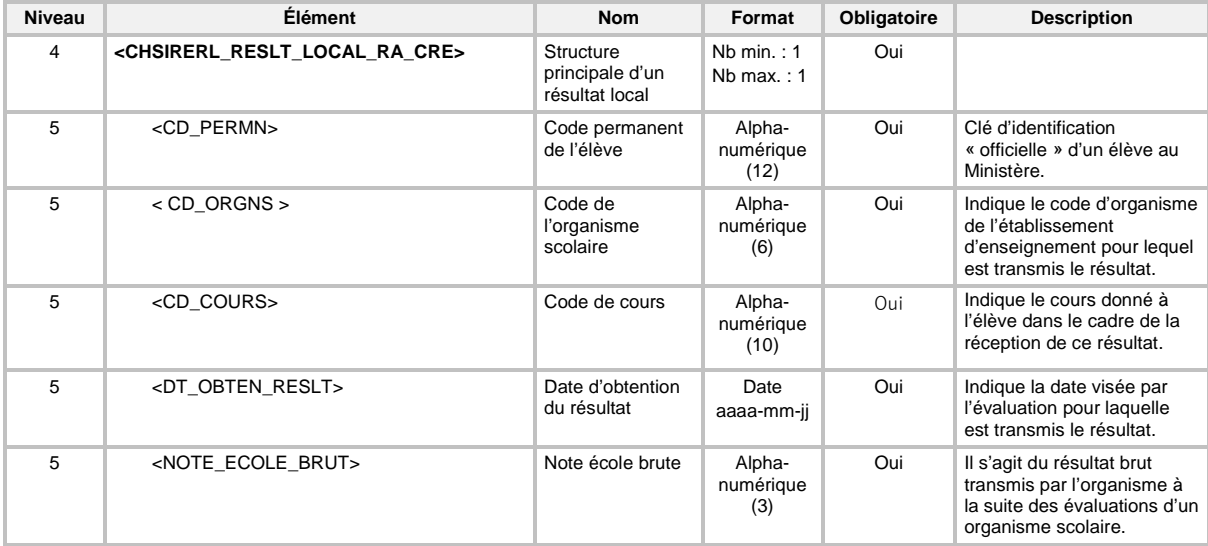

#### **6.26 TRANSACTION DE MODIFICATION D'UN « RÉSULTAT LOCAL EN FORMATION GÉNÉRALE DES ADULTES (FGA) »**

Pour la modification (code de transaction *MOD*) d'un résultat local en FGA (type de transaction RA), tous les éléments du résultat local original doivent être présents, même ceux dont la valeur n'a pas subi de modification. L'absence d'un élément sera interprétée comme une demande de mise à nul de la donnée.

De plus, aucun élément qui fait partie de la clé fonctionnelle d'un résultat local en formation générale des adultes (voir section 7.2.6.2 Validation de la clé fonctionnelle) n'est modifiable.

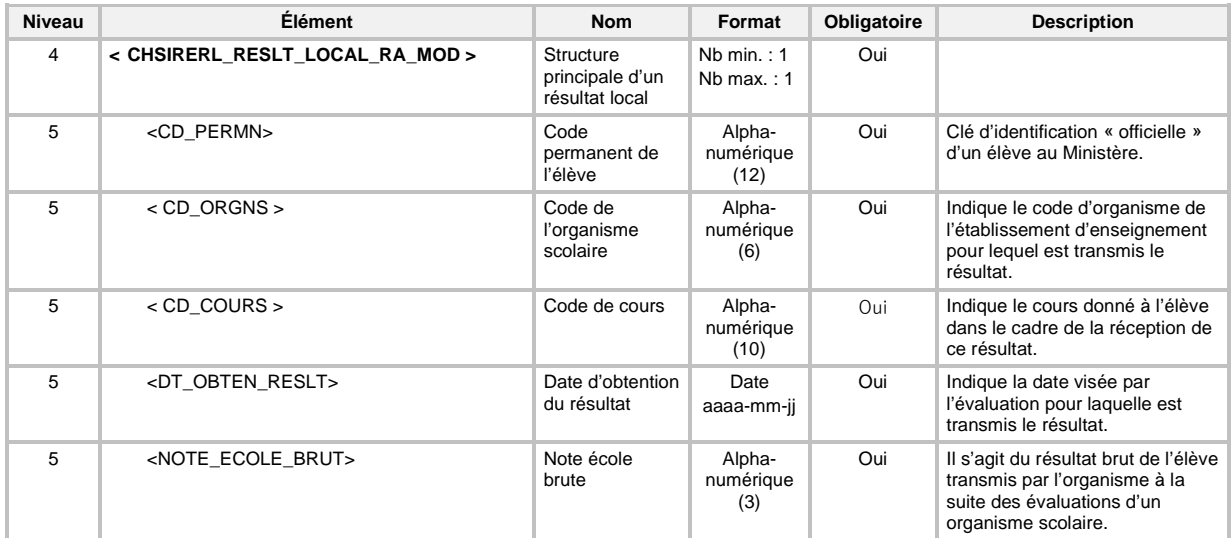

# **6.27 TRANSACTION DE CRÉATION D'UN « RÉSULTAT LOCAL EN FORMATION PROFESSIONNELLE (FP) »**

Pour la création (code de transaction *CRE*) d'un résultat local en FP (type de transaction RP), la définition *XML* de la transaction de système est la suivante :

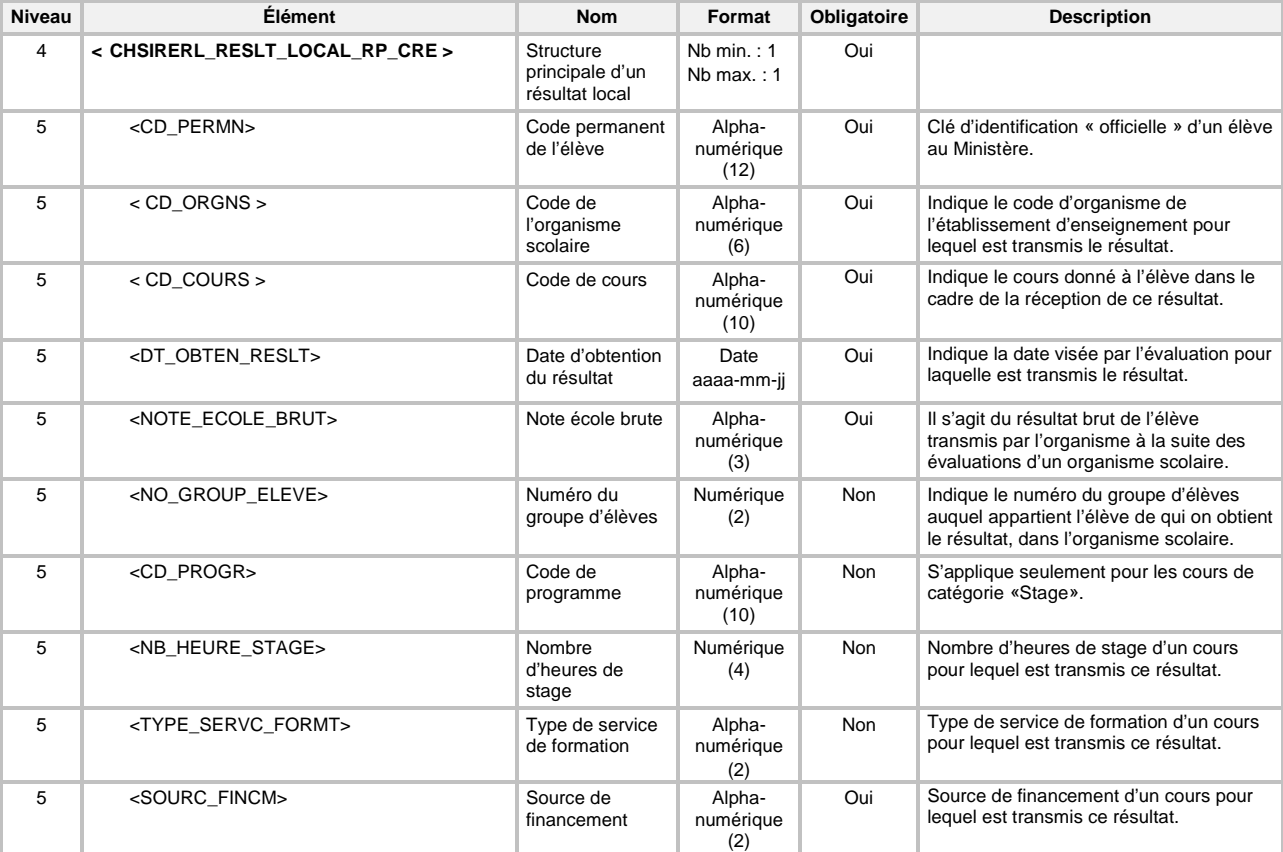

#### **6.28 TRANSACTION DE MODIFICATION D'UN « RÉSULTAT LOCAL EN FORMATION PROFESSIONNELLE (FP) »**

Pour la modification (code de transaction *MOD*) d'un résultat local en FP (type de transaction RP), tous les éléments du résultat local original doivent être présents, même ceux dont la valeur n'a pas subi de modification. L'absence d'un élément sera interprétée comme une demande de mise à nul de la donnée.

De plus, aucun élément qui fait partie de la clé fonctionnelle d'un résultat local en formation professionnelle (voir section 7.2.6.2 Validation de la clé fonctionnelle) n'est modifiable.

**Niveau Élément Nom Format Obligatoire Description** 4 **< CHSIRERL\_RESLT\_LOCAL\_RP\_MOD >** Structure principale d'un résultat local Nb min. : 1 Nb max. : 1 Oui 5 <CD\_PERMN> Code permanent de l'élève Alphanumérique  $(12)$ Oui Clé d'identification « officielle » d'un élève au Ministère. 5 < CD\_ORGNS > Code de l'organisme scolaire Alphanumérique (6) Oui | Indique le code d'organisme de l'établissement d'enseignement pour lequel est transmis le résultat. 5 < CD\_COURS > Code de cours Alphanumérique  $(10)$ Oui lndique le cours donné à l'élève dans le cadre de la réception de ce résultat. 5 <DT\_OBTEN\_RESLT> Date d'obtention du résultat Date aaaa-mm-jj Oui Indique la date visée par l'évaluation pour laquelle est transmis le résultat. 5 <NOTE\_ECOLE\_BRUT> Note école brute Alphanumérique (3) Oui | Il s'agit du résultat brut de l'élève transmis par l'organisme à la suite des évaluations d'un organisme scolaire. 5 <NO\_GROUP\_ELEVE> Numéro du groupe d'élèves Numérique (2) Non | Indique le numéro du groupe d'élèves auquel appartient l'élève de qui on obtient le résultat, dans l'organisme scolaire. 5 <CD\_PROGR> Code de programme Alphanumérique (10) Non S'applique seulement aux cours de catégorie « Stage ». 5 <NB\_HEURE\_STAGE> Nombre d'heures de stage Numérique (4) Non Nombre d'heures de stage d'un cours pour lequel est transmis ce résultat. 5 <TYPE\_SERVC\_FORMT> Type de service de formation Alphanumérique (2) Non | Type de service de formation d'un cours pour lequel est transmis ce résultat. 5 <SOURC\_FINCM><br>Source de financement Alphanumérique (2) Oui Source de financement d'un cours pour lequel est transmis ce résultat.

#### **6.29 TRANSACTION DE CRÉATION D'UN « RÉSULTAT D'ÉPREUVE UNIQUE À SANCTIONNER EN FORMATION GÉNÉRALE DES JEUNES (FGJ) »**

Un résultat d'épreuve unique comporte quatre éléments optionnels qui peuvent être transmis en même temps ou séparément. Ces quatre éléments sont :

- Note école brute
- Note de la partie objective
- Partie à développement (réponses aux questions)
- Rang cinquième

La première télétransmission d'un élément doit obligatoirement s'effectuer à l'aide d'une transaction (UJ) de création (CRE). Par exemple, une première transaction de création peut permettre de créer la note école brute et le rang cinquième. Une deuxième transaction de création, pour le même résultat des apprentissages, peut permettre de créer la note de la partie objective. Et une dernière transaction de création, toujours pour le même résultat des apprentissages, peut permettre de créer les réponses aux questions pour la partie à développement.

Une transaction (UJ) de modification (MOD) s'utilise uniquement pour modifier un élément déjà transmis par une transaction de création. Par exemple, si une première transaction de création a permis de créer la note école brute et le rang cinquième, seuls ces deux éléments peuvent, par la suite, faire l'objet d'une transaction de modification.

Il est à noter que seuls le ou les éléments à modifier doivent être présents dans le contexte d'une transaction de modification.

Dans l'exemple précédent, l'utilisation d'une transaction de modification pour ajouter l'élément note de la partie objective est refusée, car la note de la partie objective n'existe pas dans le résultat des apprentissages présent dans Charlemagne. Pour ajouter l'élément note de la partie objective, il faut plutôt utiliser une transaction de création.

Par ailleurs, si la modification porte sur des réponses aux questions, l'ensemble des réponses doit être transmis.

En dernier lieu, pour supprimer l'un de ces éléments présents dans le résultat des apprentissages, il faut utiliser une transaction de modification et transmettre une étiquette vide.

Pour la création (code de transaction CRE) d'un résultat d'épreuve unique à sanctionner en FGJ (type de transaction UJ), la définition XML de la transaction de système est la suivante :

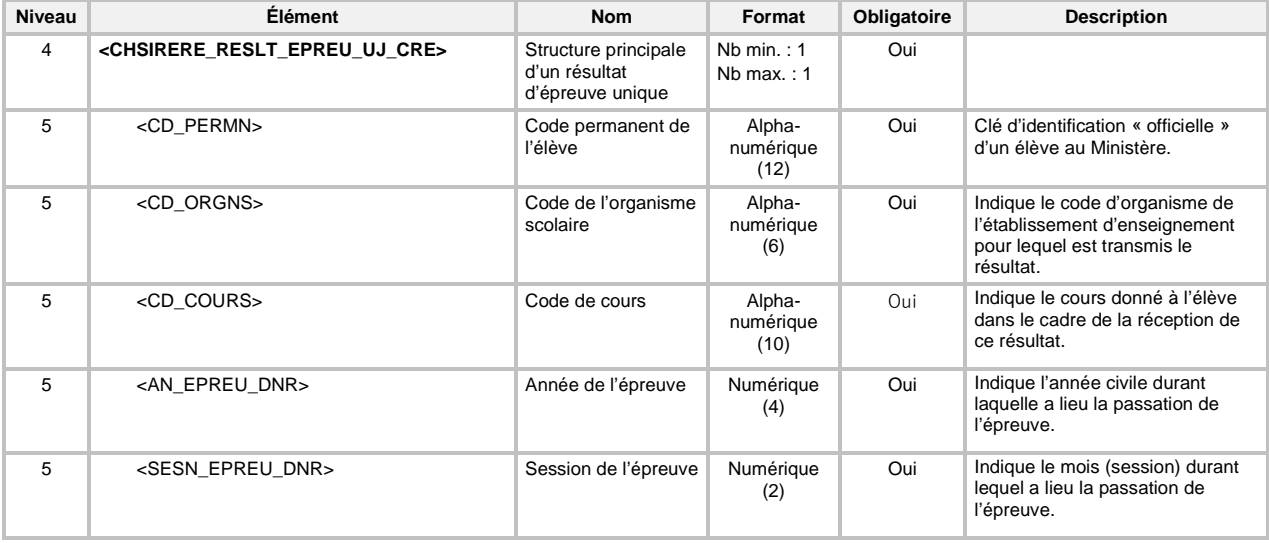

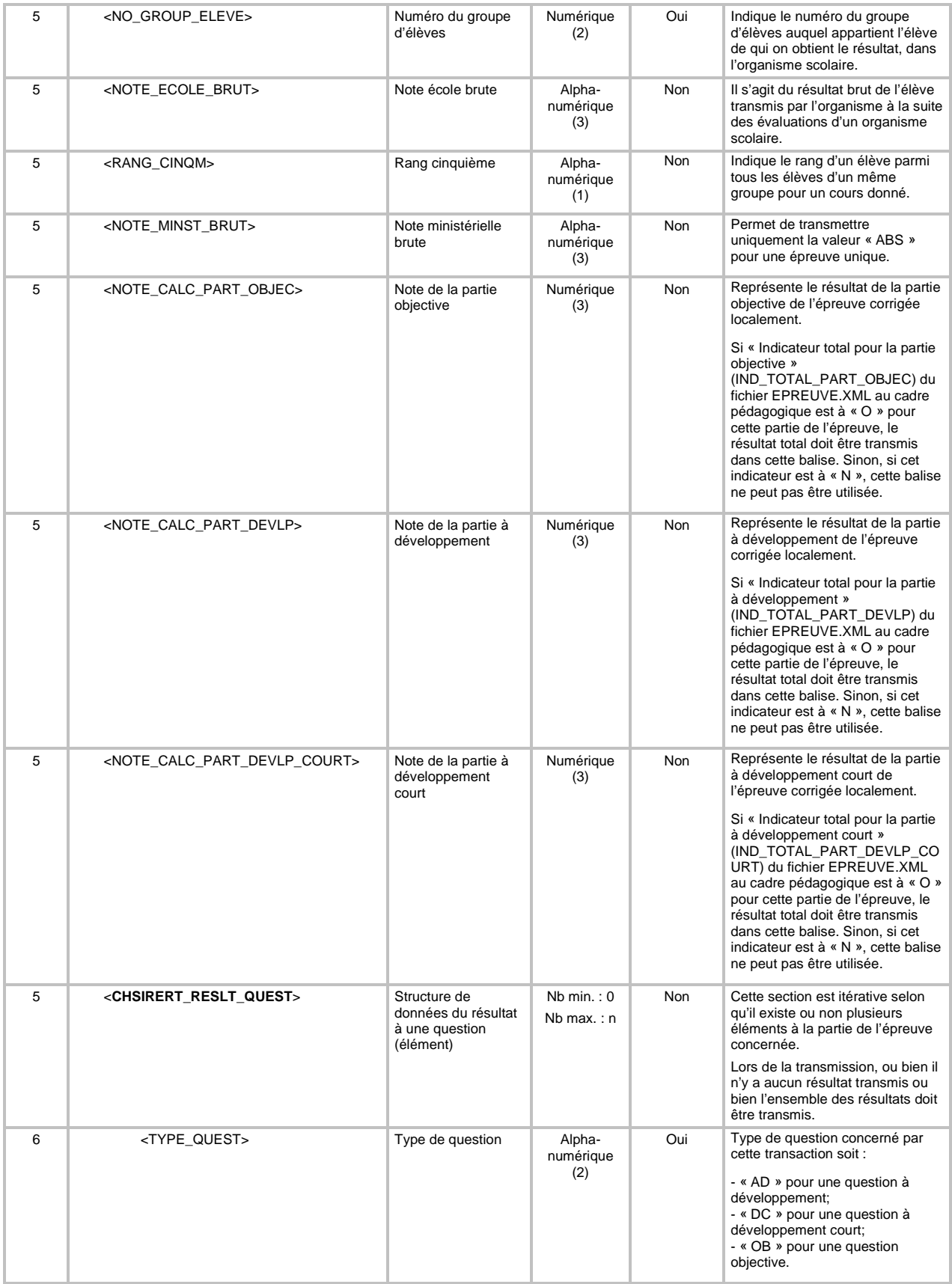

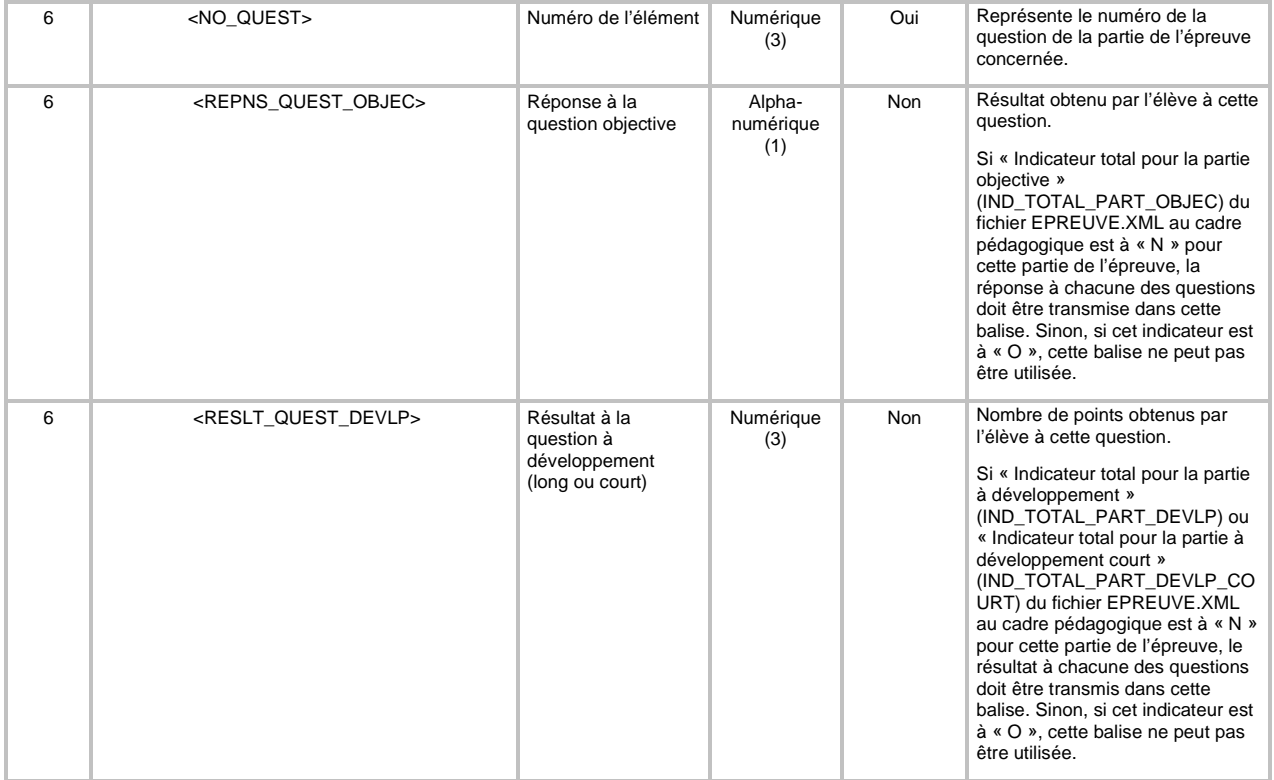
### **6.30 TRANSACTION DE MODIFICATION D'UN « RÉSULTAT D'ÉPREUVE UNIQUE EN FORMATION GÉNÉRALE DES JEUNES (FGJ) »**

Pour la modification (code de transaction *MOD*) d'un résultat d'épreuve unique en FGJ (type de transaction UJ), seuls les éléments à modifier doivent être présents dans la transaction de même que la clé fonctionnelle. Par ailleurs, si la modification porte sur les réponses aux questions, l'ensemble des réponses doit être transmis.

De plus, aucun élément qui fait partie de la clé fonctionnelle d'un résultat d'épreuve unique en formation générale des jeunes (voir section 7.2.8.2 Validation de la clé fonctionnelle) n'est modifiable.

Normalement, en télétransmission, il est possible de modifier seulement un résultat d'épreuve unique à sanctionner (avant une publication). Cependant, il est également possible, sur demande de la Direction de la sanction des études (DSE), d'accorder une autorisation spéciale à un organisme scolaire afin qu'il modifie, à la hausse, des résultats d'épreuve unique déjà sanctionnés (après une publication). Cette autorisation spéciale peut être donnée à un organisme scolaire entier, mais il est également possible de n'accorder cette autorisation qu'à cet organisme pour une seule école, pour une année scolaire en particulier, pour une session précise, pour une seule épreuve unique ou même pour un seul groupe d'élèves. L'autorisation accordée se fera toujours en fonction de la situation nécessitant une intervention massive.

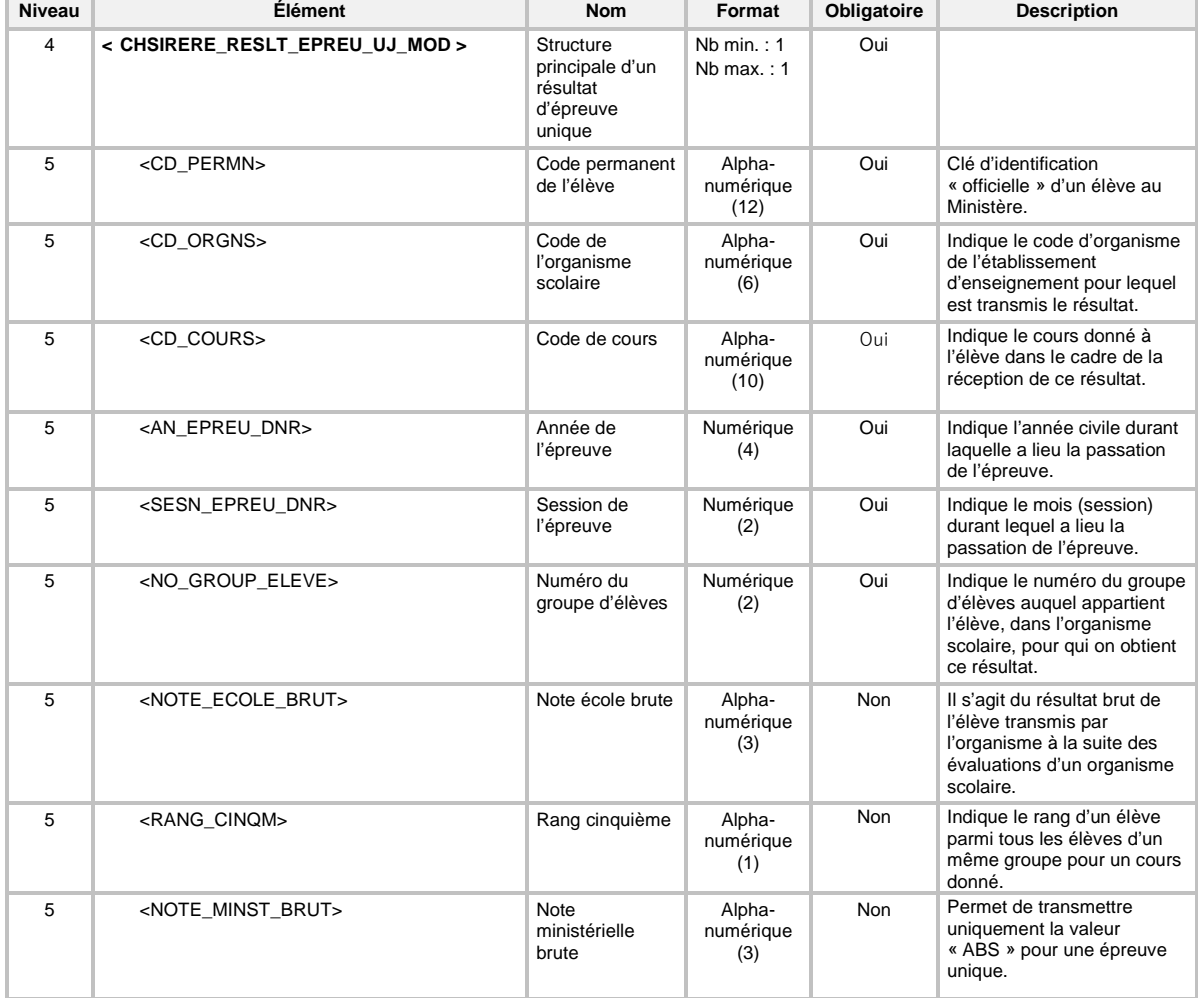

La définition *XML* de la transaction de système est la suivante :

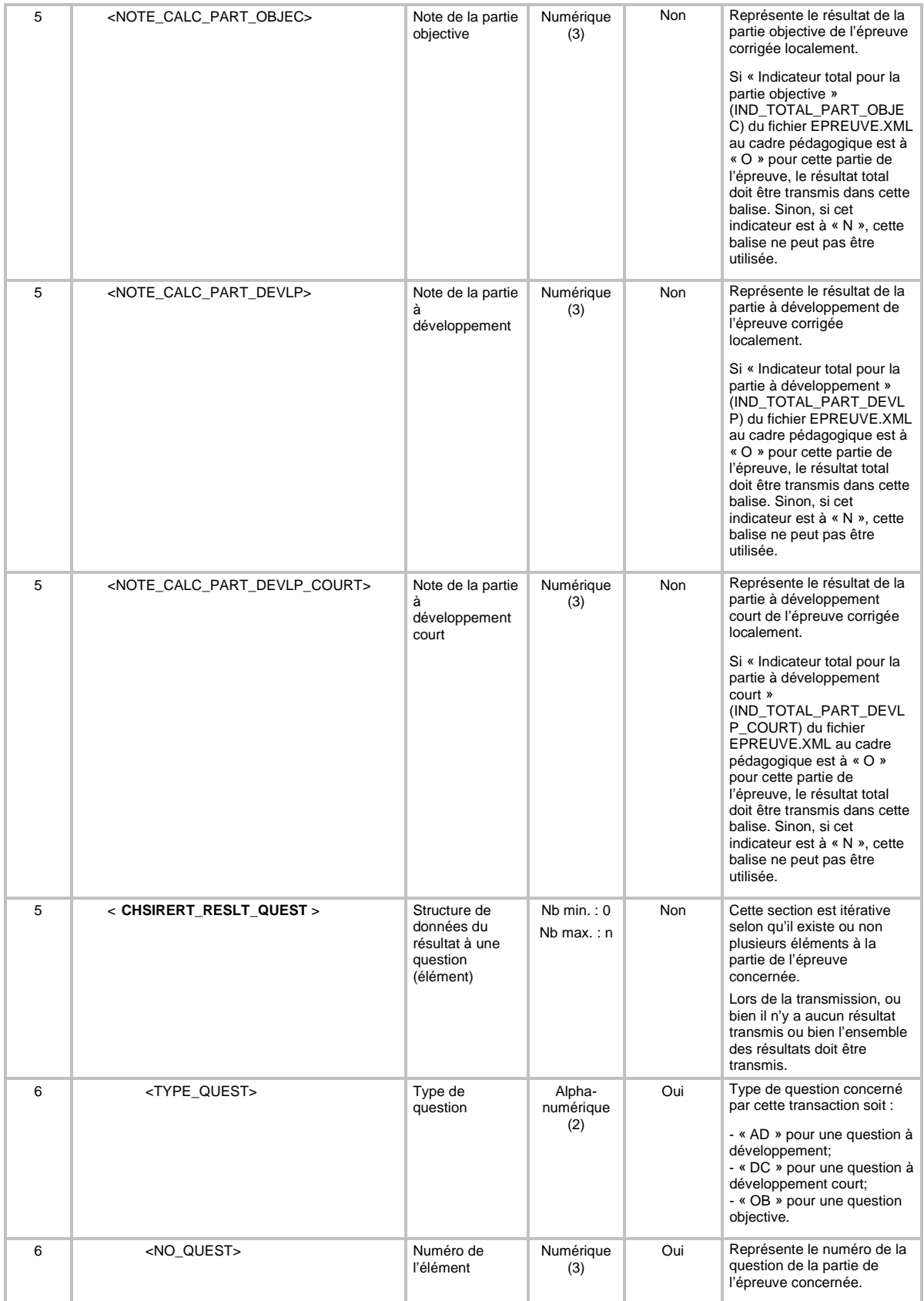

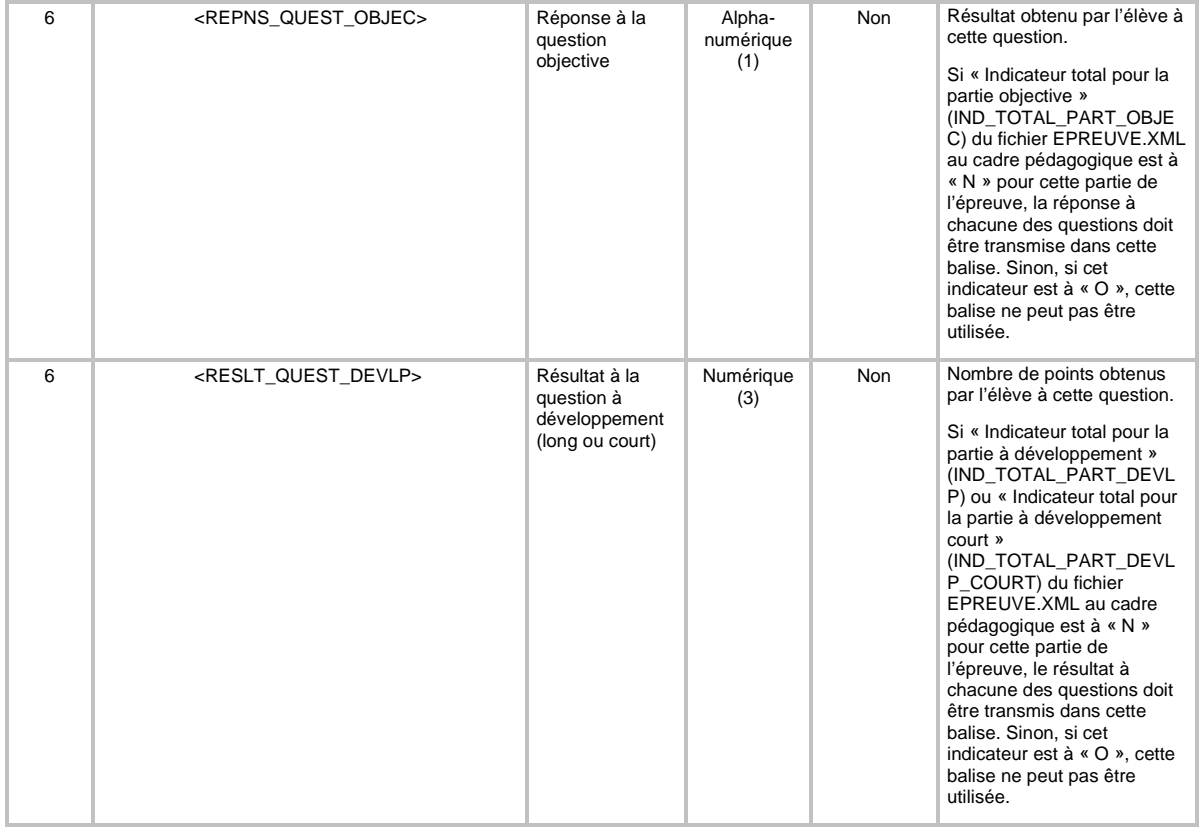

# **6.31 TRANSACTION DE CRÉATION D'UNE « INSCRIPTION EN FORMATION GÉNÉRALE DES JEUNES (FGJ) »**

Pour la création (code de transaction *CRE*) d'une inscription en FGJ (type de transaction IJ), la définition *XML* de la transaction de système est la suivante :

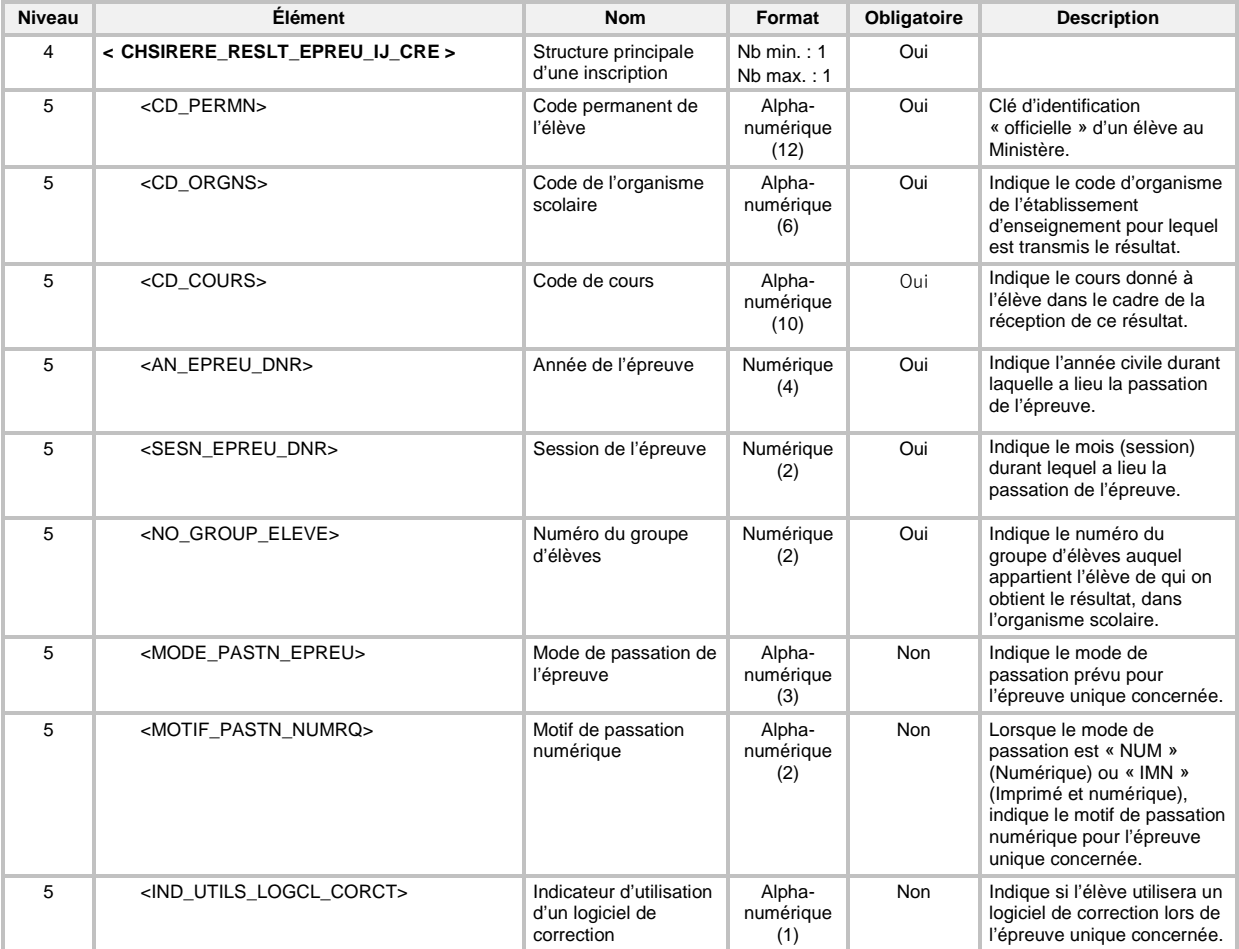

### **6.32 TRANSACTION DE MODIFICATION D'UNE « INSCRIPTION EN FORMATION GÉNÉRALE DES JEUNES (FGJ) »**

Pour la modification (code de transaction *MOD*) d'une inscription en FGJ (type de transaction IJ), la définition *XML* de la transaction de système est dans le tableau ci-dessous. Elle permet de seulement mettre à jour les champs « Mode de passation de l'épreuve », « Motif de passation numérique » et « Indicateur d'utilisation d'un logiciel de correction ».

Il est important de noter que l'absence d'une balise pour un de ces trois champs par cette transaction de modification sera interprétée comme une suppression de l'information s'y trouvant déjà.

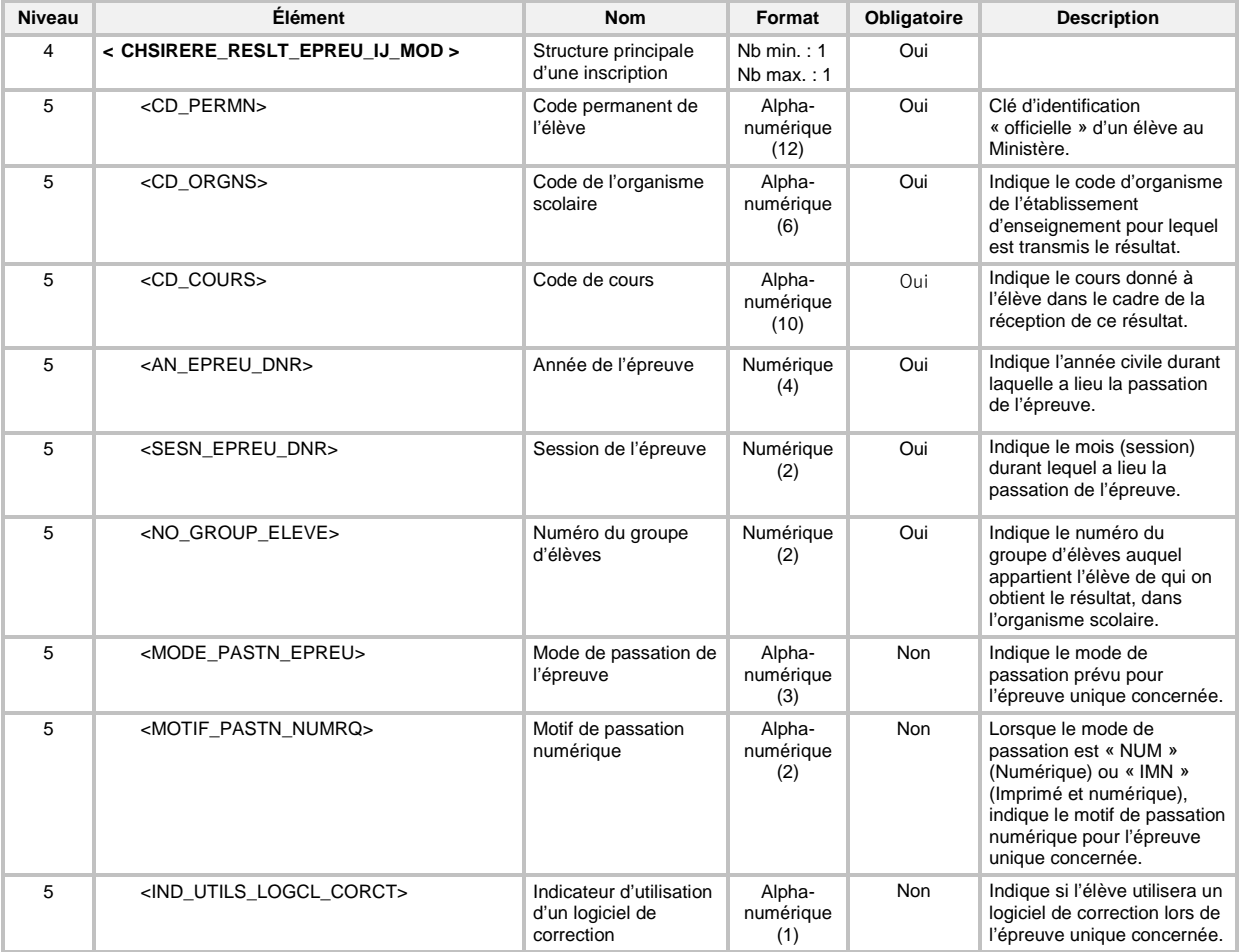

### **6.33 TRANSACTION DE SUPPRESSION D'UNE « INSCRIPTION EN FORMATION GÉNÉRALE DES JEUNES (FGJ) »**

Pour la suppression (code de transaction *SUP*) d'une inscription en FGJ (type de transaction IJ), la définition *XML* de la transaction doit seulement contenir les éléments qui font partie de la clé fonctionnelle d'une inscription en formation générale des jeunes (voir section *7.2.7.2 Validation de la clé fonctionnelle*).

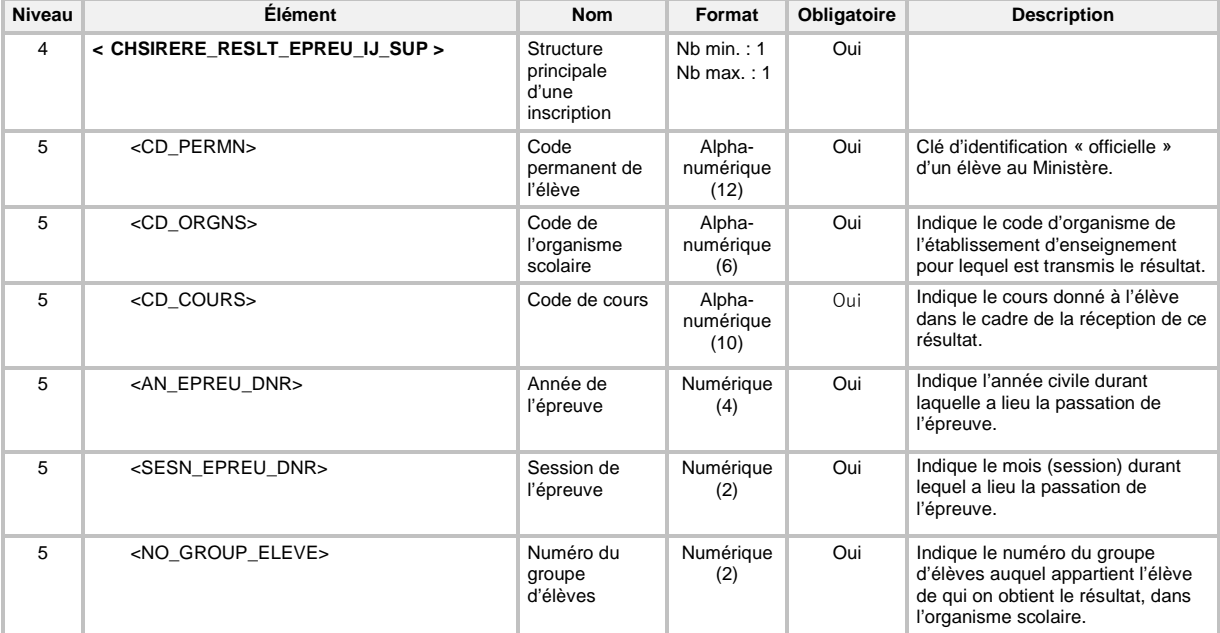

La définition *XML* de la transaction de système est la suivante :

# **6.34 TRANSACTION DE CRÉATION D'UNE « ÉQUIVALENCE EN FORMATION GÉNÉRALE DES ADULTES (FGA) »**

Pour la création (code de transaction *CRE*) d'une équivalence en FGA (type de transaction EA), la définition *XML* de la transaction de système est la suivante :

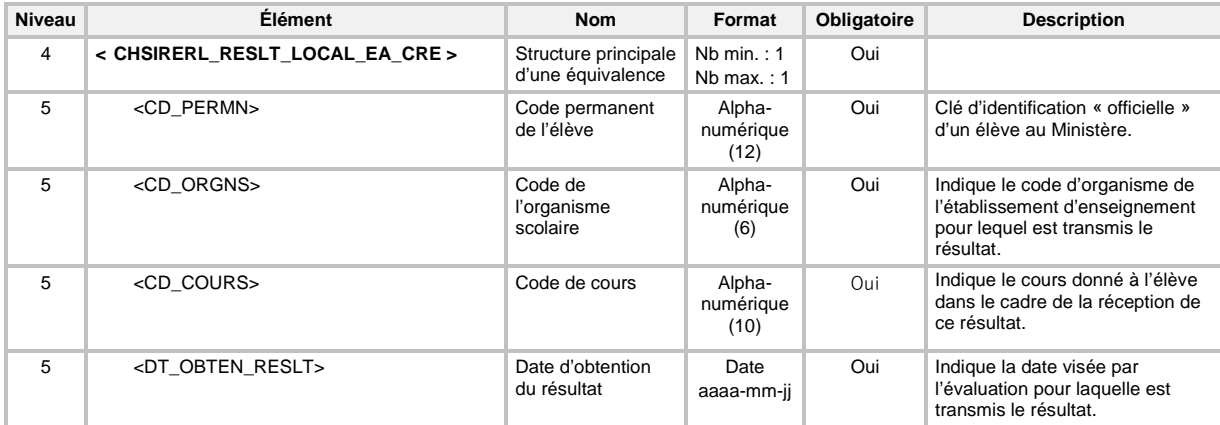

## **6.35 TRANSACTION DE PRODUCTION DE LA « LISTE DES ÉLÈVES OBTENANT DES SERVICES PAR DÉLÉGATION »**

Pour la production de la liste des élèves obtenant des services par délégation (code de transaction LET) d'une transaction « FIC » (type de transaction FI), la définition XML de la transaction est la suivante :

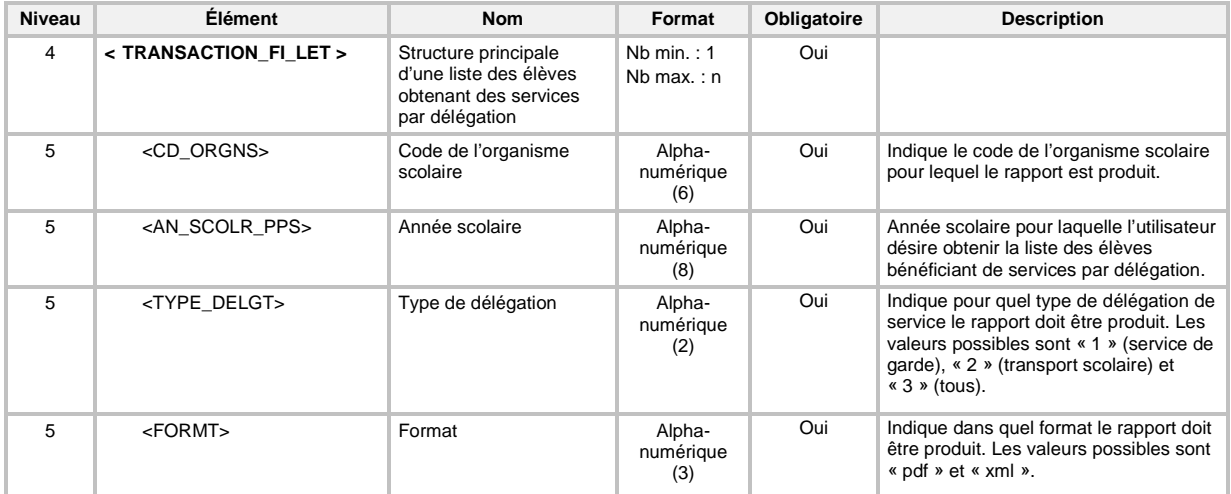

# 6.35.1 Structure de la « Liste des élèves obtenant des services par délégation »

| Niveau       | Élément                                   | Nom                                                                                                    | Format                       | Obligatoire | <b>Description</b>                                                                                                    |
|--------------|-------------------------------------------|----------------------------------------------------------------------------------------------------|------------------------------|-------------|----------------------------------------------------------------------------------------------------|
| $\mathbf{1}$ | xml version="1.0" encoding="ISO-8859-1" ? |                                                                                                    |                              |             |                                                                                                    |
| $\mathbf{1}$ | < TRANSACTION_FI_LET >                    | Structure<br>principale des<br>listes des élèves<br>obtenant des<br>services par<br>délégation                       | $Nb$ min.: 1<br>$Nb$ max.: 1 | Oui         |                                                                                                    |
| 2            | < FICHIER_LET >                           | Structure<br>principale d'une<br>liste des élèves<br>obtenant des<br>services par<br>délégation pour<br>un organisme | $Nb$ min.: $0$<br>Nb max.: n | Non         | L'absence de cet élément indique<br>qu'il n'y a pas des données pour<br>l'organisme scolaire pour lequel le<br>rapport est produit.                                                                                                    |
| 3            | <cd_orgns></cd_orgns>                     | Code de<br>l'organisme<br>scolaire                                                                                   | Alpha-<br>numérique<br>(6)   | Oui         | Indique le code de l'organisme<br>scolaire pour lequel le rapport est<br>produit.                                                                                                    |
| 3            | < DEGLT_SERVC >                           | Structure de la<br>délégation de<br>service                                                                          | $Nb$ min.: 1<br>Nb max.: $2$ | Oui         |                                                                                                    |
| 4            | <type deglt=""></type>                    | Type de<br>délégation de<br>service                                                                                  | Alpha-<br>numérique<br>(30)  | Oui         | Indique le type du service délégué<br>présenté dans cette structure. Les<br>deux valeurs possibles sont « Service<br>de garde » et « Transport scolaire ».                                                                                                    |
| 4            | <declr></declr>                           | Structure<br>principale de la<br>déclaration                                                                         | $Nb$ min.: $0$<br>Nb max.: n |             |                                                                                                    |
| 5            | <cd orgns=""></cd>                        | Code de<br>l'organisme<br>scolaire                                                                                   | Alpha-<br>numérique<br>(6)   | Oui         | Indique le code de l'organisme<br>scolaire qui scolarise l'élève et qui a<br>déclaré l'entente entre organismes de<br>type « Service de garde » dans le cas<br>de la délégation du service de garde,<br>ou l'entente entre organismes de type<br>« Transport scolaire » dans le cas de<br>la délégation du transport scolaire. |
| 5            | <cd_permn></cd_permn>                     | Code permanent<br>de l'élève                                                                                         | Alpha-<br>numérique<br>(12)  | Oui         | Clé d'identification « officielle » d'un<br>élève au Ministère. Elle permet<br>d'identifier l'élève qui bénéficie du<br>service de garde ou du transport<br>scolaire.                                                                                                    |
| 5            | <an_scolr_pps></an_scolr_pps>             | Année scolaire                                                                                                    | Alpha-<br>numérique<br>(8)   | Oui         | Indique l'année scolaire PPS,<br>couverte par cette déclaration.                                                                                                    |
| 5            | <type_declr></type_declr>                 | Type de<br>déclaration                                                                                               | Alpha-<br>numérique<br>(3)   | Oui         | Indique s'il s'agit d'une déclaration de<br>financement ou de fréquentation.                                                                                                    |
| 5            | <type_servc_garde></type_servc_garde>     | Type de service<br>de garde                                                                                          | Alpha-<br>numérique<br>(2)   | Non         | Précise le niveau de présence de<br>l'élève en service de garde dans le<br>cadre de cette déclaration.                                                                                                    |
|              |                                           |                                                                                                    |                              |             | Cet élément est obligatoire lorsque le<br>service délégué est « Service de<br>garde ». Sinon, il ne contient aucune<br>valeur.                                                                                                    |
| 5            | <natr_trans_scolr></natr_trans_scolr>     | Transport scolaire                                                                                                   | Alpha-<br>numérique<br>(2)   | Non         | Indique la nature du service de<br>transport scolaire offert à l'élève dans<br>le cadre de cette déclaration.                                                                                                    |
|              |                                           |                                                                                                    |                              |             | Cet élément est obligatoire lorsque le<br>service délégué est « Transport<br>scolaire ». Sinon, il ne contient<br>aucune valeur.                                                                                                    |

Si le fichier est demandé dans un format « XML », la définition du fichier de sortie est la suivante :

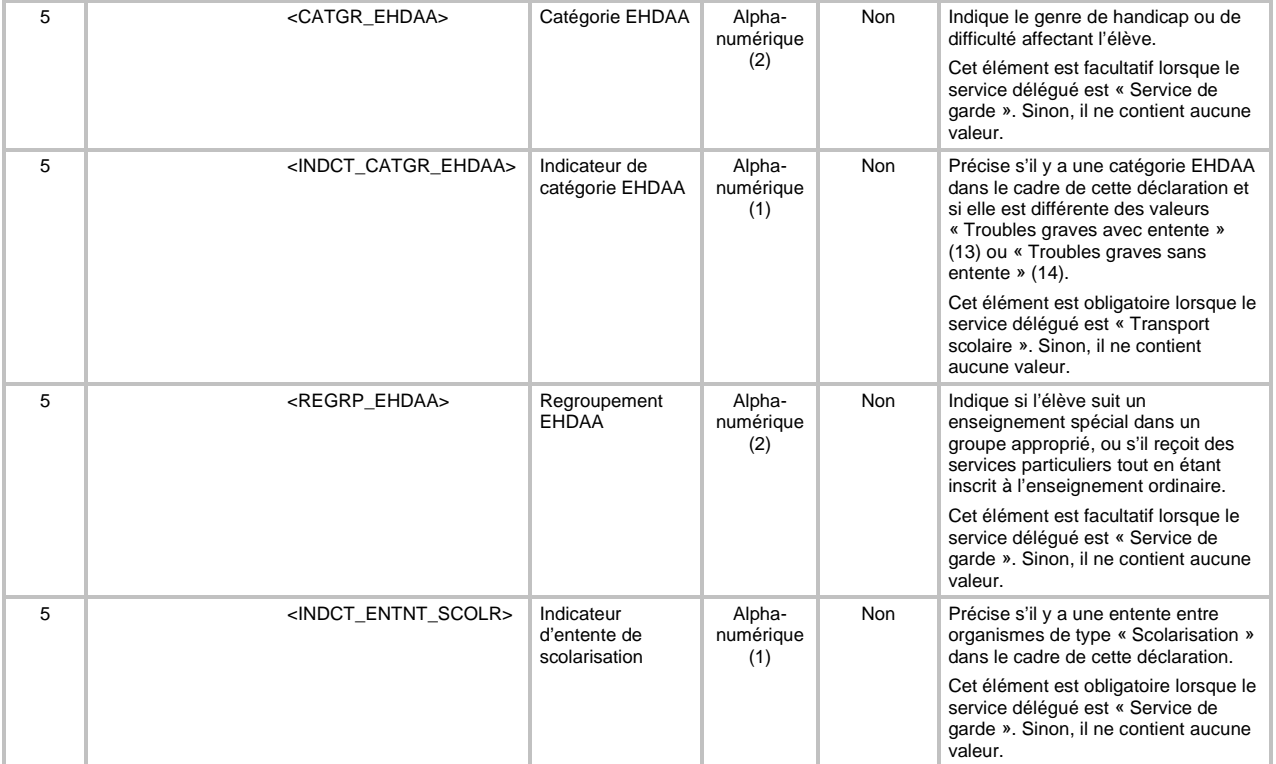

### **6.36 TRANSACTION DE PRODUCTION DE LA « LISTE DES CLÉS DE CORRECTION »**

Le format du fichier du rapport des clés de correction (code de transaction OCC), produit par une transaction « FIC » (type de transaction FI), ne peut être que XML.

La définition XML de la transaction est la suivante :

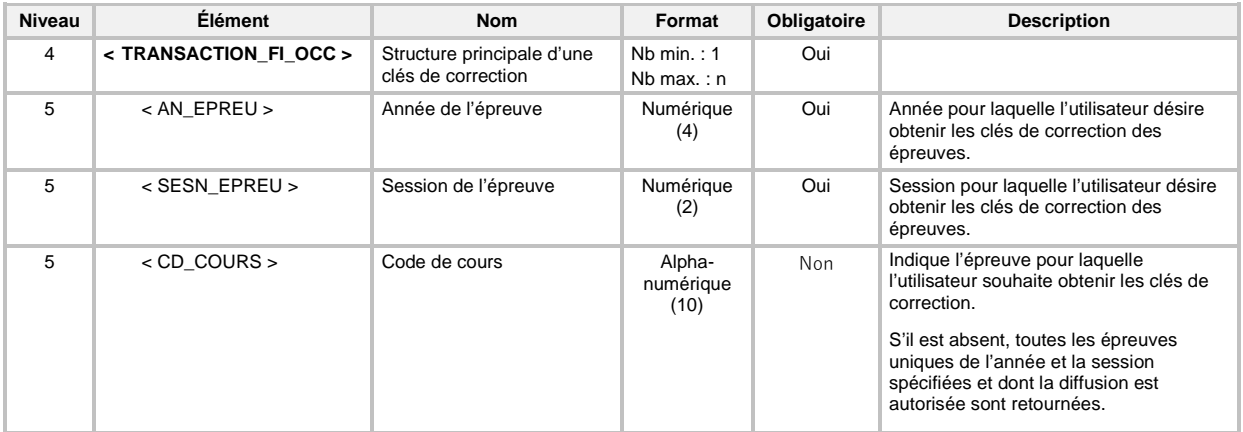

## 6.36.1 Structure de la « Liste des clés de correction »

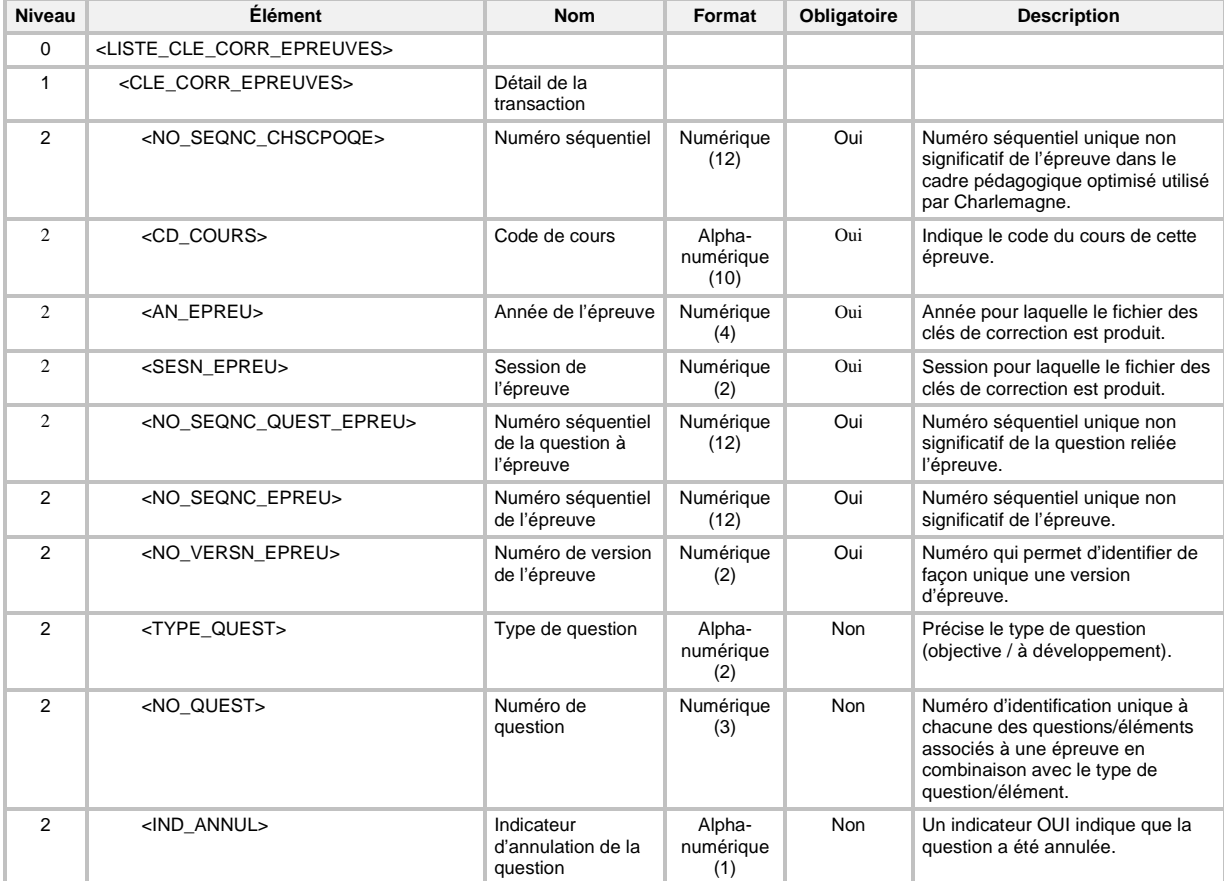

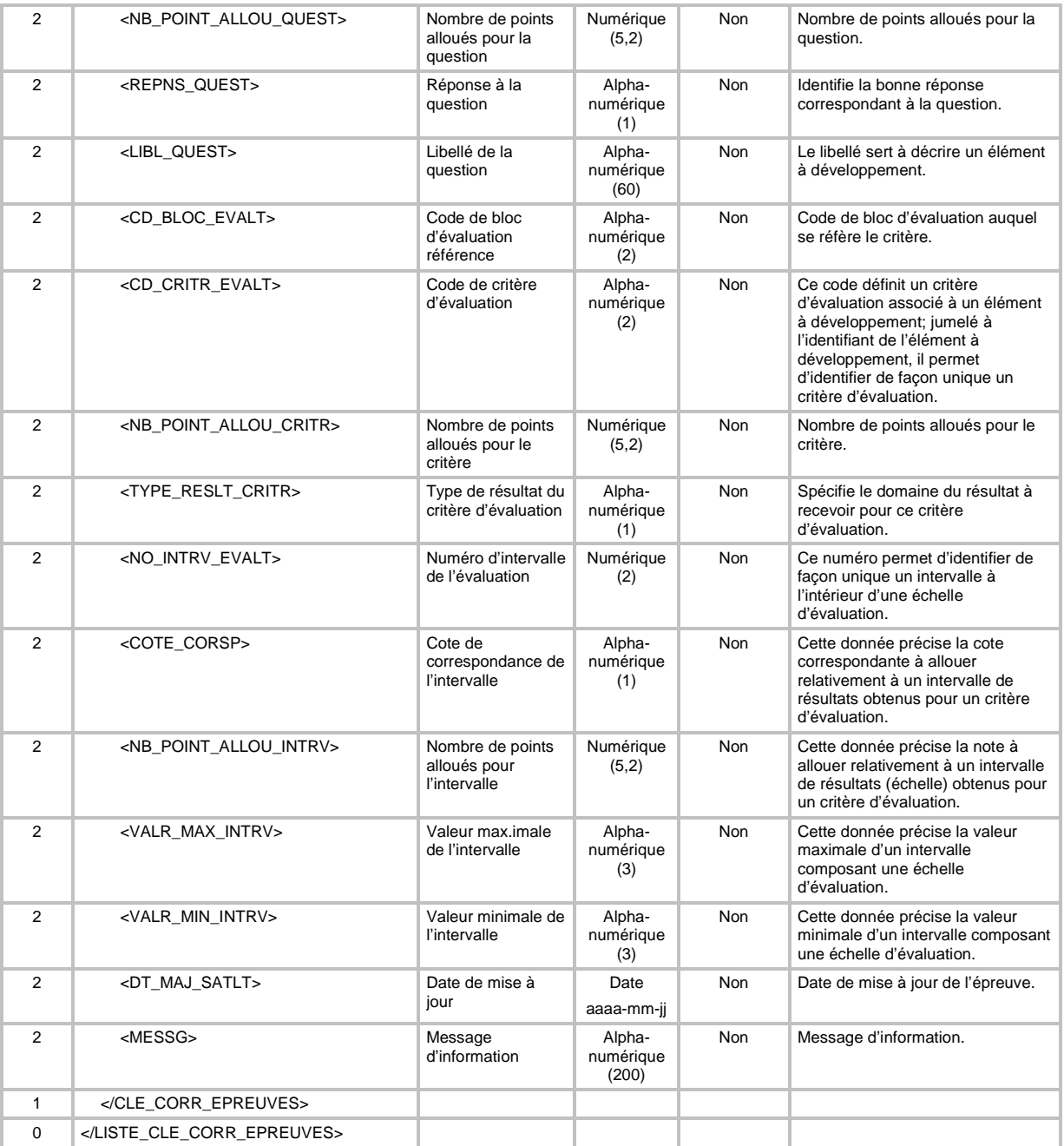

# **6.37 TRANSACTION DE PRODUCTION DE LA « LISTE DES ÉCHECS PAR COURS DE LA FGJ »**

Pour la production de la liste des échecs par cours de la FGJ (code de transaction LEC) d'une transaction « FIC » (type de transaction FI), la définition XML de la transaction est la suivante :

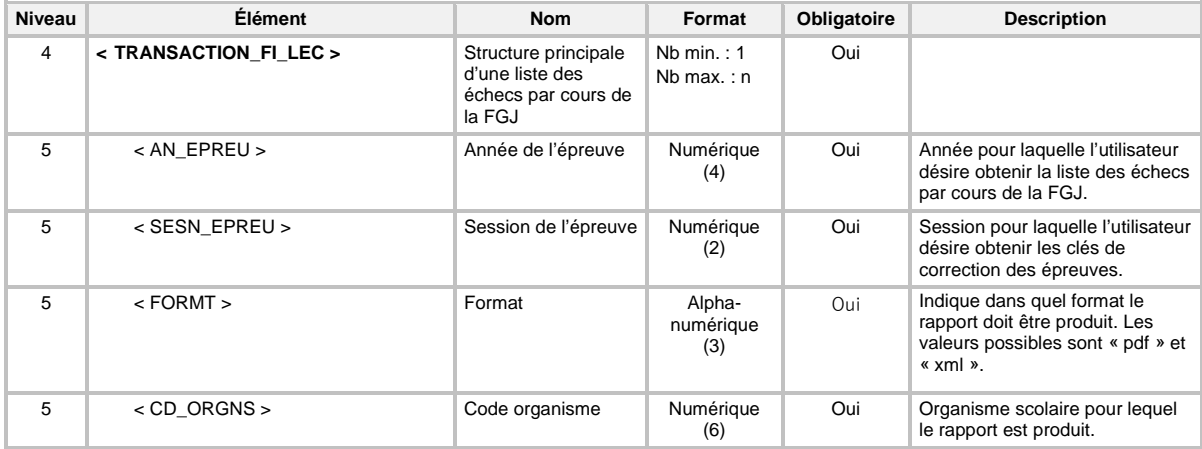

# 6.37.1 Structure de la « Liste des échecs par cours de la FGJ »

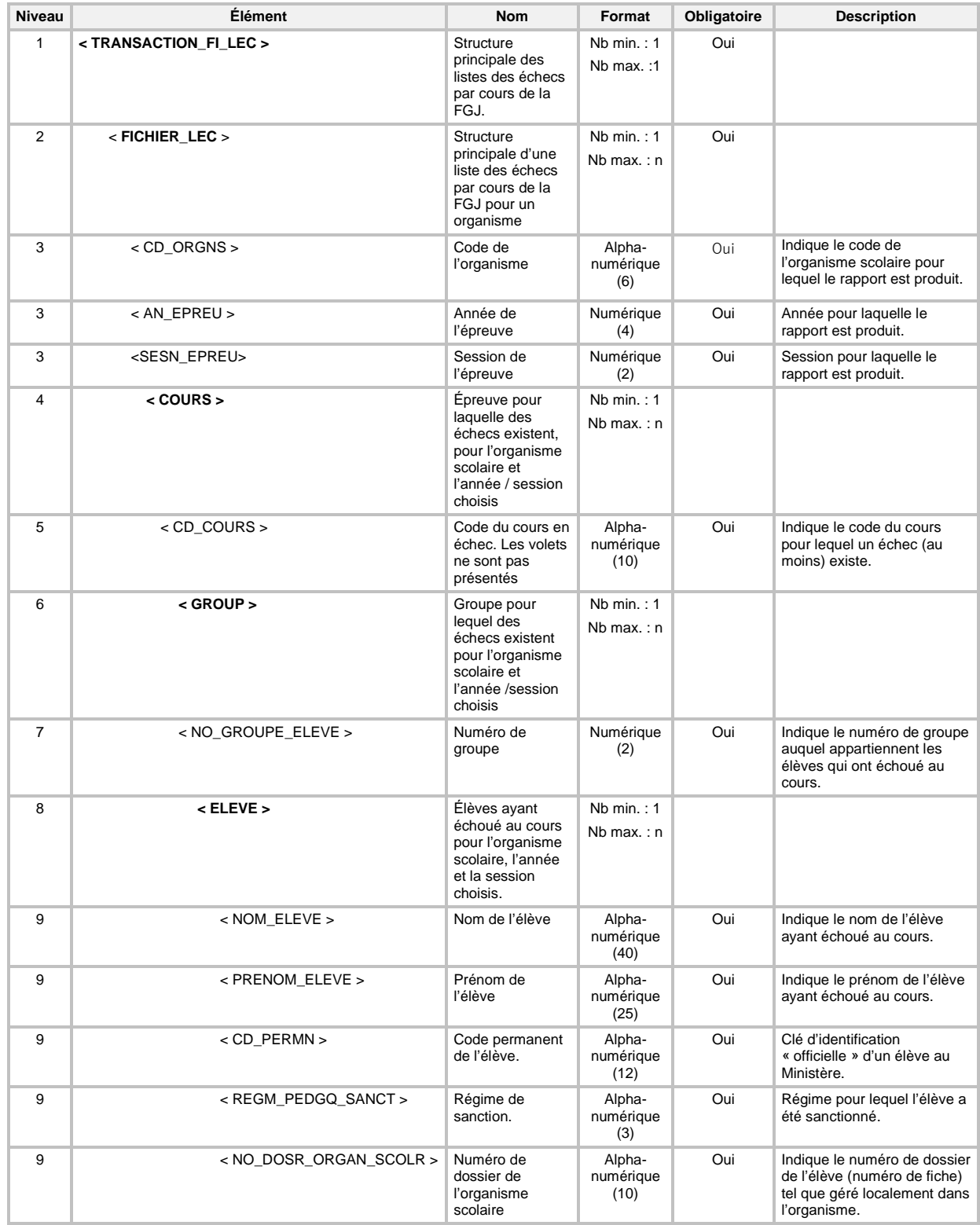

Si le fichier est demandé dans un format « XML », la définition du fichier de sortie est la suivante :

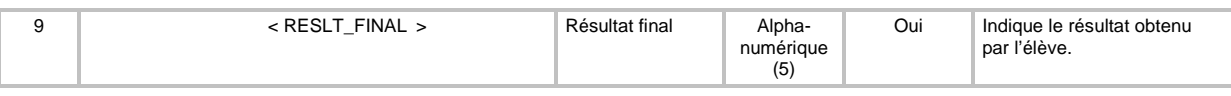

# **6.38 TRANSACTION DE PRODUCTION DE LA « LISTE DES ÉCHECS PAR ÉLÈVE DE LA FGJ »**

Pour la production de la liste des échecs par élève de la FGJ (code de transaction LEE) d'une transaction « FIC » (type de transaction FI), la définition XML de la transaction est la suivante :

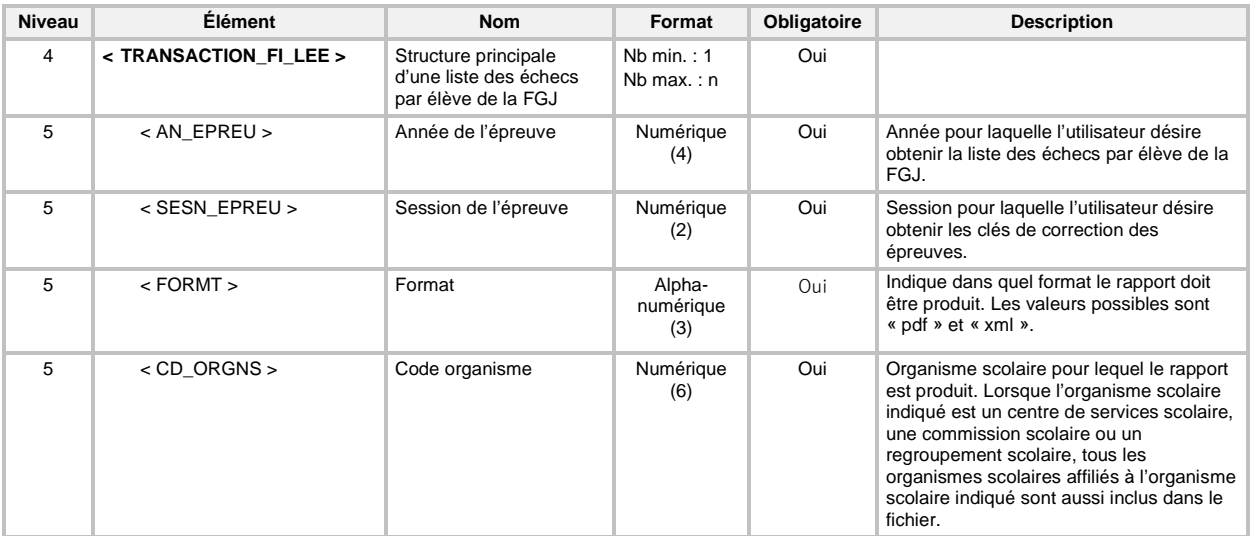

# 6.38.1 Structure de la « Liste des échecs par élève de la FGJ »

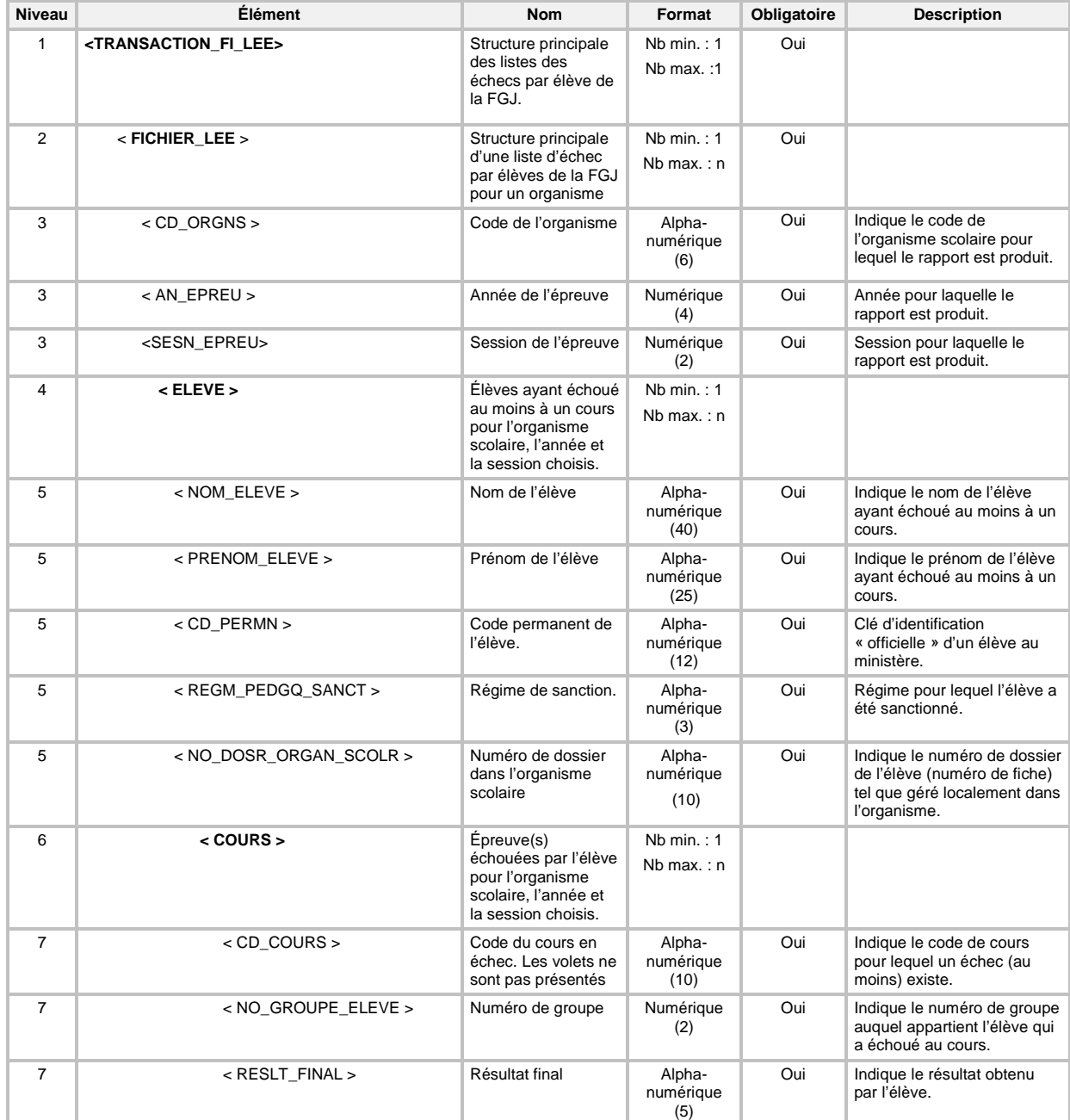

Si le fichier est demandé dans un format « XML », la définition du fichier de sortie est la suivante :

## **6.39 TRANSACTION DE PRODUCTION DU « RAPPORT DES TABLES DE CONVERSION / MODÉRATION »**

Pour la production du rapport des tables de conversion / modération (code de transaction RCM) d'une transaction « FIC » (type de transaction FI), la définition XML de la transaction est la suivante :

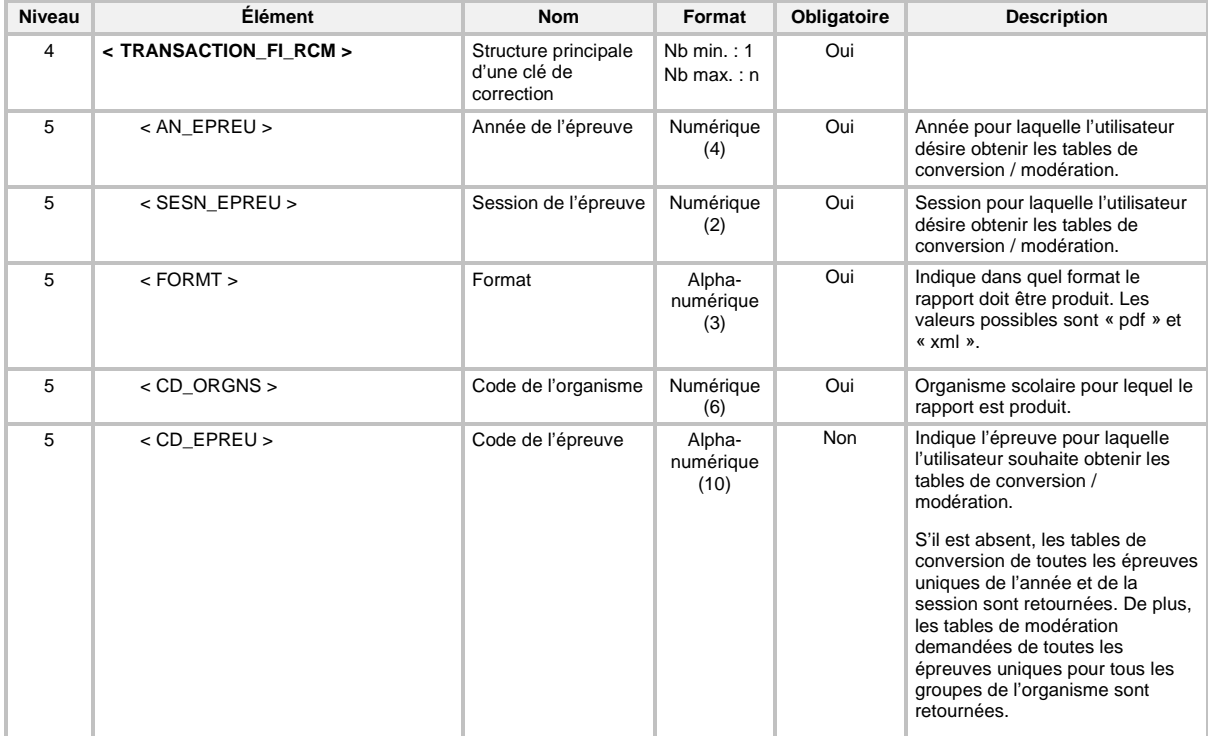

# 6.39.1 Structure du « Rapport des tables de conversion / modération »

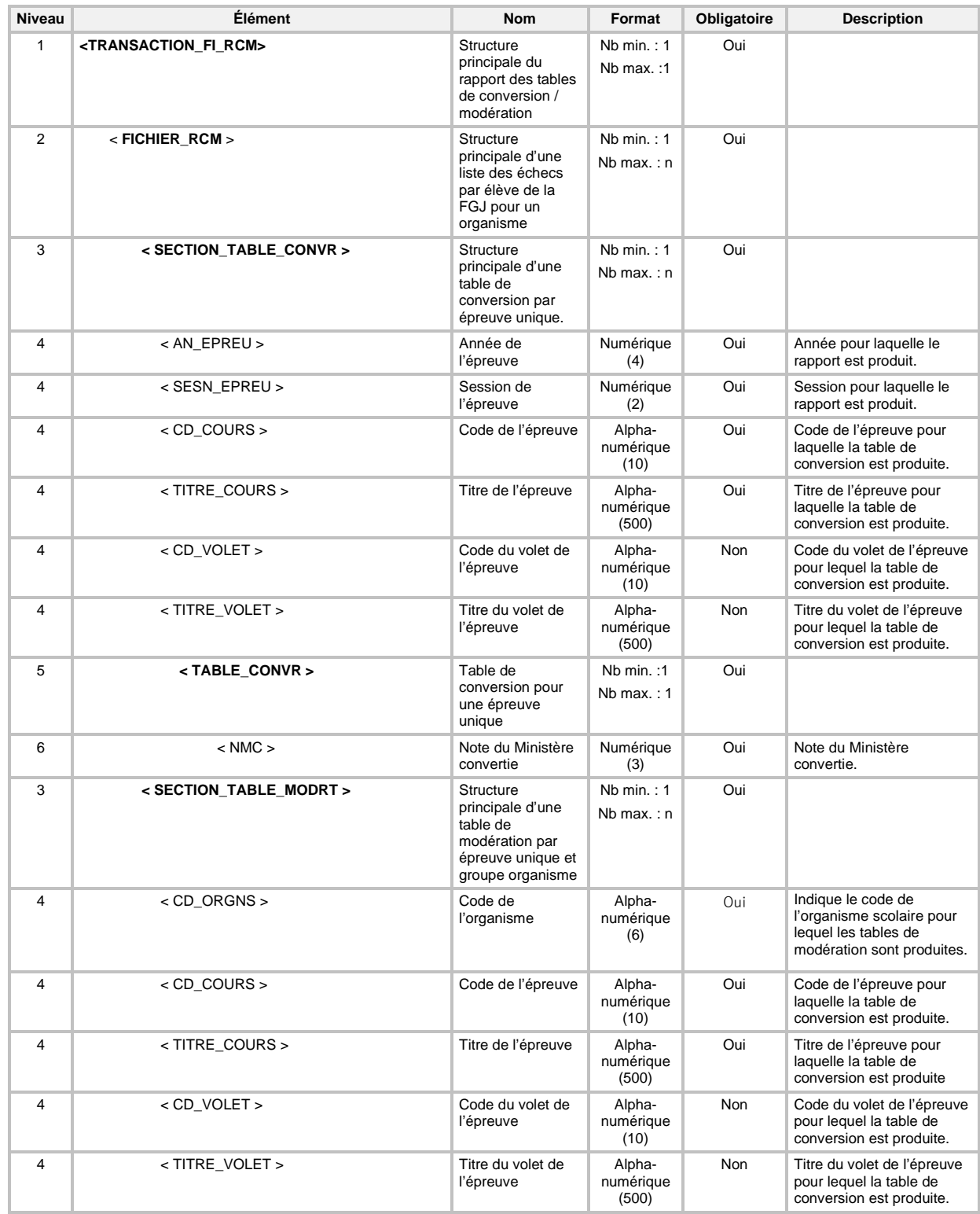

Si le fichier est demandé dans un format « XML », la définition du fichier de sortie est la suivante :

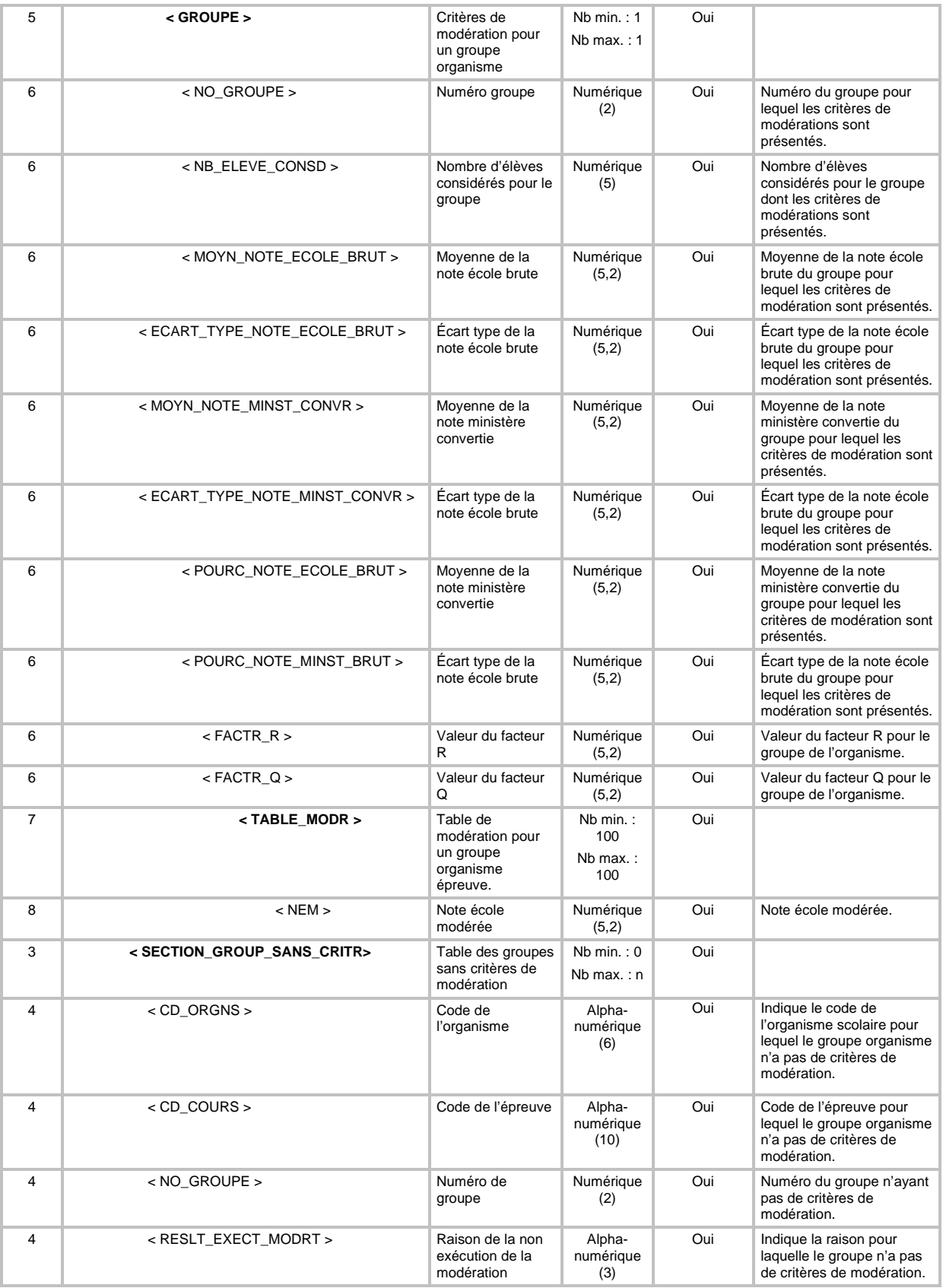

### **6.40 TRANSACTION DE DEMANDE DE PRODUCTION DES « FICHIERS DE RÉTRO-INFORMATION DES DONNÉES AU BILAN »**

Pour la production des fichiers de rétro-information des données au bilan (code de transaction RIB) d'une transaction « FIC » (type de transaction FI), la définition XML de la transaction est la suivante :

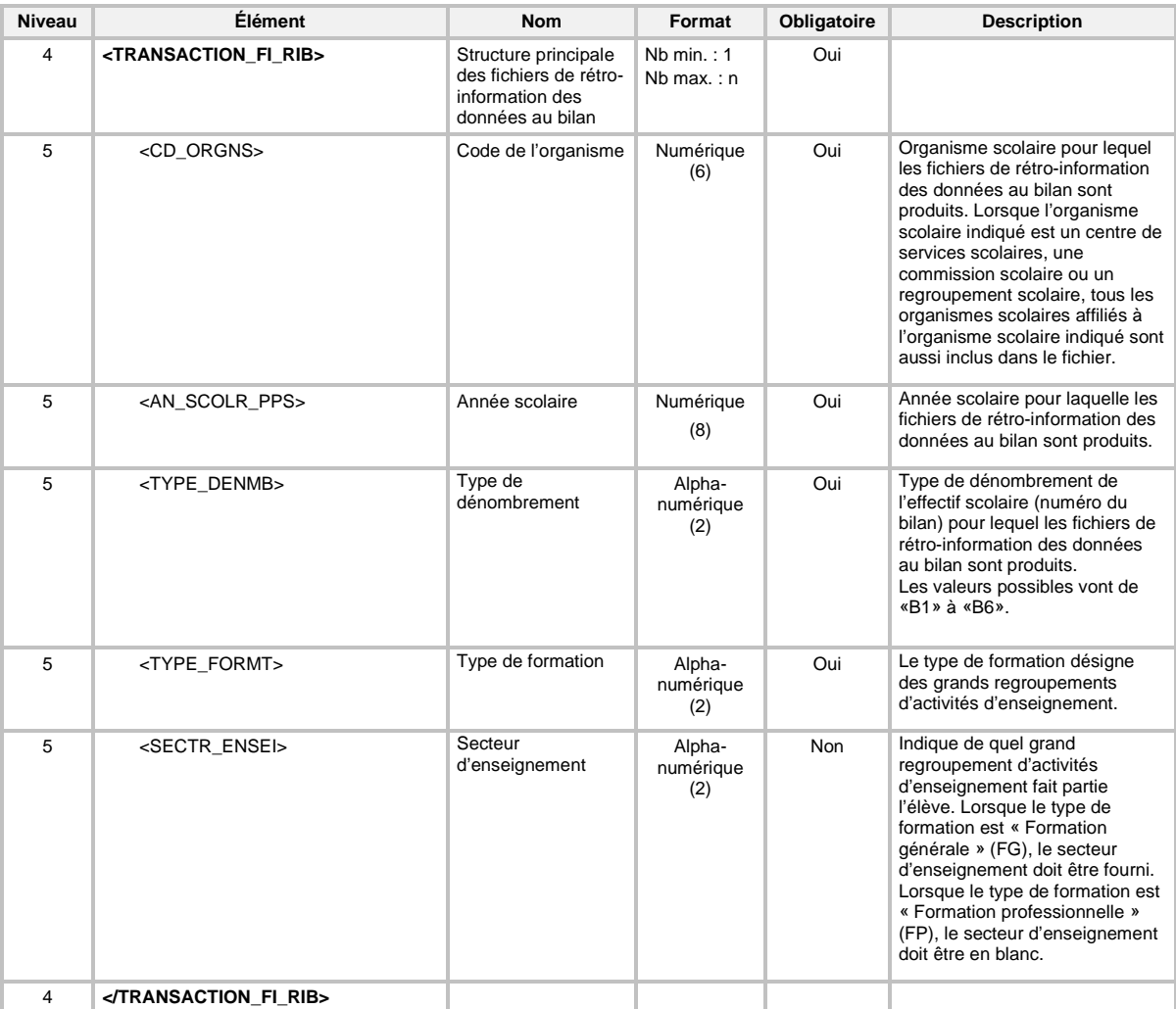

Il est à noter qui même si un bilan a été complété, il n'est pas nécessairement disponible. En effet, les données produites lors d'un bilan font l'objet de vérifications dans les semaines suivantes. Si une demande de production pour le fichier de rétro-information des données au bilan est demandée pour un bilan non complété ou complété mais non validé, le message d'erreur suivant sera retourné au niveau de la demande :

CHA-670316 : Les informations du {bilan} pour l'année scolaire demandée ne sont pas encore accessibles car elles sont en cours de validation par le Ministère ou le bilan demandé n'a pas encore été exécuté, vérifier les paramètres de votre demande.

#### 6.40.1 Structure des « Fichiers de rétro-information des données au bilan »

*Une demande de production des données de rétro-information des données au bilan produit les huit fichiers suivants :* 

- 1. La déclaration;<br>2. L'entente entre
- L'entente entre organismes;
- 3. Les autres mesures;<br>4. L'aide à la pension et
- 4. L'aide à la pension et au déplacement;<br>5. Le financement SAF;
- 5. Le financement SAF;<br>6. La participation aux co
- 6. La participation aux cours;<br>7. Les résultats des apprentis
- Les résultats des apprentissages;
- 8. Les déclarations non reconnues au financement.

#### *À noter que :*

- pour la FGJ, seuls les fichiers 1, 2, 3, 4, 5 et 8 sont produits;
- pour la FGA, seuls les fichiers 1, 2, 6 et 8 sont produits;
- pour la FP, seuls les fichiers 1, 2, 3, 7 et 8 sont produits.

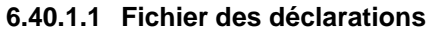

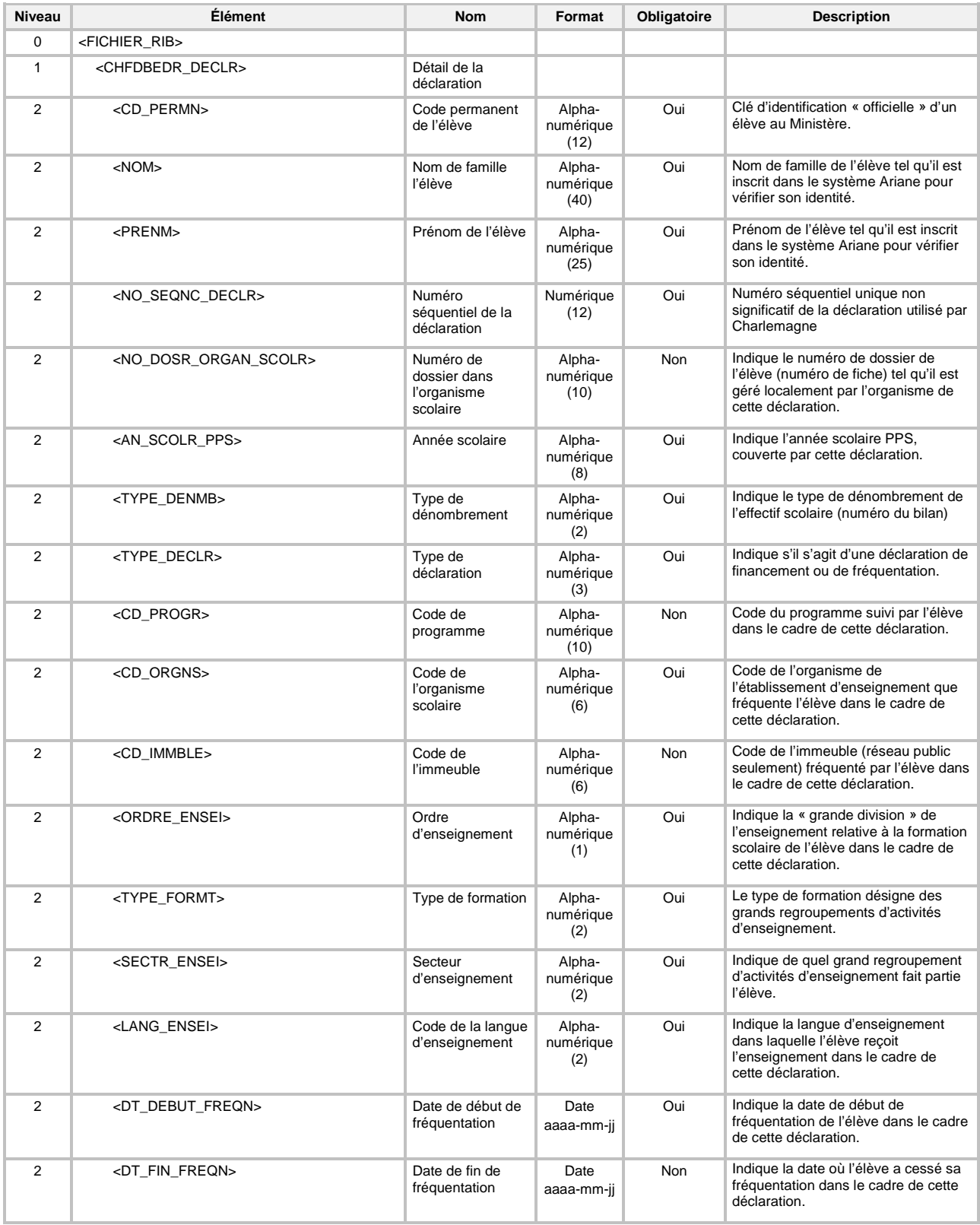

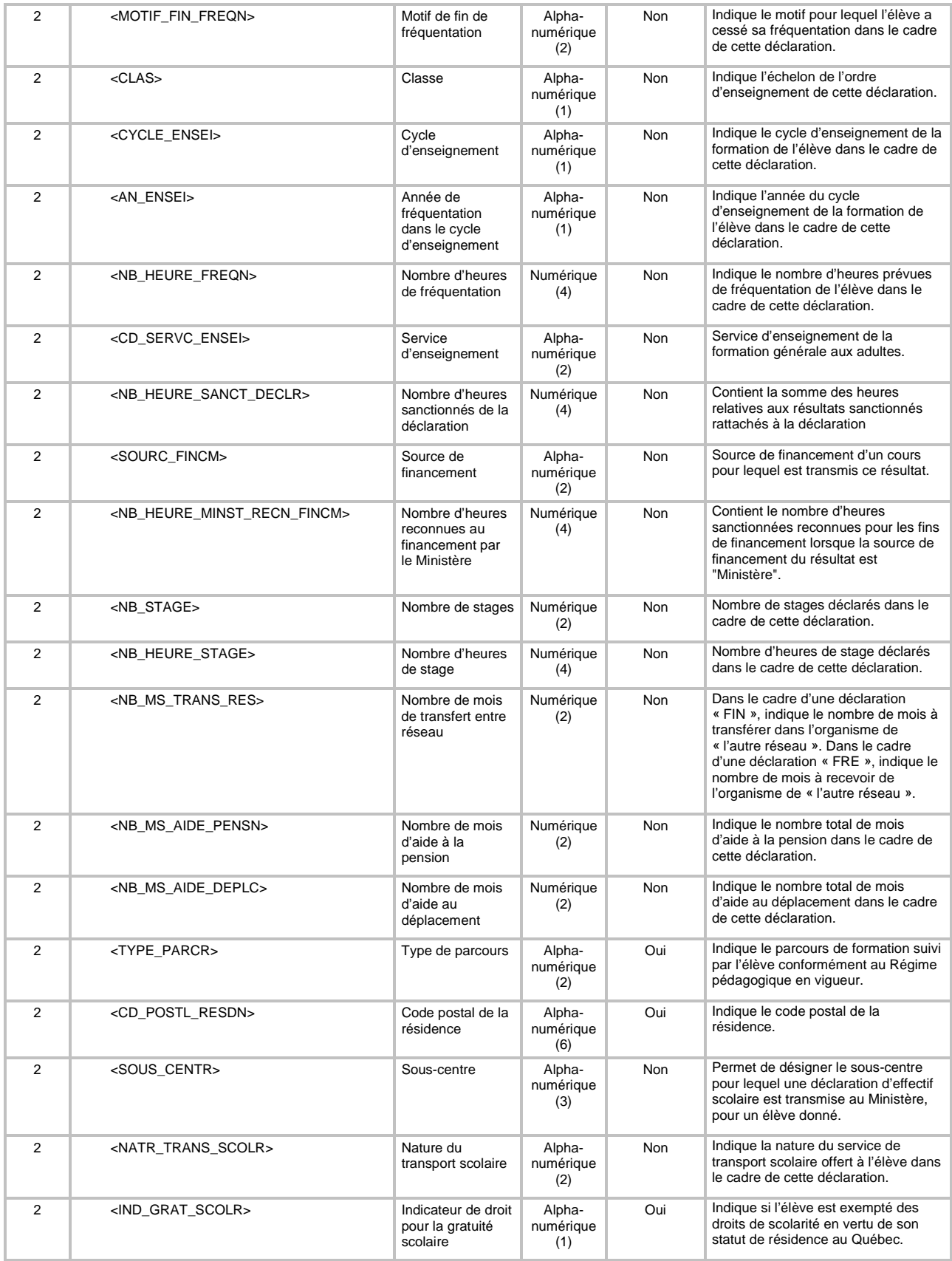

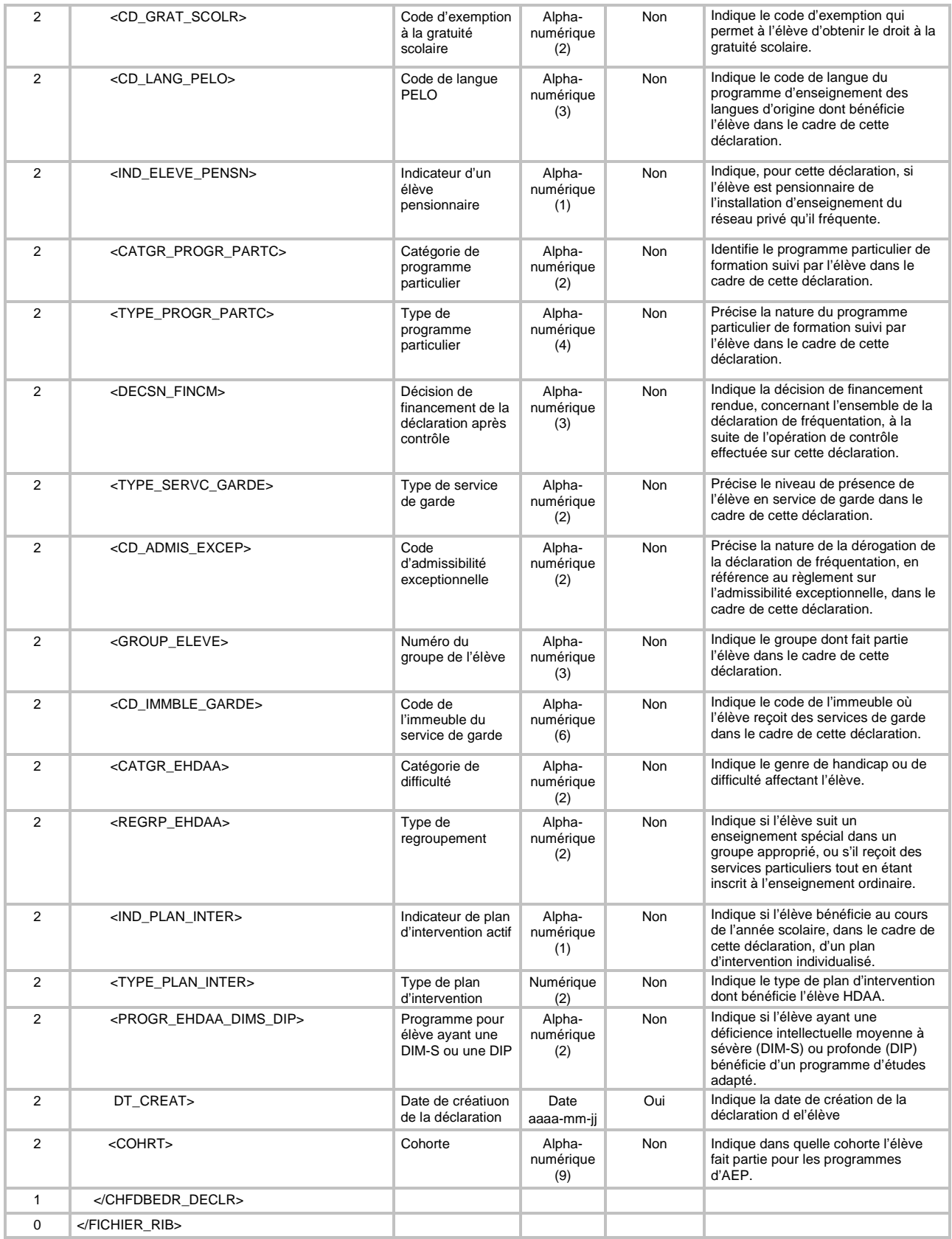

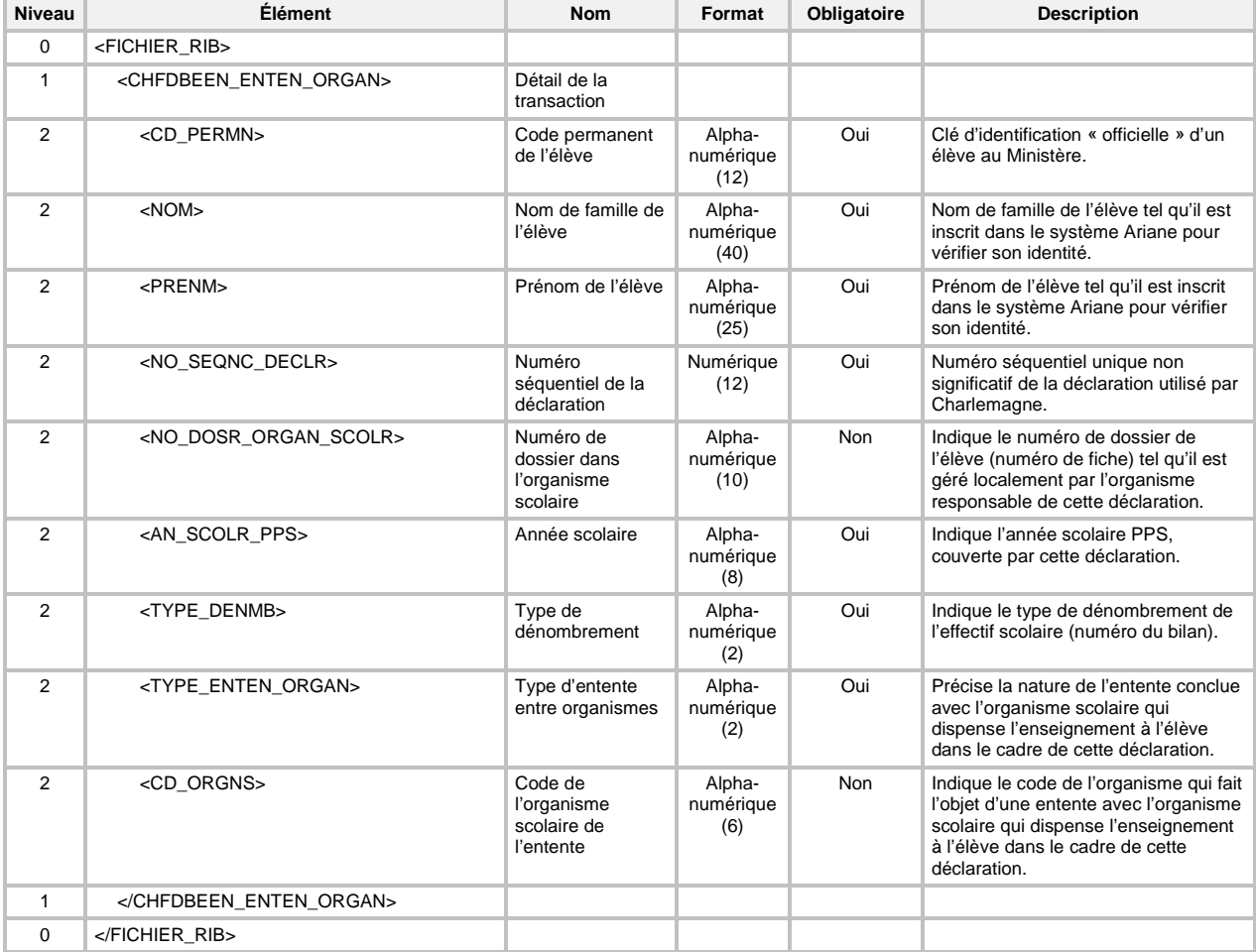

### **6.40.1.2 Fichier des ententes entre organismes**

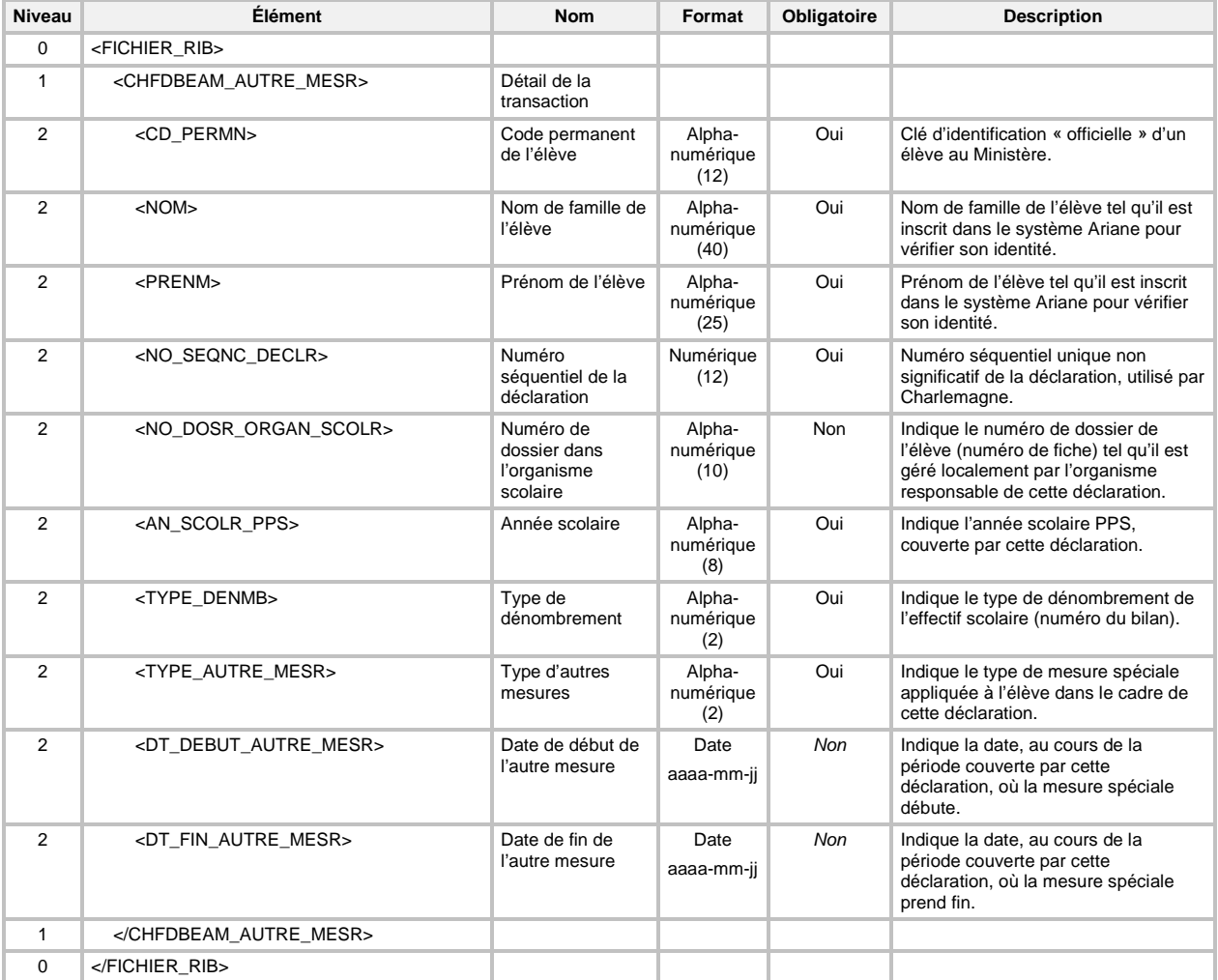

#### **6.40.1.3 Fichier des autres mesures**

| <b>Niveau</b>  | <b>Élément</b>                                          | <b>Nom</b>                                                                   | Format                      | Obligatoire | <b>Description</b>                                                                                                    |
|----------------|---------------------------------------------------------|------------------------------------------------------------------------------|-----------------------------|-------------|----------------------------------------------------------------------------------------------------|
| $\Omega$       | <fichier_rib></fichier_rib>                             |                                                                              |                             |             |                                                                                                    |
| 1              | <chfdbepd_aide_pensn_deplc></chfdbepd_aide_pensn_deplc> | Détail de la<br>transaction                                                  |                             |             |                                                                                                    |
| 2              | <cd_permn></cd_permn>                                   | Code permanent<br>de l'élève                                                 | Alpha-<br>numérique<br>(12) | Oui         | Clé d'identification « officielle » d'un<br>élève au Ministère.                                                                                                    |
| 2              | $<$ NOM $>$                                             | Nom de famille de<br>l'élève                                                 | Alpha-<br>numérique<br>(40) | Oui         | Nom de famille de l'élève tel qu'il est<br>inscrit dans le système Ariane pour<br>vérifier son identité.                                                                        |
| 2              | <prenm></prenm>                                         | Prénom de l'élève                                                            | Alpha-<br>numérique<br>(25) | Oui         | Prénom de l'élève tel qu'il est inscrit<br>dans le système Ariane pour vérifier<br>son identité.                                                                                |
| 2              | <no_seqnc_declr></no_seqnc_declr>                       | Numéro<br>séquentiel de la<br>déclaration                                    | Numérique<br>(12)           | Oui         | Numéro séquentiel unique non<br>significatif de la déclaration, utilisé par<br>Charlemagne.                                                                                     |
| 2              | <no_dosr_organ_scolr></no_dosr_organ_scolr>             | Numéro de<br>dossier dans<br>l'organisme<br>scolaire                         | Alpha-<br>numérique<br>(10) | <b>Non</b>  | Indique le numéro de dossier de<br>l'élève (numéro de fiche) tel qu'il est<br>géré localement par l'organisme<br>responsable de cette déclaration.                              |
| $\overline{2}$ | <an pps="" scolr=""></an>                               | Année scolaire                                                               | Alpha-<br>numérique<br>(8)  | Oui         | Indique l'année scolaire PPS,<br>couverte par cette déclaration.                                                                                                    |
| $\overline{2}$ | <type denmb=""></type>                                  | Type de<br>dénombrement                                                      | Alpha-<br>numérique<br>(2)  | Oui         | Indique le type de dénombrement de<br>l'effectif scolaire (numéro du bilan).                                                                                                    |
| 2              | <type deplc="" pensn=""></type>                         | Type d'aide à la<br>pension ou au<br>déplacement                             | Alpha-<br>numérique<br>(1)  | Oui         | Indique si l'aide que l'élève recoit<br>concerne la pension ou le<br>déplacement.                                                                                               |
| 2              | <nb_mois_pensn_deplc></nb_mois_pensn_deplc>             | Nombre de mois<br>de l'aide à la<br>pension ou au<br>déplacement             | Numérique<br>(2)            | Oui         | Indique le nombre de mois d'aide à la<br>pension qui doit être considéré.<br>Calculé d'après la date de début et la<br>date de fin de d'aide à la pension ou<br>au déplacement. |
| 2              | <raisn_pensn_deplc></raisn_pensn_deplc>                 | Raison de l'aide à<br>la pension ou au<br>déplacement                        | Alpha-<br>numérique<br>(2)  | <b>Non</b>  | Indique la raison pour laquelle une<br>allocation d'aide à la pension ou au<br>déplacement est demandée pour<br>l'élève.                                                        |
| $\overline{2}$ | <decsn_fincm></decsn_fincm>                             | Décision de<br>financement de<br>l'aide à la pension<br>ou au<br>déplacement | Alpha-<br>numérique<br>(3)  | <b>Non</b>  | Indique la décision de financement<br>rendue, concernant l'aide à la pension<br>ou au déplacement, à la suite de<br>l'opération de contrôle effectuée sur<br>cette déclaration. |
| $\mathbf{1}$   |                                                         |                                                                              |                             |             |                                                                                                    |
| $\mathbf 0$    |                                                         |                                                                              |                             |             |                                                                                                    |

**6.40.1.4 Fichier d'aide à la pension ou au déplacement**

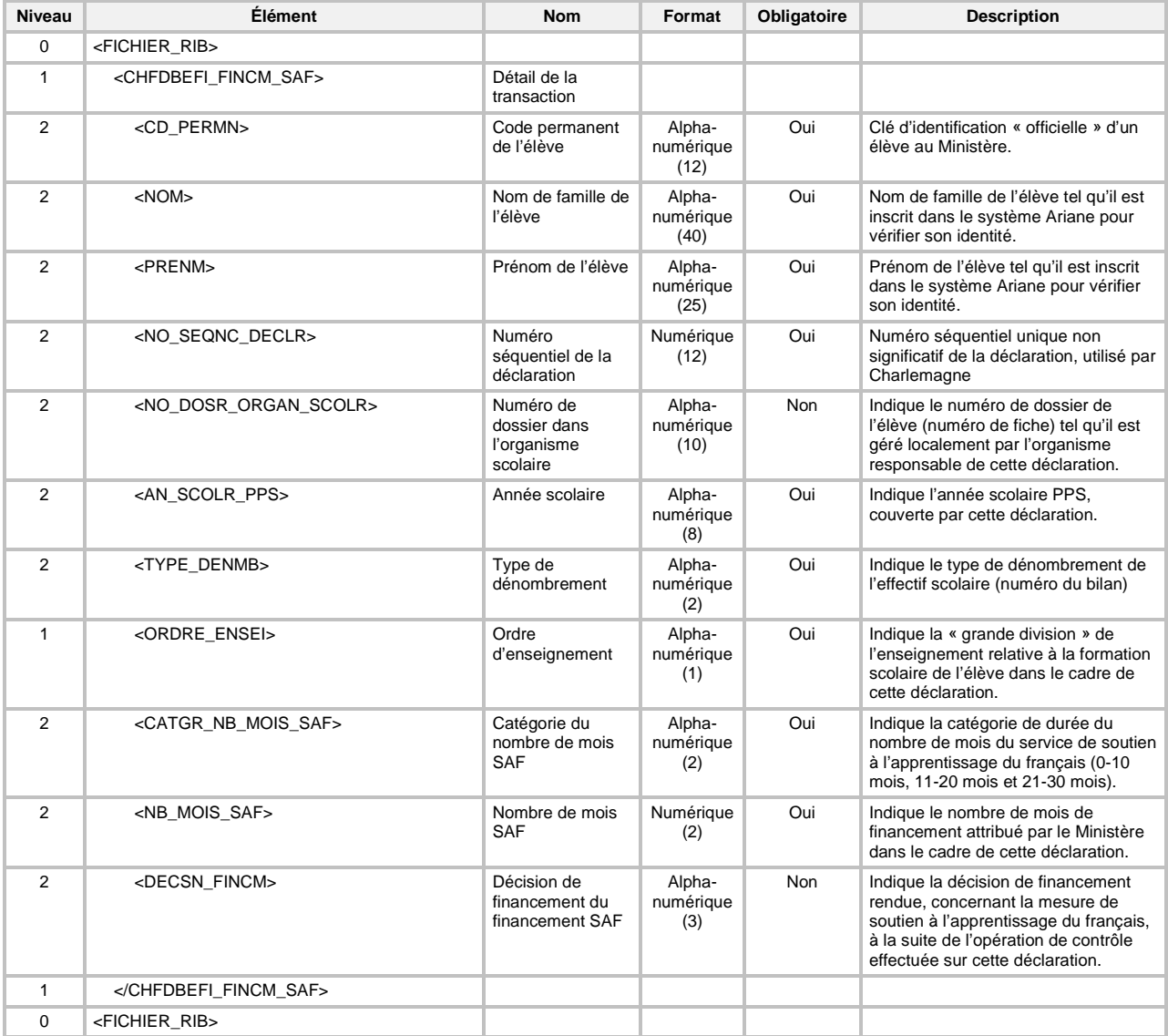

## **6.40.1.5 Fichier du financement SAF**

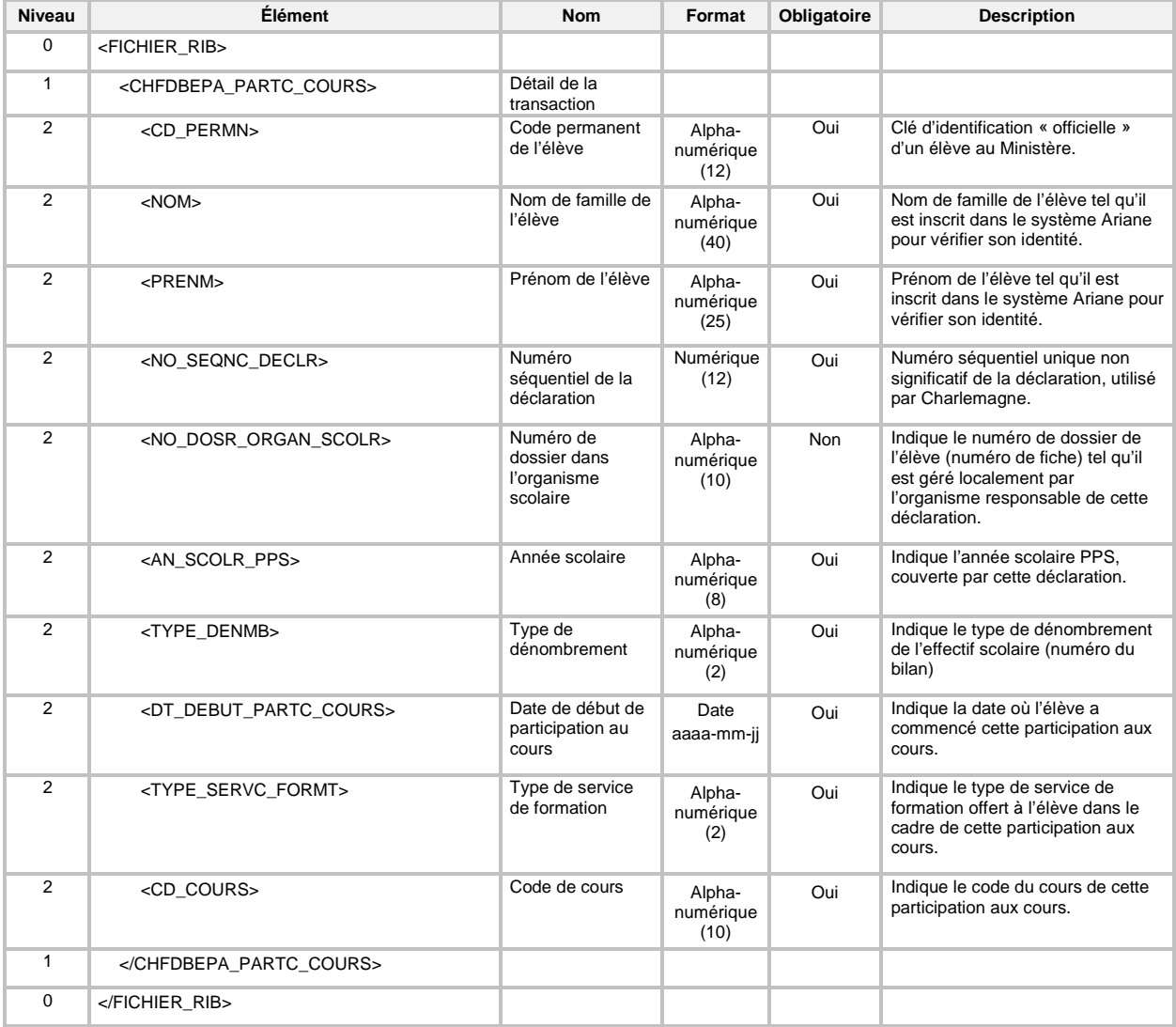

# **6.40.1.6 Fichier de participation aux cours**

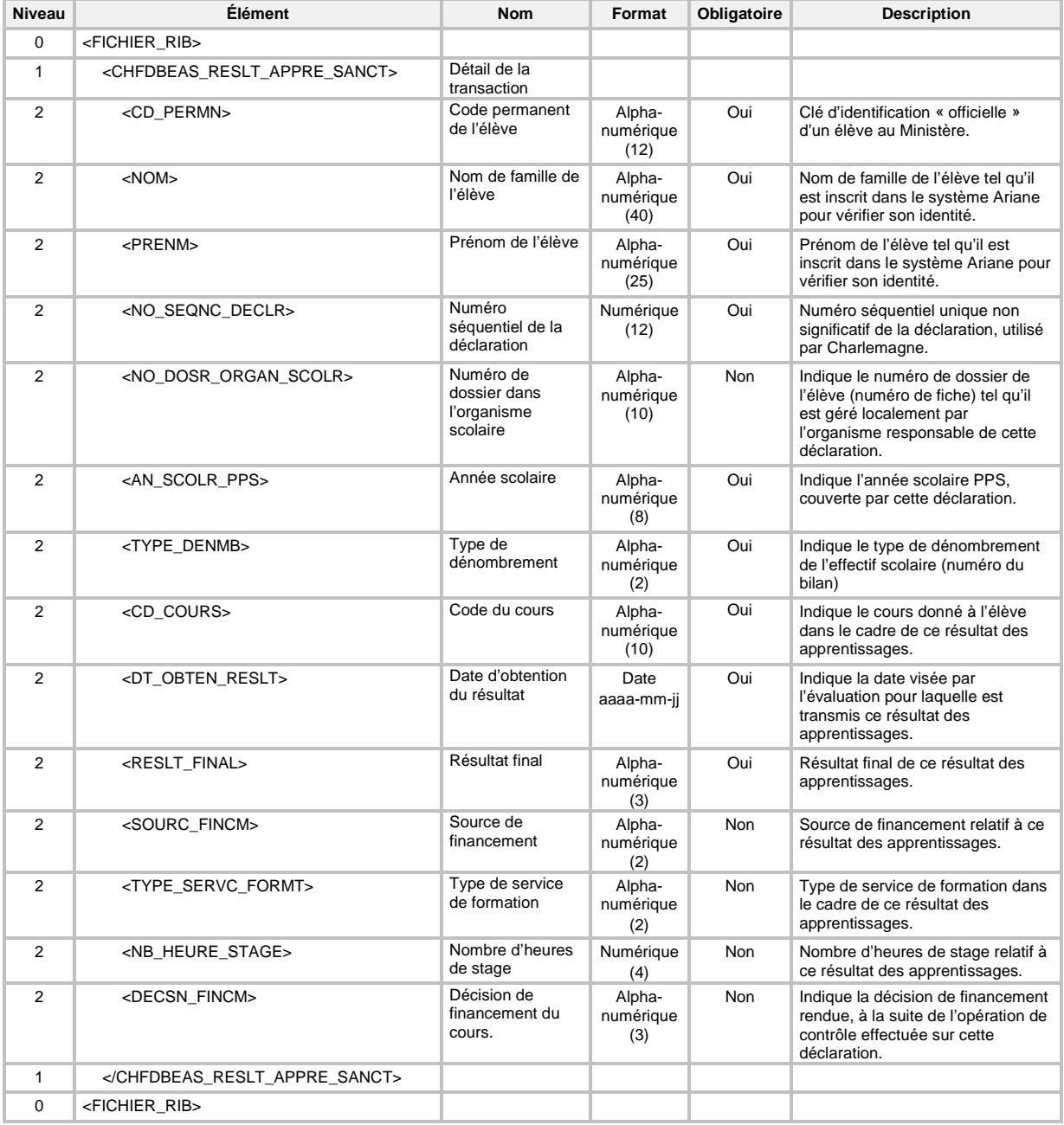

# **6.40.1.7 Fichier des résultats des apprentissages**

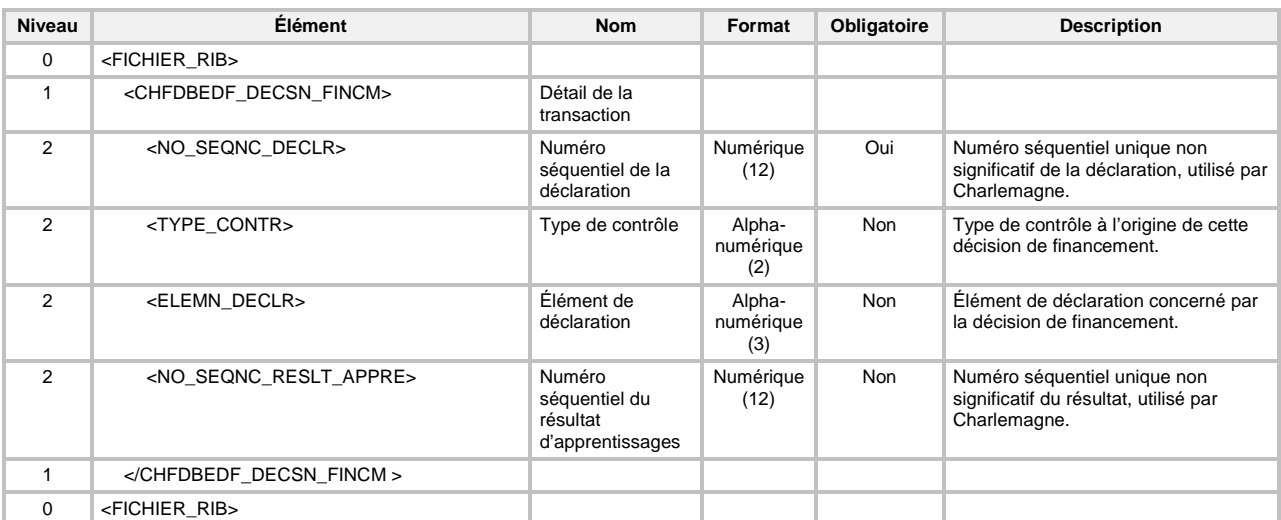

### **6.40.1.8 Fichier des déclarations et des résultats non reconnus au financement**

## **6.41 TRANSACTION DE DEMANDE DE PRODUCTION DU « FICHIER DE RÉTRO-INFORMATION OPÉRATIONNELLE DES DÉCLARATIONS »**

Pour la production du fichier de rétro-information opérationnelle des déclarations (code de transaction RID) d'une transaction « FIC » (type de transaction FI), la définition XML de la transaction est la suivante :

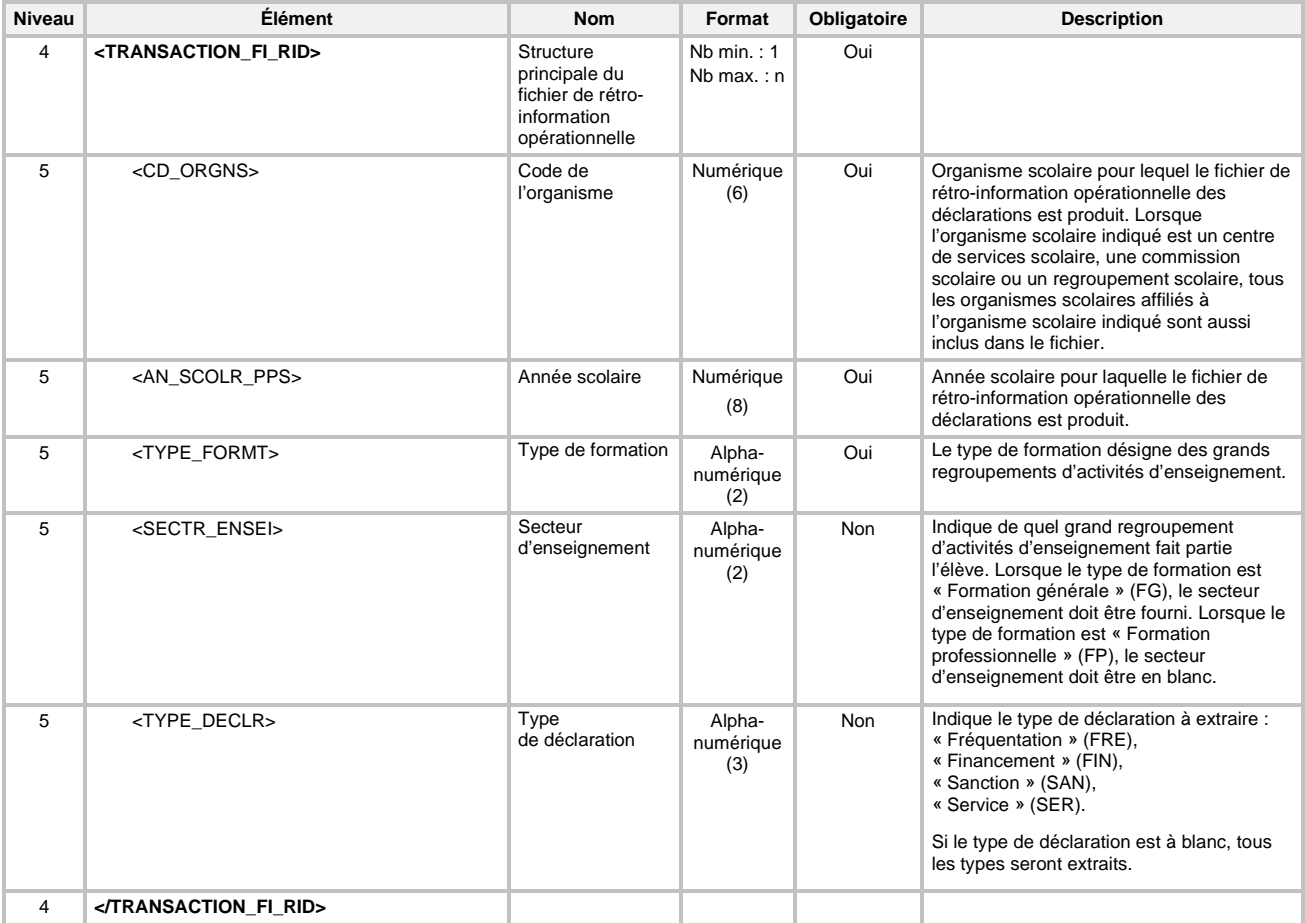

# 6.41.1 Structure du « Fichier de rétro-information opérationnelle des déclarations »

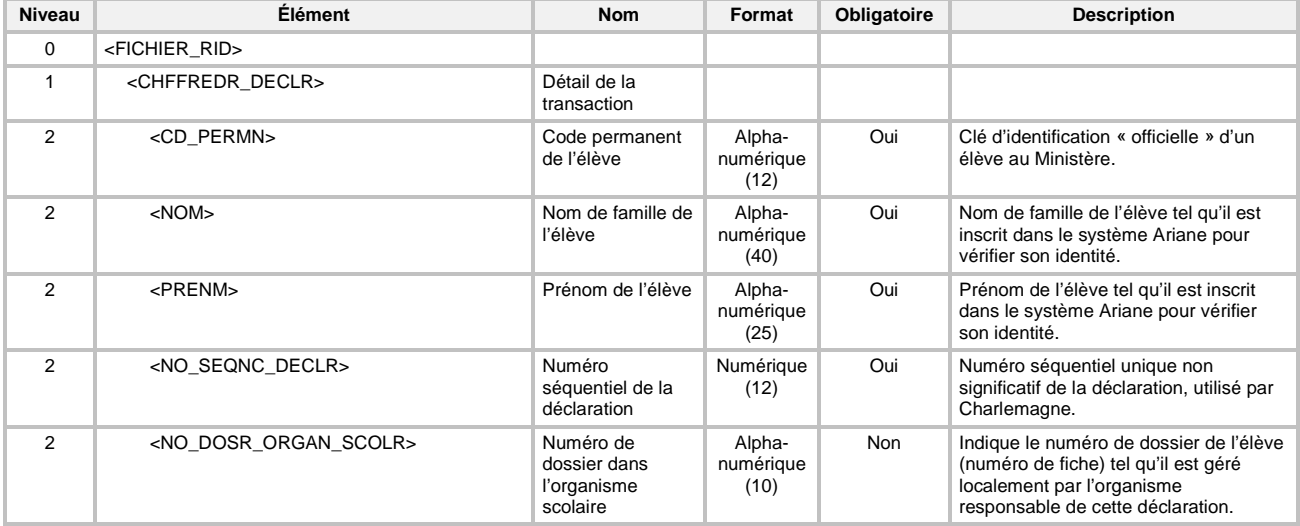

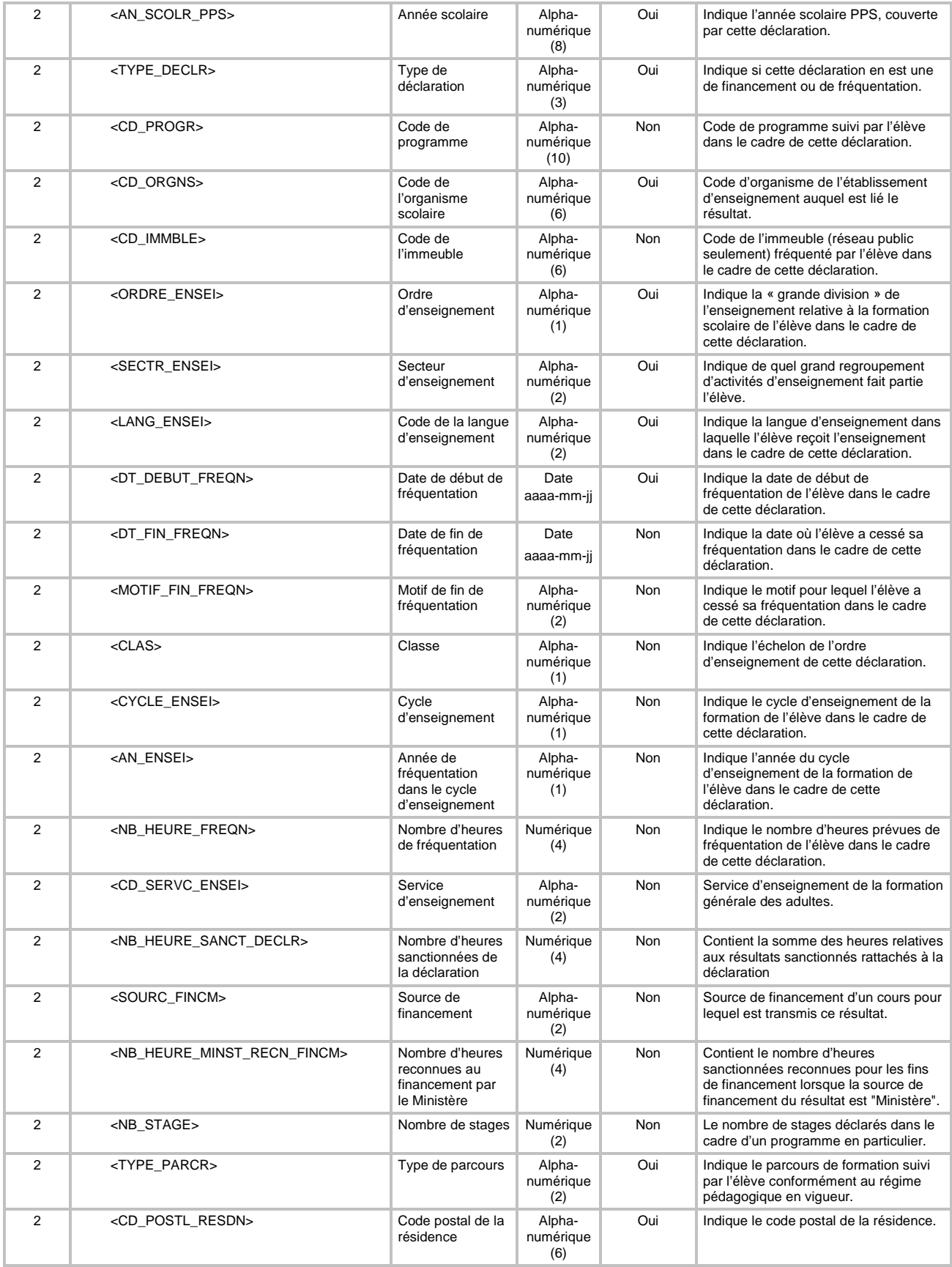

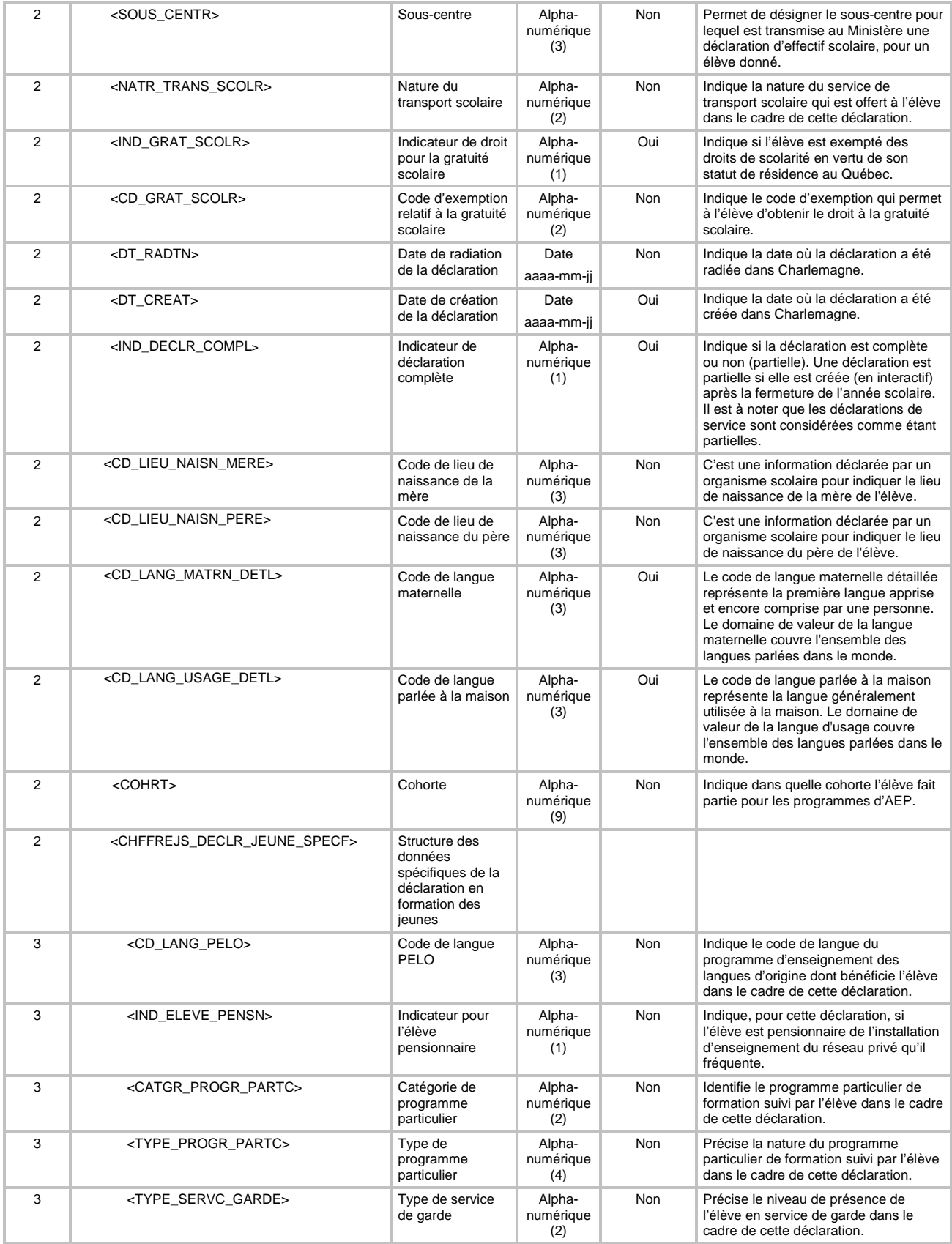

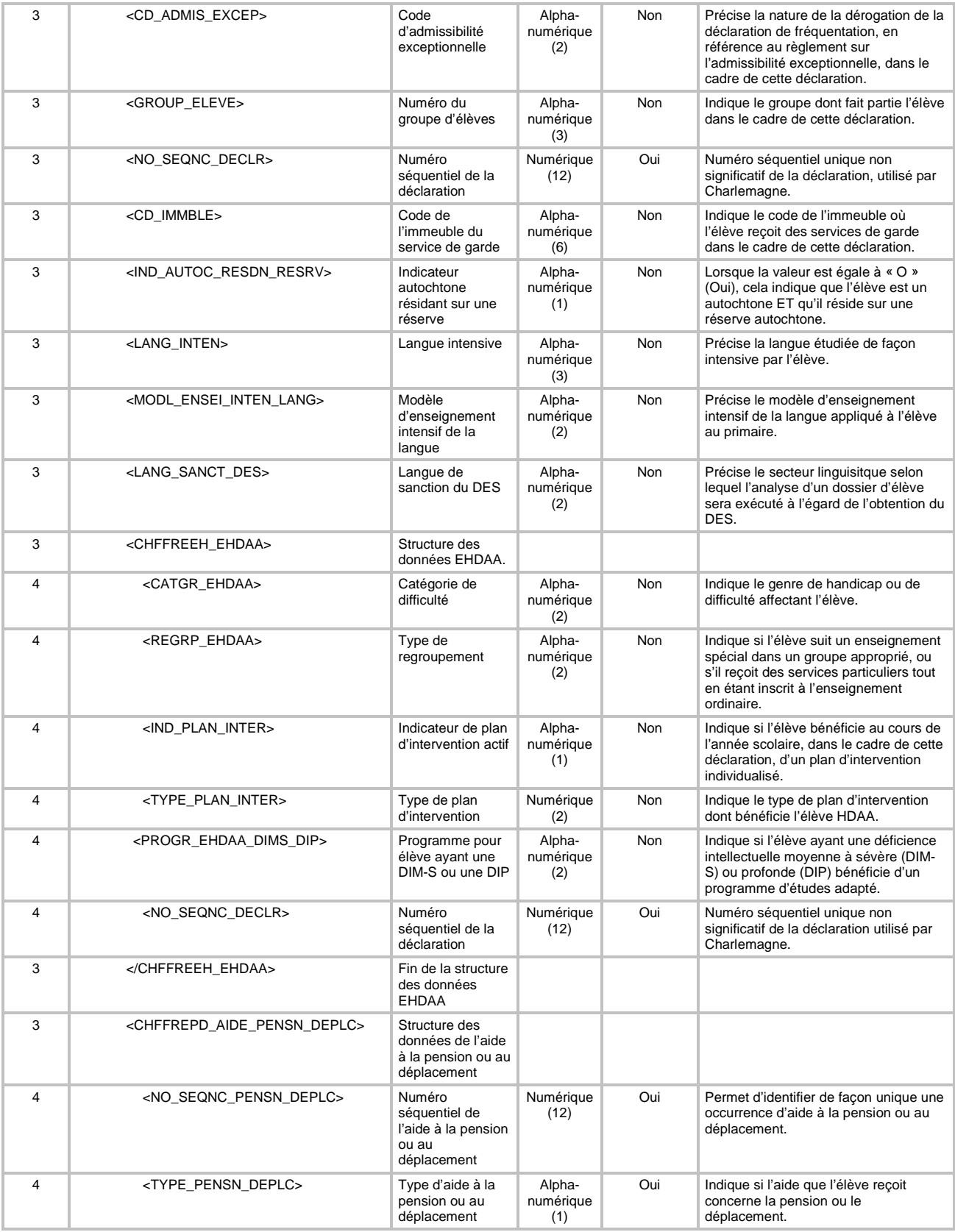
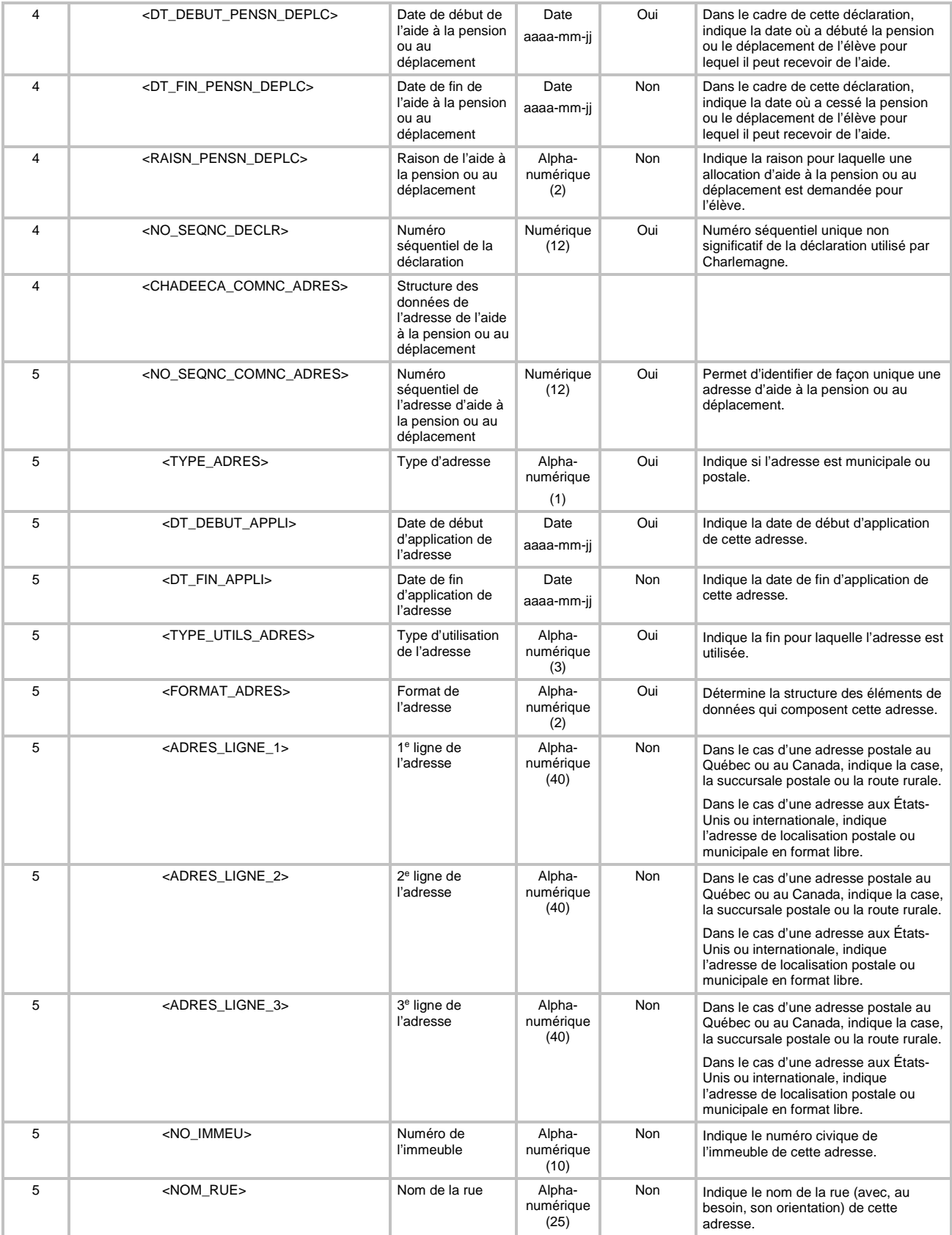

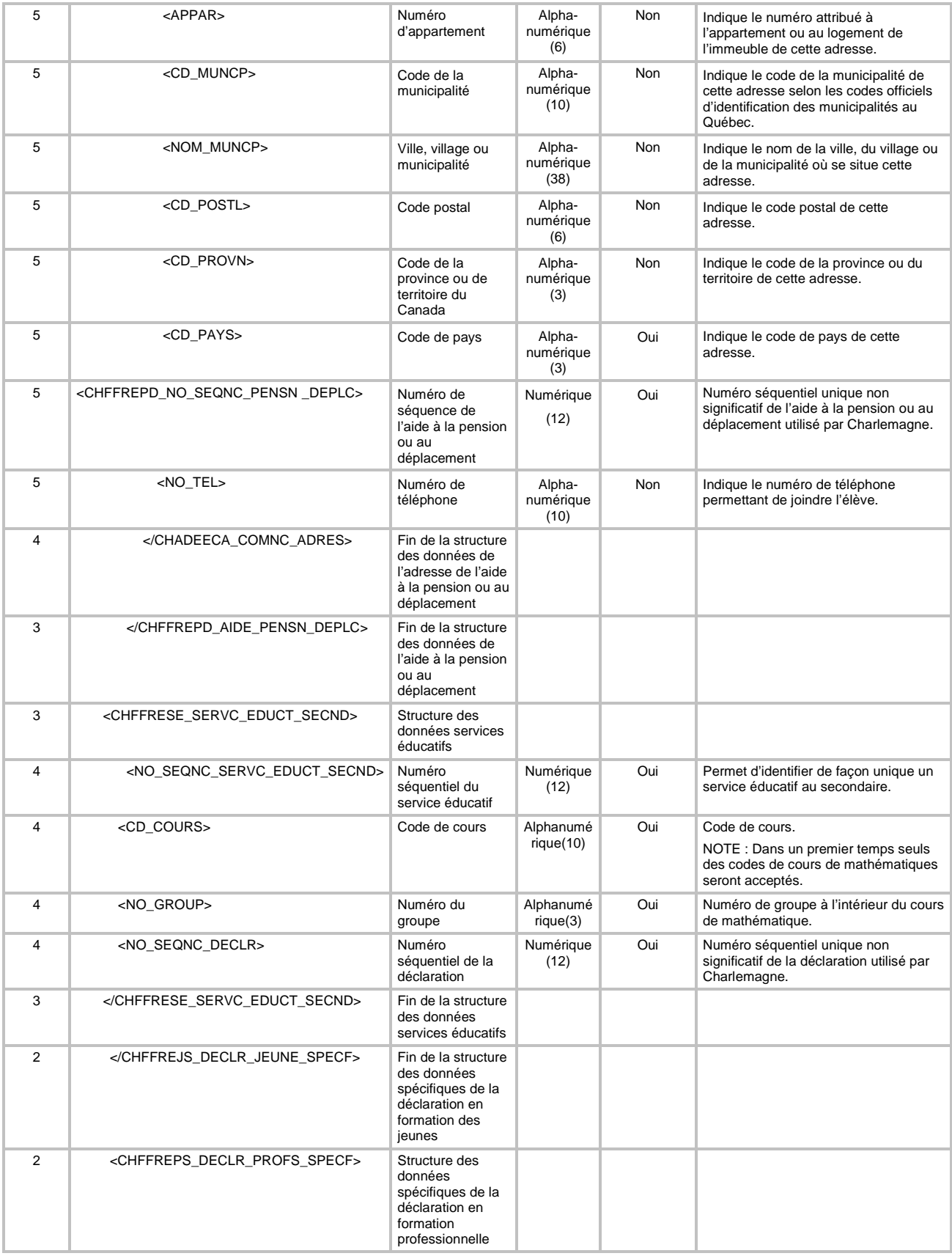

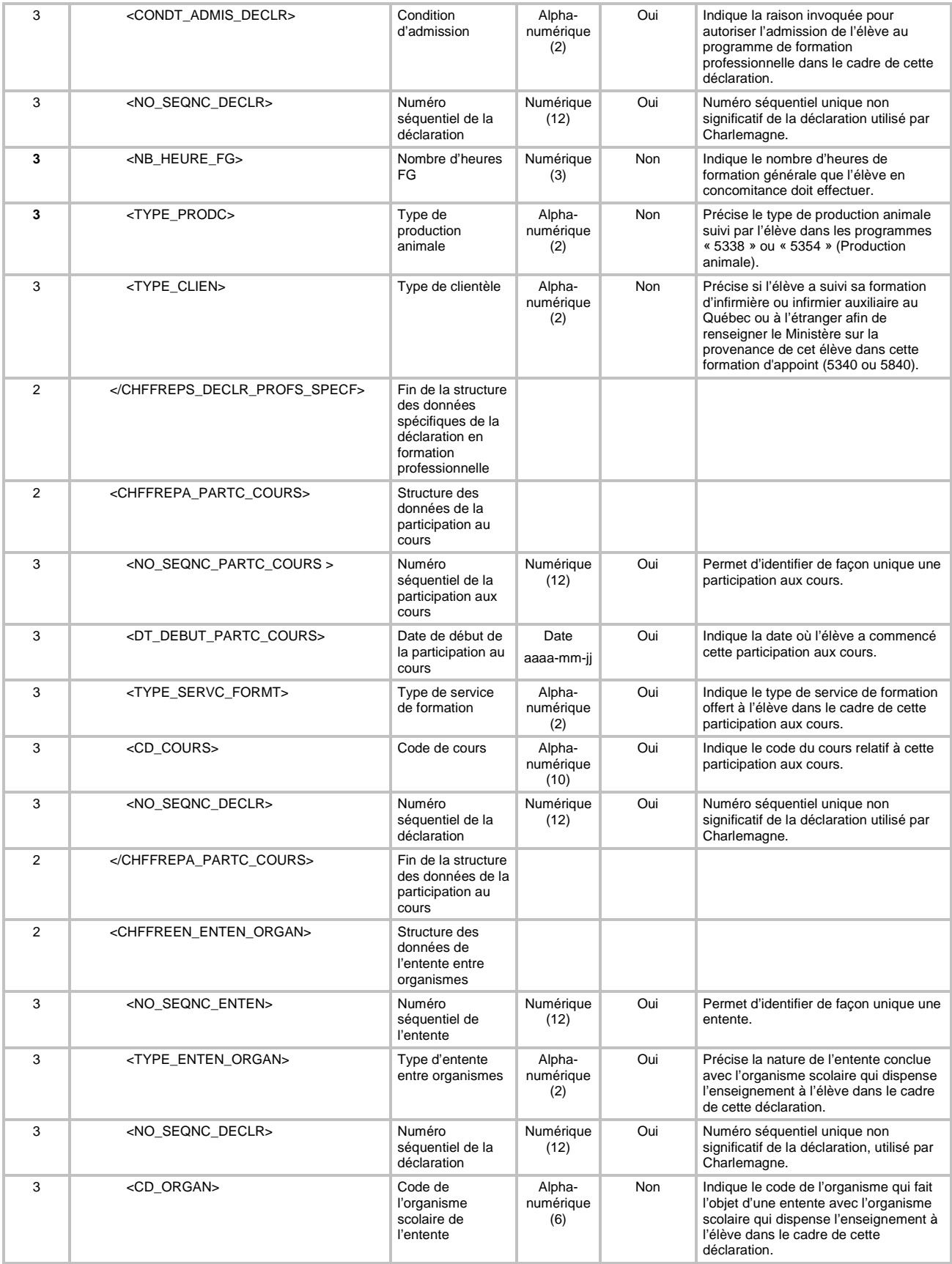

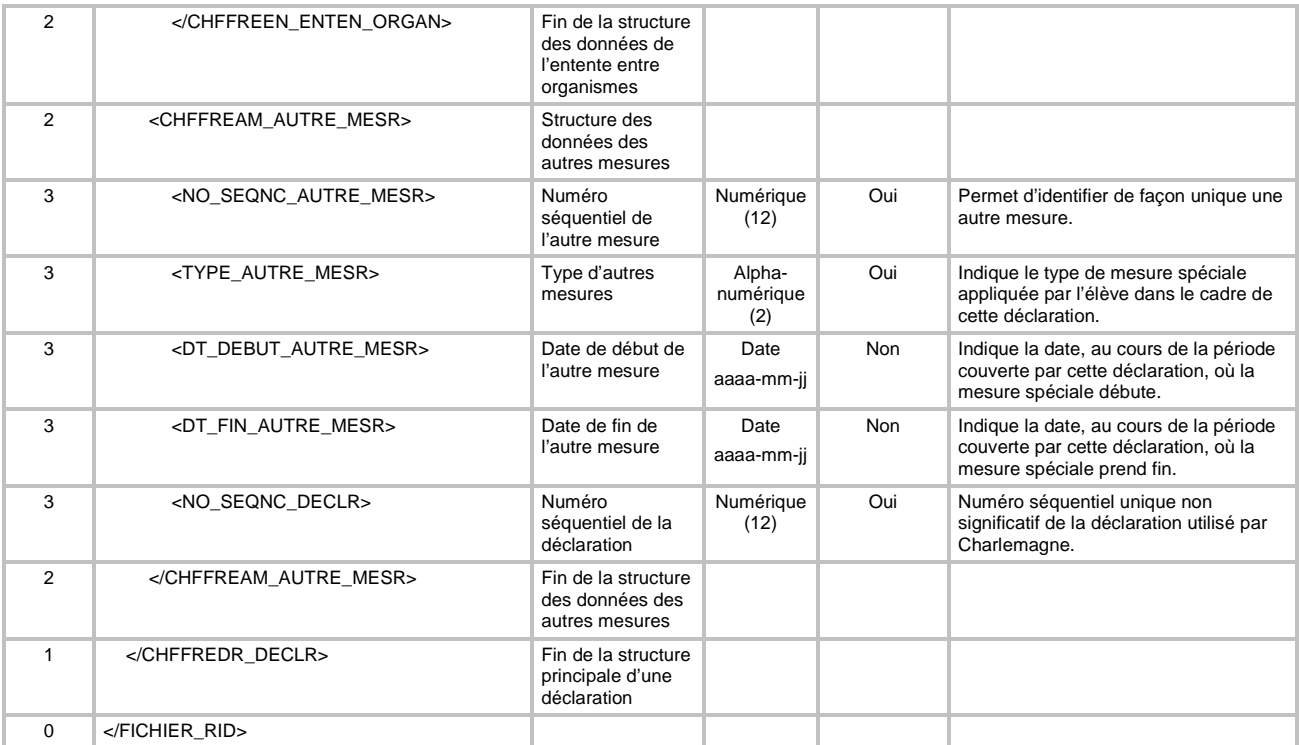

# 6.41.2 Éléments retournés à l'intérieur du « Fichier de rétro-information opérationnelle des déclarations »

Plusieurs éléments de la déclaration sont retournés aux organismes scolaires dans le fichier de rétroinformation opérationnelle des déclarations. Dans le cas des déclarations de financement (FIN) et de fréquentation (FRE), tous les éléments de la structure du « fichier de rétro-information opérationnelle des déclarations » peuvent être retournés.

Dans le cas des déclarations de service (SER) et de sanction (SAN), seulement certains éléments de cette structure peuvent être retournés. À titre informatif, voici les éléments qui peuvent être retournés dans le fichier de rétro-information opérationnelle des déclarations en lien avec ces deux types de déclaration :

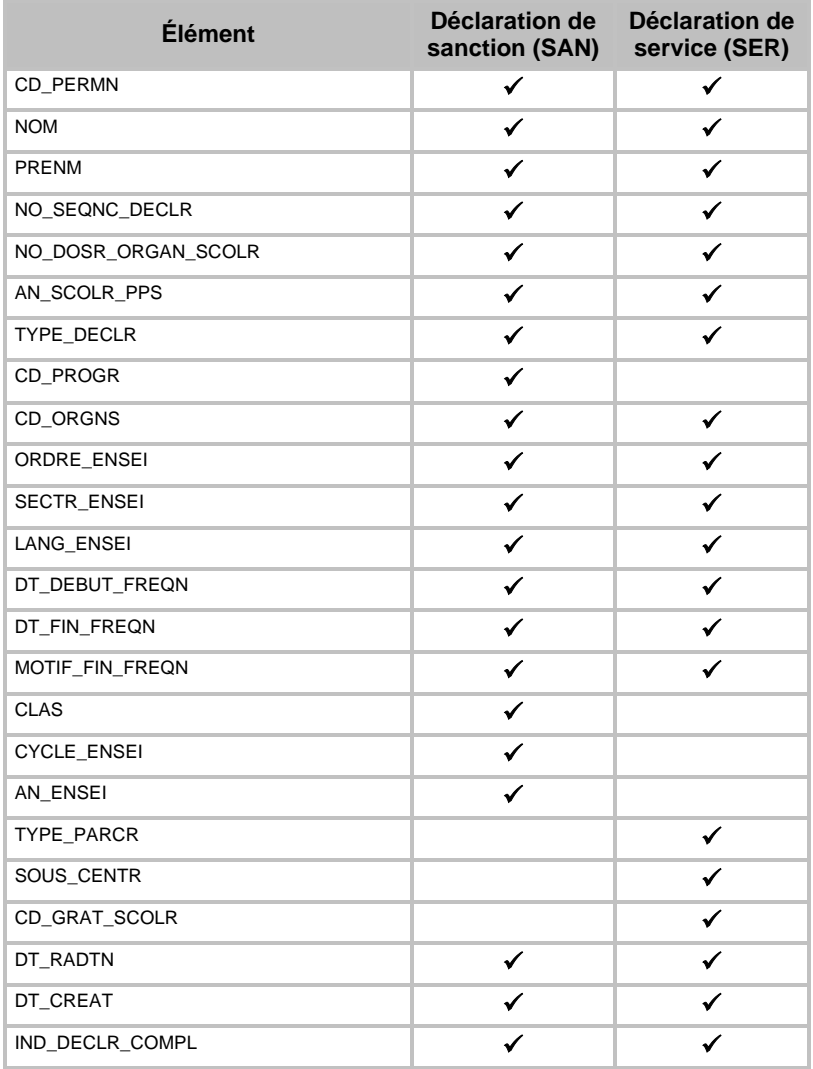

## **6.42 TRANSACTION DE DEMANDE DE PRODUCTION DU « FICHIER DE RÉTRO-INFORMATION OPÉRATIONNELLE DES RÉSULTATS DES APPRENTISSAGES »**

Cette demande permet la production du fichier de rétro-information opérationnelle des résultats des apprentissages (code de transaction RIR) d'une transaction « FIC » (type de transaction FIC).

Pour la FGJ, le fichier produit contient tous les résultats de l'année session indiquée au paramètre d'exécution. Pour la FP et FGA, le fichier contient tous les résultats de l'année scolaire courante et précédente pour la clientèle (FP ou FGA) spécifiée. De plus, pour les trois clientèles, seuls les résultats pour l'organisme spécifié seront fournis.

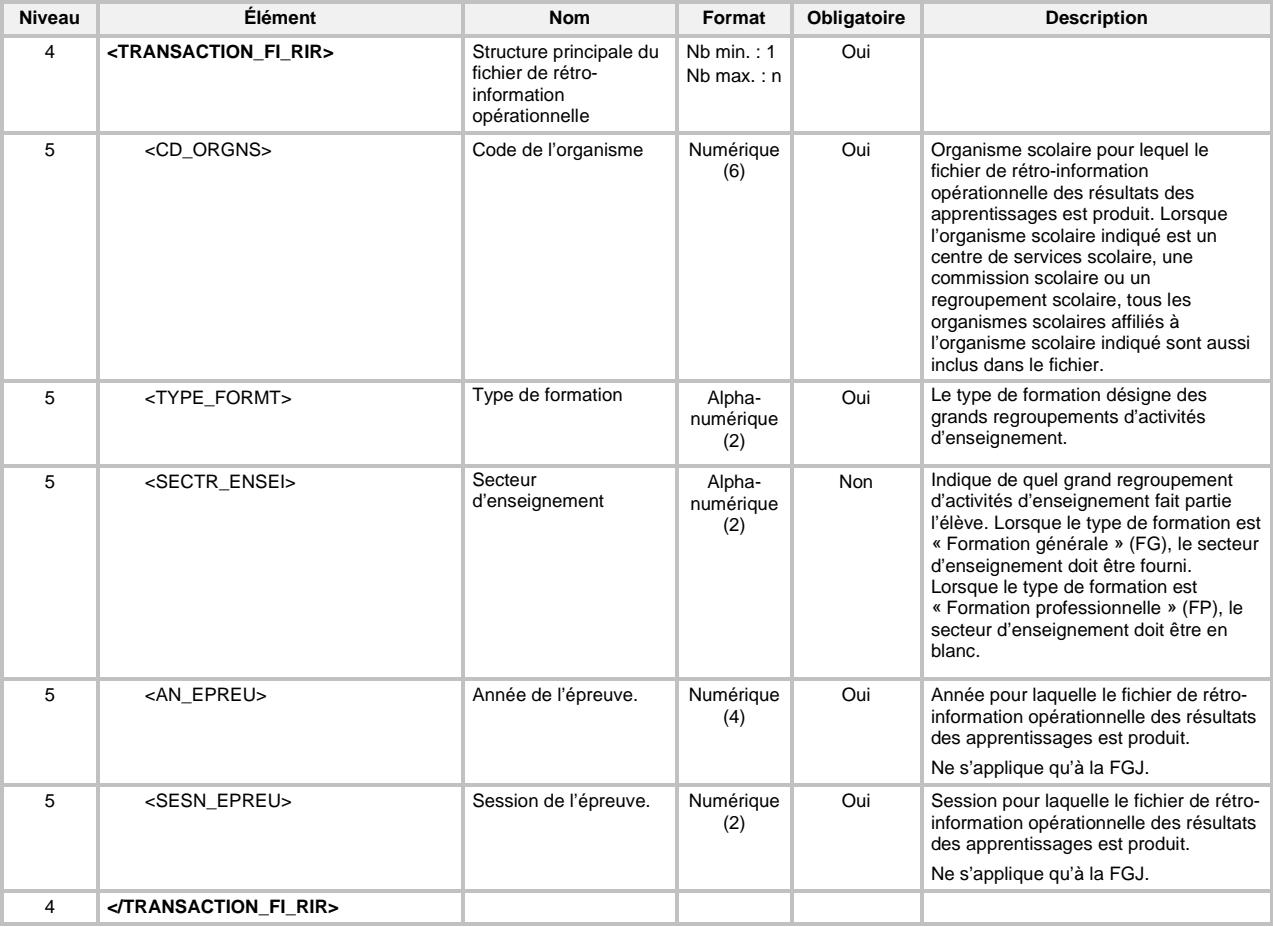

La définition XML de la transaction est la suivante :

# 6.42.1 Structure du « Fichier de rétro-information opérationnelle des résultats des apprentissages »

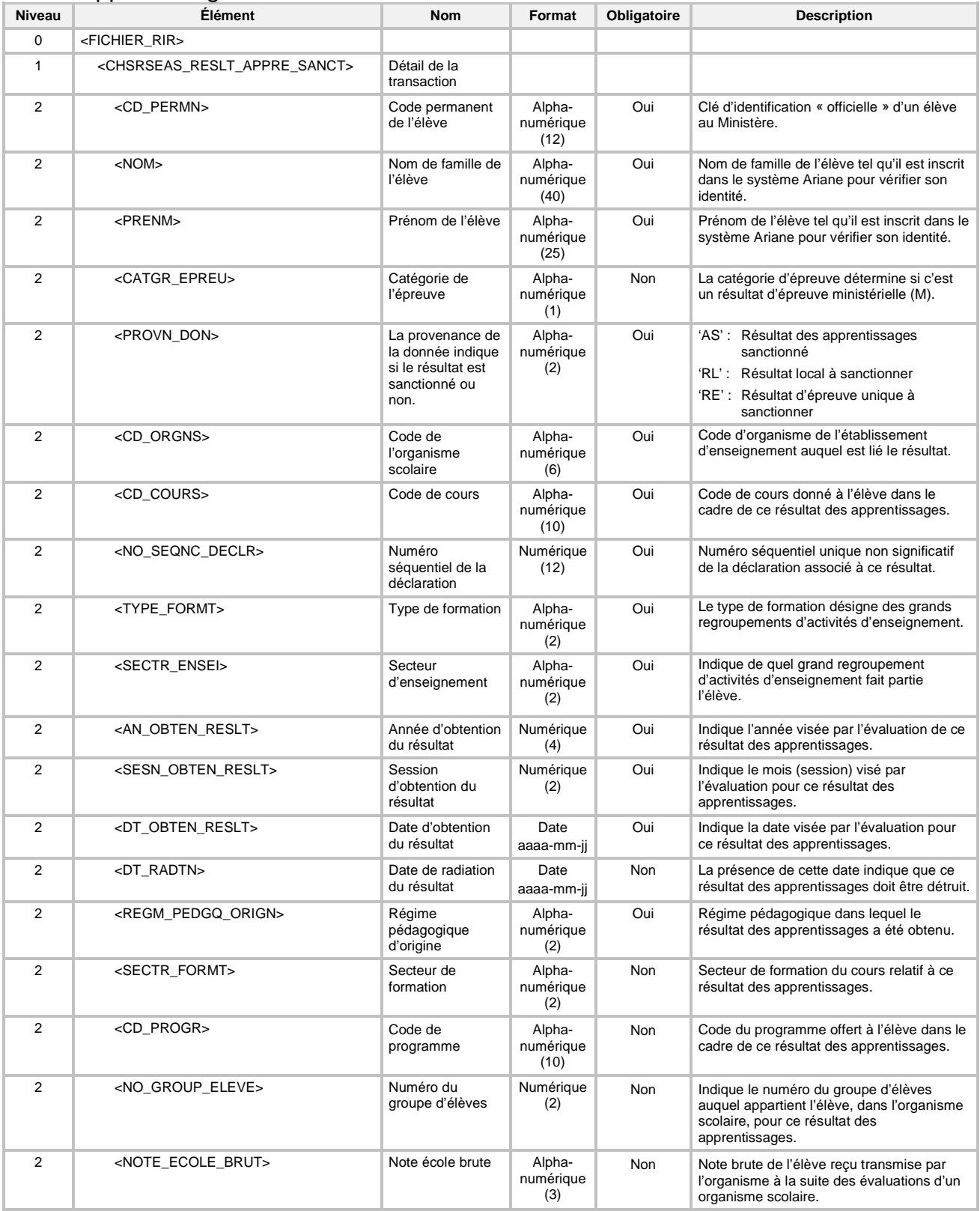

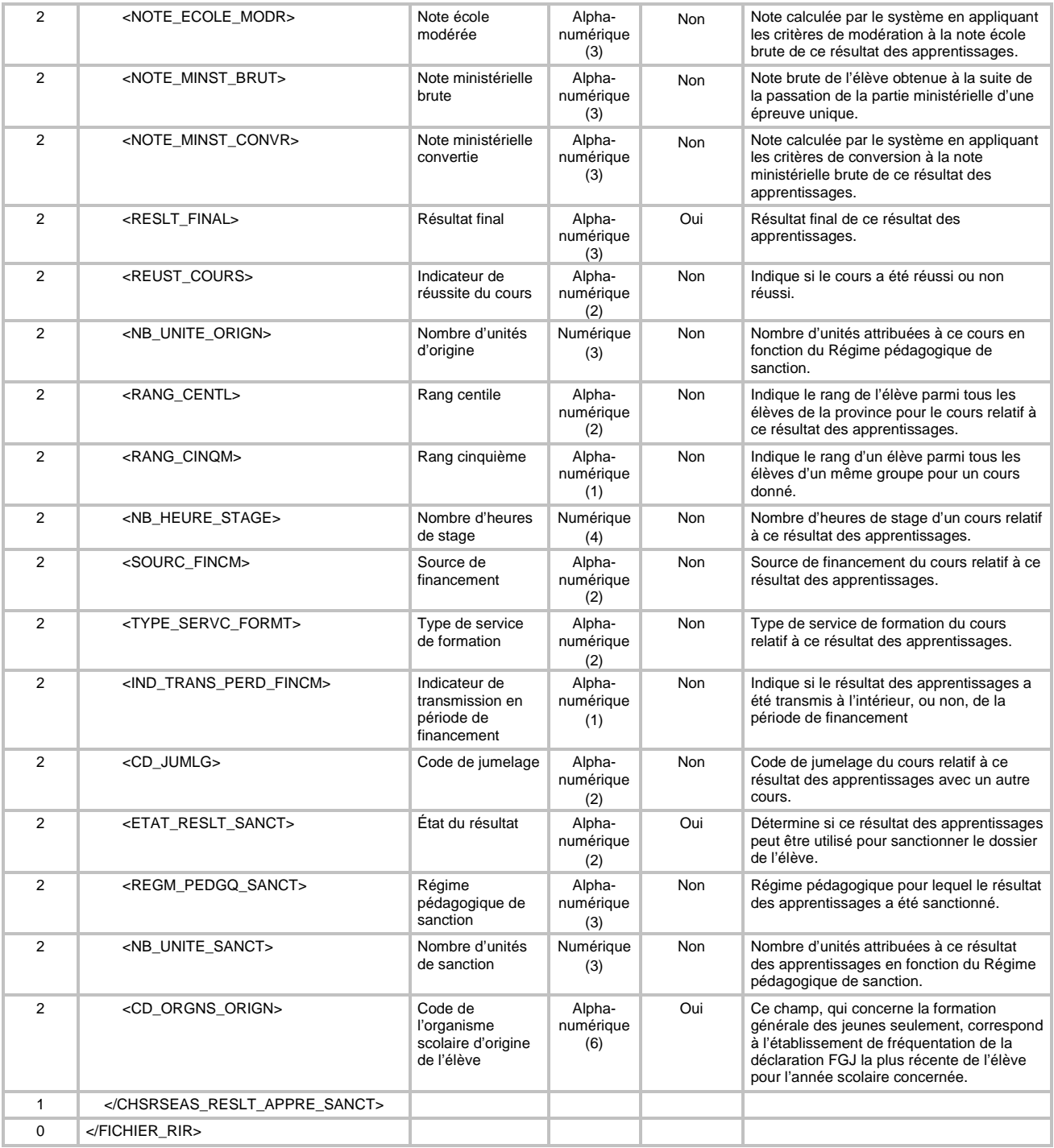

# **6.43 TRANSACTION DE PRODUCTION DU « FICHIER DE RÉTRO-INFORMATION OPÉRATIONNELLE DES RÉPONSES ET DES CRITÈRES D'ÉVALUATION DES RÉSULTATS DES APPRENTISSAGES »**

Pour la production des fichiers de rétro-information opérationnelle des réponses et des critères d'évaluation des résultats des apprentissages (code de transaction RCR) d'une transaction « FIC » (type de transaction FI), la définition XML de la transaction est la suivante :

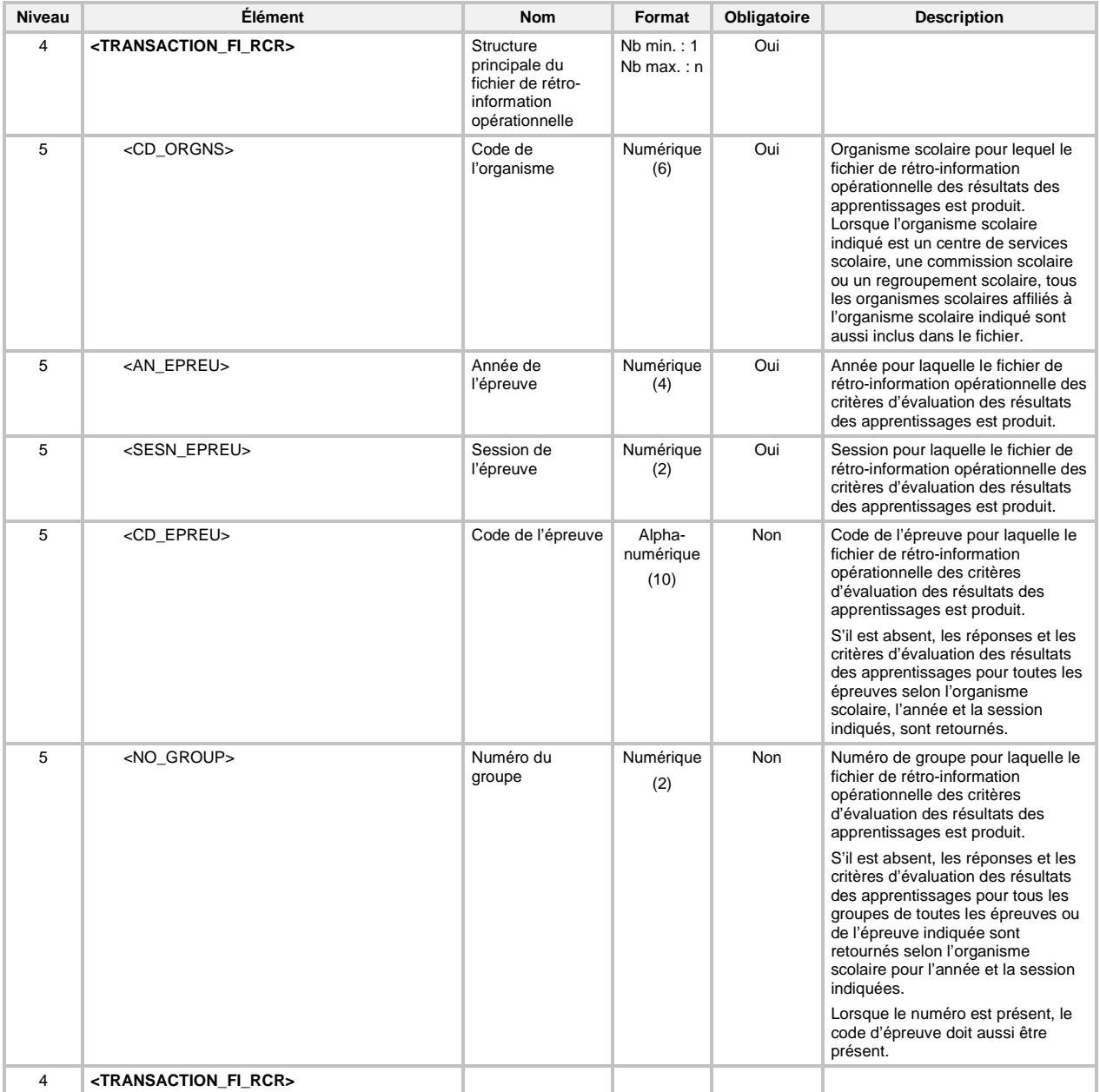

# 6.43.1 Structure du « Fichier de rétro-information opérationnelle des réponses et des critères d'évaluation des résultats des apprentissages »

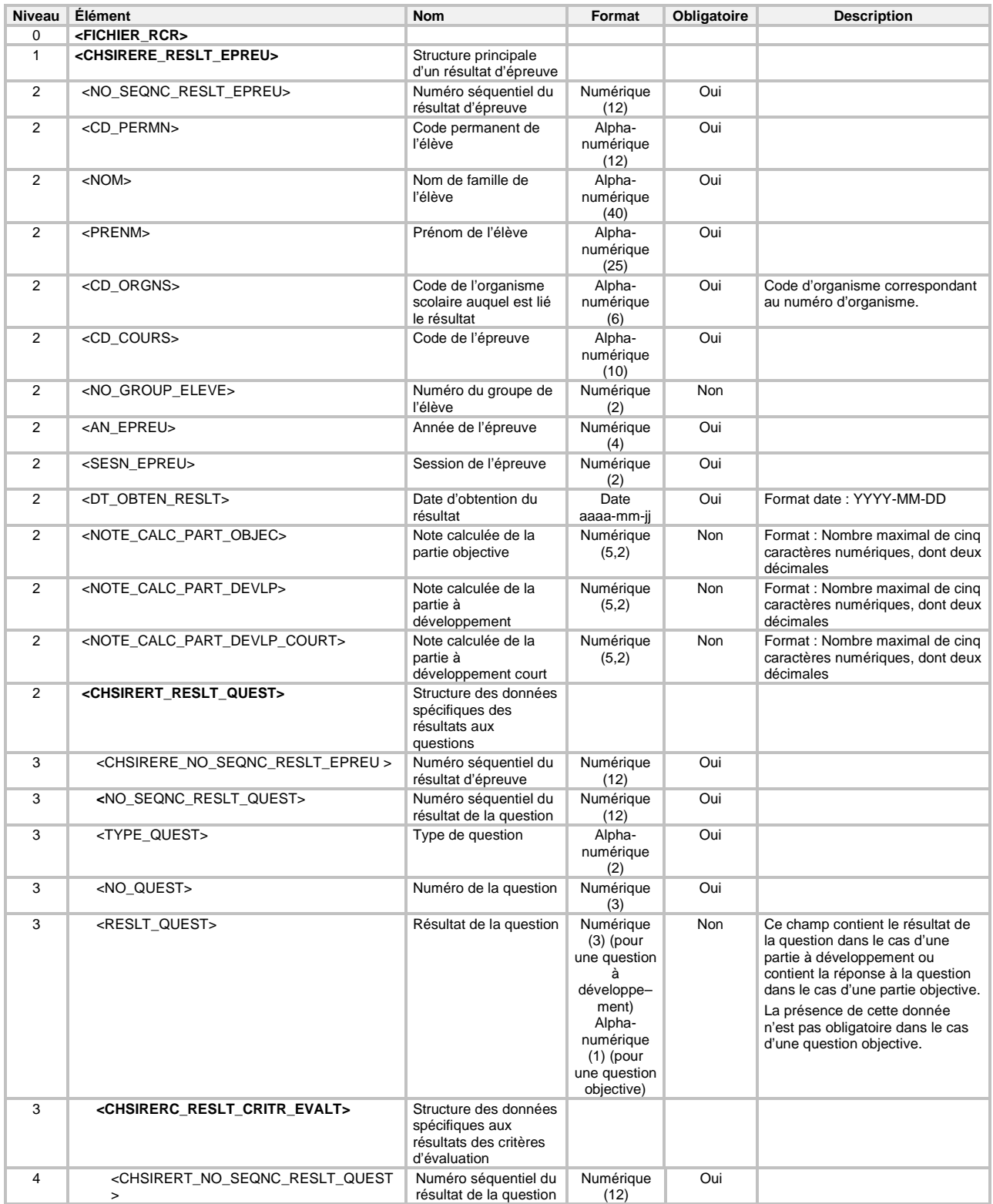

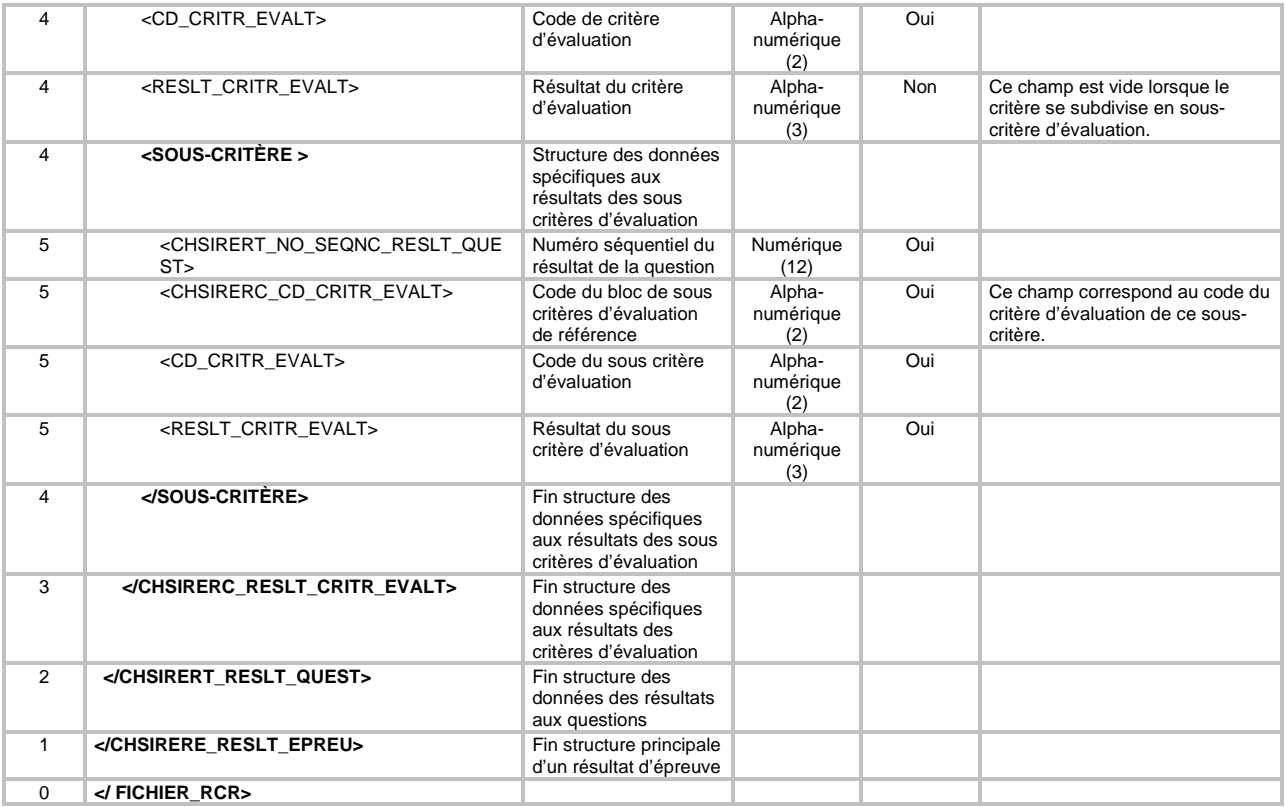

# **6.44 TRANSACTION DE PRODUCTION DU « FICHIER DES RÉSULTATS DES APPRENTISSAGES SANCTIONNÉS »**

Cette demande permet la production du fichier des résultats des apprentissages sanctionnés (code de transaction RAS) d'une transaction « FIC » (type de transaction FI).

Le fichier produit contient tous les résultats des apprentissages sanctionnés que les élèves, de l'organisme scolaire précisé, possèdent à leur dossier.

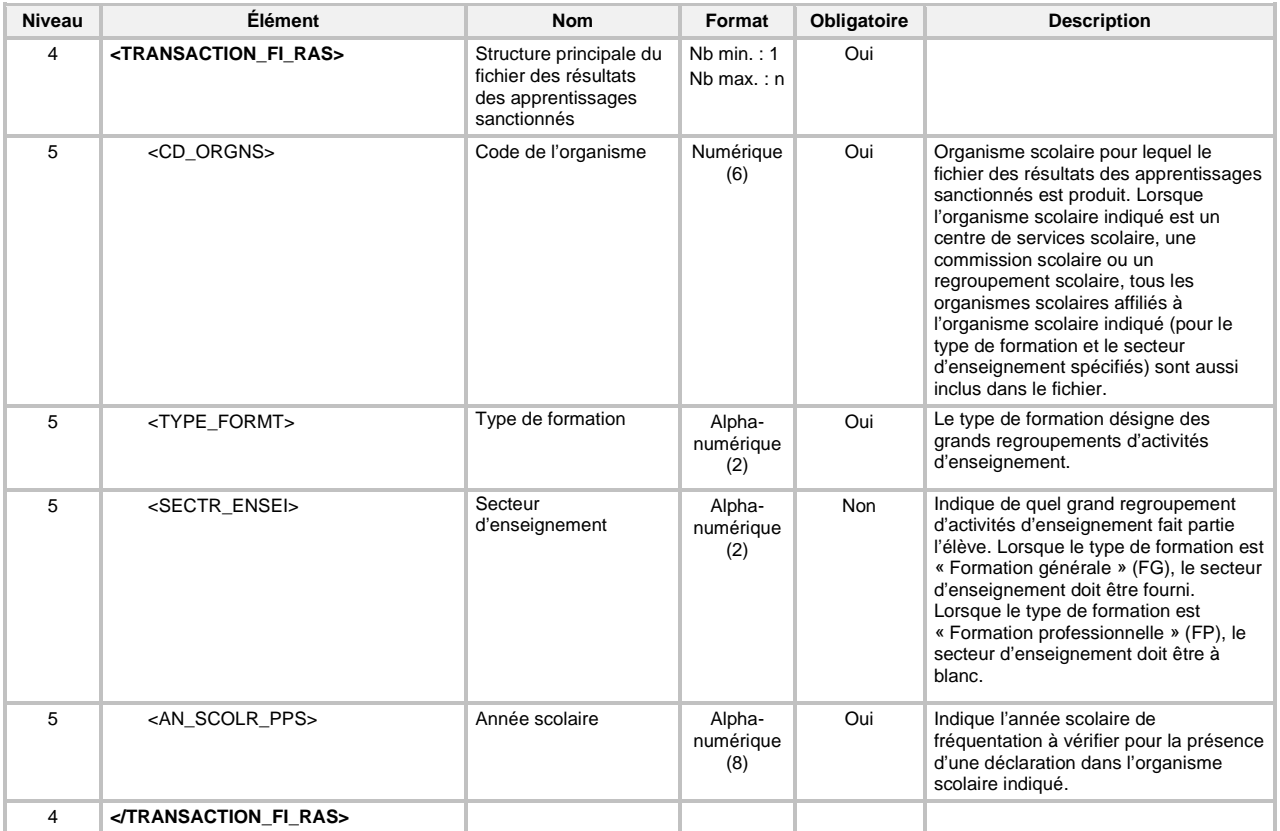

La définition XML de la transaction est la suivante :

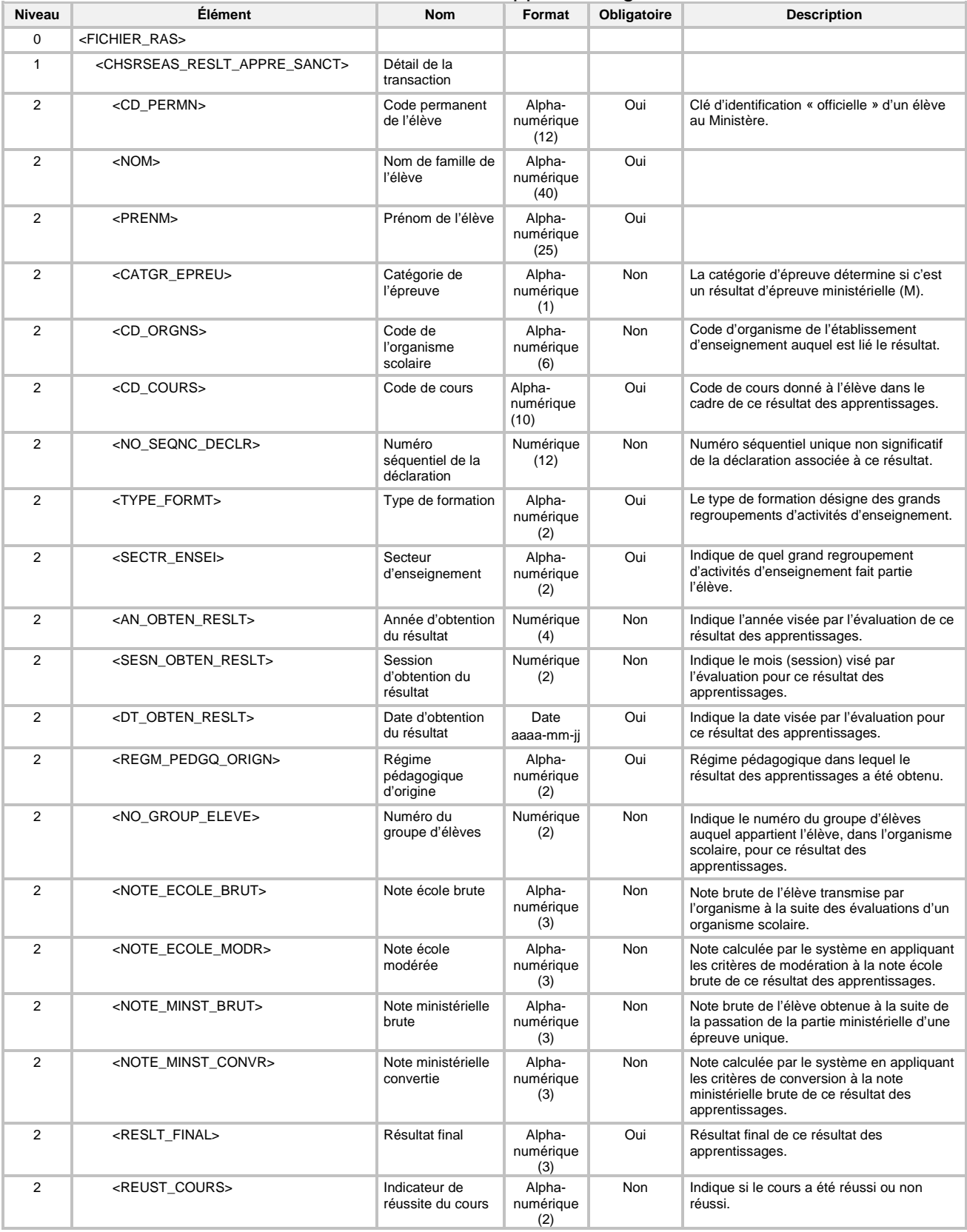

# 6.44.1 Structure du « Fichier des résultats des apprentissages sanctionnés »

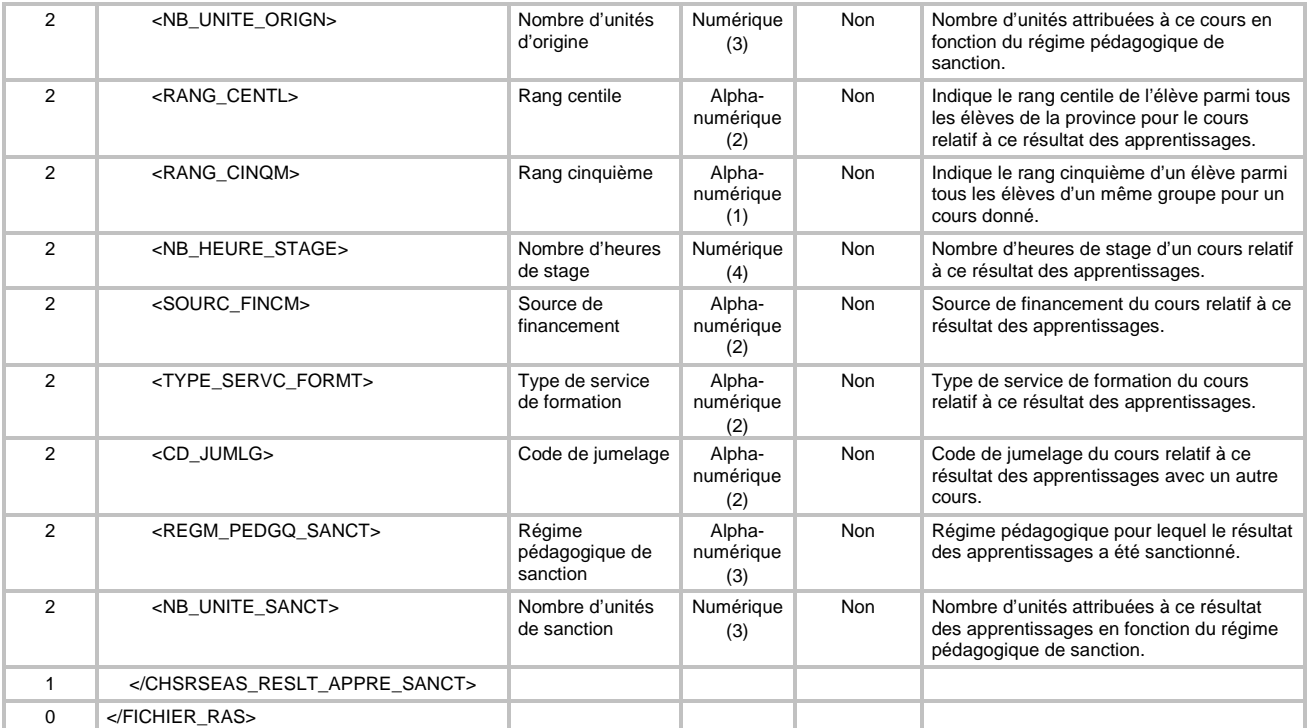

## **6.45 TRANSACTION DE PRODUCTION DU « FICHIER DES MENTIONS »**

Cette demande permet la production du fichier des mentions (code de transaction RIM) d'une transaction « FIC » (type de transaction FI).

Le fichier produit contient tous les sommaires de sanction (mentions obtenues ou non) que les élèves, de l'organisme scolaire précisé, possèdent à leur dossier. Dans le cas du DES, le résultat des règles de sanction apparaîtra également dans le fichier si la sanction a été effectuée dans le système Charlemagne (et non dans les anciens systèmes SESAME et SAGE).

Il est à noter qu'une mention peut-être considérée comme obtenue lorsqu'elle possède une date d'obtention de la mention.

La définition XML de la transaction est la suivante :

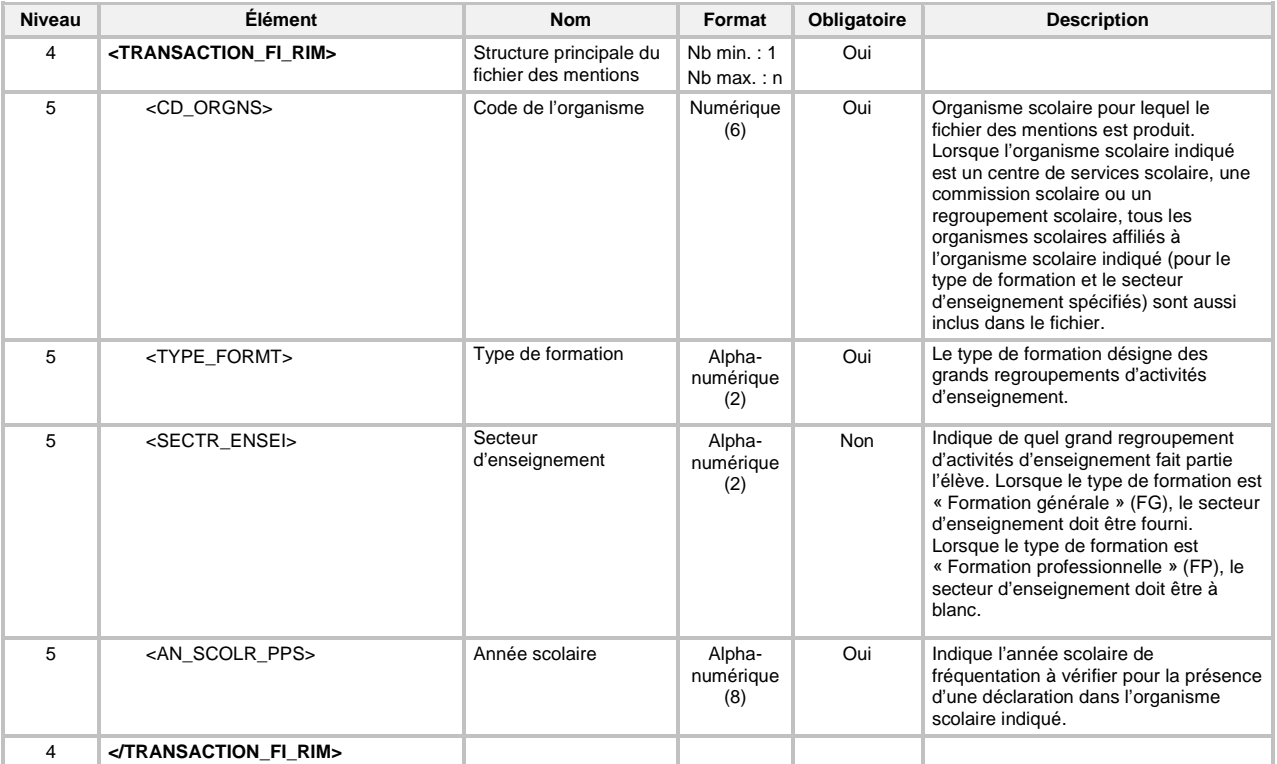

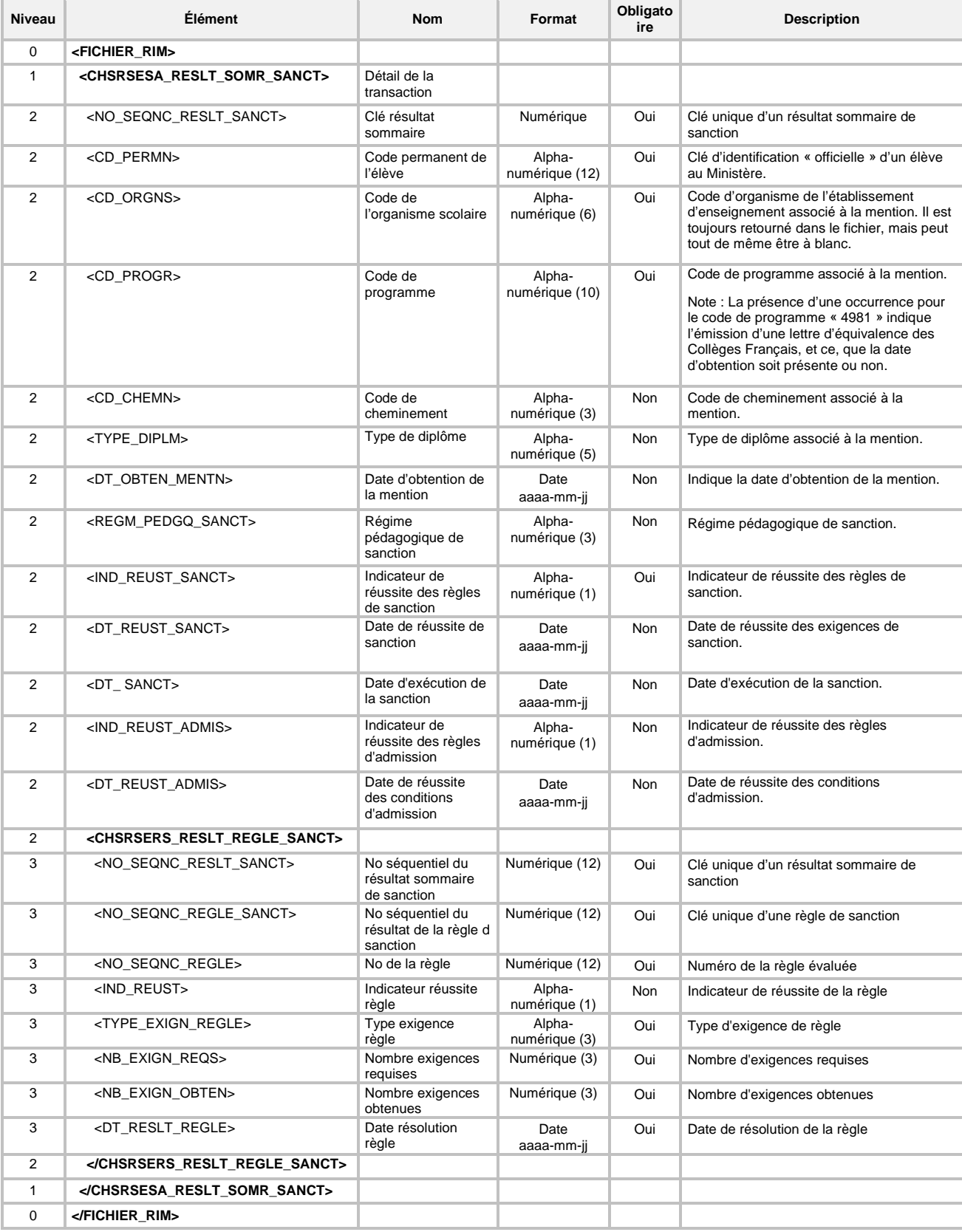

# 6.45.1 Structure du « Fichier des mentions »

## **6.46 TRANSACTION DE PRODUCTION DE LA « LISTE DES INSCRIPTIONS AUX ÉPREUVES MINISTÉRIELLES »**

Cette demande permet la production de la liste des inscriptions aux épreuves ministérielles (code de transaction EPR) d'une transaction « FIC » (type de transaction FI).

La liste produite contient toutes les inscriptions aux épreuves ministérielles transmises par l'organisme scolaire selon les critères de recherche demandés afin de lui permettre de faire une vérification avant la production du matériel pré-identifié.

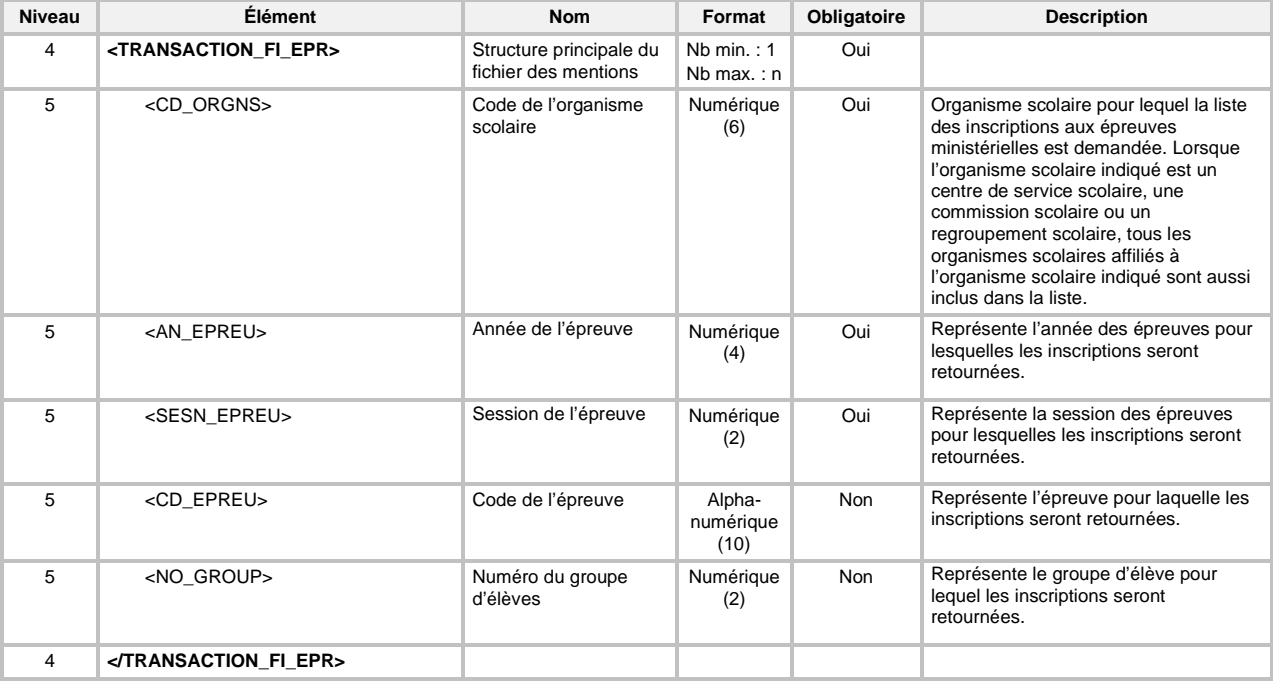

La définition XML de la transaction est la suivante :

| Niveau         | <b>Élément</b>                                  | <b>Nom</b>                                                 | Format                       | Obligato<br>ire | <b>Description</b>                                                                                                    |
|----------------|-------------------------------------------------|------------------------------------------------------------|------------------------------|-----------------|----------------------------------------------------------------------------------------------------|
| $\Omega$       | <fichier epr=""></fichier>                      |                                                            |                              |                 |                                                                                                    |
| 1              | <chsirere_reslt_epreu></chsirere_reslt_epreu>   | Détail de la<br>transaction                                |                              |                 |                                                                                                    |
| $\overline{2}$ | <an_epreu></an_epreu>                           | Année de l'épreuve                                         | Numérique (4)                | Oui             | Représente l'année des épreuves pour<br>lesquelles les inscriptions seront<br>retournées.                                                                                    |
| 2              | <sesn_epreu></sesn_epreu>                       | Session de<br>l'épreuve                                    | Numérique (2)                | Oui             | Représente la session des épreuves pour<br>lesquelles les inscriptions seront<br>retournées.                                                                                 |
| $\overline{2}$ | <dt pastn=""></dt>                              | Date de passation<br>de l'épreuve                          | Date<br>aaaa-mm-jj           | Oui             |                                                                                                    |
| $\overline{2}$ | <perd_epreu></perd_epreu>                       | Période de<br>passation de<br>l'épreuve                    | Alpha-<br>numérique (2)      | Oui             | « AM » ou « PM ».                                                                                                    |
| 2              | <cd orgns=""></cd>                              | Code de<br>l'organisme scolaire                            | Numérique (6)                | Oui             | Code d'organisme de l'établissement<br>d'enseignement associé à l'inscription.                                                                                               |
| $\overline{2}$ | <nom_orgns_scolr></nom_orgns_scolr>             | Nom de l'organisme<br>scolaire                             | Alpha-<br>numérique (40)     | Oui             |                                                                                                    |
| 2              | <cd_epreu></cd_epreu>                           | Code de l'épreuve                                          | Alpha-<br>numérique (10)     | Oui             | Code de l'épreuve au cadre pédagogique.                                                                                                    |
| $\overline{2}$ | <titre epreu=""></titre>                        | Titre de l'épreuve                                         | Alpha-<br>numérique<br>(500) | Oui             |                                                                                                    |
| $\overline{2}$ | <type epreu=""></type>                          | Type d'épreuve                                             | Alpha-<br>numérique (3)      | Oui             | Type d'épreuve (« UNI » pour unique et<br>« OBL » pour obligatoire).                                                                                                    |
| 2              | <no_group></no_group>                           | Numéro du groupe<br>d'élèves                               | Numérique (2)                | Oui             | Représente le groupe d'élève pour lequel<br>les inscriptions seront retournées.                                                                                              |
| $\overline{2}$ | <cd_permn></cd_permn>                           | Code permanent de<br>l'élève                               | Alpha-<br>numérique (12)     | Oui             | Clé d'identification « officielle » d'un élève<br>au Ministère.                                                                                                    |
| 2              | $<$ NOM $>$                                     | Nom de l'élève                                             | Alpha-<br>numérique (40)     | Oui             |                                                                                                    |
| $\overline{2}$ | <prenm></prenm>                                 | Prénom de l'élève                                          | Alpha-<br>numérique (25)     | Oui             |                                                                                                    |
| $\overline{2}$ | <mode epreu="" pastn=""></mode>                 | Mode de passation<br>de l'épreuve                          | Alpha-<br>numérique (3)      | <b>Non</b>      | Indique le mode de passation prévu pour<br>l'épreuve unique concernée.                                                                                                    |
| 2              | <motif_pastn_numrq></motif_pastn_numrq>         | Motif de passation<br>numérique                            | Alpha-<br>numérique (2)      | Non             | Lorsque le mode de passation est « NUM »<br>(Numérique) ou « IMN » (Imprimé et<br>numérique), indique le motif de passation<br>numérique pour l'épreuve unique<br>concernée. |
| 2              | <ind_utils_logcl_corct></ind_utils_logcl_corct> | Indicateur<br>d'utilisation d'un<br>logiciel de correction | Alpha-<br>numérique (1)      | Non             | Indique si l'élève utilisera un logiciel de<br>correction lors de l'épreuve unique<br>concernée.                                                                             |
| 1              |                                                 |                                                            |                              |                 |                                                                                                    |
| 0              |                                                 |                                                            |                              |                 |                                                                                                    |

6.46.1 Structure de la « Liste des inscriptions aux épreuves ministérielles »

## **6.47 EXEMPLE D'UN FICHIER**

Le fichier *XML* suivant constitue un exemple d'une commande formée de sept demandes de services dont :

- la première contient une transaction de création d'une adresse reliée au dossier de l'élève;
- la deuxième contient une transaction de création d'une déclaration en FGJ et une transaction de modification d'une déclaration en FGJ;
- la troisième contient une transaction de création d'une adresse reliée à l'aide à la pension ou au déplacement;
- la quatrième contient une transaction de suppression d'une participation aux cours;
- la cinquième contient deux transactions de création de résultat à une épreuve unique à sanctionner en formation générale des jeunes et une transaction de modification d'un résultat à une épreuve unique à sanctionner en formation générale des jeunes;
- La sixième contient deux transactions de production de rapport de clés de corrections pour deux épreuves;
- La septième contient trois transactions de production des listes des échecs par cours et par élève ainsi que le rapport de production des tables de conversion / modération.

```
<?xml version="1.0" encoding="ISO-8859-1"?>
<commande>
    <sigleSysteme>Charlemagne</sigleSysteme>
    <codeOrganismeTransmetteur>689000</codeOrganismeTransmetteur>
    <formatDiffusionElectroniqueRapport>P</formatDiffusionElectroniqueRapport>
    <destination></destination>
    <demande codeTransactionDemandeService="TRA">
        <codeOrganismeTransmis>689001</codeOrganismeTransmis>
        <typeTransaction>AD</typeTransaction>
        <modeTraitementMaj>P</modeTraitementMaj>
        <nbTransactionsSystemeTransmises>1</nbTransactionsSystemeTransmises>
        <autresParametresDemandeService>
               <lot>
                      <nolot>348</nolot>
                      <nomResponsableDonneesTransmises>Guy 
Turcotte</nomResponsableDonneesTransmises>
               </lot>
        </autresParametresDemandeService>
        <transactionSysteme codeTransactionSysteme="CRE" idTransaction=" PERS07567409-689001-
        050701">
               <codeOrganismeTransmis>689001</codeOrganismeTransmis>
               <parametreTransaction>
                      <CHADEECA_COMNC_ADRES_AD>
                              <CD_PERMN>PERS07567409</CD_PERMN>
                              <NOM>PERRON</NOM>
                              <PRENM>SYLVAIN</PRENM>
                              <CD_ORGNS>689001</CD_ORGNS>
                              <FORMT_ADRES>QC</FORMT_ADRES>
                              <TYPE_ADRES>M</TYPE_ADRES>
                              <TYPE_UTILS_ADRES>021</TYPE_UTILS_ADRES>
                              <DT_DEBUT_APPLI>2005-07-01</DT_DEBUT_APPLI>
                              <CD_PAYS>001</CD_PAYS>
                              <NO_IMMEU>4</NO_IMMEU>
                              <NOM_RUE>Route de l'Église</NOM_RUE>
                              <CD_MUNCP>04037</CD_MUNCP>
                              <CD_POSTL>G0A2L0</CD_POSTL>
                              <CD_PROVN>016</CD_PROVN>
                      </CHADEECA_COMNC_ADRES_AD>
1
```
</parametreTransaction> **</transactionSysteme> </demande> <demande codeTransactionDemandeService="TRA">** <codeOrganismeTransmis>**689001**</codeOrganismeTransmis> <typeTransaction>**DJ**</typeTransaction> <modeTraitementMaj>**P**</modeTraitementMaj> <nbTransactionsSystemeTransmises>**2**</nbTransactionsSystemeTransmises> <autresParametresDemandeService> <lot> <nolot>**349**</nolot> <nomResponsableDonneesTransmises>**Guy Turcotte**</nomResponsableDonneesTransmises> </lot> </autresParametresDemandeService> **<transactionSysteme codeTransactionSysteme="CRE" idTransaction=" PERS07567409-2006- 689001-060901">** <codeOrganismeTransmis>689001</codeOrganismeTransmis> <parametreTransaction> <**CHFFREDR\_DECLR\_DJ\_CRE**> <CD\_PERMN>**PERS07567409**</CD\_PERMN> <NOM>**Perron**</NOM> <PRENM>**Serge**</PRENM> <AN\_SCOLR\_PPS>**20062007**</AN\_SCOLR\_PPS> <CD\_ORGNS>**689001**</CD\_ORGNS> <TYPE\_PARCR>**02**</TYPE\_PARCR> <IND\_GRAT\_SCOLR>**N**</IND\_GRAT\_SCOLR> <CD\_POSTL\_RESDN>**G0A2L0**</CD\_POSTL\_RESDN> <CD\_LANG\_MATRN\_DETL>**001**</CD\_LANG\_MATRN\_DETL> <CD\_LANG\_USAGE\_DETL>**001**</CD\_LANG\_USAGE\_DETL> <LANG\_ENSEI>**FR**</LANG\_ENSEI> <CD\_IMMBLE>**689105**</CD\_IMMBLE> <NB\_HEURE\_FREQN>**120**</NB\_HEURE\_FREQN> <NO\_DOSR\_ORGAN\_SCOLR>**93548**</NO\_DOSR\_ORGAN\_SCOLR> <CD\_LIEU\_NAISN\_MERE>**001**</CD\_LIEU\_NAISN\_MERE> <CD\_LIEU\_NAISN\_PERE>**050**</CD\_LIEU\_NAISN\_PERE> <TYPE\_DECLR>**FIN**</TYPE\_DECLR> <ORDRE\_ENSEI>**S**</ORDRE\_ENSEI> <DT\_DEBUT\_FREQN>**2006-09-01**</DT\_DEBUT\_FREQN> <CYCLE\_ENSEI>**1**</CYCLE\_ENSEI> <AN\_ENSEI>**2**</AN\_ENSEI> <NATR\_TRANS\_SCOLR>**01**</NATR\_TRANS\_SCOLR> <**CHFFREJS\_DECLR\_JEUNE\_SPECF**> <IND\_ELEVE\_PENSN>**N**</IND\_ELEVE\_PENSN> <GROUP\_ELEVE>**5**</GROUP\_ELEVE> <TYPE\_SERVC\_GARDE>**02**</TYPE\_SERVC\_GARDE> <CATGR\_PROGR\_PARTC>**01**</CATGR\_PROGR\_PARTC> <TYPE\_PROGR\_PARTC>**0114**</TYPE\_PROGR\_PARTC> <**CHFFREEH\_EHDAA**> <CATGR\_EHDAA>**42**</CATGR\_EHDAA> <REGRP\_EHDAA>**01**</REGRP\_EHDAA> <IND\_PLAN\_INTER>**O**</IND\_PLAN\_INTER> <PROGR\_EHDAA\_DIMS\_DIP>**01**</PROGR\_EHDAA\_DIMS\_ DIP> </**CHFFREEH\_EHDAA**> <**CHFFREPD\_AIDE\_PENSN\_DEPLC**> <TYPE\_PENSN\_DEPLC>**P**</TYPE\_PENSN\_DEPLC> <DT\_DEBUT\_PENSN\_DEPLC>**2006-09- 01**</DT\_DEBUT\_PENSN\_DEPLC> </**CHFFREPD\_AIDE\_PENSN\_DEPLC**> </**CHFFREJS\_DECLR\_JEUNE\_SPECF**> 2

#### **<CHFFREEN\_ENTEN\_ORGAN>** <TYPE\_ENTEN\_ORGAN>**03**</TYPE\_ENTEN\_ORGAN> <CD\_ORGNS>**689013**</CD\_ORGNS> **</CHFFREEN\_ENTEN\_ORGAN>**

**<CHFFREAM\_AUTRE\_MESURE>**

<TYPE\_AUTRE\_MESR>**02**</TYPE\_AUTRE\_MESR>

<DT\_DEBUT\_AUTRE\_MESR>**2006-09-**

**01**</DT\_DEBUT\_AUTRE\_MESR>

**</CHFFREAM\_AUTRE\_MESURE>**

**</CHFFREDR\_DECLR\_DJ\_CRE>**

</parametreTransaction>

</transactionSysteme>

**<transactionSysteme codeTransactionSysteme="MOD" idTransaction=" PERS0756721-2006- 689001- 061001">**

<codeOrganismeTransmis>**689001**</codeOrganismeTransmis> <parametreTransaction>

## **<CHFFREDR\_DECLR\_DJ\_MOD>**

<CD\_PERMN>**PERS07567521**</CD\_PERMN> <NOM>**PERCIVAL**</NOM> <PRENM>**SYLVIO**</PRENM> <AN\_SCOLR\_PPS>**20062007**</AN\_SCOLR\_PPS> <CD\_ORGNS>**689001**</CD\_ORGNS> <TYPE\_PARCR>**02**</TYPE\_PARCR> <IND\_GRAT\_SCOLR>**N**</IND\_GRAT\_SCOLR> <CD\_POSTL\_RESDN>**G1X7T4**</CD\_POSTL\_RESDN> <CD\_LANG\_MATRN\_DETL>**001**</CD\_LANG\_MATRN\_DETL> <CD\_LANG\_USAGE\_DETL>**001**</CD\_LANG\_USAGE\_DETL> <LANG\_ENSEI>**FR**</LANG\_ENSEI> <CD\_IMMBLE>**689105**</CD\_IMMBLE> <NB\_HEURE\_FREQN>**120**</NB\_HEURE\_FREQN> <NO\_DOSR\_ORGAN\_SCOLR>**96521**</NO\_DOSR\_ORGAN\_SCOLR> <TYPE\_DECLR>**FRE**</TYPE\_DECLR> <ORDRE\_ENSEI>**S**</ORDRE\_ENSEI> <DT\_DEBUT\_FREQN>**2006-11-15**</DT\_DEBUT\_FREQN> <ANCIE\_DT\_DEBUT\_FREQN>**2006-11-01**</ANCI\_DT\_DEBUT\_FREQN> <CYCLE\_ENSEI>**1**</CYCLE\_ENSEI> <AN\_ENSEI>**2**</AN\_ENSEI>

<**CHFFREJS\_DECLR\_JEUNE\_SPECF**>

<IND\_ELEVE\_PENSN>**N**</IND\_ELEVE\_PENSN> <GROUP\_ELEVE>**42**</GROUP\_ELEVE> <CATGR\_PROGR\_PARTC>**01**</CATGR\_PROGR\_PARTC> <TYPE\_PROGR\_PARTC>**0114**</TYPE\_PROGR\_PARTC> </**CHFFREJS\_DECLR\_JEUNE\_SPECF**>

#### **</CHFFREDR\_DECLR\_DJ\_MOD>**

</parametreTransaction>

</transactionSysteme*>*

**</demande>**

3

#### **<demande codeTransactionDemandeService="TRA">**

<codeOrganismeTransmis>**689001**</codeOrganismeTransmis>

<typeTransaction>**AA**</typeTransaction>

<modeTraitementMaj>**P**</modeTraitementMaj>

<nbTransactionsSystemeTransmises>**1**</nbTransactionsSystemeTransmises>

<autresParametresDemandeService>

 $\sim$ lot $\sim$ 

<nolot>**350**</nolot>

<nomResponsableDonneesTransmises>**Guy** 

**Couture**</nomResponsableDonneesTransmises>

</lot>

</autresParametresDemandeService>

**<transactionSysteme codeTransactionSysteme="CRE" idTransaction=" PERS07567409-2006- 689001-060901">**

<codeOrganismeTransmis>**689001**</codeOrganismeTransmis> <parametreTransaction>

<**CHADEECA\_COMNC\_ADRES\_AA**> <CD\_PERMN>**PERS07567409**</CD\_PERMN> <NOM>**PERRON**</NOM> <PRENM>**SYLVIE**</PRENM> <AN\_SCOLR\_PPS>**20062007**</AN\_SCOLR\_PPS> <CD\_ORGNS>**689001**</CD\_ORGNS> <FORMT\_ADRES>**QC**</FORMT\_ADRES> <TYPE\_ADRES>**M**</TYPE\_ADRES> <TYPE\_UTILS\_ADRES>**012**</TYPE\_UTILS\_ADRES> <DT\_DEBUT\_APPLI>**2006-09-01**</DT\_DEBUT\_APPLI> <CD\_PAYS>**001**</CD\_PAYS> <NO\_IMMEU>**56**</NO\_IMMEU> <NOM\_RUE>**Chemin Royal**</NOM\_RUE> <CD\_MUNCP>**04680**</CD\_MUNCP> <CD\_POSTL>**G1B9P8**</CD\_POSTL> <CD\_PROV>**016**</CD\_PROV> <DT\_DEBUT\_FREQN>**2006-09-01**</DT\_DEBUT\_FREQN> <DT\_DEBUT\_PENSN\_DEPLC>**2006-09-01**</DT\_DEBUT\_PENSN\_DEPLC>

#### **</CHADEECA\_COMNC\_ADRES\_AA>**

</parametreTransaction>

</transactionSysteme>

**</demande>**

4

#### **<demande codeTransactionDemandeService="TRA">**

<codeOrganismeTransmis>**689320**</codeOrganismeTransmis>

<typeTransaction>**PC**</typeTransaction>

<modeTraitementMaj>**P**</modeTraitementMaj>

<nbTransactionsSystemeTransmises>**1**</nbTransactionsSystemeTransmises>

<autresParametresDemandeService>

<lot>

<nolot>**351**</nolot>

<nomResponsableDonneesTransmises>**Guy** 

**Tremblay**</nomResponsableDonneesTransmises>

</lot>

</autresParametresDemandeService>

**<transactionSysteme codeTransactionSysteme="SUP" idTransaction=" PERS07567409-2006-689001- 060901">**

<codeOrganismeTransmis>689320</codeOrganismeTransmis>

<parametreTransaction>

<**CHRFREPA\_PARTC\_COURS\_SUP**>

<CD\_PERMN>**PERS07567322**</CD\_PERMN>

<NOM>**PERRIN**</NOM>

<PRENM>**SAM**</PRENM>

<CD\_ORGNS>**689320**</CD\_ORGNS>

<CD\_SERVC\_ENSEI>**02**</CD\_SERV\_ENSEI>

<SOURC\_FINCM>**01**</SOURC\_FINCM>

<CD\_COURS>**FRA-B002-0**</CD\_COURS>

<DT\_DEBUT\_PARTC\_COURS>**2006-09-01**</DT\_DEBUT\_PARTC\_COURS>

## **</CHRREEPA\_PARTC\_COURS\_SUP>**

</parametreTransaction>

</transactionSysteme>

**</demande>**

5

#### **<demande codeTransactionDemandeService="TRA">**

<codeOrganismeTransmis>**689001**</codeOrganismeTransmis>

<typeTransaction>**UJ**</typeTransaction>

<modeTraitementMaj>**P**</modeTraitementMaj>

<nbTransactionsSystemeTransmises>**2**</nbTransactionsSystemeTransmises>

<autresParametresDemandeService>

<lot>

<nolot>**352**</nolot>

<nomResponsableDonneesTransmises>**Guy Turcotte**</nomResponsableDonneesTransmises> </lot> </autresParametresDemandeService> **<transactionSysteme codeTransactionSysteme="CRE" idTransaction=" PERS07567303-568436- 2009-06">** <codeOrganismeTransmis>689001</codeOrganismeTransmis> <parametreTransaction> <**CHSIRERE\_RESLT\_EPREU\_UJ\_CRE**> <CD\_PERMN>**PERS07567303**</CD\_PERMN> <CD\_ORGNS>**689001**</CD\_ORGNS> <CD\_COURS >**568436**</CD\_COURS > <AN\_EPREU>**2009**</AN\_EPREU> <SESN\_EPREU>**06**</SESN\_EPREU> <NO\_GROUP\_ELEVE>**02**</NO\_GROUP\_ELEVE> <NOTE\_ECOLE\_BRUT>**78**</NOTE\_ECOLE\_BRUT> <RANG\_CINQM>**2**</RANG\_CINQM> <NOTE\_PART\_OBJEC>**70**</NOTE\_PART\_OBJEC> </**CHSIRERE\_RESLT\_EPREU\_UJ\_CRE**> </parametreTransaction> </transactionSysteme> **<transactionSysteme codeTransactionSysteme="CRE" idTransaction=" PERS07567303-568436- 2009-06">** <codeOrganismeTransmis>**689001**</codeOrganismeTransmis> <parametreTransaction> <**CHSIRERE\_RESLT\_EPREU\_UJ\_CRE**> <CD\_PERMN> **PERS07567303**</CD\_PERMN> <CD\_ORGNS>**689001**</CD\_ORGNS> <CD\_COURS >**568436**</CD\_COURS > <AN\_EPREU>**2009**</AN\_EPREU> <SESN\_EPREU>**06**</SESN\_EPREU> <NO\_GROUP\_ELEVE>**02**</NO\_GROUP\_ELEVE> < **CHSIRERT\_RESLT\_QUEST** > <NO\_QUEST>**1**</NO\_QUEST> <RESLT\_QUEST\_DEVLP>**10**</RESLT\_QUEST\_DEVLP> **</ CHSIRERT\_RESLT\_QUEST**> < **CHSIRERT\_RESLT\_QUEST** > <NO\_QUEST>**2**</NO\_QUEST> <RESLT\_QUEST\_DEVLP>**9**</RESLT\_QUEST\_DEVLP> **</ CHSIRERT\_RESLT\_QUEST**> </**CHSIRERE\_RESLT\_EPREU\_UJ\_CRE**> </parametreTransaction> </transactionSysteme> **<transactionSysteme codeTransactionSysteme="MOD" idTransaction=" PERS07567303-568436- 2009-06">** <codeOrganismeTransmis>**689001**</codeOrganismeTransmis> <parametreTransaction> <**CHSIRERE\_RESLT\_EPREU\_UJ\_MOD**> <CD\_PERMN>**PERS07567303**</CD\_PERMN> <CD\_ORGNS>**689001**</CD\_ORGNS> < CD\_COURS >**568436**< CD\_COURS > <AN\_EPREU>**2009**<AN\_EPREU> <SESN\_EPREU>**06**<SESN\_EPREU> <NO\_GROUP\_ELEVE>**02**<NO\_GROUP\_ELEVE> <NOTE\_ECOLE\_BRUT>**85**<NOTE\_ECOLE\_BRUT> <RANG\_CINQM>**1**<RANG\_CINQM> </**CHSIRERE\_RESLT\_EPREU\_UJ\_MOD**> </parametreTransaction> </transactionSysteme> **</demande> <demande codeTransactionDemandeService="FIC">** <typeTransaction>**FI**</typeTransaction>

6

<modeTraitementMaj>**P**</modeTraitementMaj> <nbTransactionsSystemeTransmises>**2**</nbTransactionsSystemeTransmises> <autresParametresDemandeService> <lot> <nolot>**348**</nolot> <nomResponsableDonneesTransmises>**Guy Turcotte**</nomResponsableDonneesTransmises> </lot> </autresParametresDemandeService> **<transactionSysteme codeTransactionSysteme="OCC" idTransaction="OCC-2007-6-636520">** <parametreTransaction> <**TRANSACTION\_FI\_OCC**> <AN\_EPREU>**2007**</AN\_EPREU> <SESN\_EPREU>**6**</SESN\_EPREU> <CD\_COURS>**636520**</CD\_COURS> **</TRANSACTION\_FI\_OCC>** </parametreTransaction> **</transactionSysteme> <transactionSysteme codeTransactionSysteme="OCC" idTransaction=" OCC-2006-6-634580">** <parametreTransaction> <**TRANSACTION\_FI\_OCC**> <AN\_EPREU>**2006**</AN\_EPREU> <SESN\_EPREU>**6**</SESN\_EPREU> <CD\_COURS>**634580**</CD\_COURS> **</TRANSACTION\_FI\_OCC>** </parametreTransaction> **</transactionSysteme> </demande> <demande codeTransactionDemandeService="FIC">** <codeOrganismeTransmis>**689001**</codeOrganismeTransmis> <typeTransaction>**FI**</typeTransaction> <modeTraitementMaj>**P**</modeTraitementMaj> <nbTransactionsSystemeTransmises>**3**</nbTransactionsSystemeTransmises> <autresParametresDemandeService> <lot> <nolot>**348**</nolot> <nomResponsableDonneesTransmises> **Guy Turcotte** </nomResponsableDonneesTransmises> </lot> </autresParametresDemandeService> **<transactionSysteme codeTransactionSysteme="LEC" idTransaction="LEC-2007-6-89001">** <codeOrganismeTransmis>**689001**</codeOrganismeTransmis> <parametreTransaction> <**TRANSACTION\_FI\_LEC**> <AN\_EPREU>**2007**</AN\_EPREU> <SESN\_EPREU>**6**</SESN\_EPREU> <CD\_ORGNS>**689001**</CD\_ORGNS> <FORMT>**XML**</FORMT> **</TRANSACTION\_FI\_LEC>** </parametreTransaction> **</transactionSysteme> <transactionSysteme codeTransactionSysteme="LEE" idTransaction="LEE-2007-6-689001">** <codeOrganismeTransmis>**689001**</codeOrganismeTransmis> <parametreTransaction> <**TRANSACTION\_FI\_LEE**> <AN\_EPREU>**2007**</AN\_EPREU> <SESN\_EPREU>**6**</SESN\_EPREU> <CD\_ORGNS>**689001**</CD\_ORGNS> <FORMT>**XML**</FORMT> **</TRANSACTION\_FI\_LEE>** </parametreTransaction> **</transactionSysteme>** 7

**<transactionSysteme codeTransactionSysteme="RCM" idTransaction="RCM-2007-6-689001">** <codeOrganismeTransmis>**689001**</codeOrganismeTransmis> <parametreTransaction> <**TRANSACTION\_FI\_RCM**> <AN\_EPREU>**2007**</AN\_EPREU> <SESN\_EPREU>**6**</SESN\_EPREU> <CD\_ORGNS>**689001**</CD\_ORGNS> <FORMT>**XML**</FORMT> <CD\_COURS>**CoursSom01**</CD\_COURS> **</TRANSACTION\_FI\_RCM>** </parametreTransaction> **</transactionSysteme> </demande>**

**</commande>**

# **7 VALIDATIONS**

# **7.1 VALIDATIONS EFFECTUÉES PAR LE SYSTÈME** *ÉCHANGEUR*

Les données transmises au système *ÉCHANGEUR* sont en partie validées par ce système et traitées sous la forme de fichiers *XML*. Les validations portent sur la structure et le format du fichier et, partiellement, sur son contenu.

## 7.1.1 Validation de la structure du fichier

Le type de contenu, la syntaxe et la sémantique du fichier *XML* sont d'abord validés au moyen de règles décrites dans un document XSD (XML *Schema Description*). Le Ministère remet préalablement ce document aux fournisseurs de services informatiques pour leur permettre d'effectuer une prévalidation.

Lors de la réception du fichier, si la validation par le système ÉCHANGEUR détecte une erreur dans le fichier XML, le processus s'arrête immédiatement et un message (*ECH-800015* ou *ECH-800020*) est généré. L'ensemble de la commande est alors rejeté.

## 7.1.2 Validation du format

Les fichiers de transactions doivent respecter le format (*XML*) suivant :

- l'identification d'une *Commande* qui permet, entre autres, d'identifier l'organisme transmetteur;
- chacune des commandes est formée d'une ou de plusieurs *Demandes de services* regroupant les **déclarations** de l'effectif scolaire d'un même type : **FGJ**, **FGA** ou **FP**, d'une ou de plusieurs *Demandes de services* regroupant des **adresses** reliées au **dossier de l'élève** ou à **l'aide à la pension ou au déplacement**, d'une ou de plusieurs *Demandes de services* regroupant des **participations aux cours en FGA**, d'une ou de plusieurs *Demandes de services* regroupant les **inscriptions** de l'effectif scolaire en **FGJ**, d'une ou de plusieurs *Demandes de services* regroupant les **résultats aux épreuves uniques** de l'effectif scolaire en **FGJ,** d'une ou de plusieurs *Demandes de services* regroupant les **résultats locaux** de l'effectif scolaire d'un même type : **FGJ**, **FGA** ou **FP,** d'une ou de plusieurs *Demandes de services* regroupant les **équivalences** de l'effectif scolaire en **FGA,** d'une ou de plusieurs *Demandes de services* regroupant les demandes d'obtention des **clés de correction,** et/ou d'une ou de plusieurs *Demandes de services* regroupant les demandes de production de **listes et de rapports**;
- chacune de ces *demandes de services* est constituée d'une ou de plusieurs *Transactions de système* permises pour la demande de service.

Toute transmission qui ne respecte pas ce format est automatiquement rejetée par le système *ÉCHANGEUR* et un message approprié (*ECH-800016*) est généré.

# 7.1.3 Validation de la commande

Le système *ÉCHANGEUR* effectue certaines validations à partir des informations contenues dans la commande. Par exemple, il valide le code de l'organisme transmetteur identifié sur la commande. Il détermine si l'organisme existe, s'il est actif et s'il est autorisé à transmettre des données au système client visé (en l'occurrence le système Charlemagne).

Au moment de la validation de la commande, si une erreur est détectée, la commande est rejetée et un message correspondant à la validation est généré. Aucune des demandes de services contenues dans la commande ne sera traitée par la suite. Le tableau suivant présente la liste des validations.

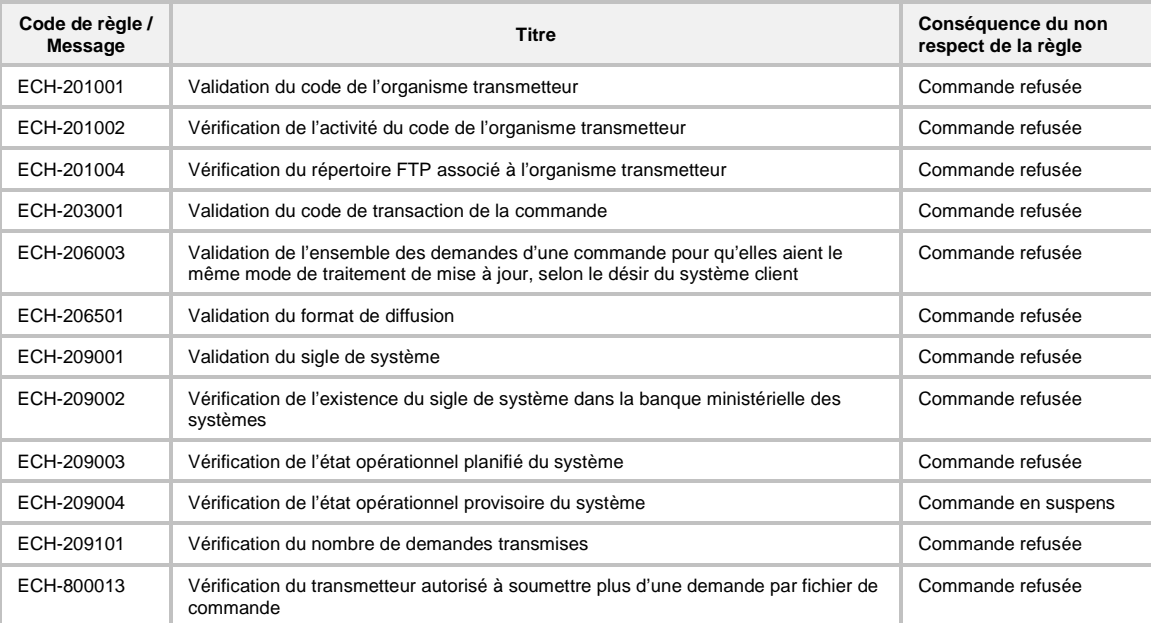

# 7.1.4 Validation des demandes de services

Le système *ÉCHANGEUR* effectue certaines validations à partir des informations contenues dans la demande de services.

Si une erreur est détectée lors de la validation de la demande de services, la demande est rejetée et un message correspondant à la validation est généré. Aucune des transactions de système, contenues dans la demande de service, ne sera traitée par la suite. Le tableau suivant présente la liste des validations.

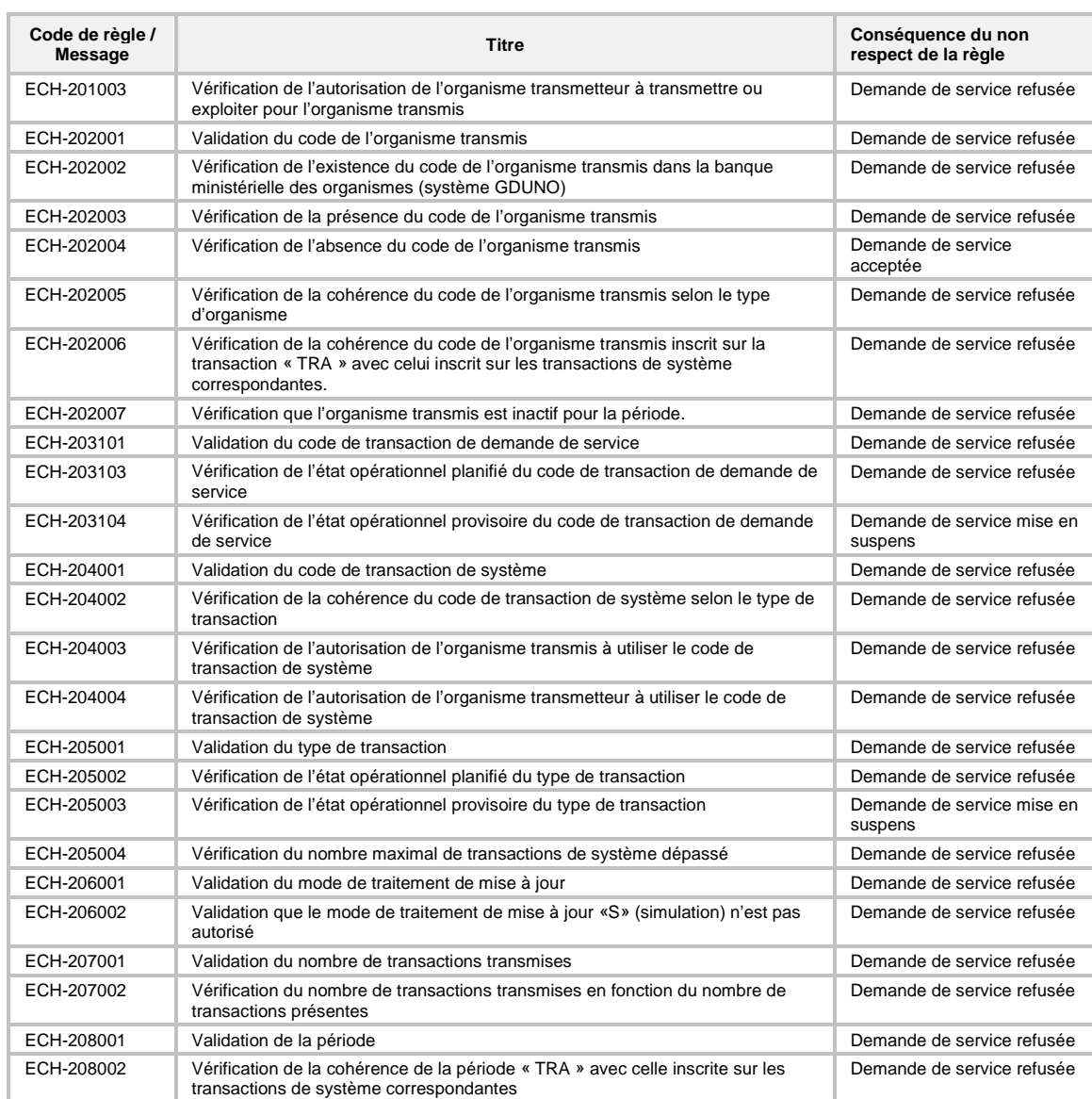

# 7.1.5 Validation partielle des transactions de système

Le système *ÉCHANGEUR* peut effectuer certaines validations à partir des informations contenues dans la transaction de système. Dans le cadre du système Charlemagne, les seules validations effectuées concernent l'identification de l'élève (code permanent, nom et prénom).

Si une erreur est détectée lors de la validation de la transaction de système, par le système *ÉCHANGEUR*, la transaction est rejetée et un message correspondant à la validation est généré. Le tableau suivant présente la liste des validations.

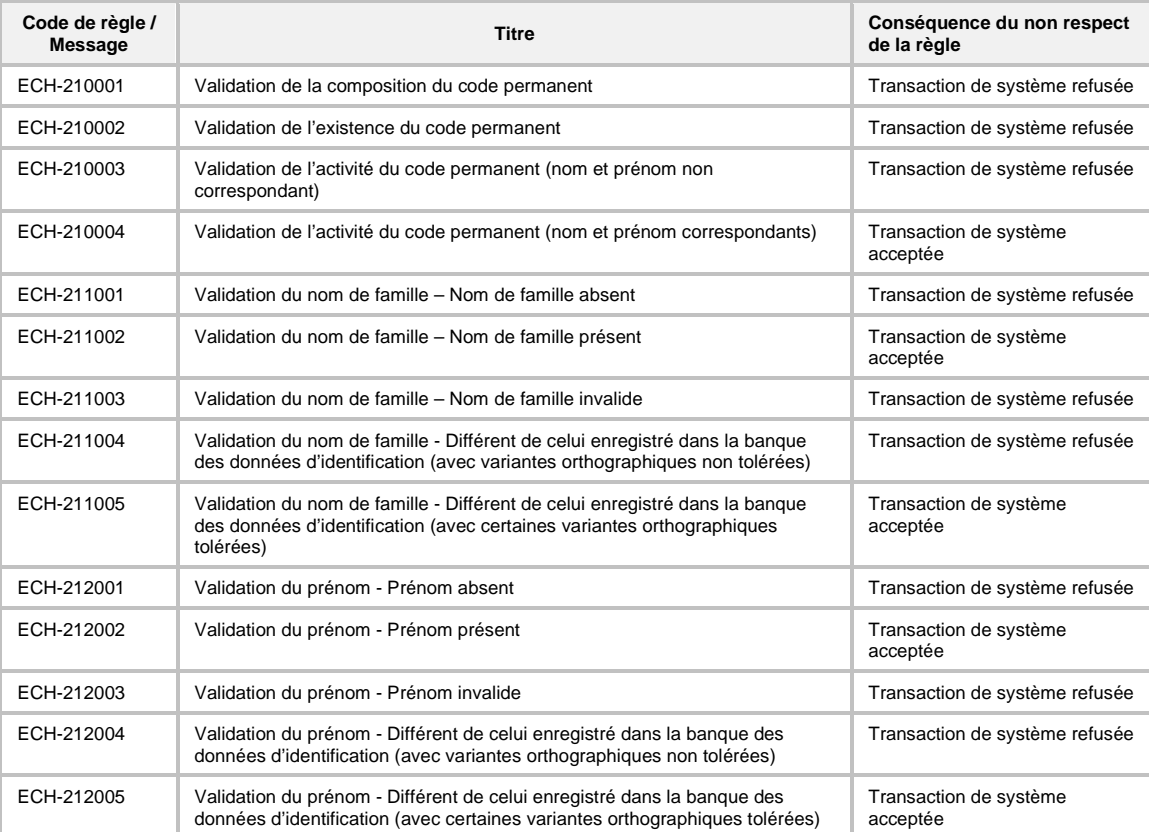

## 7.1.6 Inscription des compteurs

En fin de processus, le système *ÉCHANGEUR* permet d'ajouter des compteurs qui servent à ventiler les demandes de services de la façon suivante :

- Type de transaction (CRE/MOD/SUP/OCC/LEC/LEE/RCM);
- Nombre de transactions transmises;
- Nombre de transactions acceptées sans message;
- Nombre de transactions acceptées avec message;
- Nombre de transactions refusées.

## **7.2 VALIDATIONS EFFECTUÉES PAR LE SYSTÈME CHARLEMAGNE**

Les validations expliquées dans le présent document n'incluent pas celles qui sont faites au regard des domaines de valeurs afin de ne pas en alourdir le contenu. Précisons que, pour la majorité des données, les validations suivantes sont réalisées :

- la vérification de l'existence de la valeur dans son domaine respectif;
- la vérification de l'état de la valeur, à savoir qu'elle est active (reconnue comme étant en fonction), par exemple, à la date de début de fréquentation de la déclaration produite ou, en sanction, à la date d'obtention d'un résultat.

## 7.2.1 Validation de l'état du dossier de l'élève

L'élément code permanent (CD\_PERMN) présent dans une transaction de système est préalablement validé pour s'assurer qu'il n'est pas touché par une fusion ou une scission en provenance du système Ariane. Dans le cas contraire, et selon le volet considéré, l'un des messages d'erreur suivants est généré :

#### **Fréquentation**

*CHA-610204 :* Le dossier de l'élève au PPS de Charlemagne n'est pas synchronisé avec le dossier unique du système Ariane.

*CHA-610203 :* Il y a présentement un avis de changement du dossier unique de l'élève en provenance du système Ariane en cours d'application au dossier de l'élève au PPS du système Charlemagne.

#### **Sanction**

*CHA-600815 :* Le dossier de l'élève ayant le code permanent…(valeur transmise par l'organisme) n'existe pas dans Charlemagne.

*CHA-600820 :* Le dossier de l'élève ayant le code permanent …(valeur transmise par l'organisme) est en réorganisation.

*CHA-600821 :* Le code permanent transmis …(valeur transmise par l'organisme) n'est pas actif dans Ariane. Il est remplacé par le code permanent …(nouveau code permanent).

## 7.2.2 Validation du code de l'organisme scolaire et du code de l'immeuble

L'élément code de l'organisme scolaire (CD\_ORGNS) présent dans une transaction de système est préalablement validé pour s'assurer qu'il est présent dans le système GDUNO et qu'il est unique (certains codes sont partagés par plus d'un organisme scolaire). Dans le cas contraire, l'un des deux messages d'erreur suivants est généré :

CHA-604901 : Le code de l'organisme …(valeur transmise par l'organisme) correspond à plusieurs organismes dans GDUNO.

CHA-604900 : L'organisme doit être ouvert en date de début de fréquentation.

L'élément code de l'immeuble (CD\_IMMBLE) présent dans une transaction de système est préalablement validé pour s'assurer qu'il est présent dans le système GDUNO. Dans le cas contraire, l'un des deux messages d'erreur suivants est généré :

CHA-610103 : Le code de l'immeuble …(valeur transmise par l'organisme) est absent dans le système GDUNO.

CHA-610110 : Le code de l'immeuble du service de garde …(valeur transmise par l'organisme) est absent dans le système GDUNO.

Lors de la création d'une déclaration, le code de l'organisme est vérifié selon sa validité et selon sa situation dans le réseau scolaire et l'un des deux messages d'erreur suivants est généré :

CHF-210162 : L'organisme doit être ouvert en date de début de fréquentation.

CHF-210163 : L'organisme doit être du réseau public, du réseau privé avec un permis valide ou une école gouvernementale.

7.2.3 Validation des données d'une demande de services DJ, DA, DP, DS, SA ou SP

#### **7.2.3.1 Validation de format (unitaire)**

La validation unitaire porte sur le format de chaque élément du fichier XML tel qu'il est présenté dans la section 6 (contenu des transactions). Si une erreur de format (unitaire) survient, le message d'erreur suivant est généré :

*CHA-610101 : La valeur …* (celle qui est transmise par l'organisme scolaire) *pour l'élément …* (concerné par la validation) *ne respecte pas le format attendu*.

Si la balise principale d'une transaction est erronée, le message d'erreur suivant est généré :

*CHA-601012 : La balise XML initiale de la transaction* (balise transmise) *ne correspond pas au type de demande de service* (type de demande de service)*.*

Si une balise secondaire d'une transaction est erronée, le message d'erreur suivant est généré :

*CHA-601013 : La balise XML suivante : (balise transmise) n'est pas définie dans la liste des balises permises pour le type de demande de service (type de demande de service).*

#### **7.2.3.2 Validation de la clé fonctionnelle**

Une clé fonctionnelle est formée de données qui permettent d'identifier une déclaration, de façon unique.

La clé fonctionnelle de la déclaration de l'effectif scolaire **FGJ** est formée des éléments suivants :

Pour une déclaration de type *Financement* (<TYPE\_DECLR> = FIN)

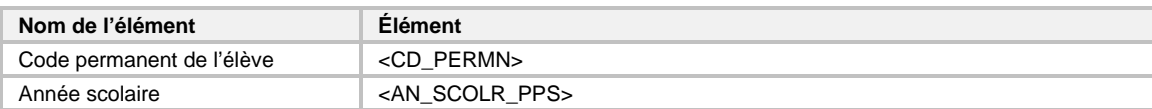

Pour une déclaration de type *Fréquentation* (<TYPE\_DECLR> = FRE)

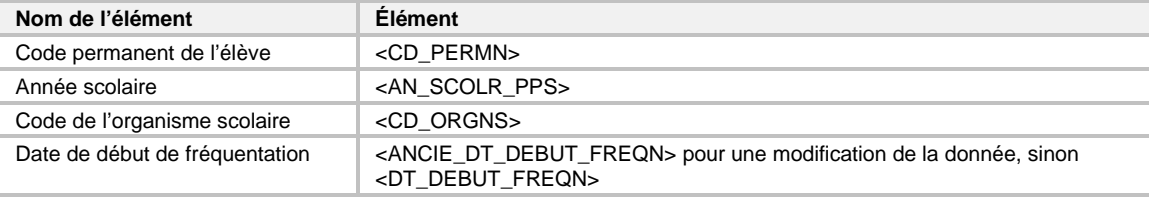

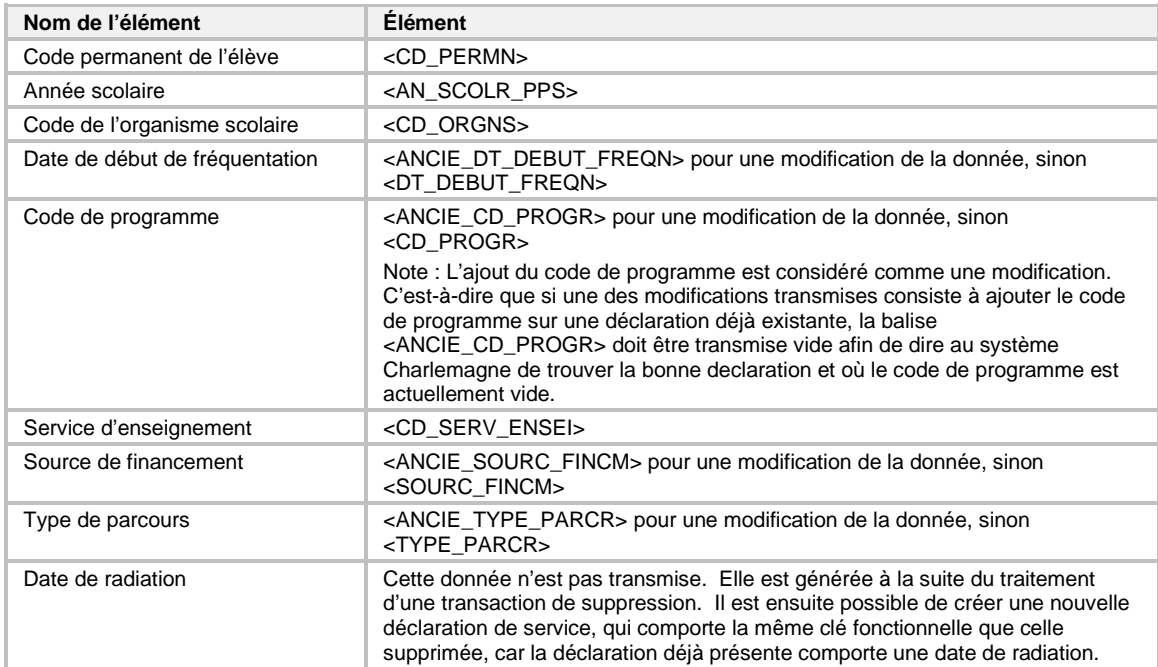

La clé fonctionnelle de la déclaration de l'effectif scolaire **FGA** est formée des éléments suivants :

La clé fonctionnelle de la déclaration de l'effectif scolaire en **FP** est formée des éléments suivants :

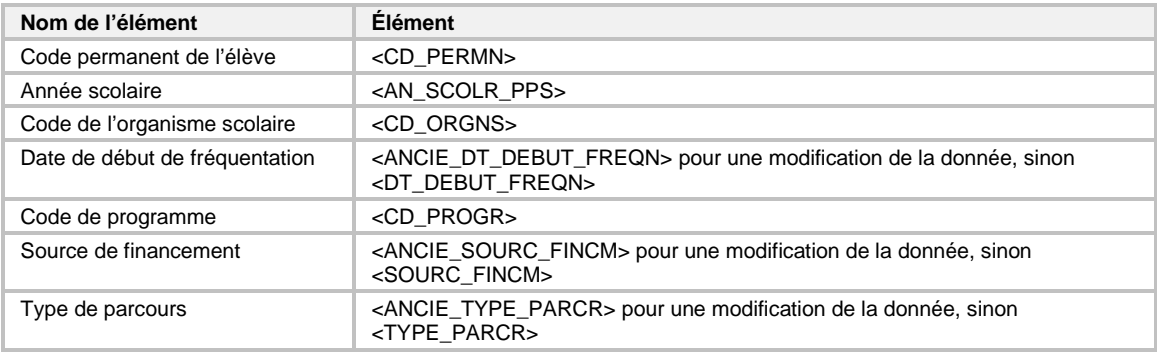

S'il s'agit d'une **création**, il faut valider que la déclaration de l'effectif scolaire pour laquelle la création est demandée n'existe pas déjà dans le système Charlemagne. Dans le cas contraire, le message suivant est généré :

*CHA-610106 : La déclaration existe déjà dans le système CHARLEMAGNE*.

S'il s'agit d'une **modification** ou d'une **suppression**, il faut valider que la déclaration de l'effectif scolaire pour laquelle la modification ou la suppression est demandée existe dans le système Charlemagne. Dans le cas contraire, le message suivant est généré :

*CHA-610104 : La déclaration est inexistante dans le système CHARLEMAGNE*.

Si le type de la déclaration est égal à « Financement » :

Les champs suivants correspondent à la clé fonctionnelle d'une déclaration en FGJ de type financement :

- Code permanent de l'élève;
- Année scolaire;

- Date de radiation.

Si la déclaration en FGJ de type « financement » n'est pas unique lors de la création ou de la modification, afficher le message d'erreur suivant :

CHF-210117 : Une déclaration de financement identique en FGJ existe déjà pour l'élève dans l'organisme (code et nom de l'organisme).

Si le type de la déclaration est « Fréquentation » :

Les champs suivants correspondent à la clé fonctionnelle d'une déclaration en FGJ de type fréquentation :

- Code permanent de l'élève;
- Année scolaire;
- Numéro d'organisme scolaire;
- Date de début de fréquentation;
- Date de radiation.

Si la déclaration en FGJ du type « fréquentation » n'est pas unique lors de la création ou de la modification, afficher le message d'erreur suivant :

CHF-210118 : Une déclaration de fréquentation identique en FGJ existe déjà pour l'élève.

Pour une déclaration de « Sanction » en FGJ

Les données suivantes doivent être absentes:

- Numéro d'immeuble
- Type de parcours
- Code postal de résidence
- Sous-centre
- Indicateur de déclaration en attente
- Nature du transport scolaire
- Indicateur de gratuité scolaire
- Code d'exemption
- Code de lieu de naissance de la mère
- Code de lieu de naissance du père
- Code de langue maternelle
- Code de langue d'usage
- Programme
- Nombre d'heures de fréquentation

Dans le cas contraire, afficher le message d'erreur suivant:

CHF310204 - « Une ou plusieurs données saisies doivent être absentes d'une déclaration de sanction en FGJ. »

Pour une déclaration de fréquentation en **FP,** l'ordre d'enseignement prend la valeur « S » (Secondaire). Pour une déclaration de fréquentation en **FGA,** 

Si le service d'enseignement est égal à « 06 » (Intégration social) ou « ND » (Non disponible):

L'ordre d'enseignement prend la valeur « H » (Hors ordre).

Si le service d'enseignement est égal à « 02 » (Alphabétisation) ou « 03 » (Présecondaire):

L'ordre d'enseignement prend la valeur 'P' (Primaire).

Si le service d'enseignement est absent ou différent de « 06 » (Intégration social), « ND » (Non disponible), « 02 » (Alphabétisation), ou « 03 » (Présecondaire):

L'ordre d'enseignement prend la valeur 'S' (Secondaire).

Lors de la création d'une déclaration,

Si le type de déclaration est 'Sanction',

La date du jour doit être plus grande ou égale à la date de début de la période d'acceptation d'une déclaration complète (Paramètre de pilotage: CHAPPVD70A) .Dans le cas contraire, afficher le message d'erreur suivant:

Si l'indicateur de déclaration complète est à 'Oui' :

Si c'est un usager interne qui a accès à l'action sécurisée permettant la modification d'une déclaration après la période de gel (CHF\_RAFR\_180)

La date du jour doit être plus grande ou égale à la date de début de la période d'acceptation d'une déclaration complète (Paramètre de pilotage: CHAPPVD70A)

**Sinon** 

La date du jour doit être plus grande ou égale à la date de début de la période<br>d'acceptation d'une déclaration complète (Paramètre de pilotage: d'acceptation d'une déclaration complète (Paramètre de pilotage: CHAPPVD70A) et plus petite que la date de gel du financement (Paramètre de pilotage CHAPPVD62B).

Dans le cas contraire, afficher le message d'erreur suivant:

CHF310119 - " La création de la déclaration doit être transmise dans la période prévue pour la transmission. "

Sinon si l'indicateur de déclaration complète est à 'Non' (i.e. 'FGA' et 'FP' uniquement):

Si le type de déclaration est 'Fréquentation'

La date du jour doit être plus grande ou égale à la date de gel du financement (Paramètre de pilotage: CHAPPVD62B).

Si le type de déclaration est 'Service'

La date du jour doit être plus petite que la date de gel du financement (Paramètre de pilotage: CHAPPVD62B).

Dans le cas contraire, afficher le message d'erreur suivant:

CHF310120 - " La création de la déclaration partielle doit être transmise dans la période prévue pour la transmission. "

Lors de la modification d'une déclaration,

Si la déclaration en cours est une déclaration complète en FGJ, en FGA ou en FP ET

Si au moins une donnée différente des données ci-dessous a été modifiée

- Indicateur déclaration complète
- Code utilisateur MAJ
- Date MAJ
- Statut déclaration
- Nombre heures sanctionnées déclarées
- Nombre d'heures ministère reconnues financement
- Indicateur transfert réseau
- Nombre mois transfert réseau
- Nombre de mois aide pension
- Nombre de mois aide déplacement
- Nombre de stage
- Nombre d'heures de stage

La date du jour doit être plus grande ou égale à la date de début de la période d'acceptation d'une déclaration complète (Paramètre de pilotage: CHAPPVD70A) et plus petite que la date de gel du financement (Paramètre de pilotage: CHAPPVD62B).

Dans le cas contraire, afficher le message d'erreur suivant:

CHF310160 - " La modification de la déclaration doit être transmise dans la période prévue pour la transmission. "

Lors de la création ou de la modification d'une déclaration en FGJ (Secteur d'enseignement 'Jeune' et type de formation 'Formation générale') :

Si le type de la déclaration est 'Financement' ou 'Fréquentation' :

Si l'organisme fréquenté est du réseau 'privé' :

Si l'ordre d'enseignement est du préscolaire, du primaire ou du secondaire :

Si la date du jour est plus grande que la date de saisie maximale (bilan 4)

Afficher le message suivant :

CHF210030 - "Il n'est plus possible de créer ou modifier une déclaration de financement ou de fréquentation en réseau privé en FGJ."

Si la déclaration en cours est une déclaration partielle

Si la déclaration en cours est en FGA ou en FP et de type 'Fréquentation'

La date du jour doit être plus grande ou égale à la date de gel du financement (Paramètre de pilotage CHAPPVD62B).

Dans le cas contraire, afficher le message d'erreur suivant:

CHF310161 - "La modification de la déclaration partielle doit être transmise dans la période prévue pour la transmission."

Si la déclaration en cours est en FGA ou en FP et de type 'Service'

La date du jour doit être plus petite que la date de gel du financement (Paramètre de pilotage CHAPPVD62B).

Dans le cas contraire, afficher le message d'erreur suivant:

CHF310161 - "La modification de la déclaration partielle doit être transmise dans la période prévue pour la transmission."

Si la déclaration en cours est en FGJ et qu'elle est de type « Financement » ou « Fréquentation » (déclaration convertie)

Si au moins une donnée différente des données ci-dessous a été modifiée

- Indicateur déclaration complète
- Code utilisateur MAJ
- Date MAJ
- Statut déclaration
- Nombre heures sanctionnées déclarées
- Nombre d'heures ministère reconnues financement
- Indicateur transfert réseau
- **Nombre mois transfert réseau**
- Nombre de mois aide pension
- Nombre de mois aide déplacement
- Nombre de stage
- Nombre d'heures de stage

Afficher le message d'erreur suivant:

CHF310206 - " La modification de la déclaration partielle en FGJ n'est pas permise. "

S'il s'agit de la **suppression** d'une déclaration en FGJ ou en FP, il faut vérifier s'il existe des résultats rattachés à la déclaration de l'effectif scolaire pour laquelle la suppression est demandée. Si c'est le cas, le message suivant est généré :

CHF-310139 : Des résultats sont rattachés à cette déclaration, la radiation est impossible.

S'il s'agit de la **suppression** d'une déclaration et que la date de gel de financement est atteinte, alors afficher le message d'erreur suivant :

CHF410134 - "La date de gel de financement est atteinte, la radiation de la déclaration est impossible."

Si la déclaration en FGA n'est pas unique (au regard des champs de la clé fonctionnelle) lors de la création ou de la modification, afficher le message suivant :

CHF-210101 : L'élève possède déjà une déclaration en FGA pour le même organisme scolaire, le même service d'enseignement, le même programme, la même source de financement, le même parcours et la même date de début de fréquentation.

S'il s'agit de la **suppression** d'une déclaration en FGA, il faut vérifier s'il existe des résultats rattachés à la déclaration de l'effectif scolaire pour laquelle la suppression est demandée et, le cas échéant, vérifier s'il est possible de relier ces résultats à une déclaration, déjà présente au dossier de l'élève, qui permet d'associer ces résultats selon les règles d'association en vigueur. Si c'est le cas, les résultats seront liés
à la déclaration trouvée et la radiation demandée sera faite. Dans le cas contraire, le message suivant est généré :

CHF-310212 : Les résultats rattachés à cette déclaration ne peuvent être reliés à aucune autre déclaration, la radiation est impossible.

Si la déclaration en FP n'est pas unique (au regard des champs de la clé fonctionnelle) lors de la création ou de la modification, afficher le message suivant :

CHF-210170 : L'élève possède déjà une déclaration en FP pour le même organisme scolaire, le même programme, la même source de financement, le même parcours et la même date de début de fréquentation.

Pour une déclaration de type *Service* (<TYPE\_DECLR> = SER)

Lors de la création d'une déclaration de service (type de déclaration 'Service') en **FGA** (type de formation 'Générale' et secteur d'enseignement 'Adulte') ou en **FP** (type de formation 'Professionnelle')

OU

de la modification des données faisant partie de la clé fonctionnelle d'une déclaration de service en **FGA** ou en **FP** (énumérées ci-bas) :

La clé fonctionnelle d'une déclaration de service en **FGA** ou en **FP** doit être unique et formée des éléments suivants :

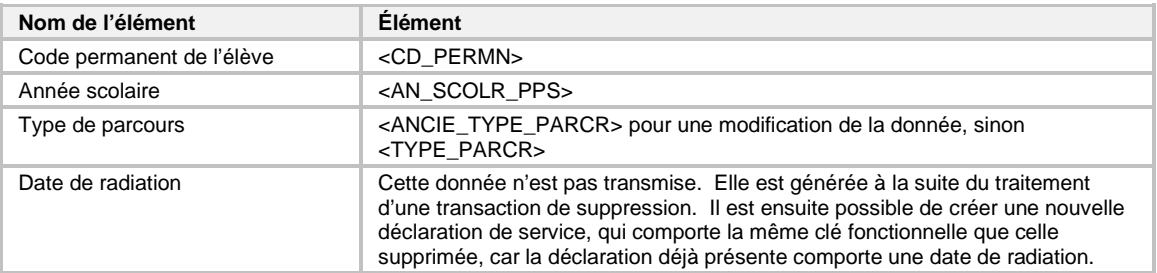

Si le type de la déclaration est « Service » :

Si la déclaration de service n'est pas unique lors de la création ou de la modification, afficher le message d'erreur suivant :

CHF-210171 : L'élève possède déjà une déclaration de service en %0 pour la même année scolaire et le même type de parcours.

%0 prend la valeur FGA ou FP selon le type de la déclaration.

Pour une déclaration de service en **FP** l'ordre d'enseignement prend la valeur « **H** » (hors d'ordre).

Pour une déclaration de service en FGA ou en FP

Les données suivantes doivent être absentes :

-Numéro d'immeuble

-Code postal de résidence

-Sous-centre

-Indicateur de déclaration en attente

-Nature du transport scolaire

-Indicateur de gratuité scolaire

-Code d'exemption

- -Code de lieu de naissance de la mère
- -Code de lieu de naissance du père
- -Code de langue maternelle
- -Code de langue d'usage
- -Programme
- -Nombre d'heures de fréquentation
- -Régime pédagogique
- -Nombre de compétences requises
- -Classe
- -Cycle d'enseignement
- -Année d'enseignement
- -Code de service d'enseignement

Dans le cas contraire, afficher le message d'erreur suivant :

CHF-310213 - Une ou plusieurs données saisies doivent être absentes d'une déclaration de service.

Pour une déclaration de service (**SER**), l'organisme de la déclaration doit être du réseau public.

Dans le cas contraire, afficher le message d'erreur suivant :

CHF-210227 : L'organisme scolaire de la déclaration de service doit être du réseau public.

Pour une déclaration de service en **FP** ou **FGA**, l'ordre d'enseignement prend la valeur « **H** » (Hors d'ordre).

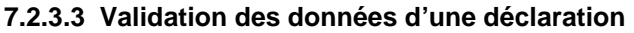

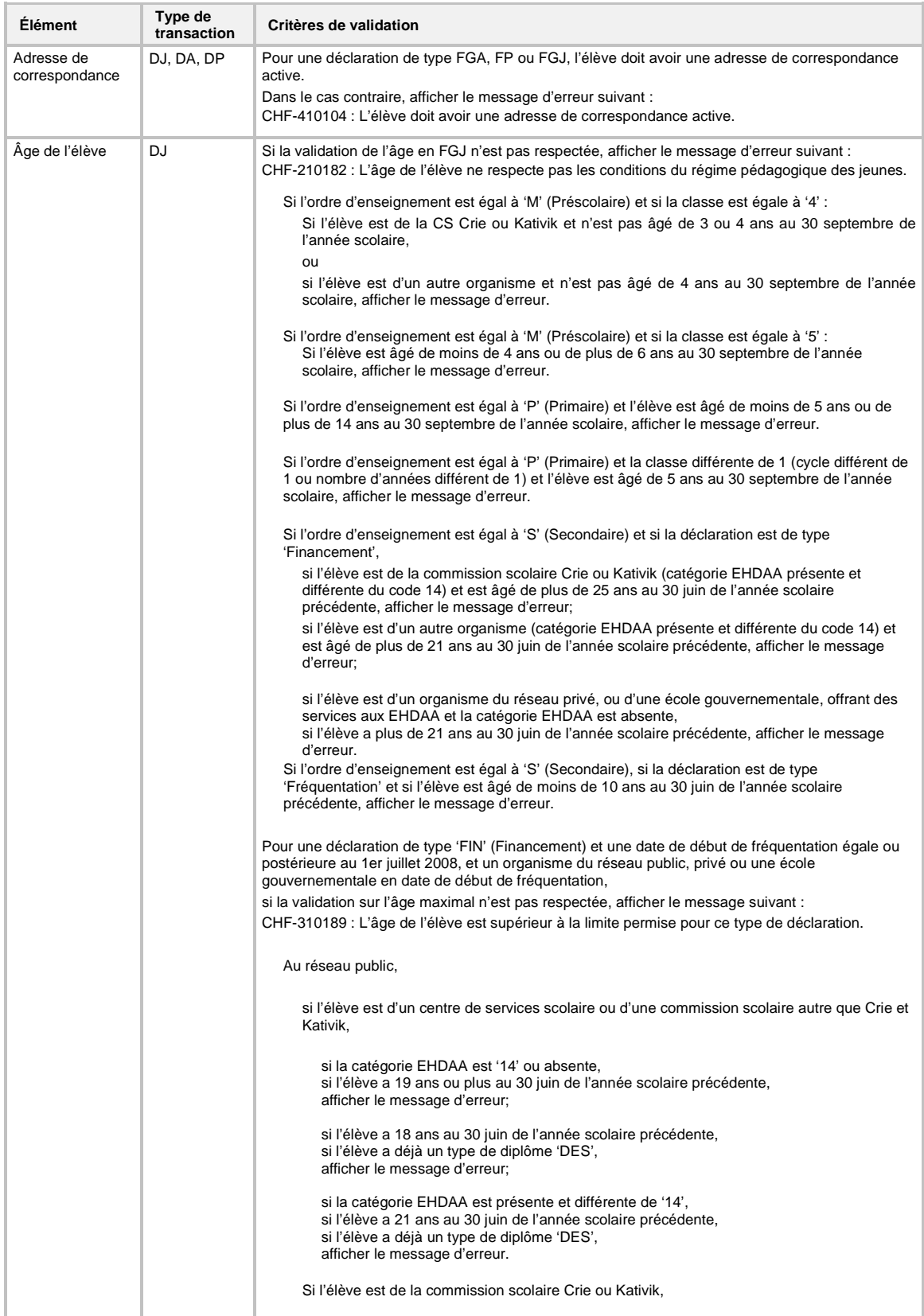

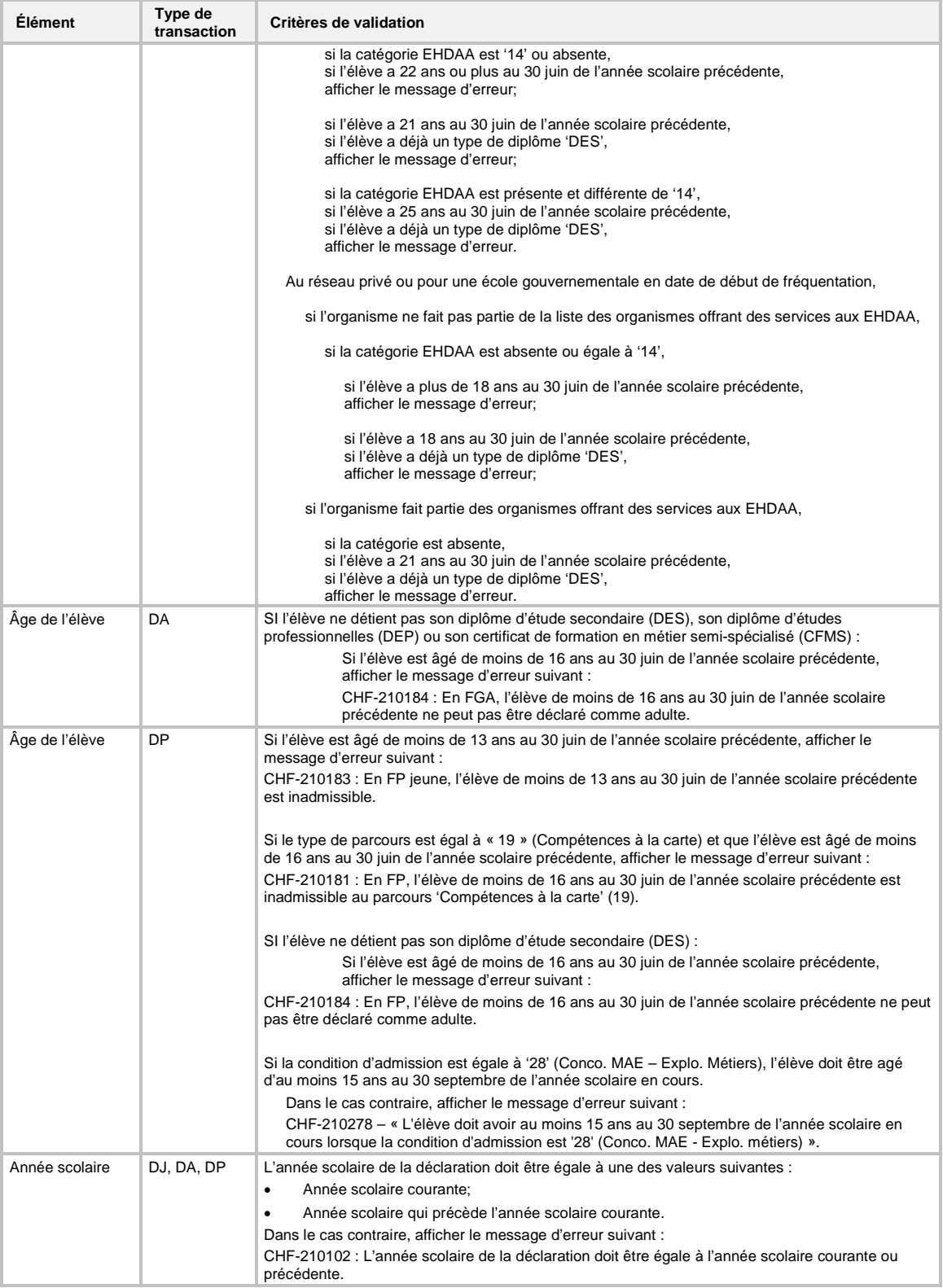

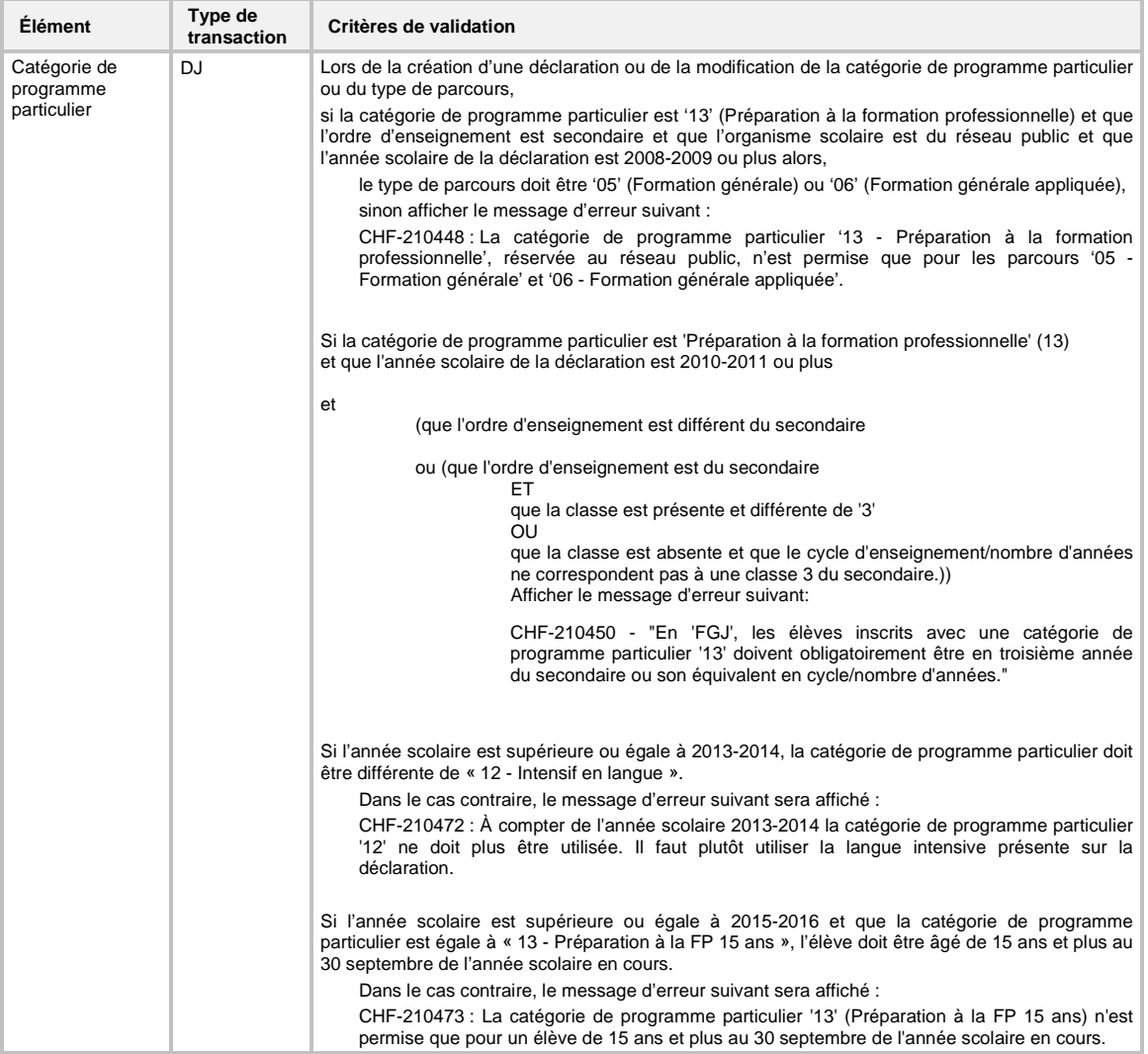

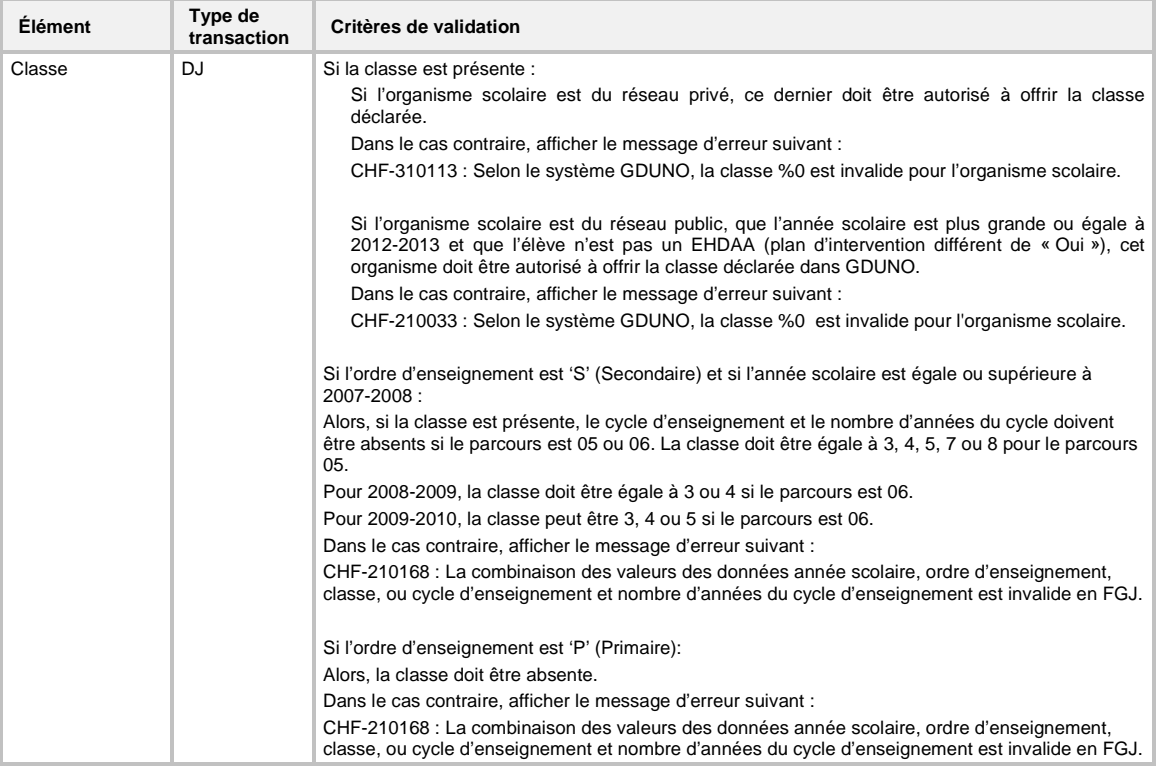

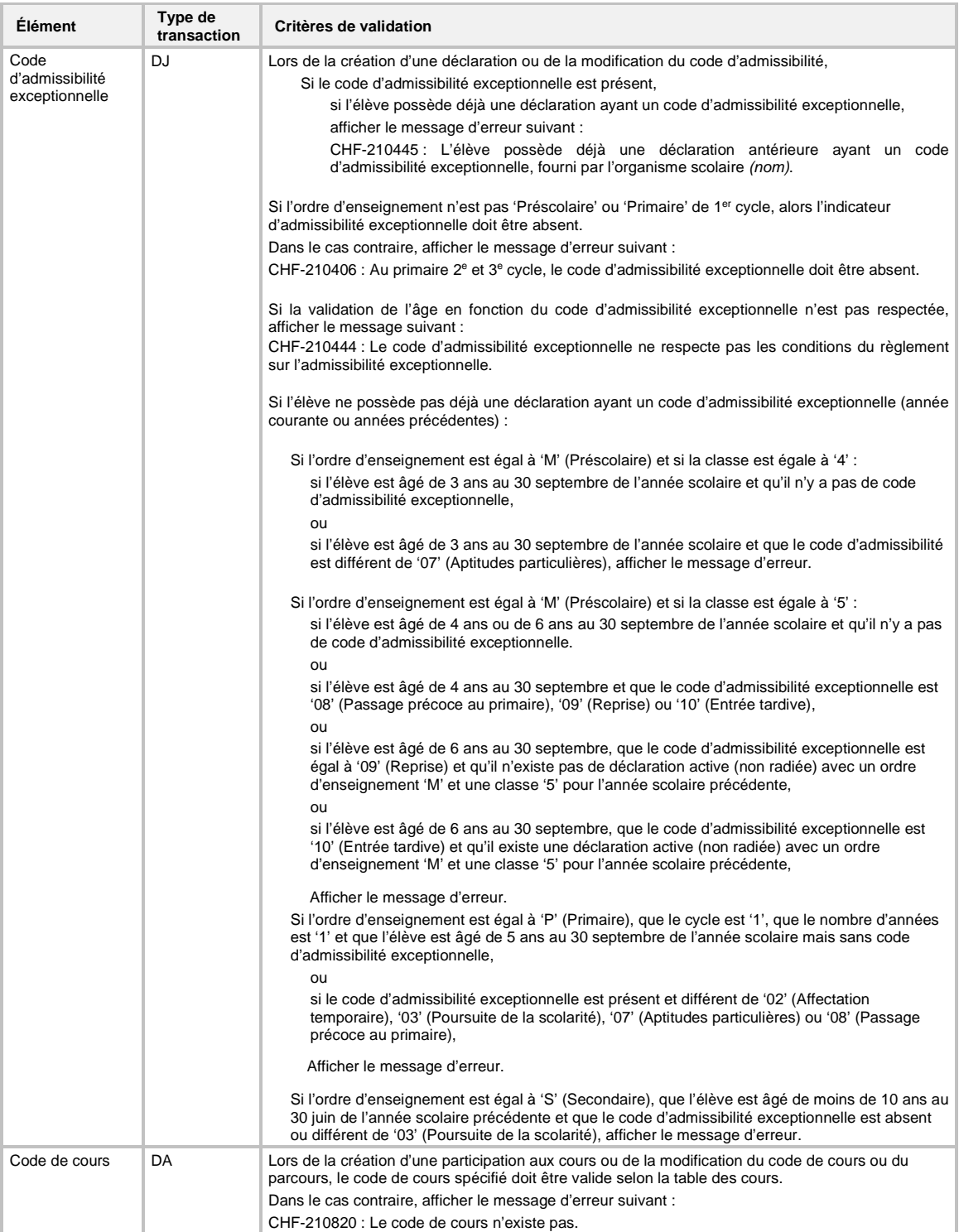

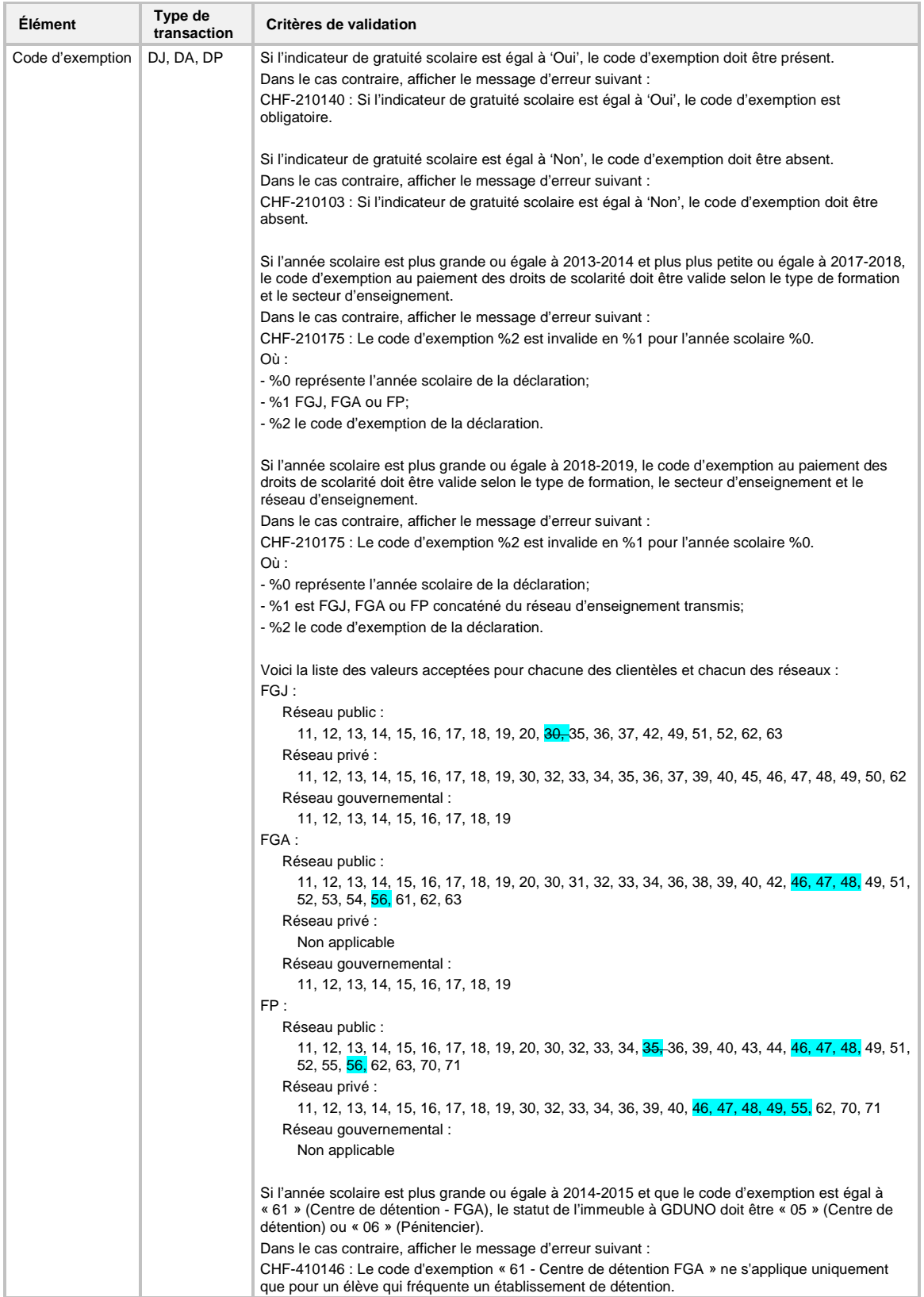

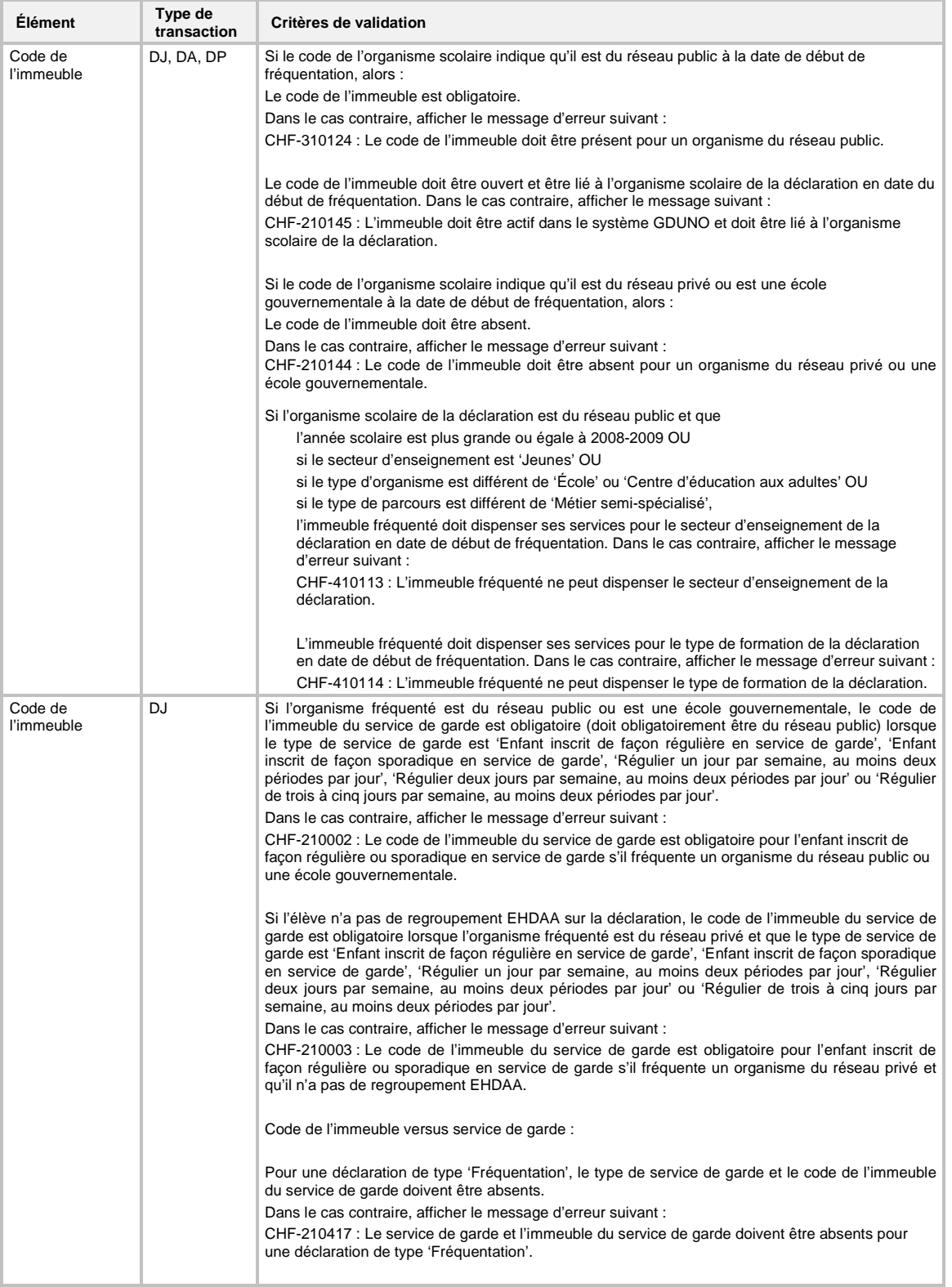

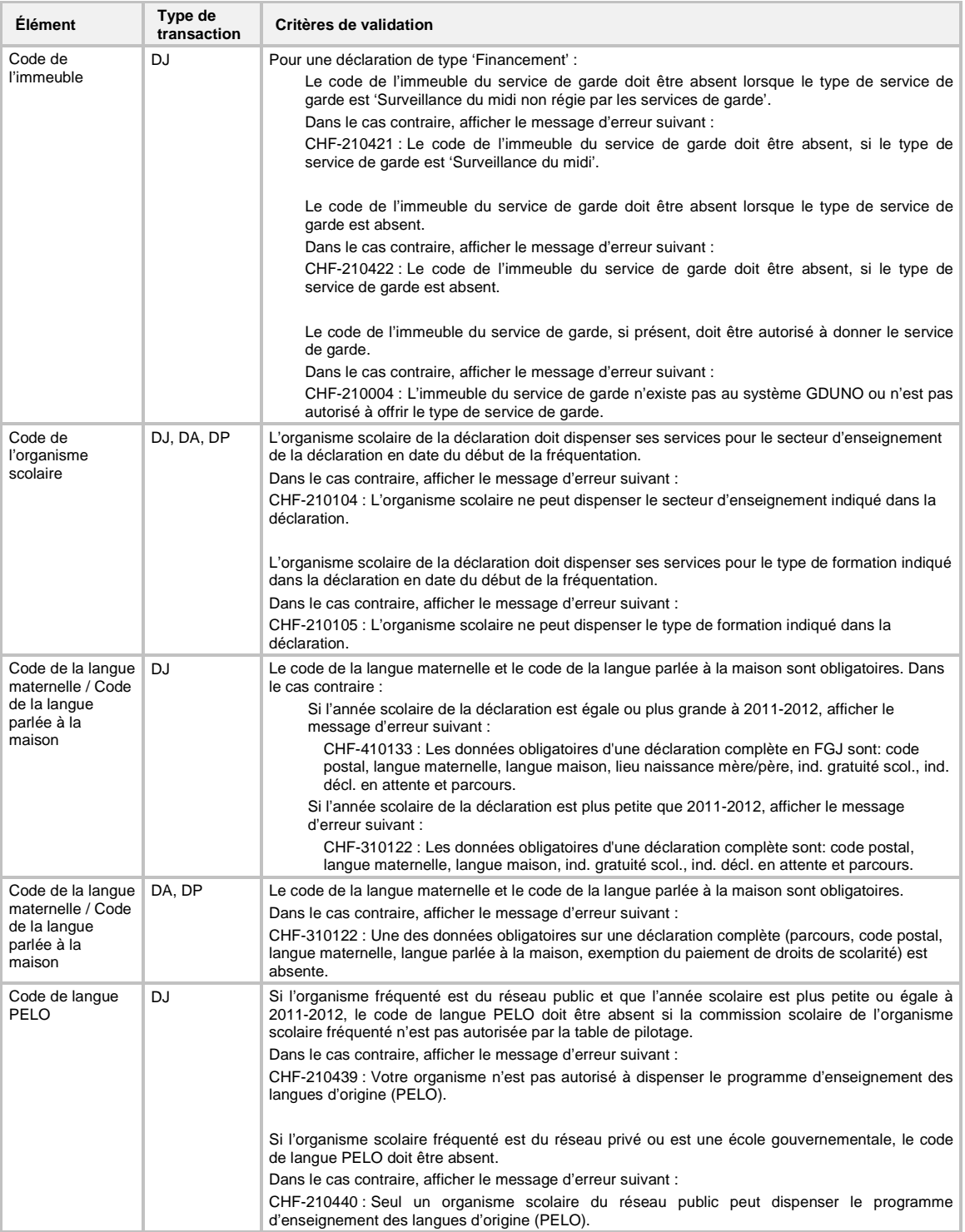

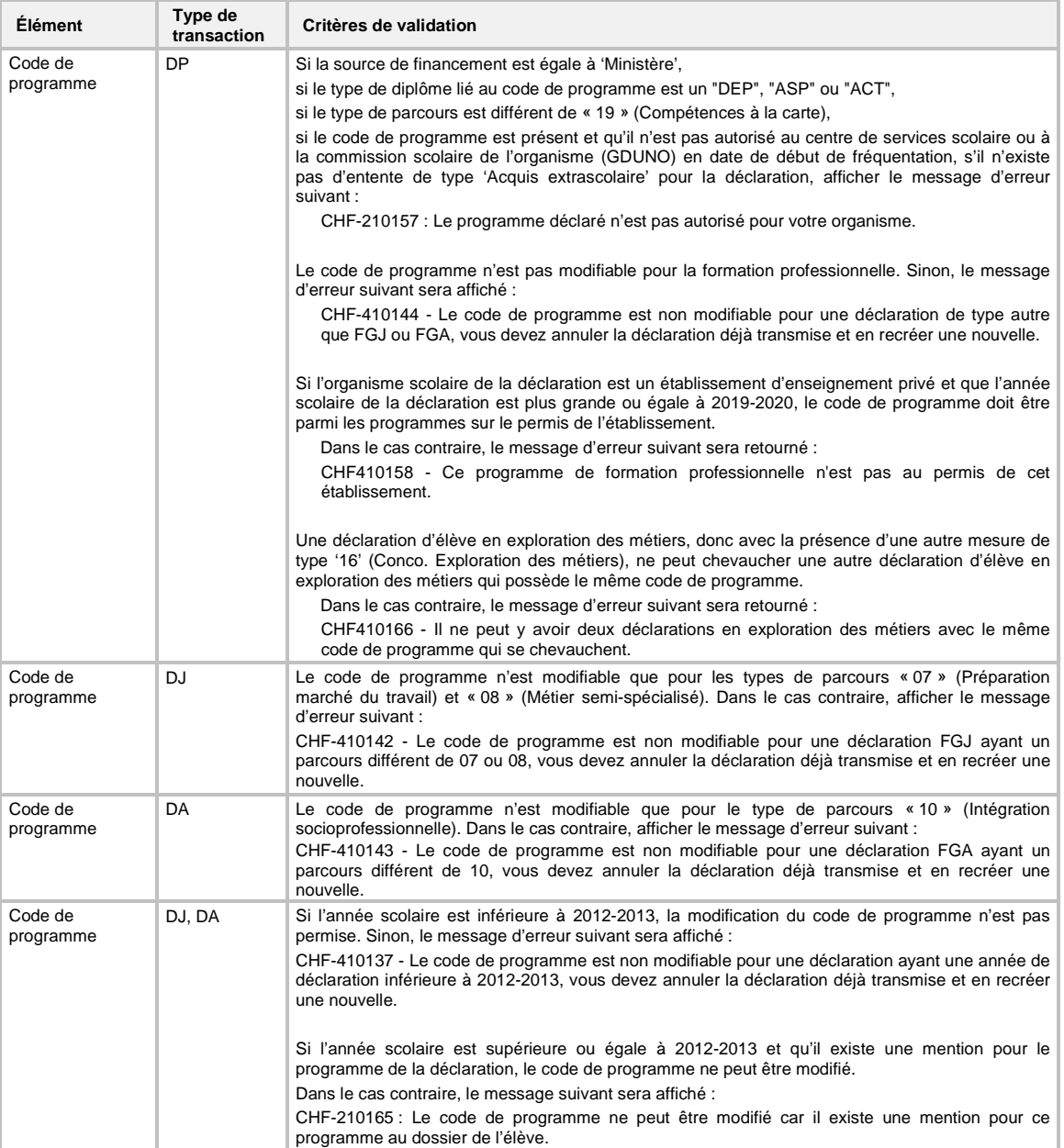

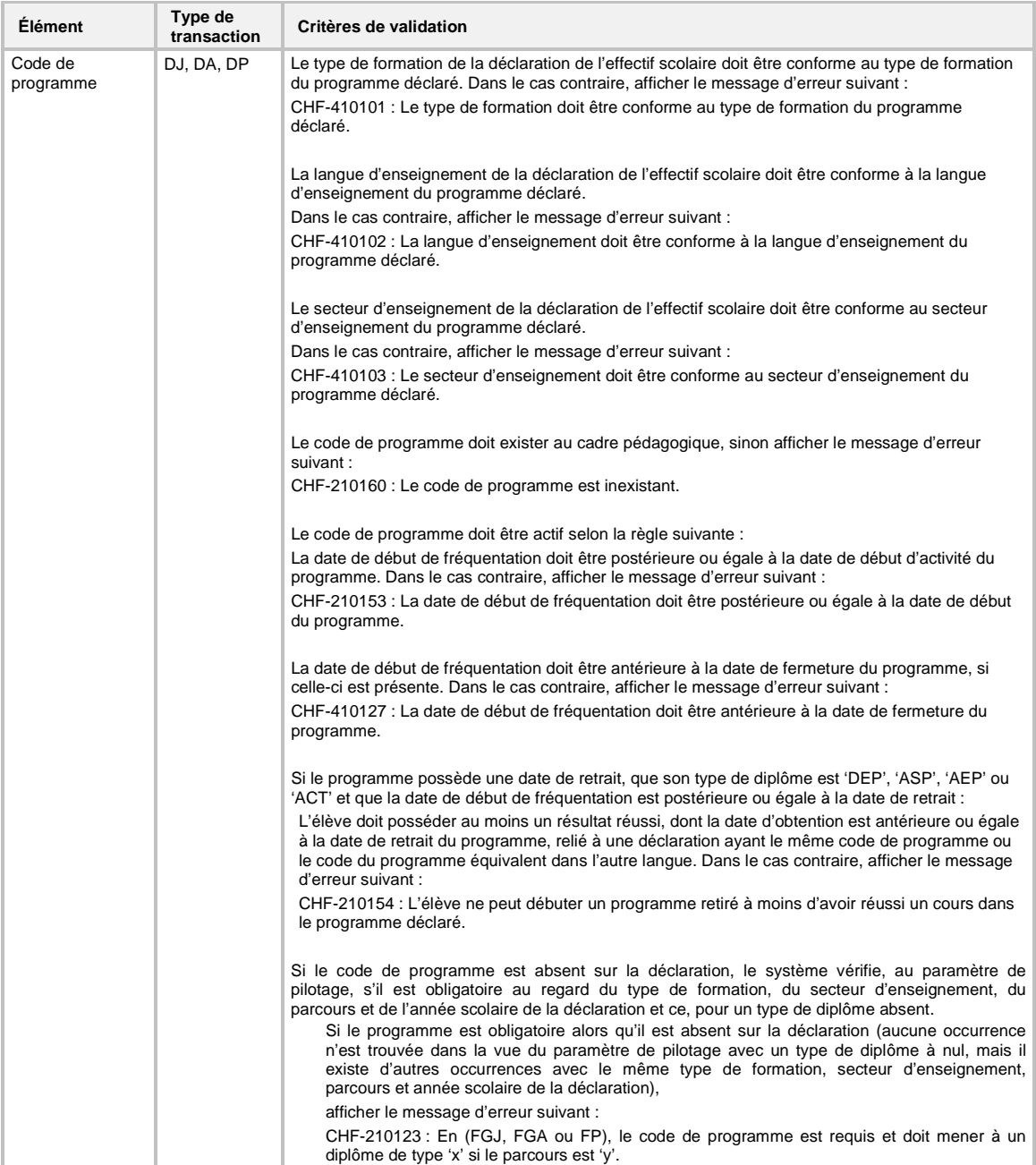

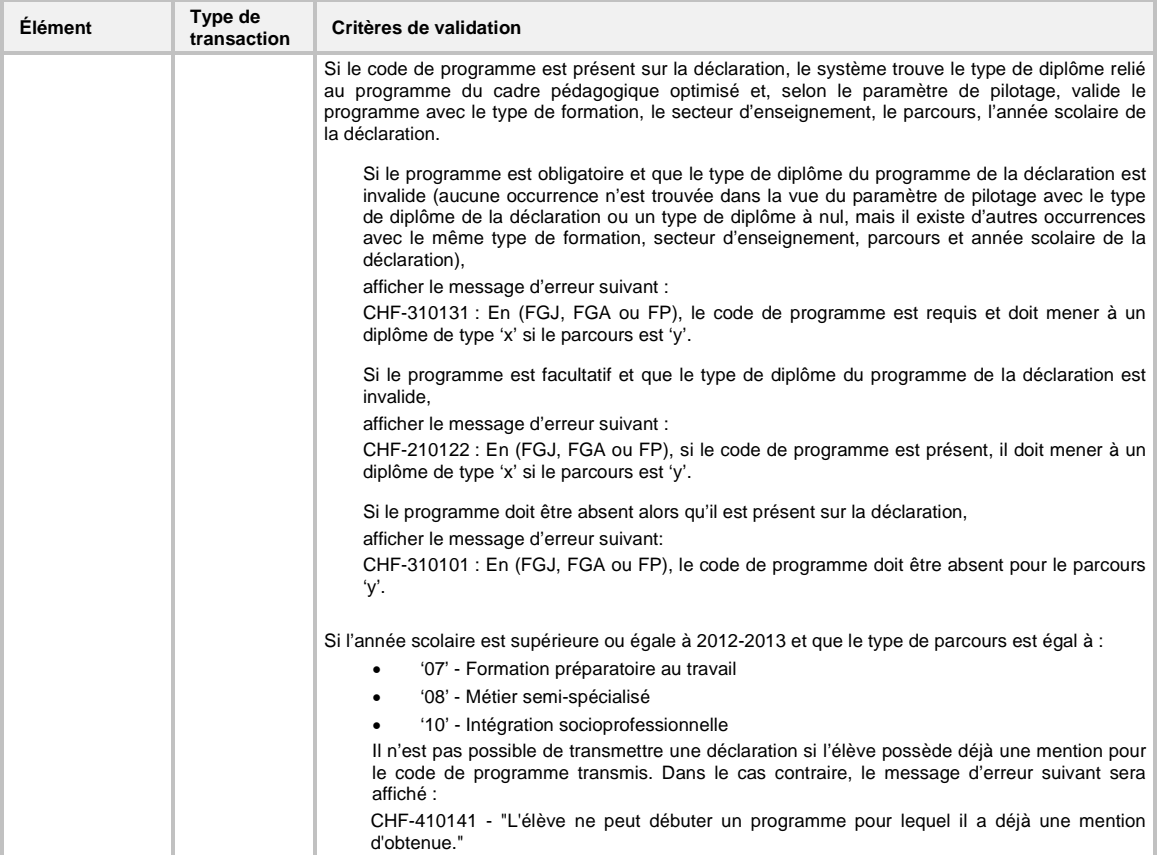

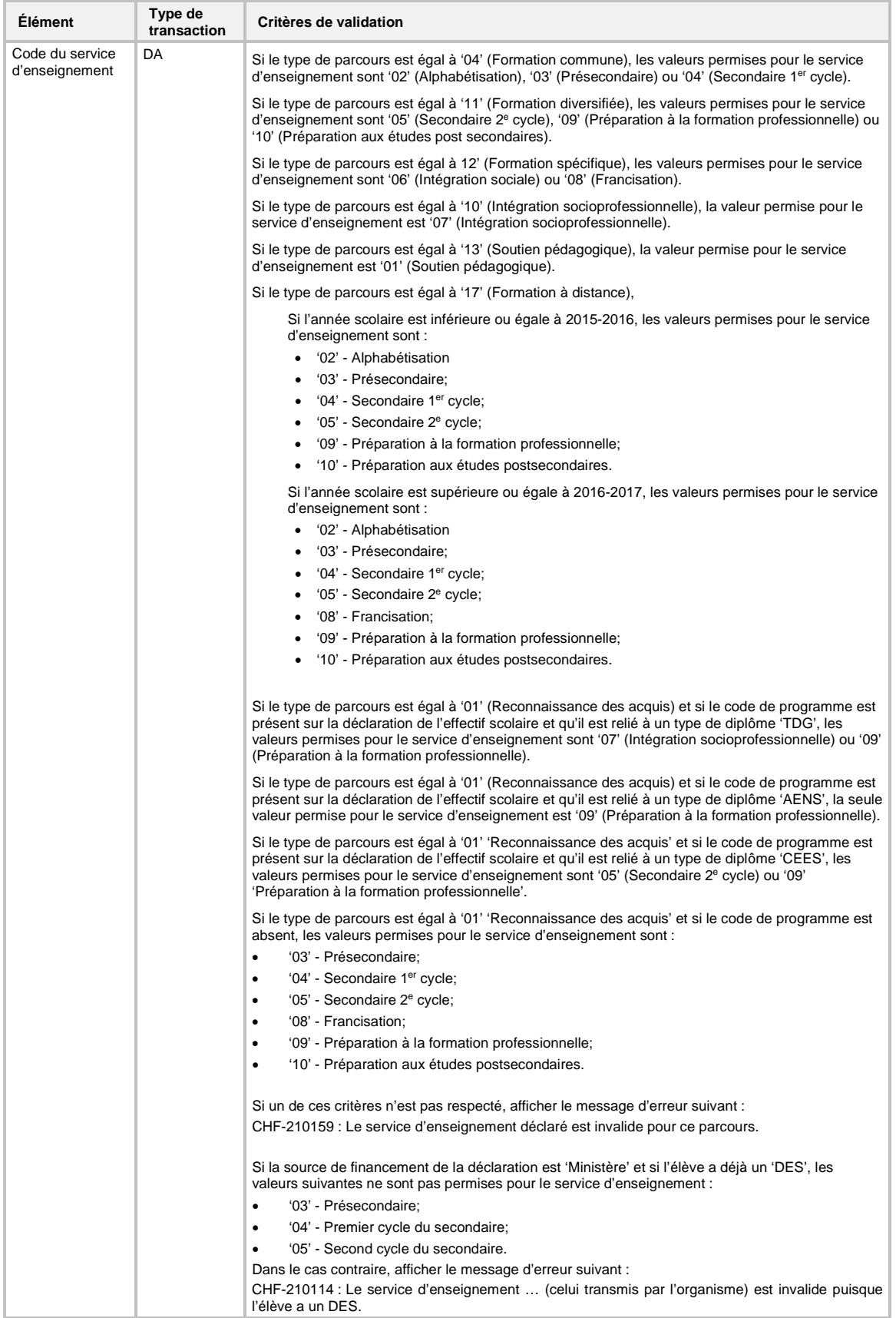

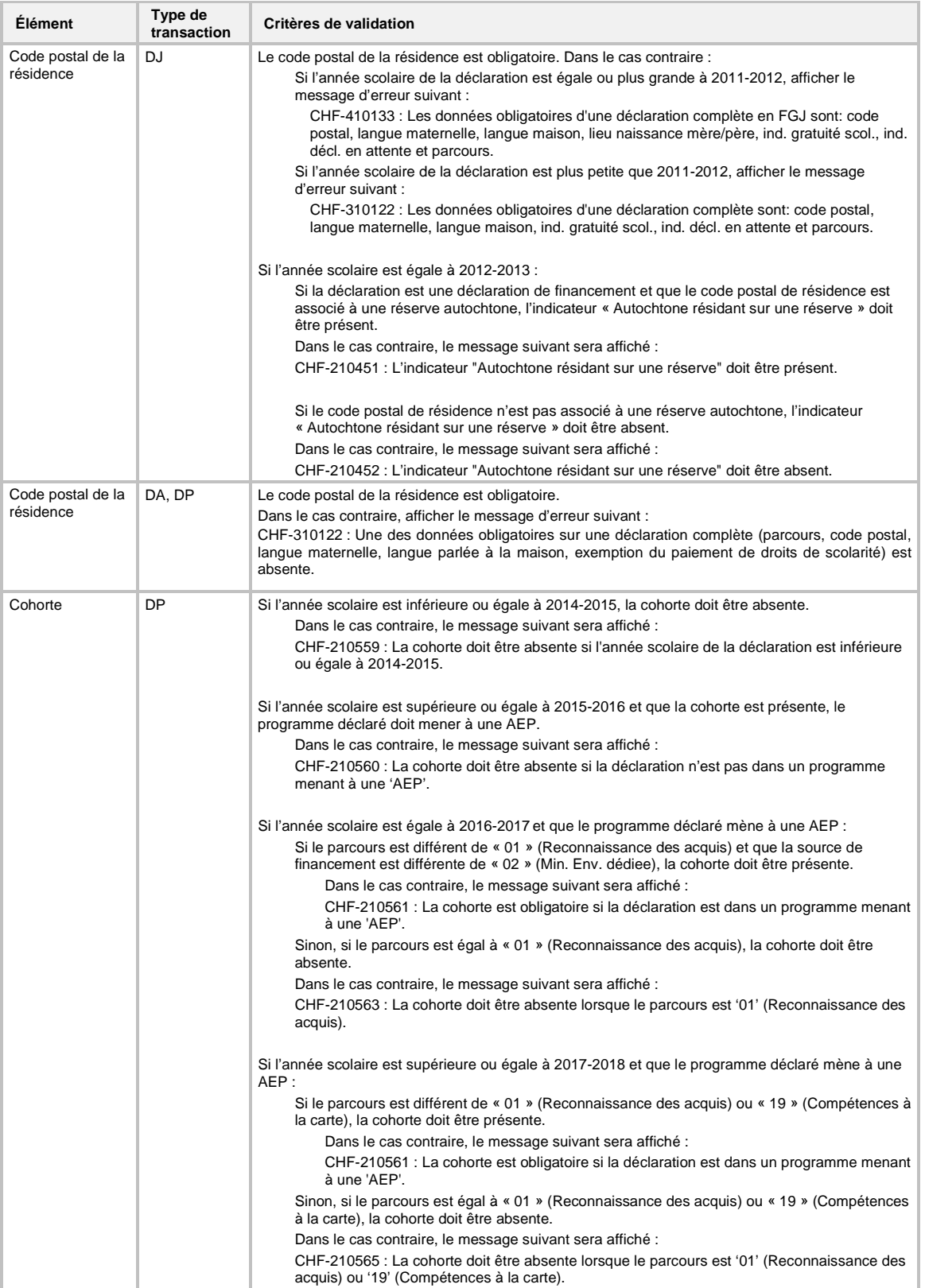

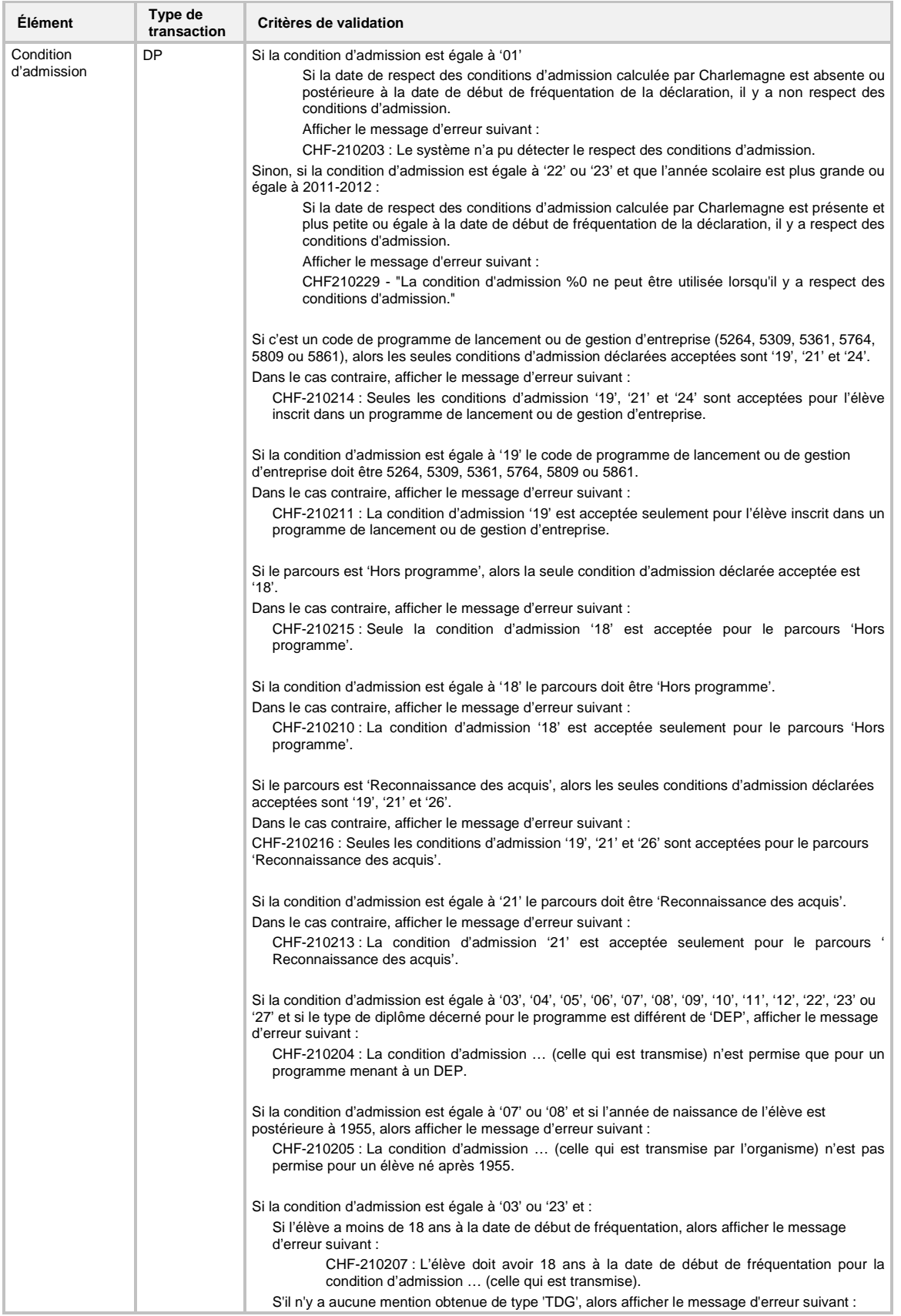

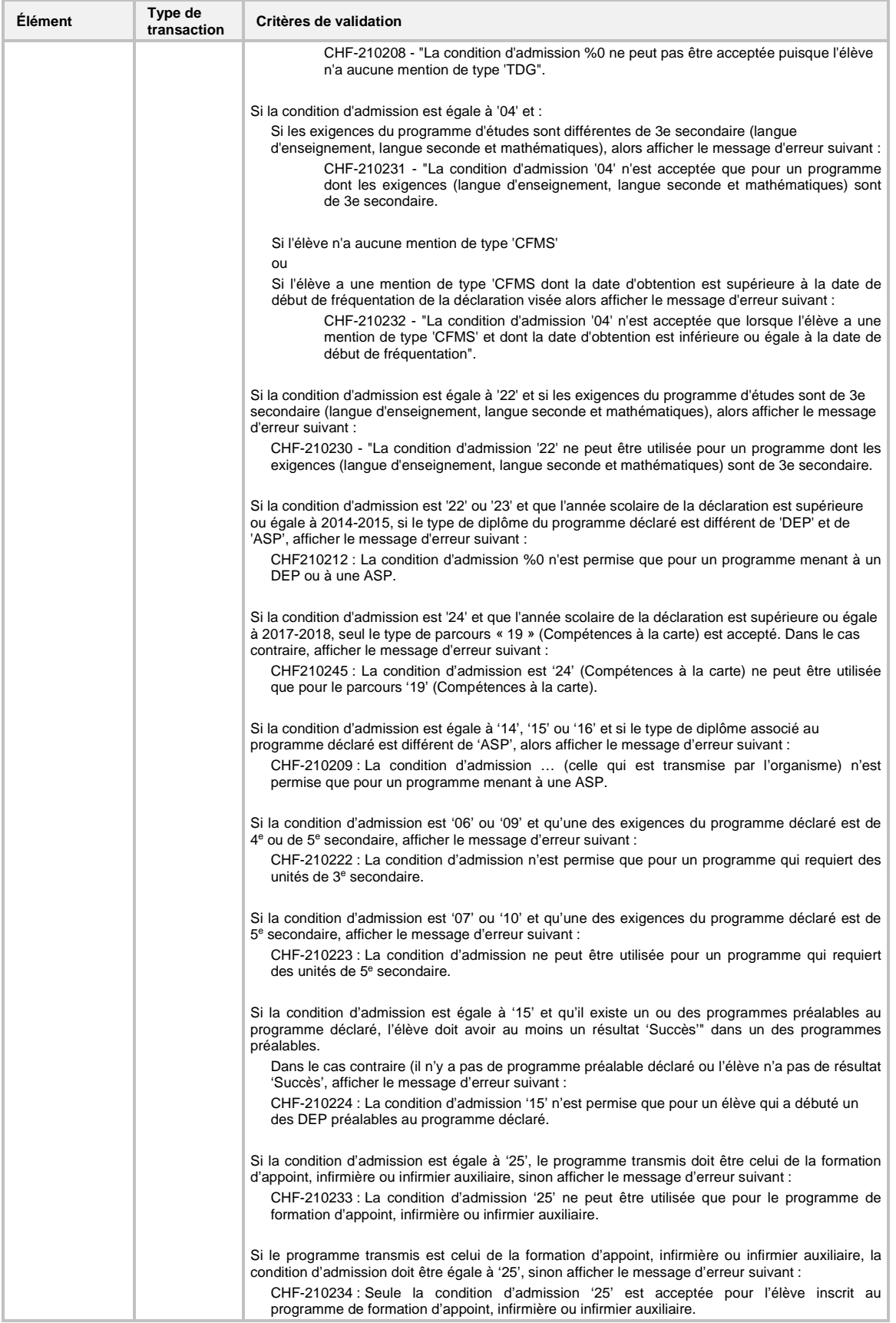

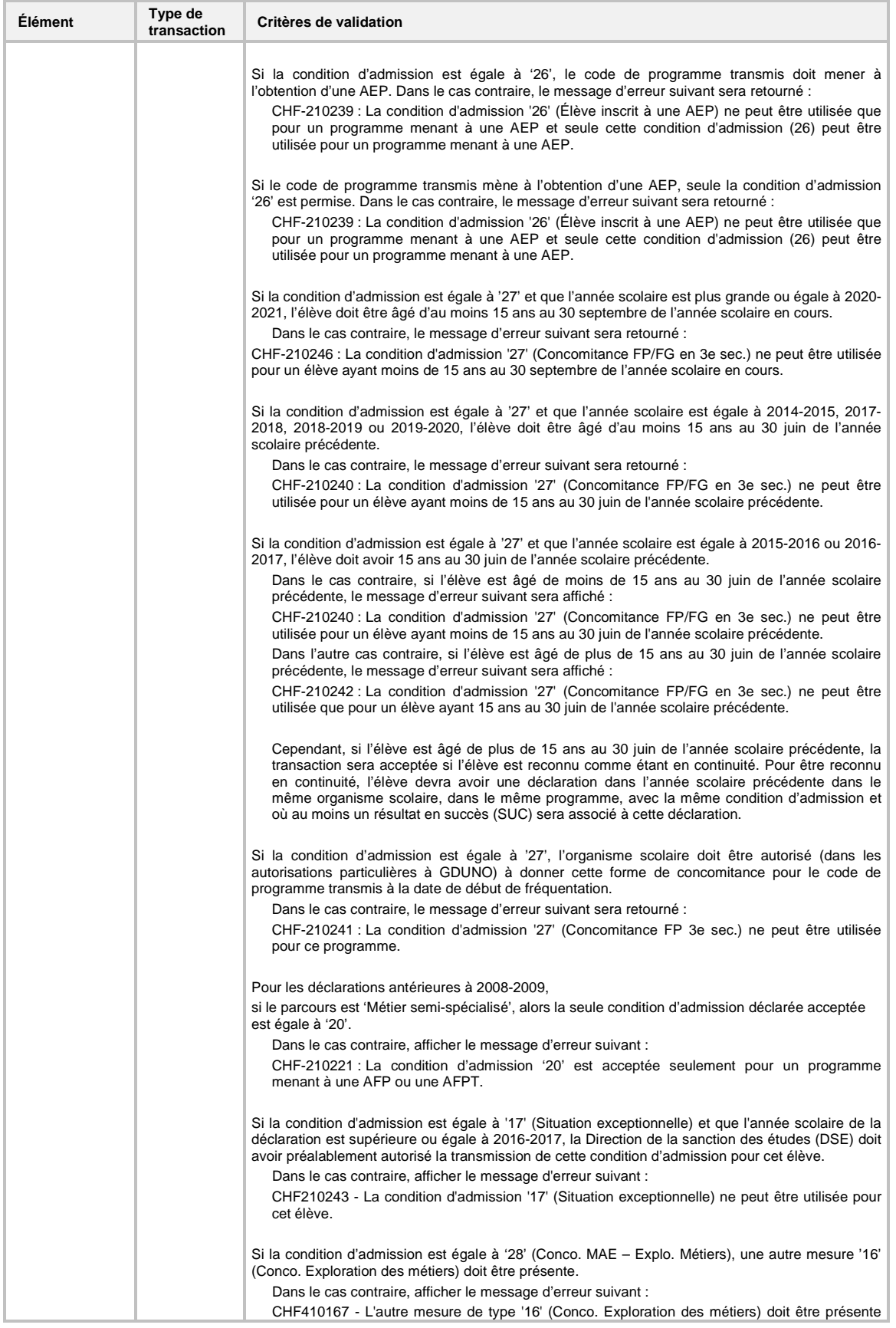

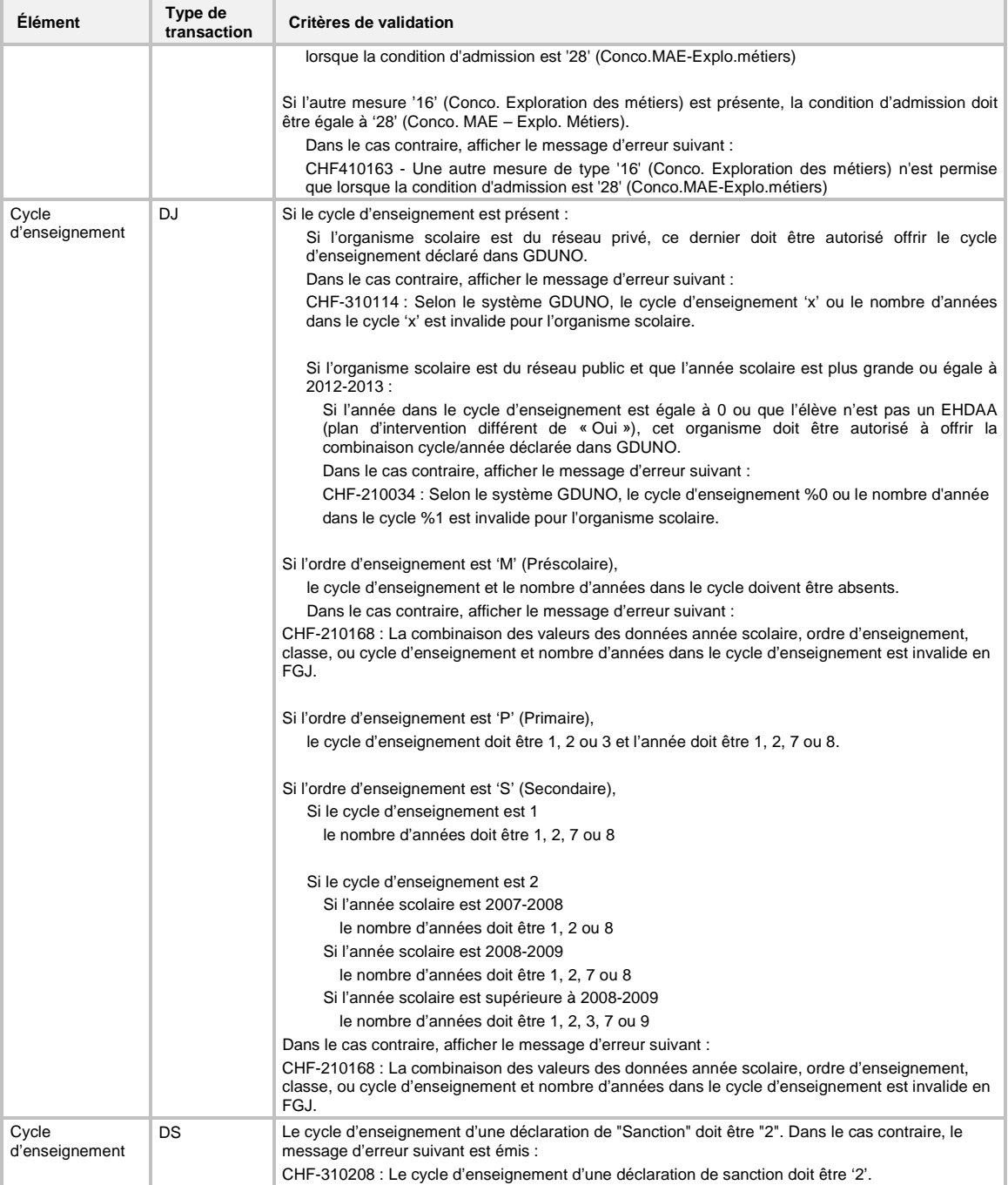

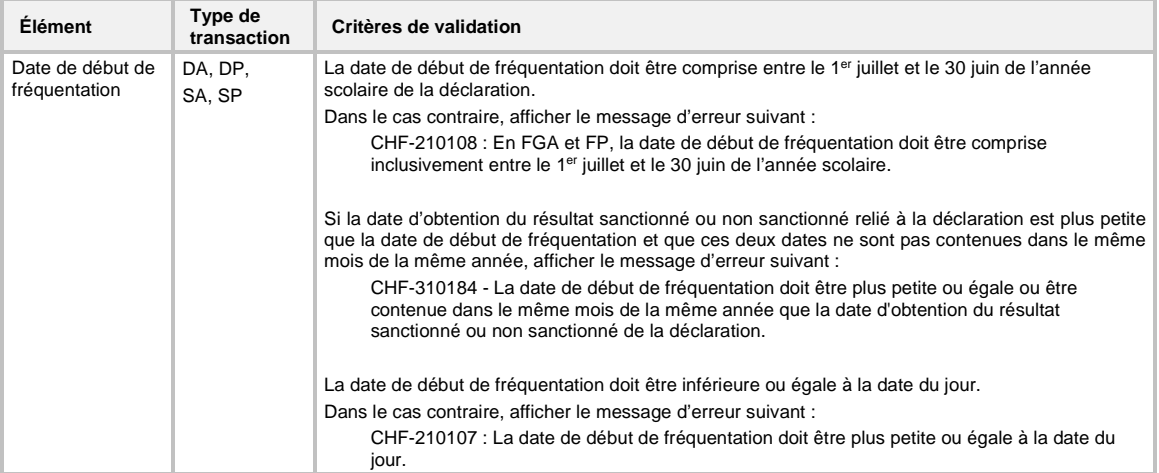

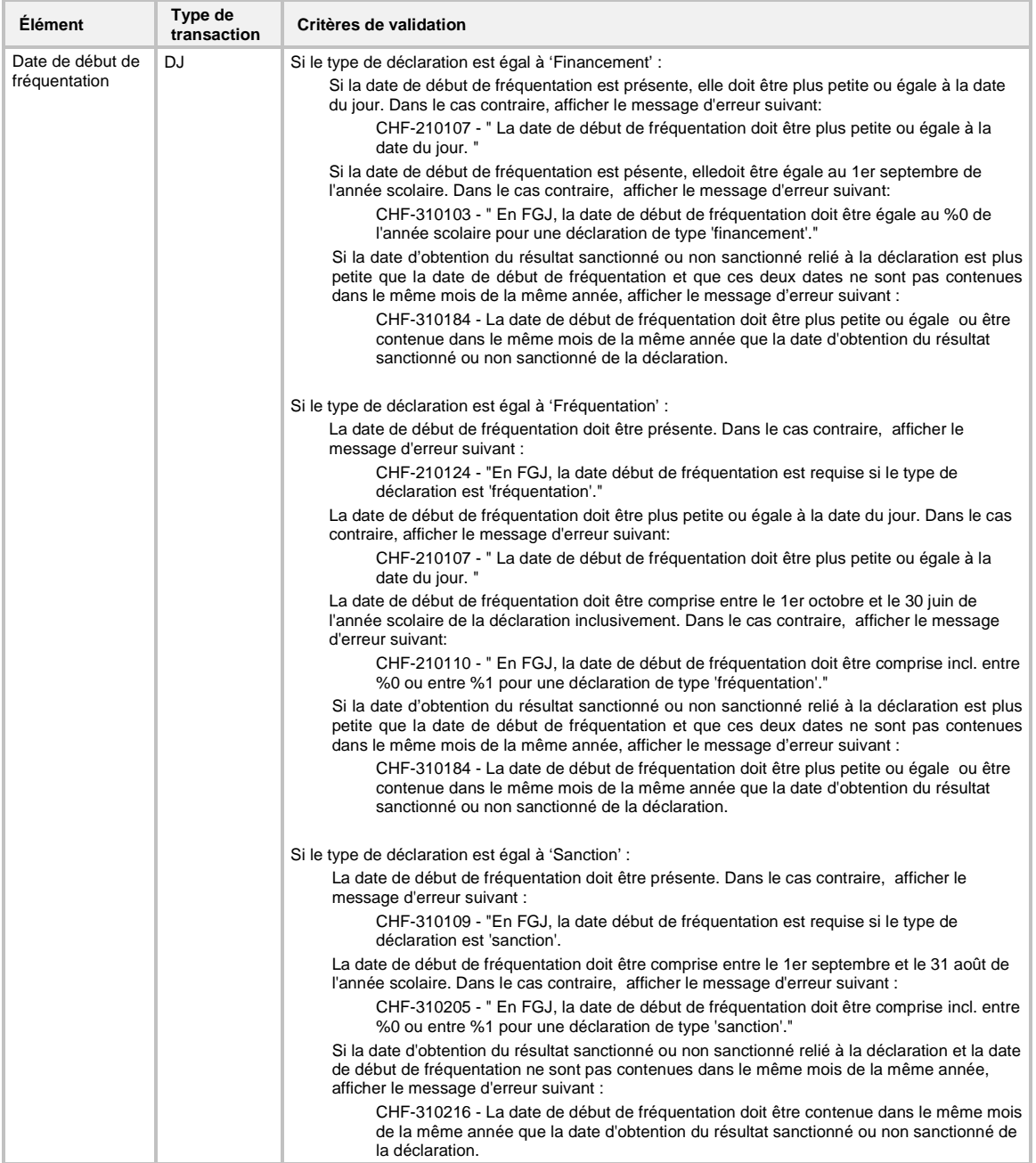

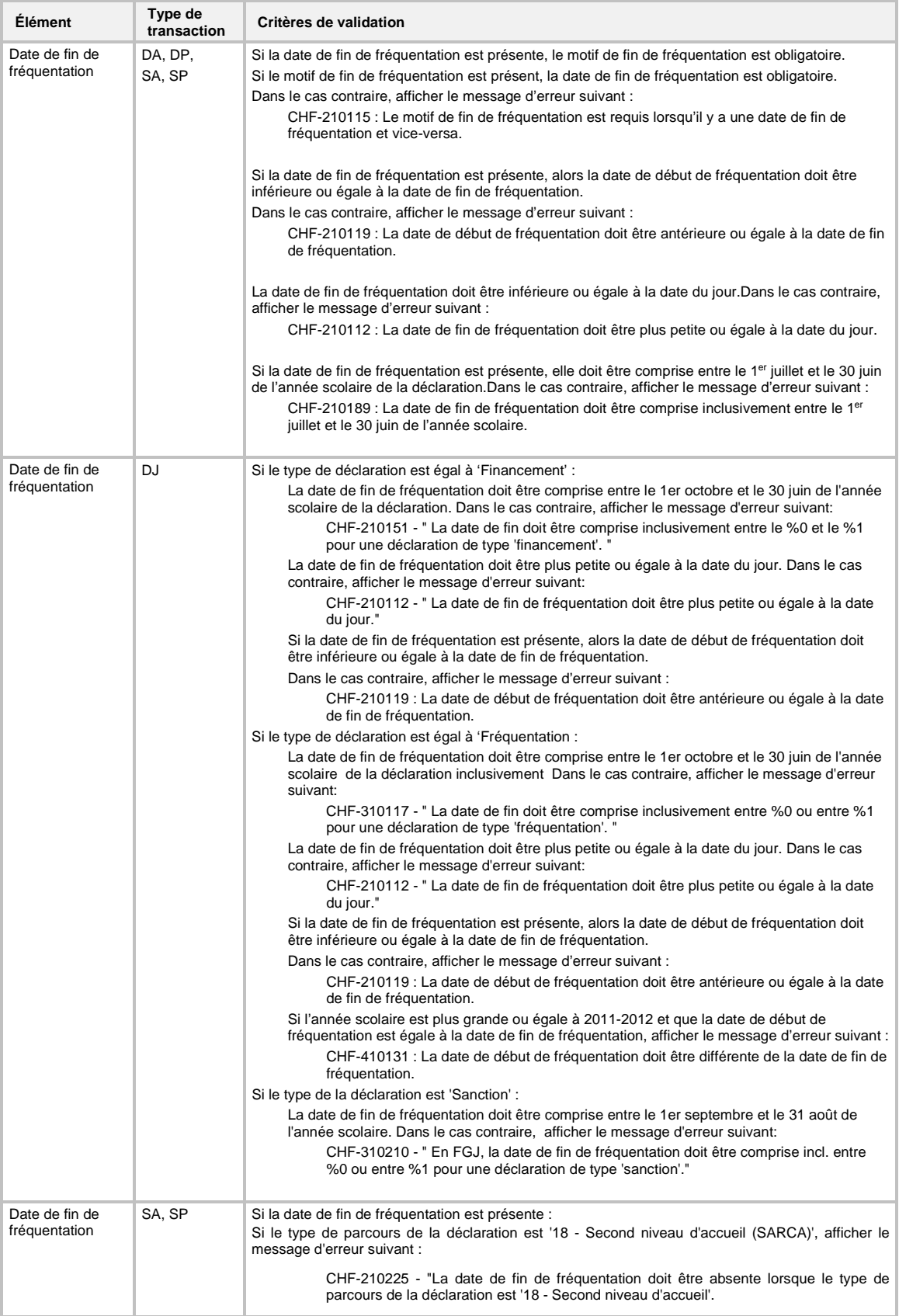

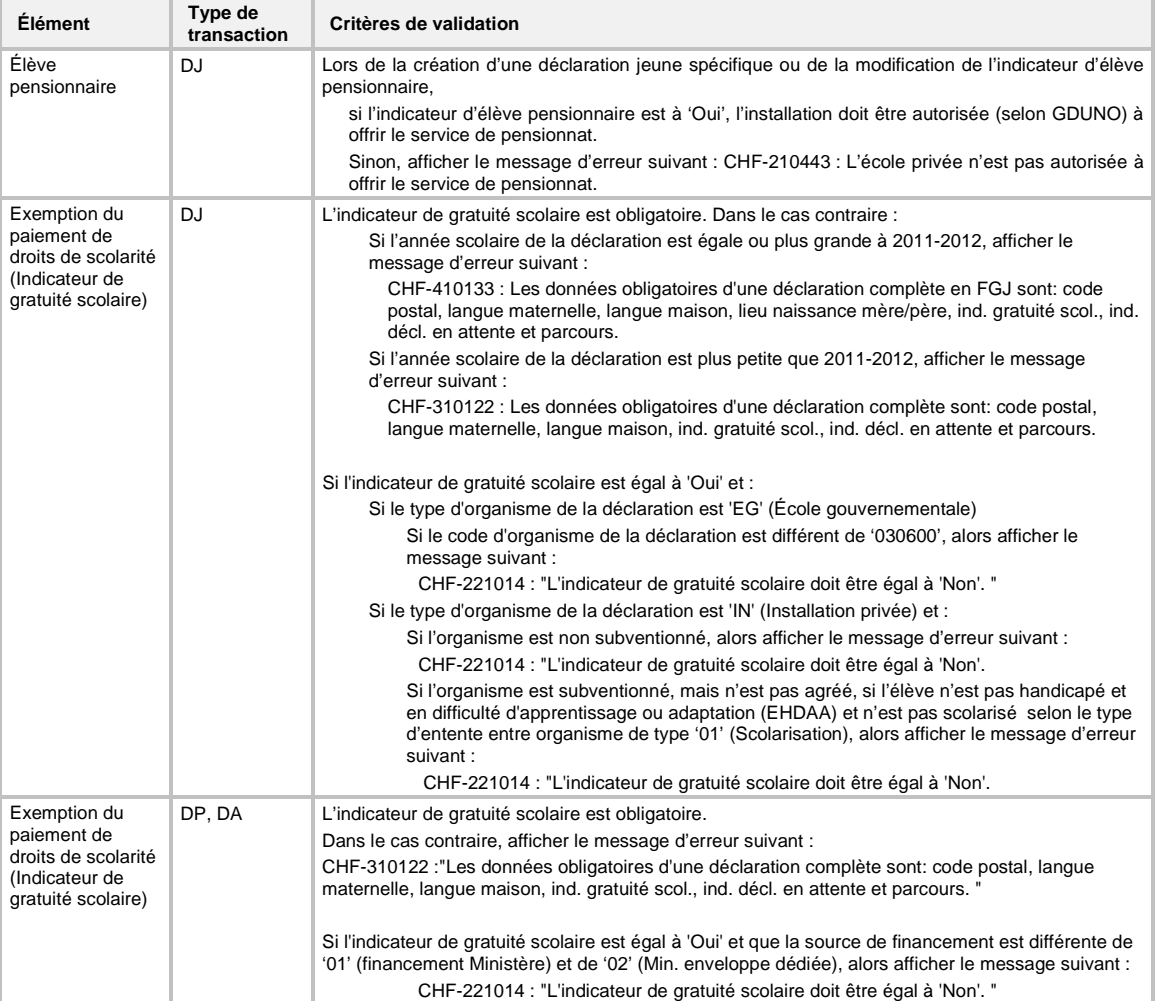

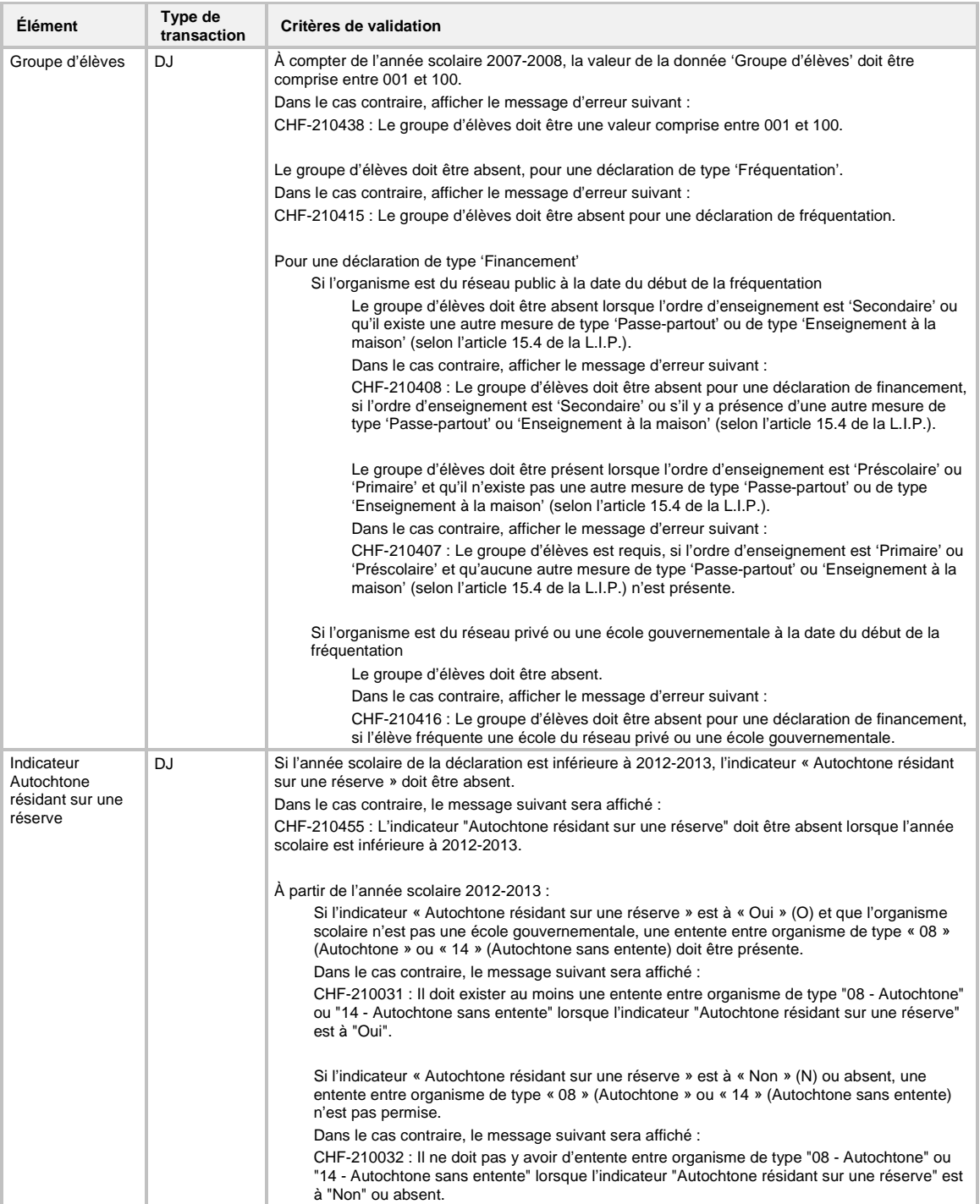

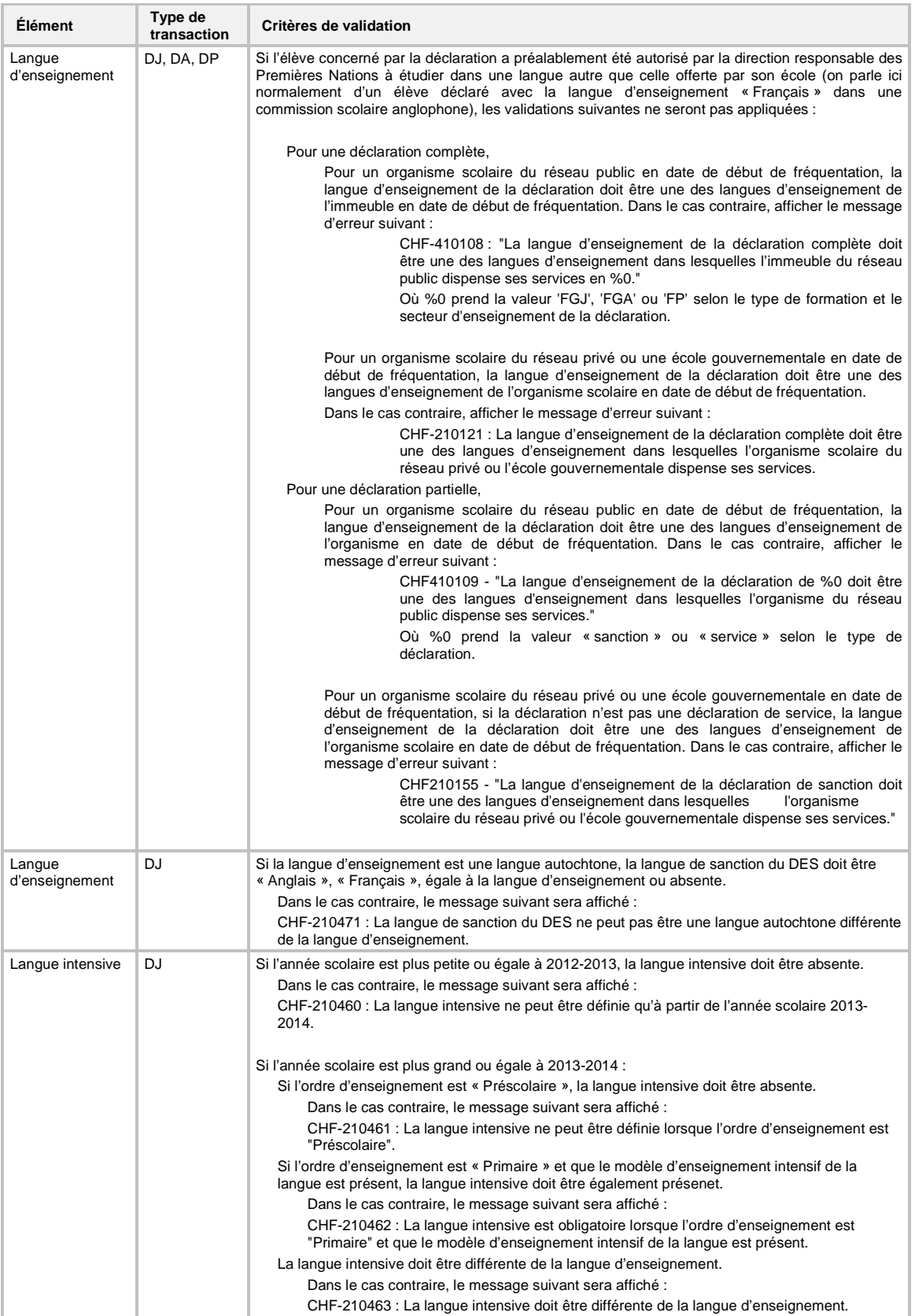

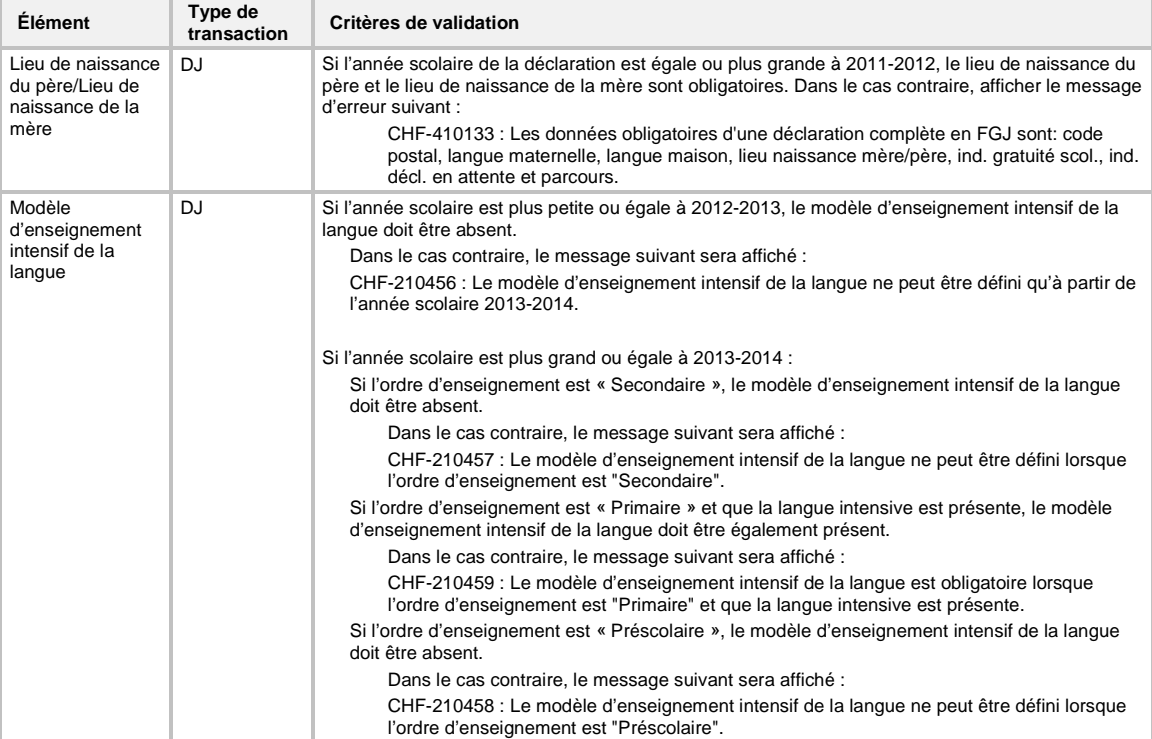

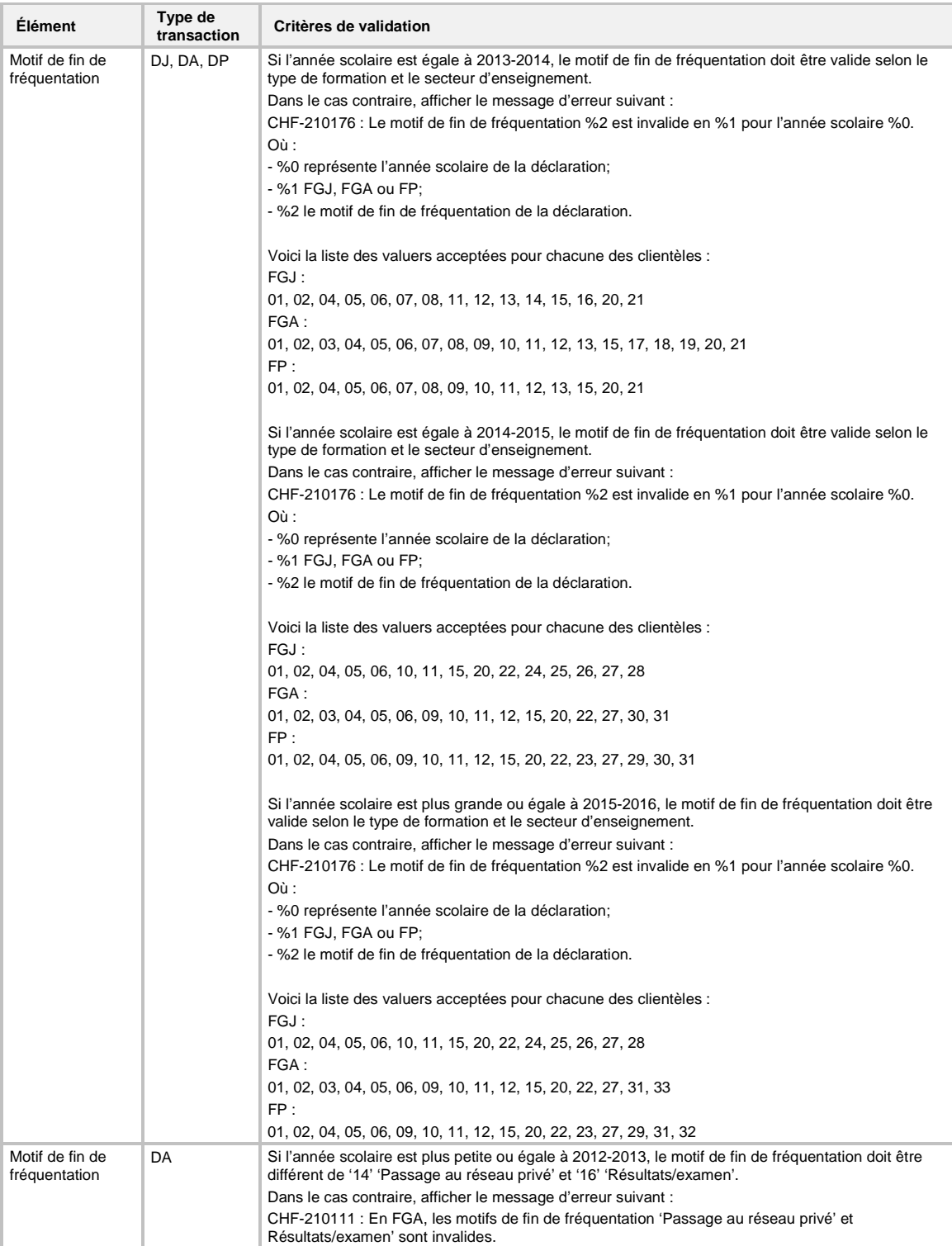

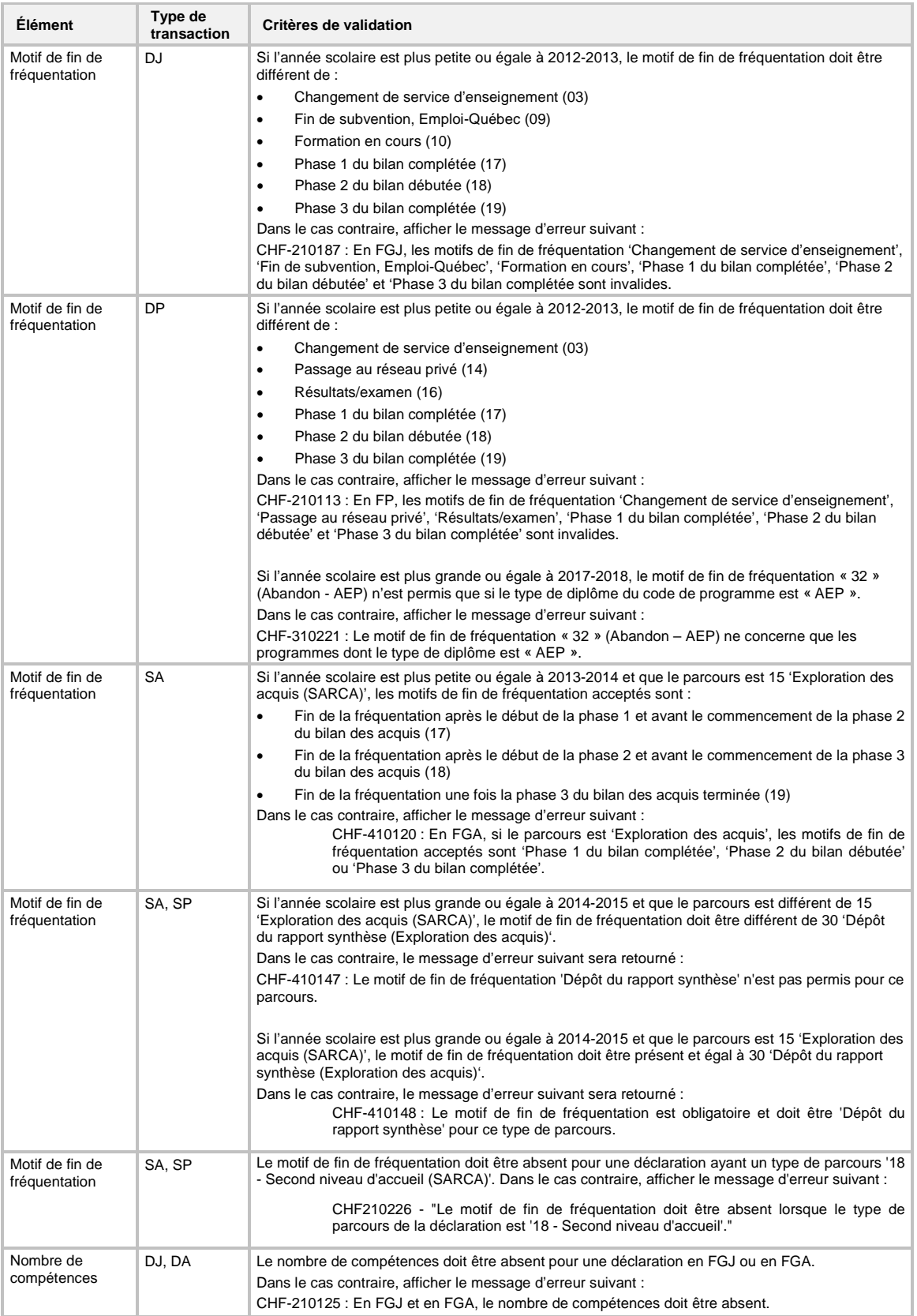

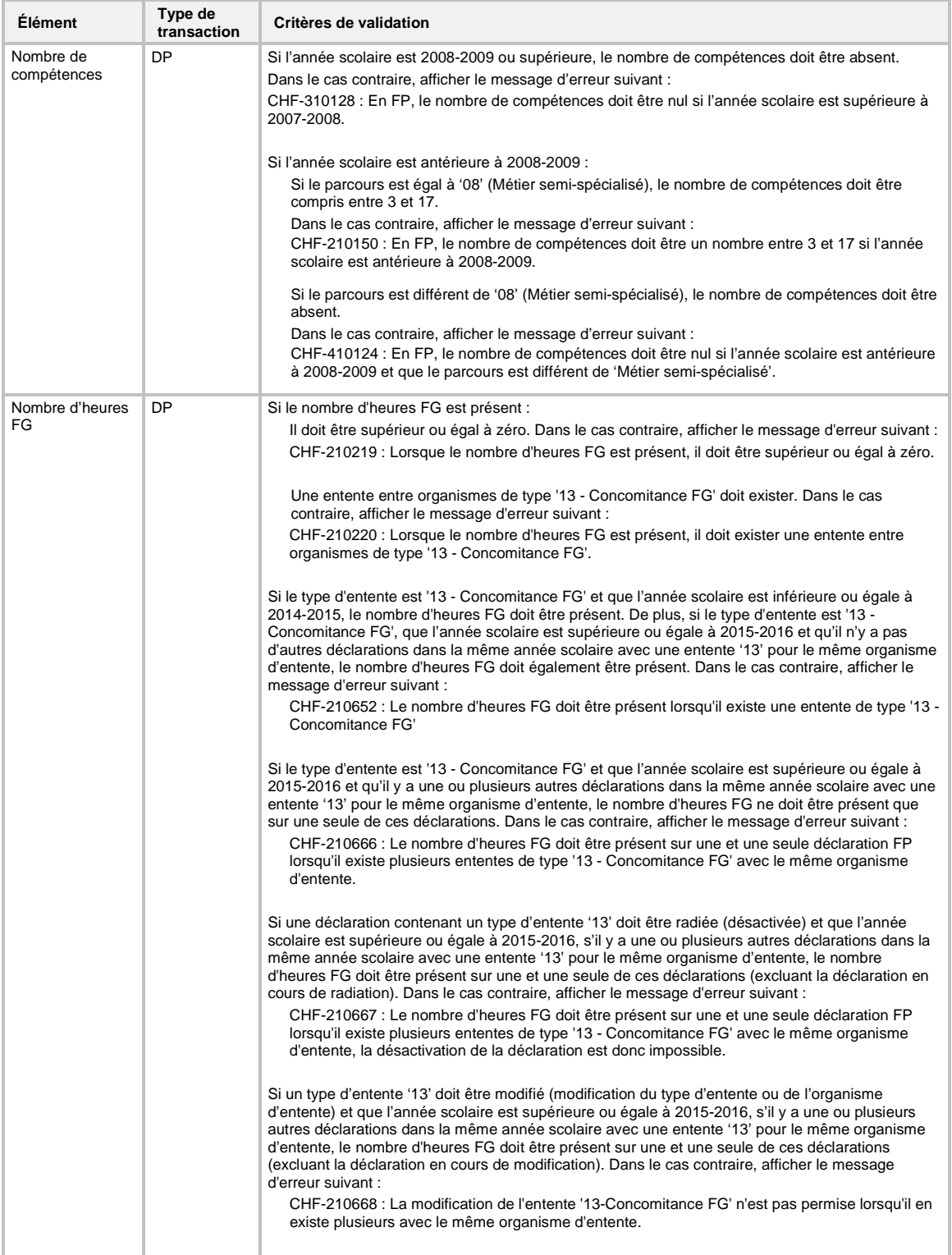

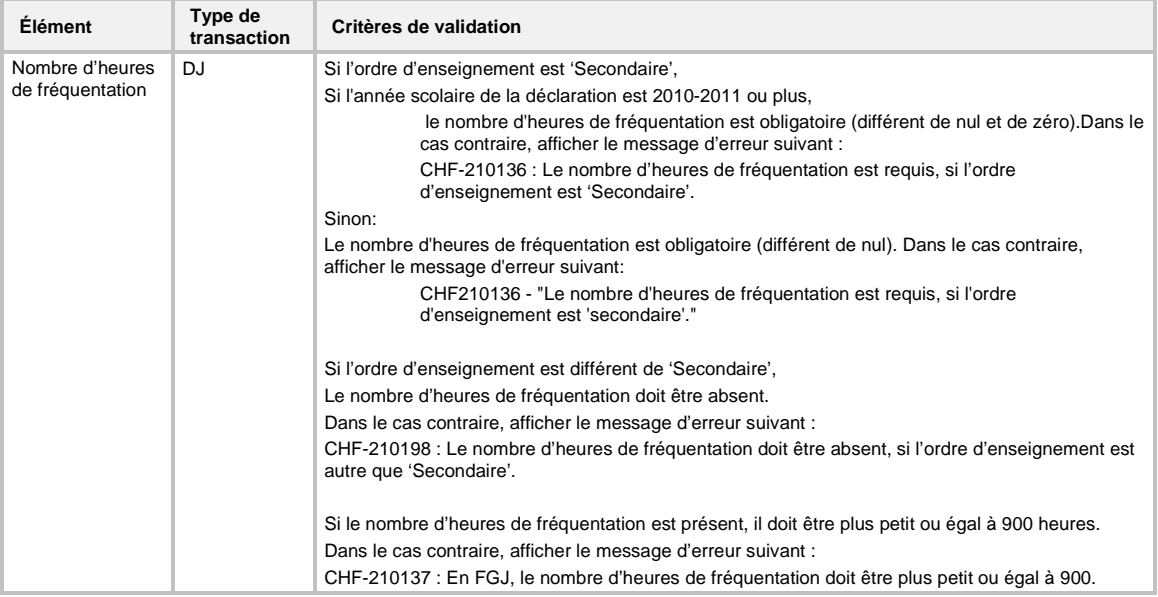

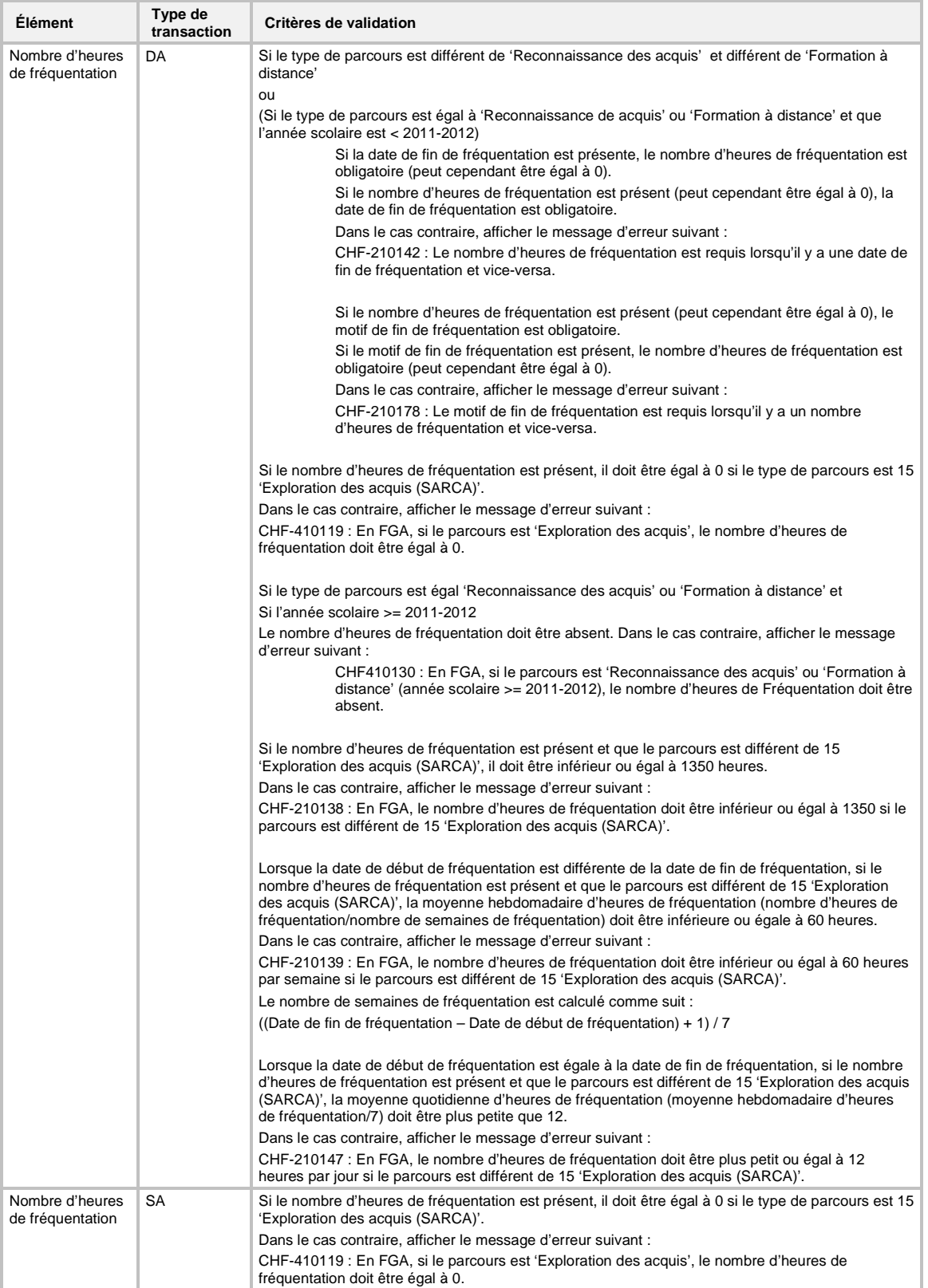

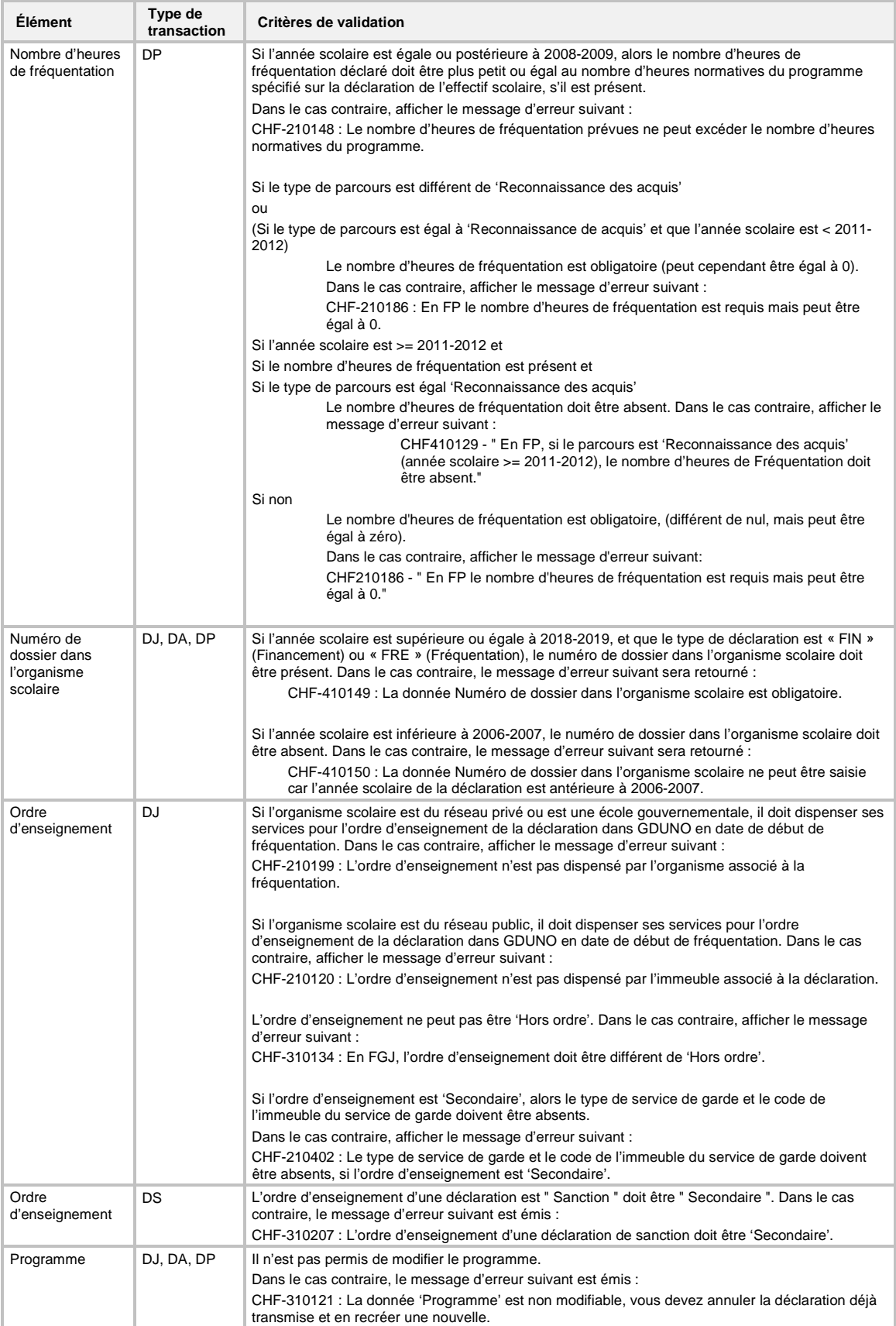

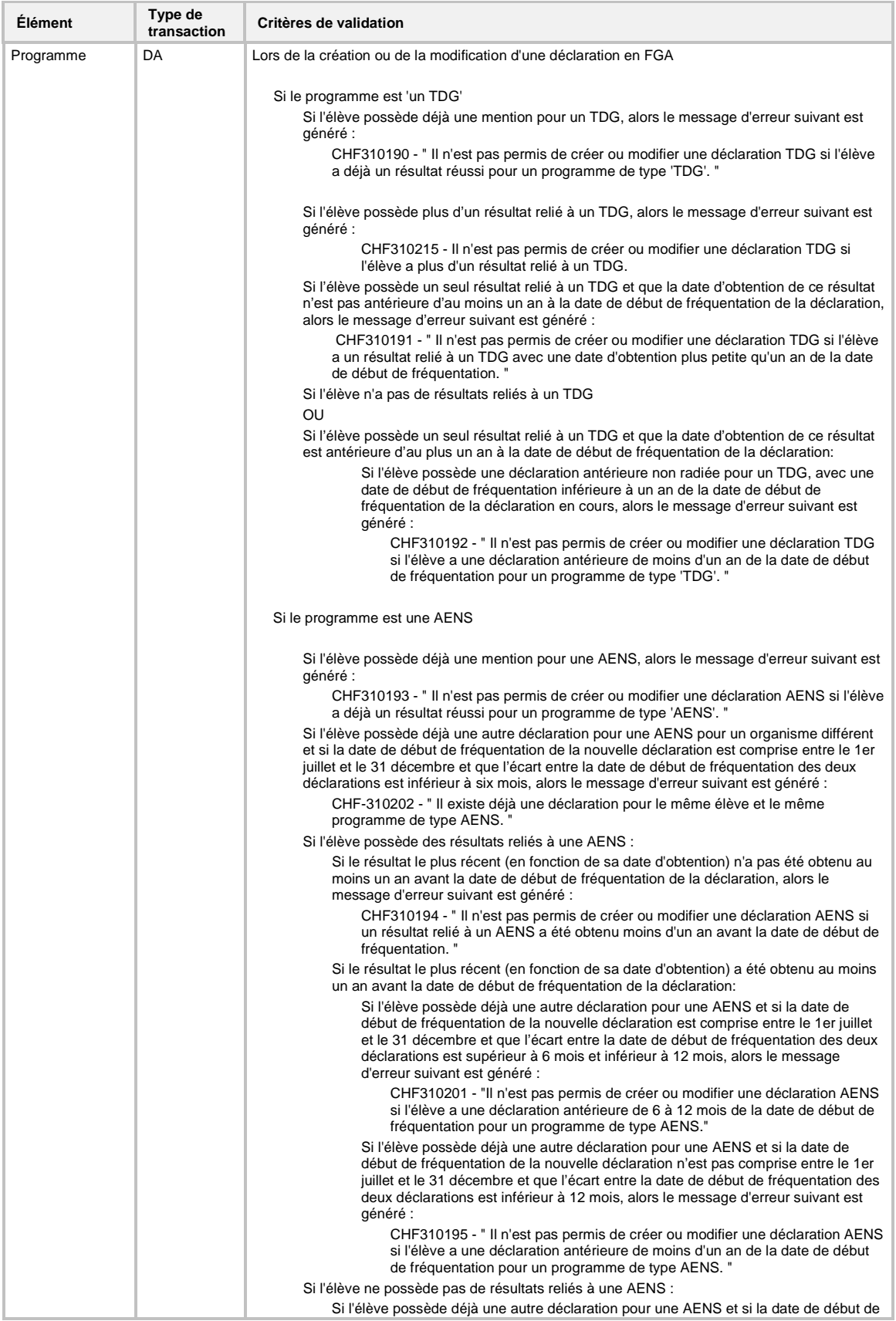

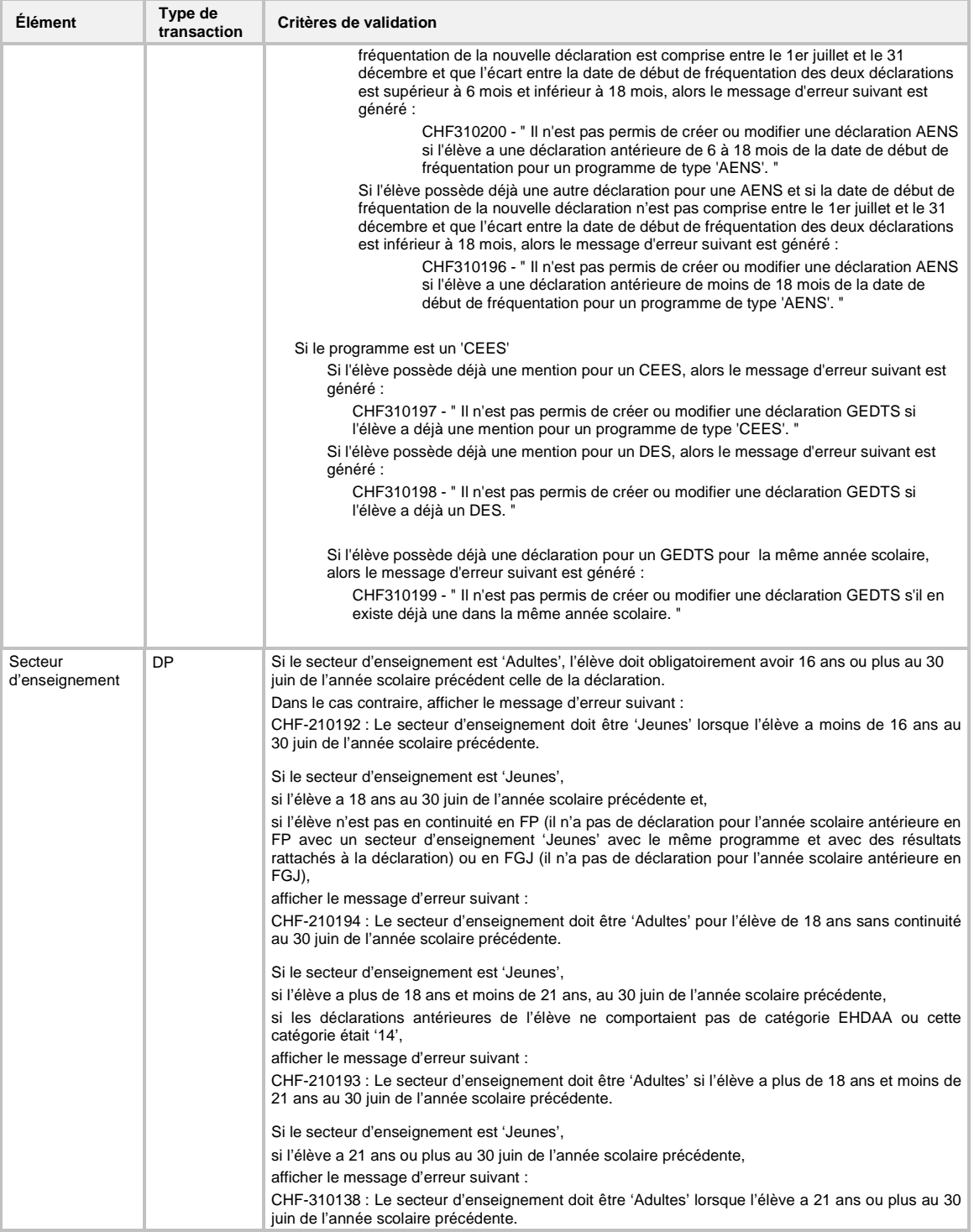

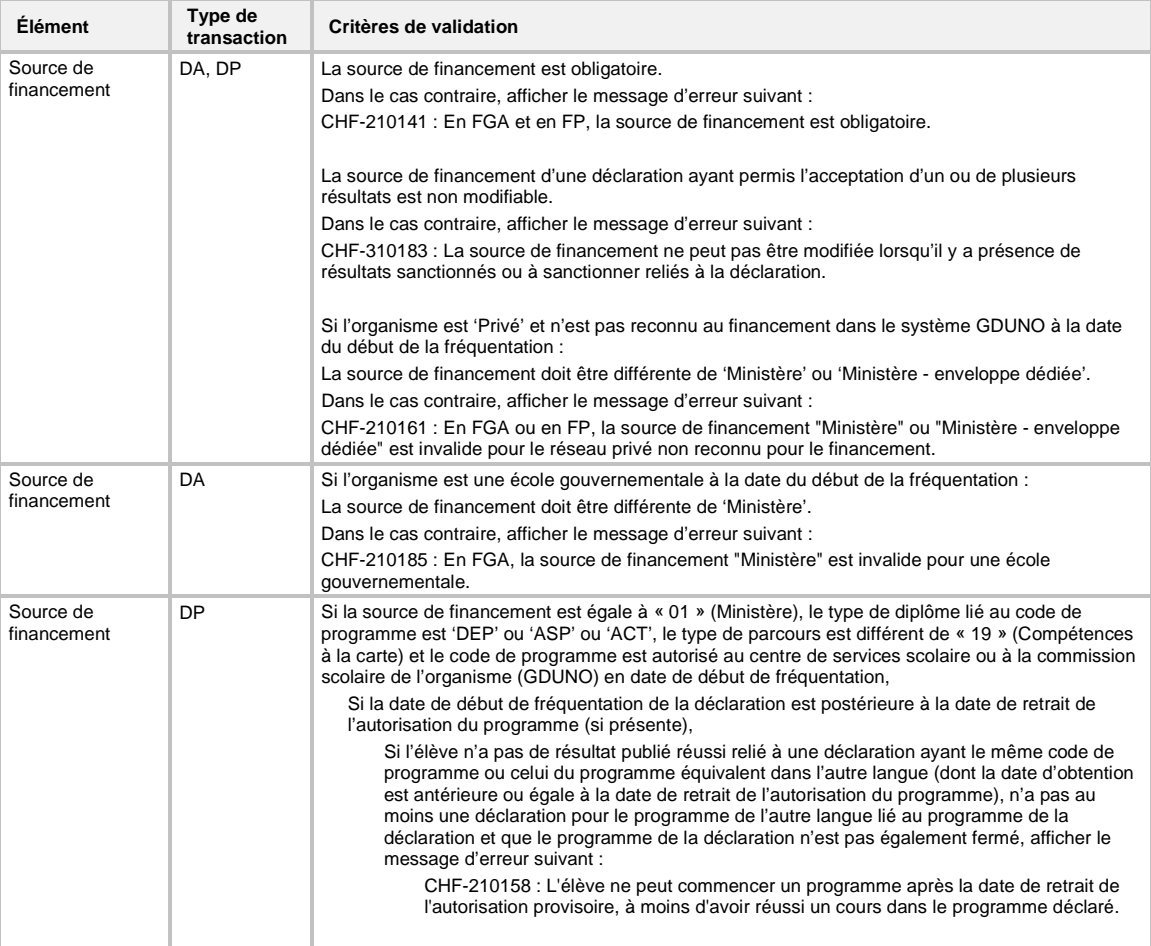

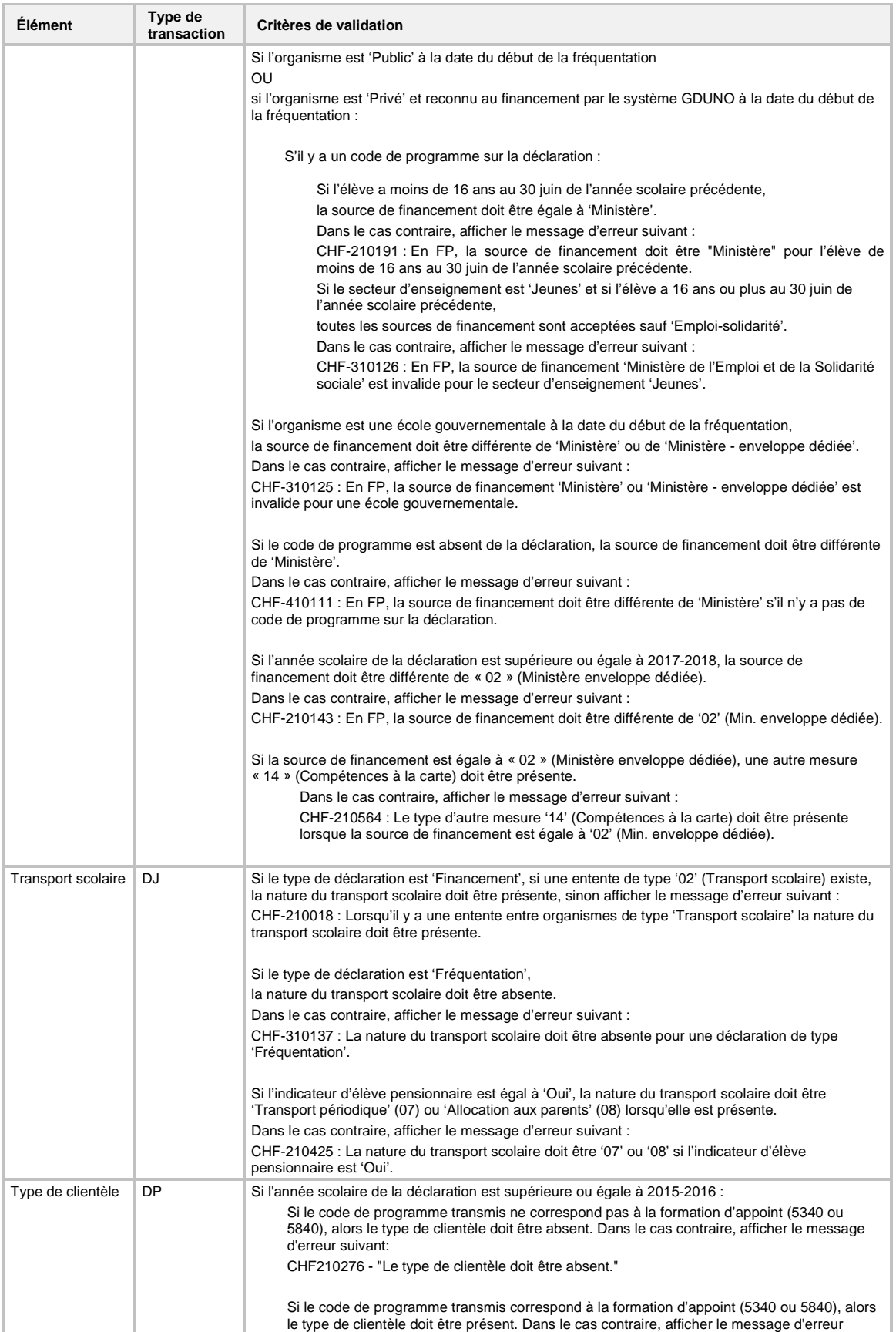
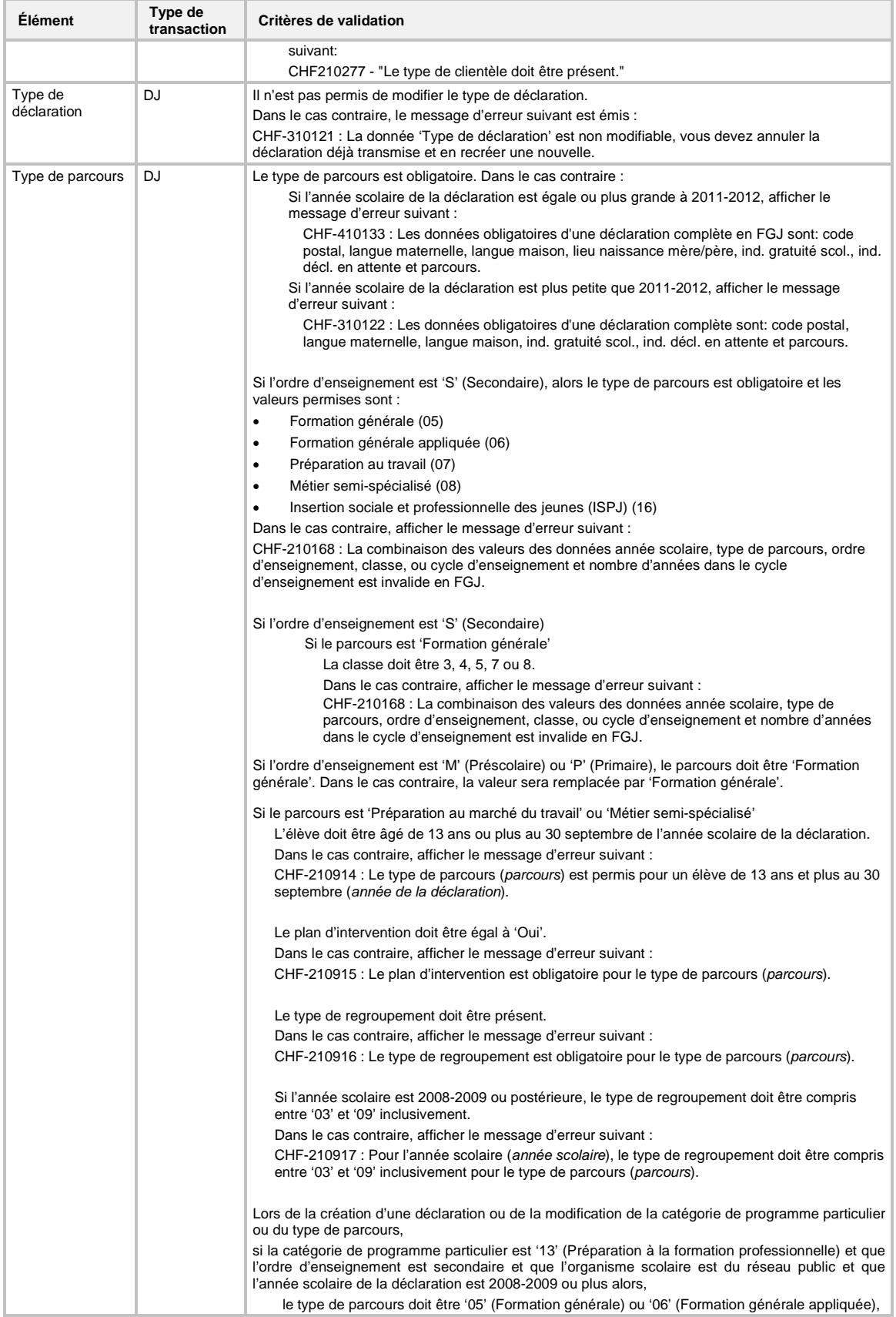

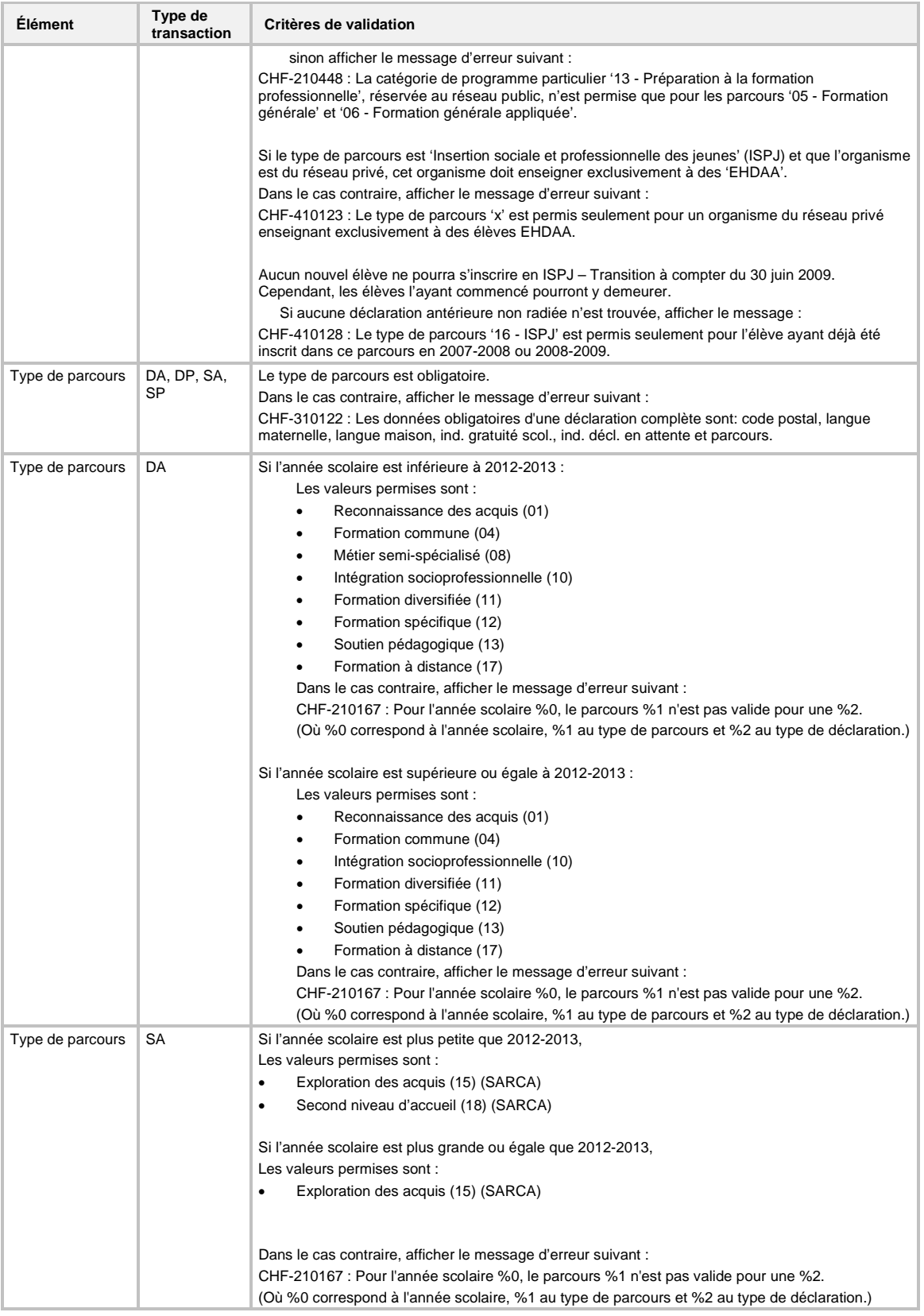

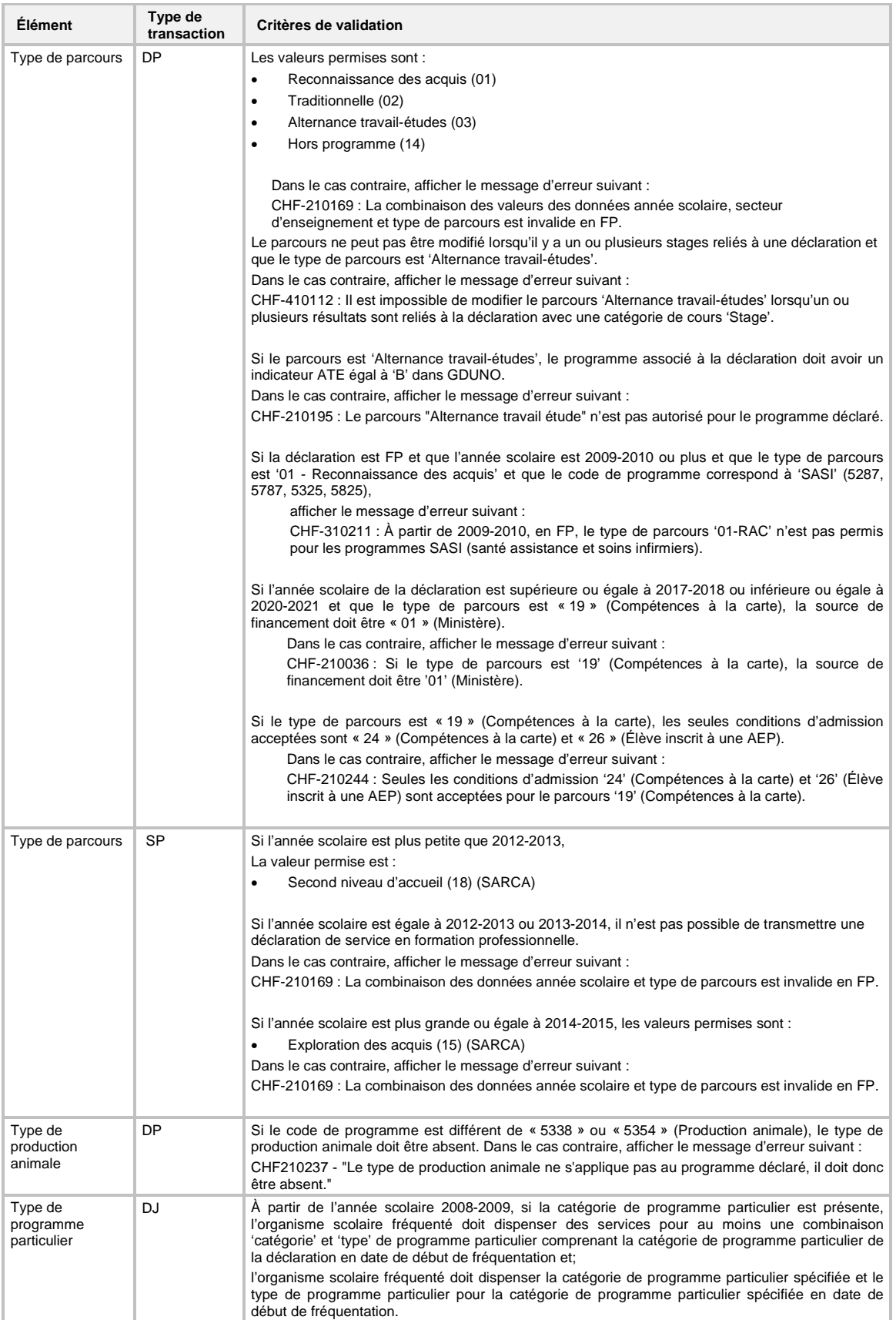

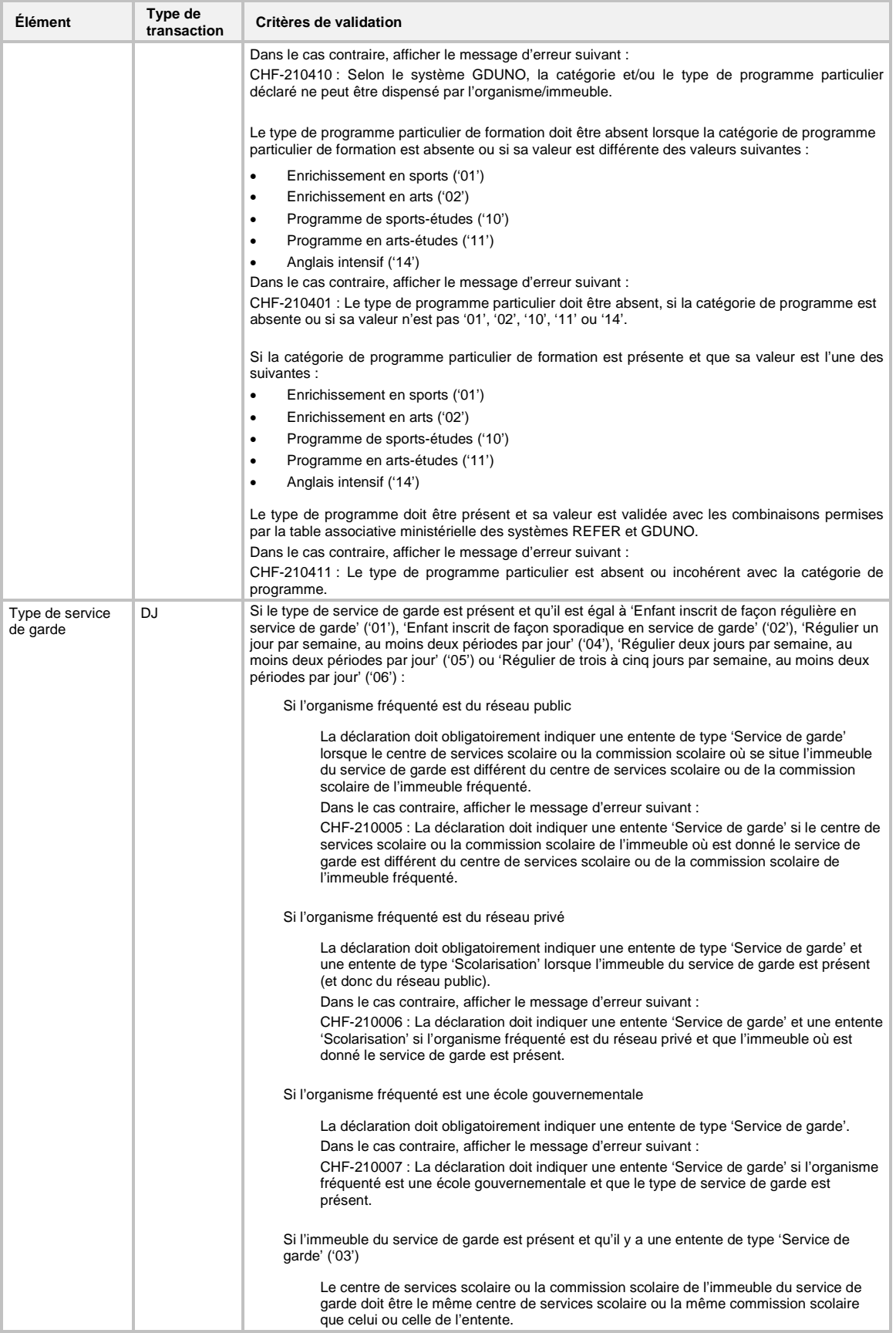

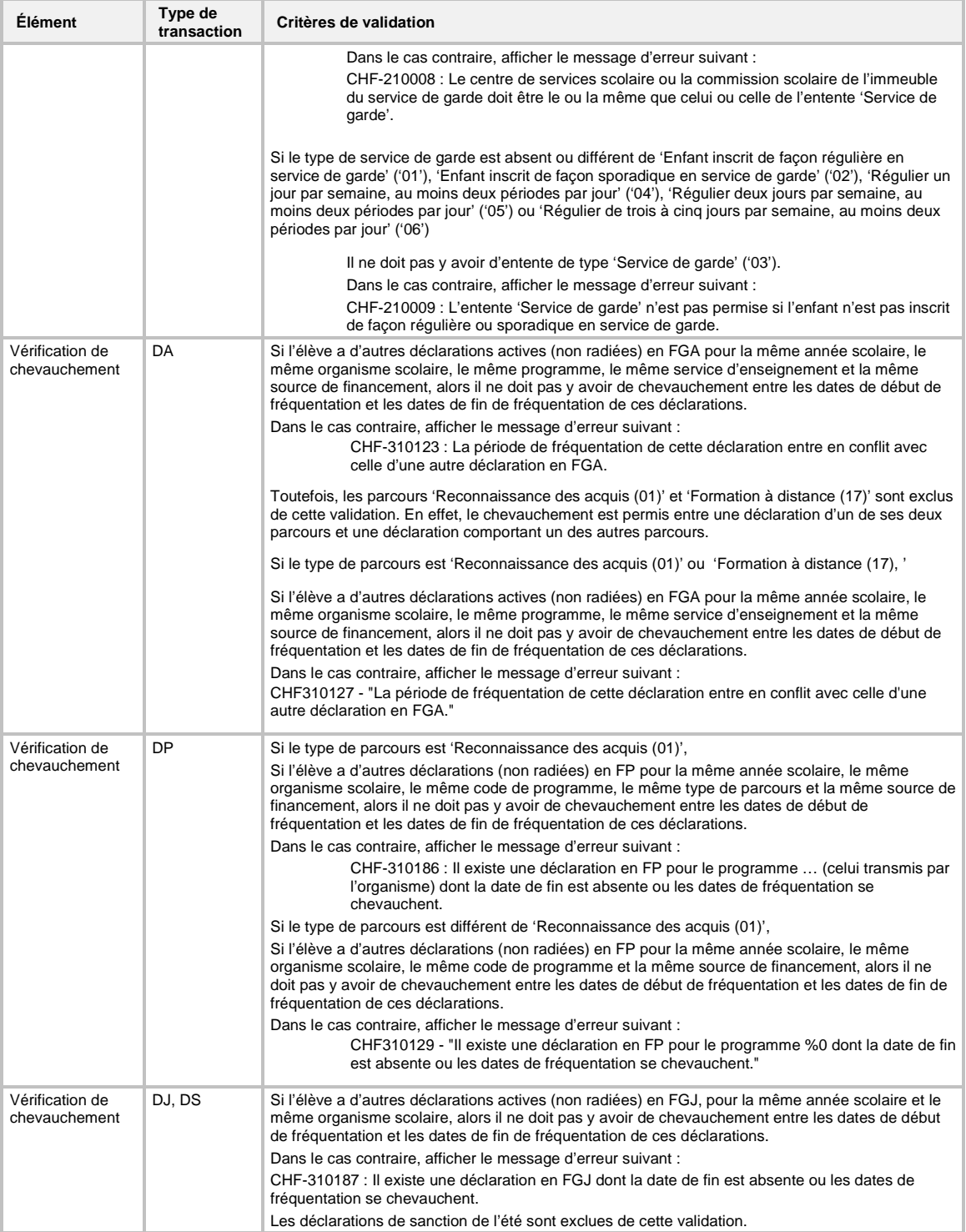

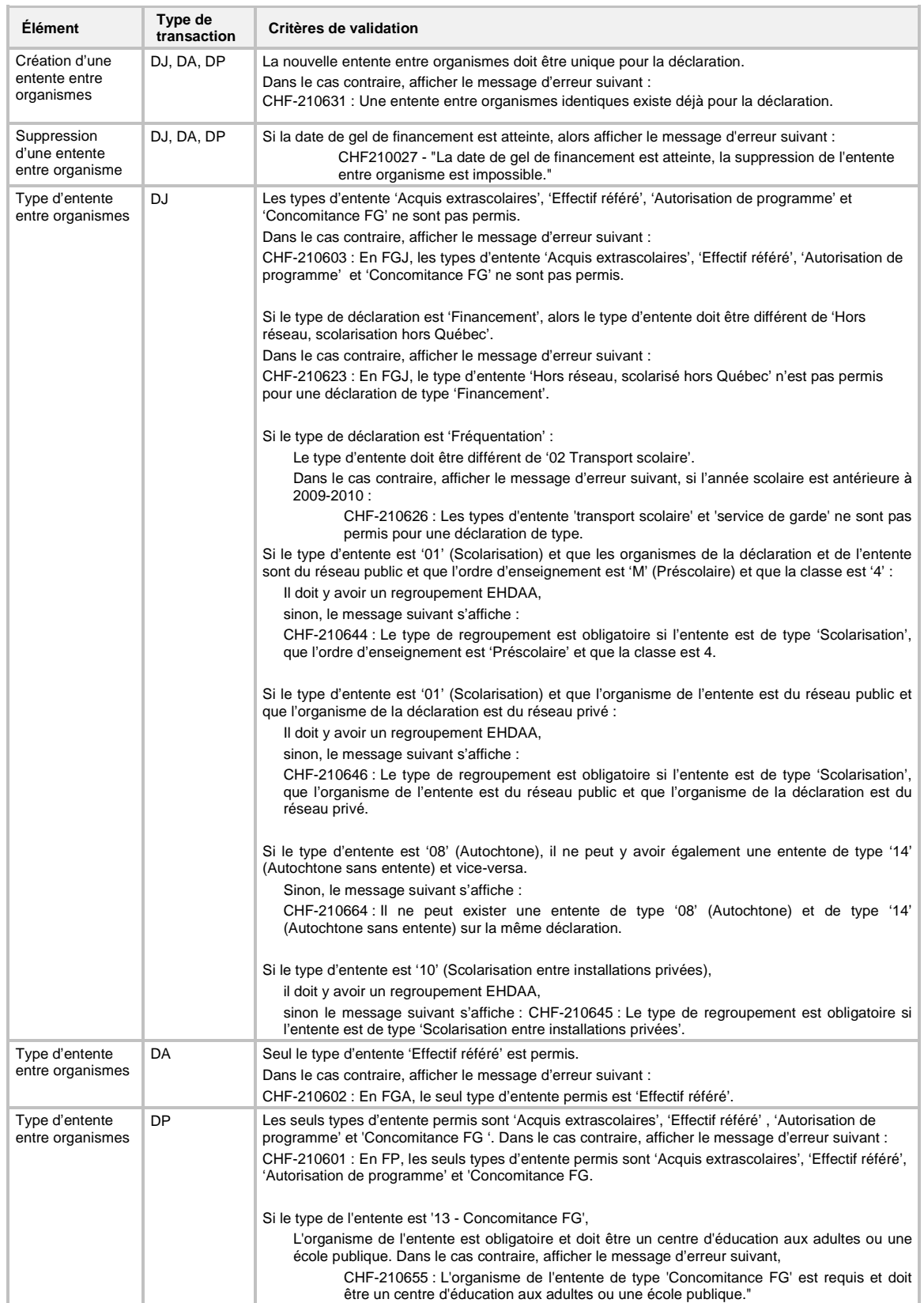

# **7.2.3.4 Validation des données d'une entente entre organismes**

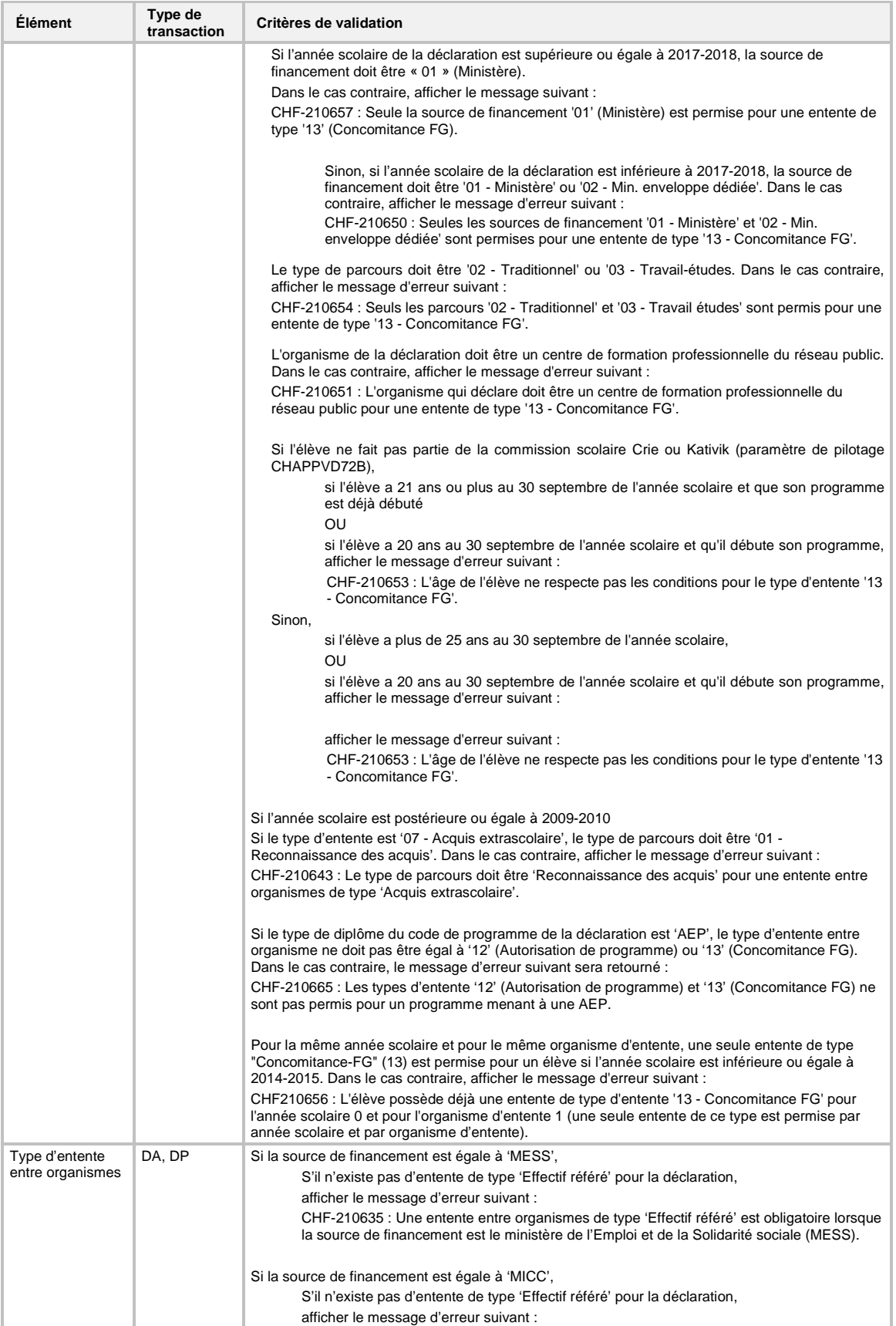

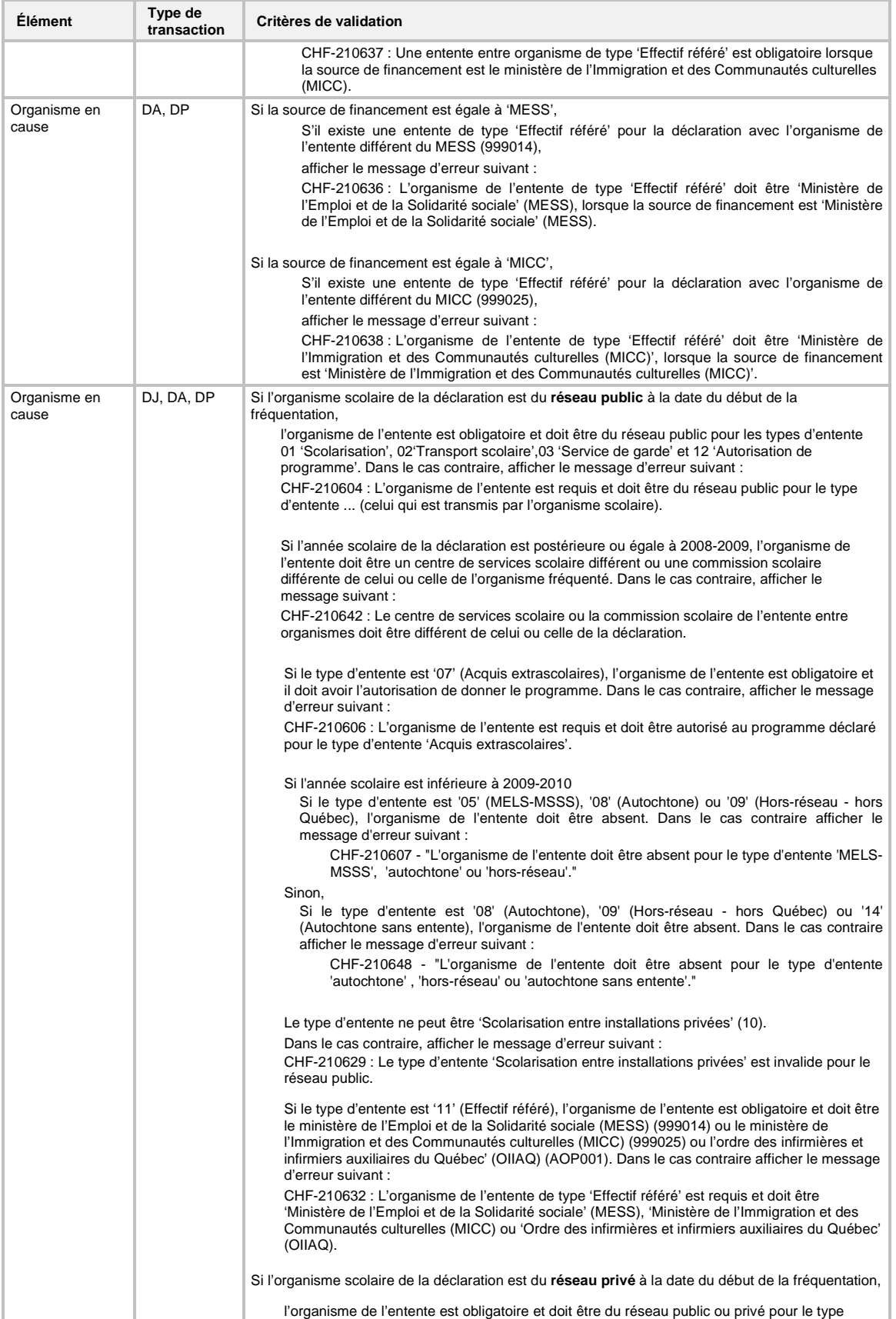

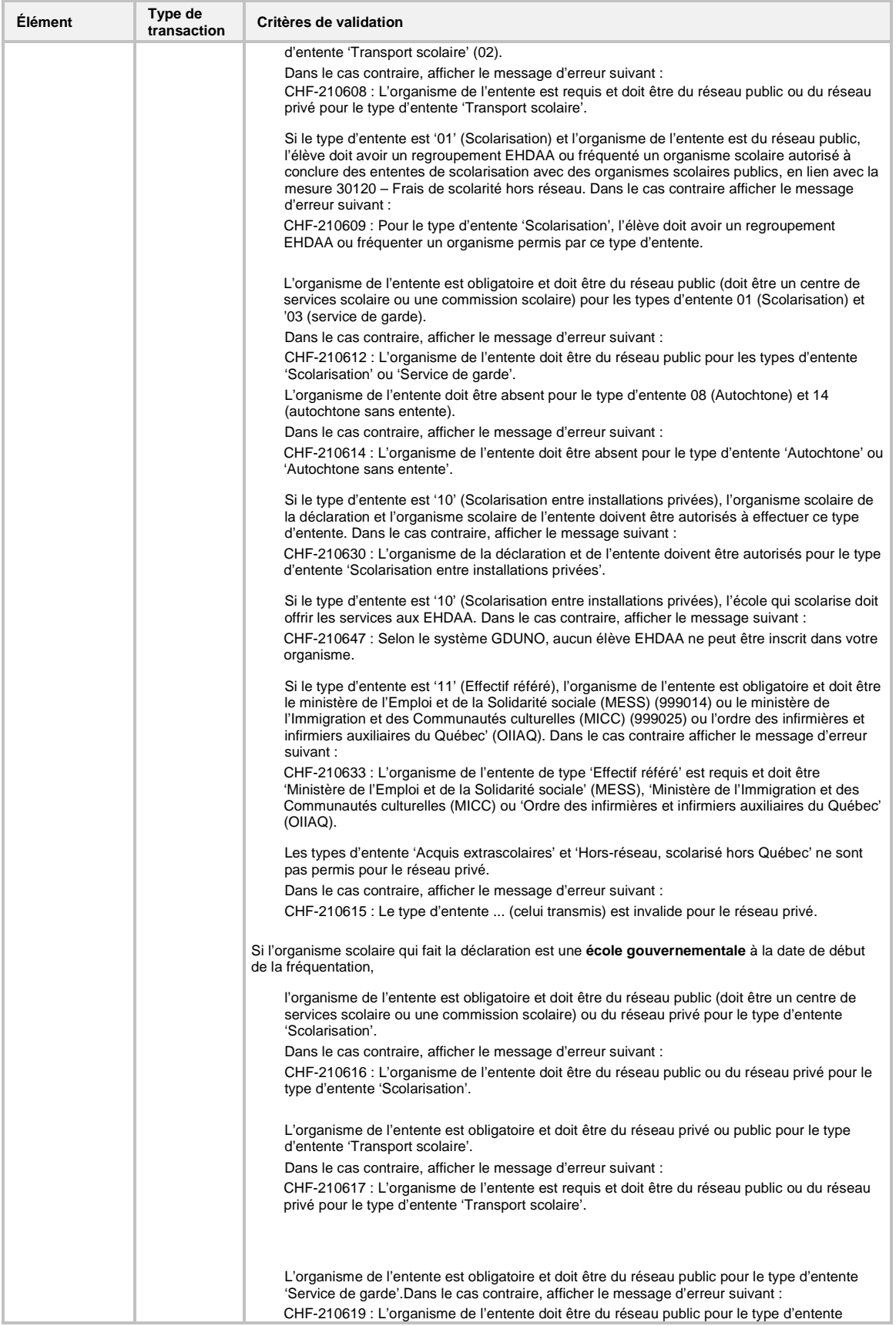

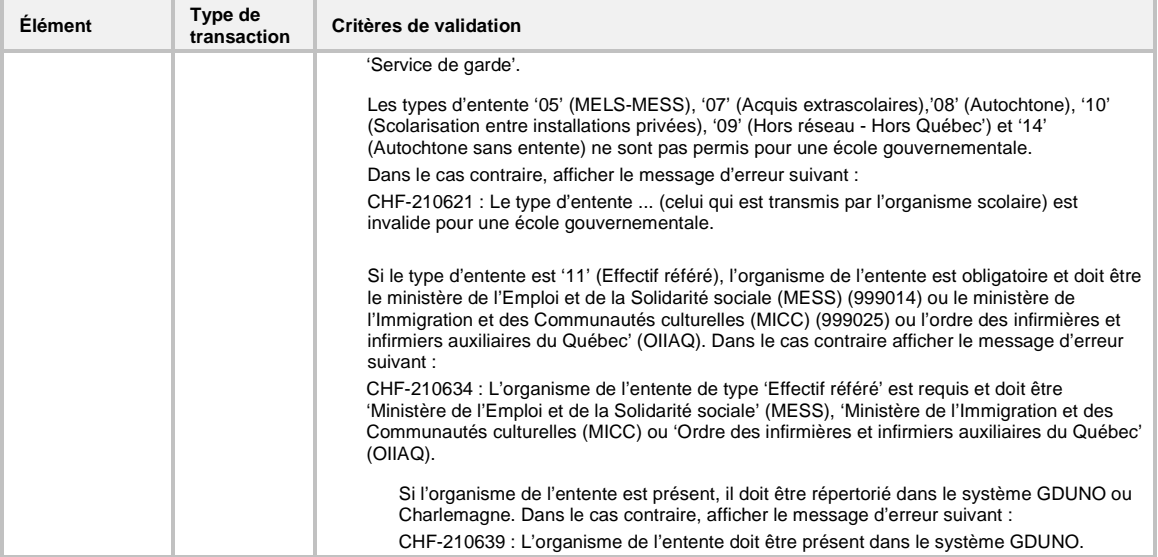

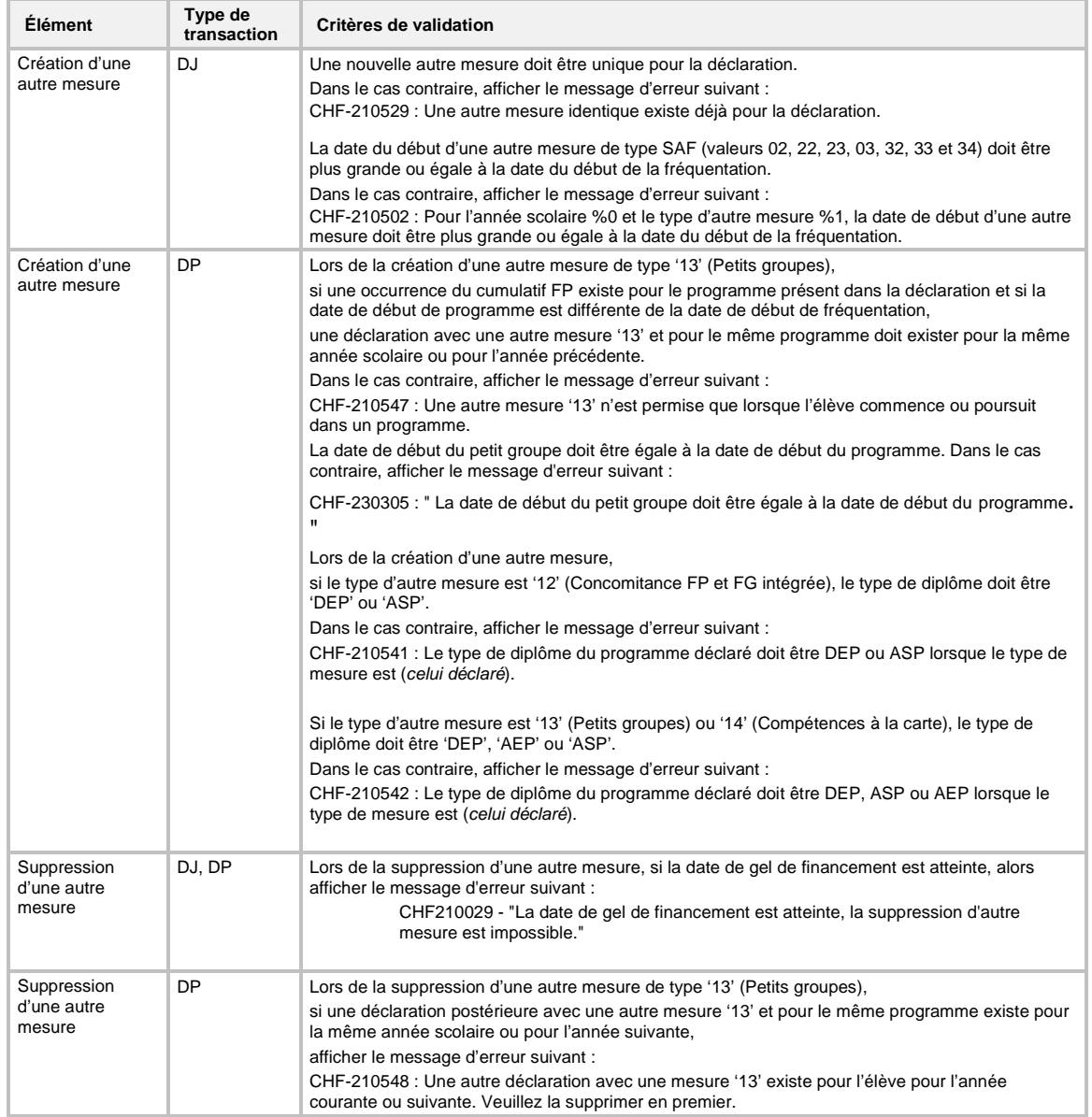

## **7.2.3.5 Validation des données d'une autre mesure**

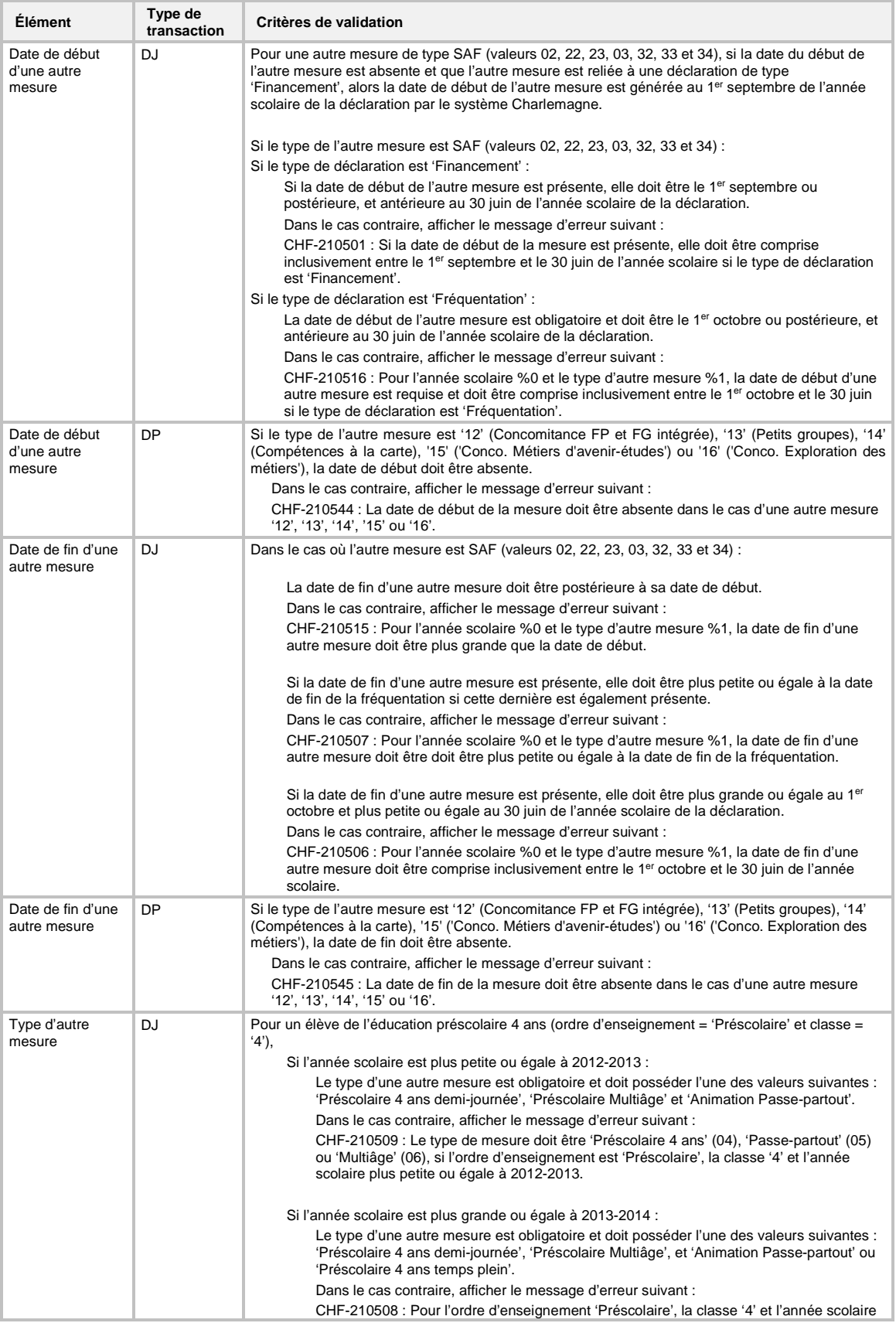

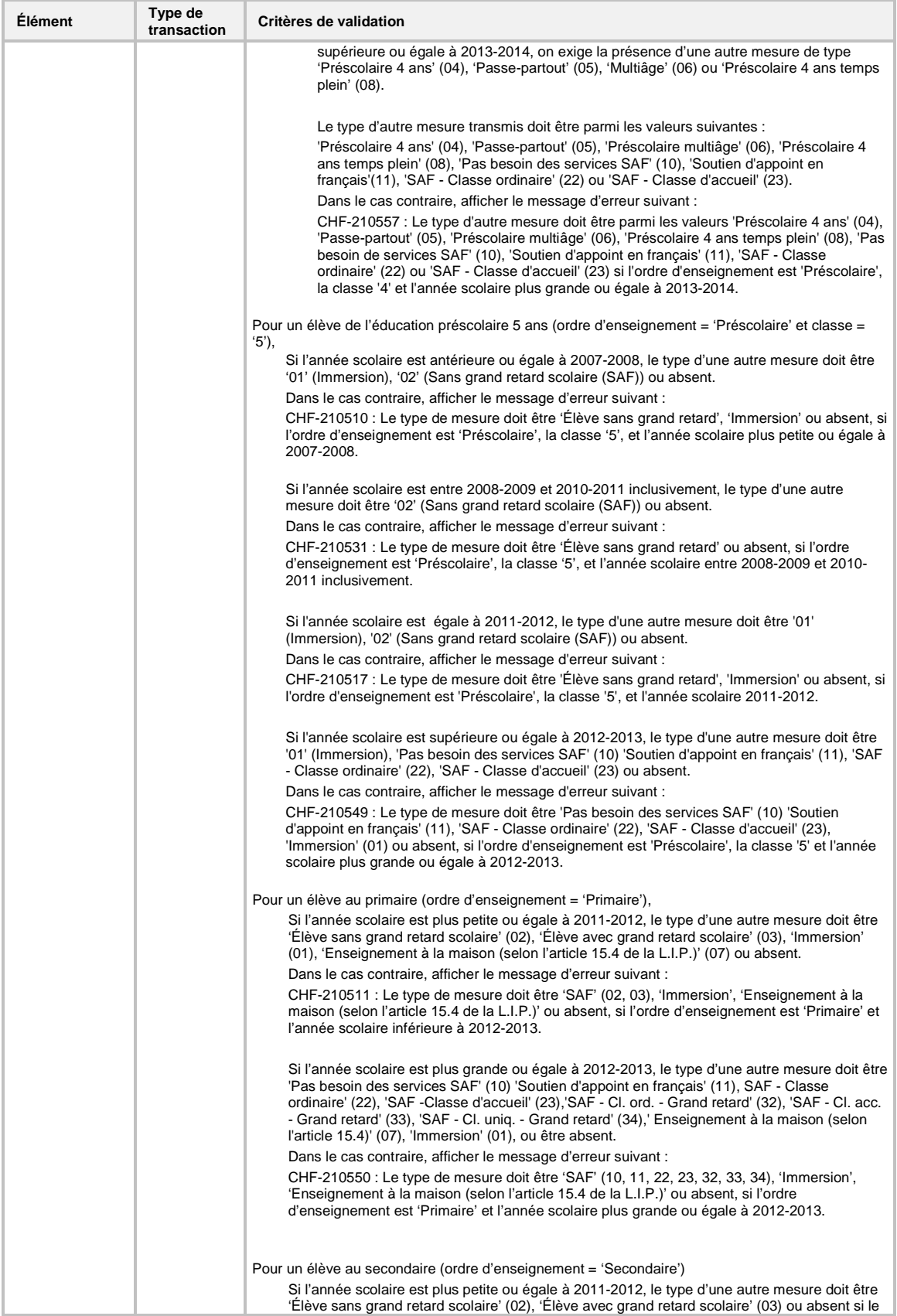

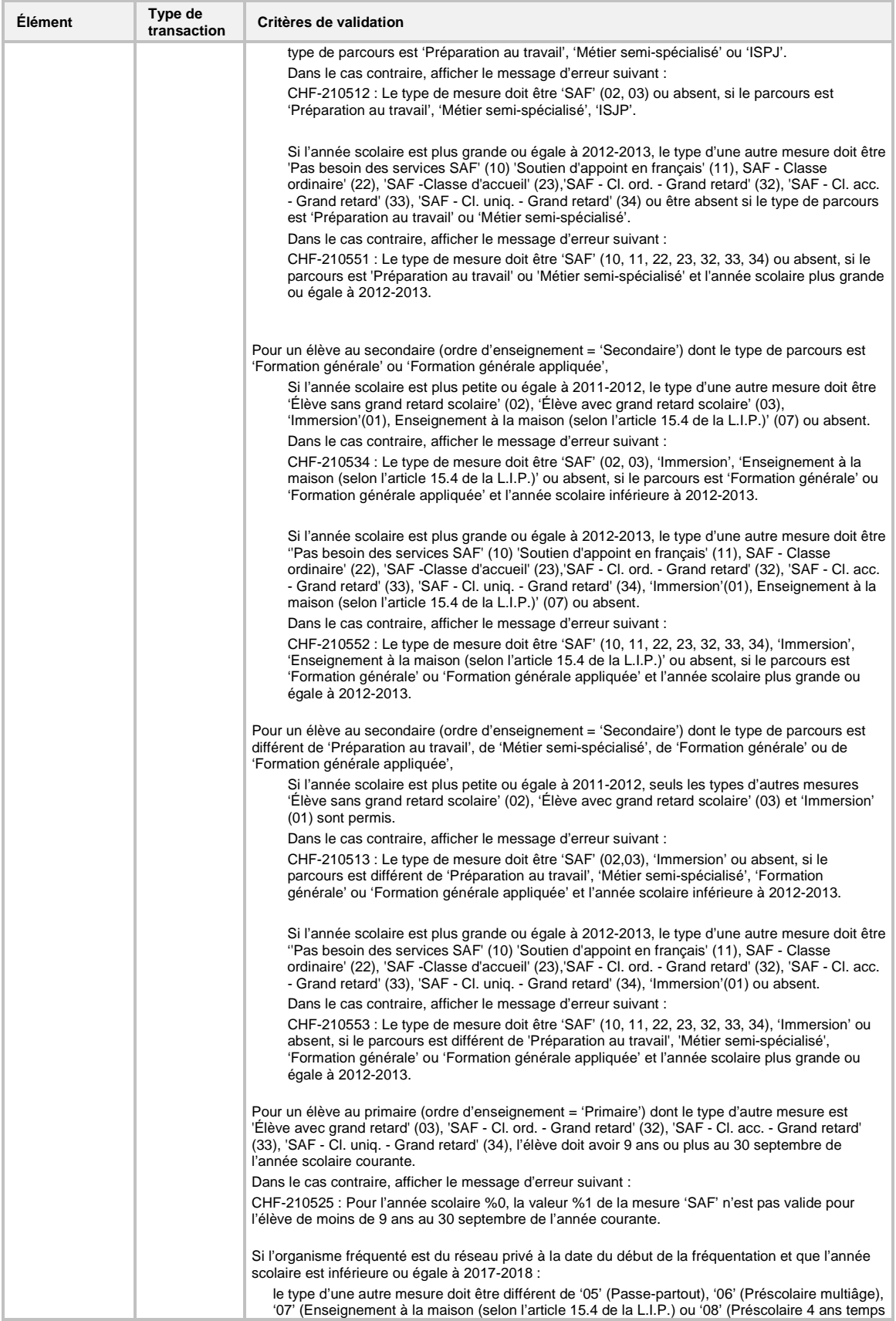

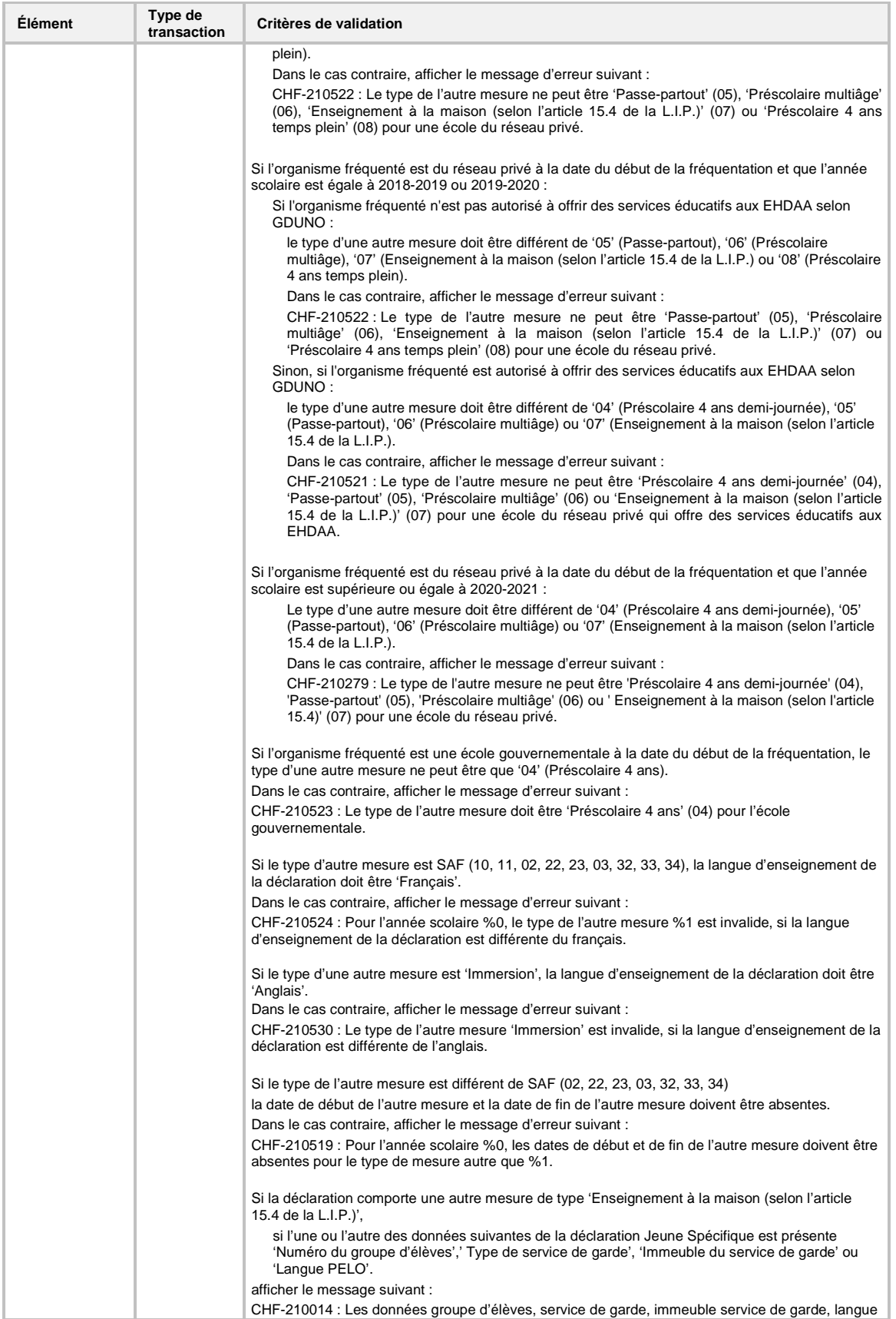

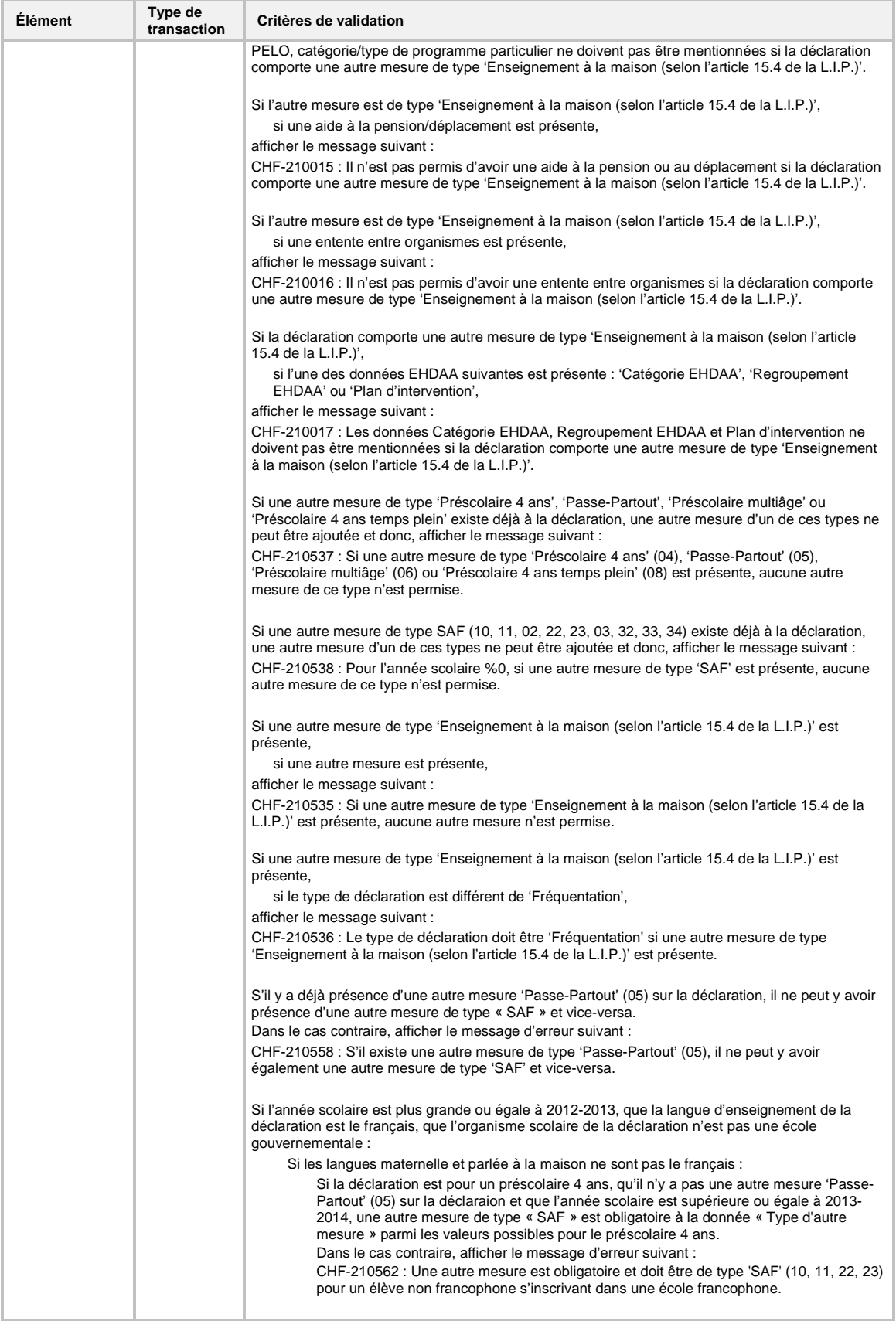

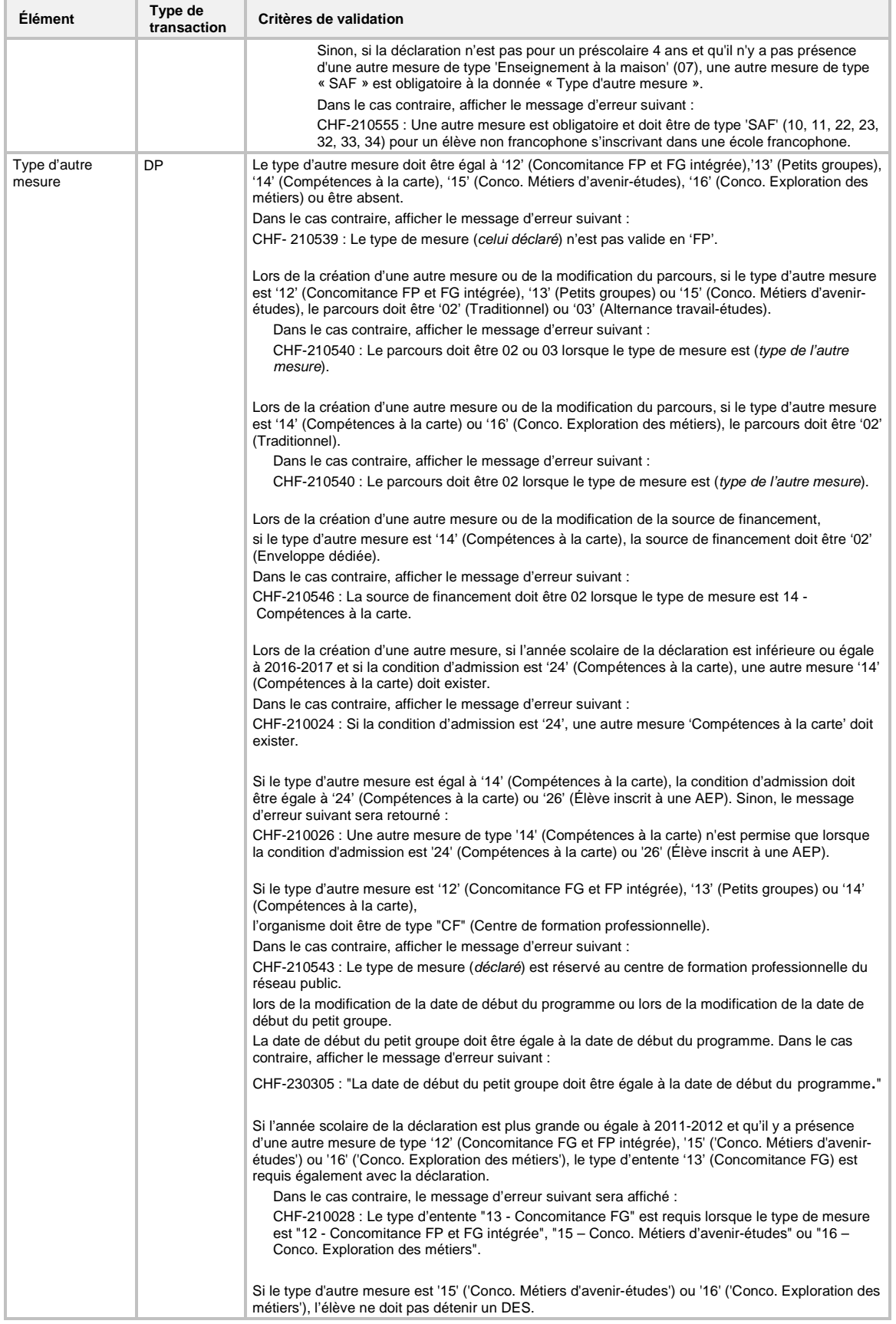

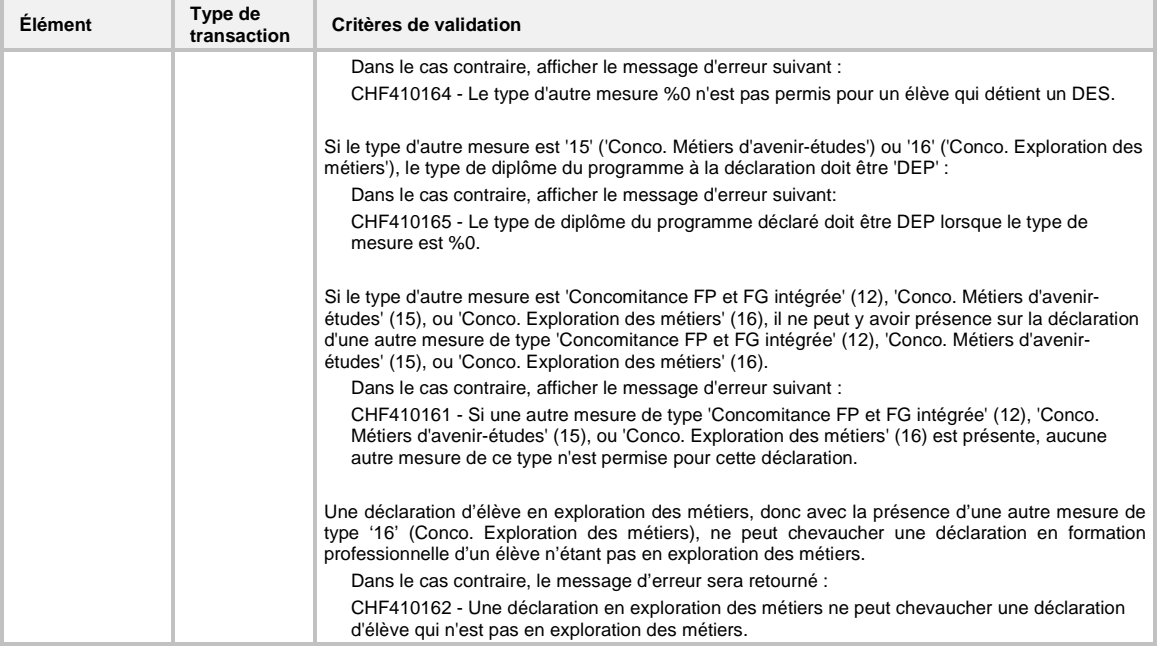

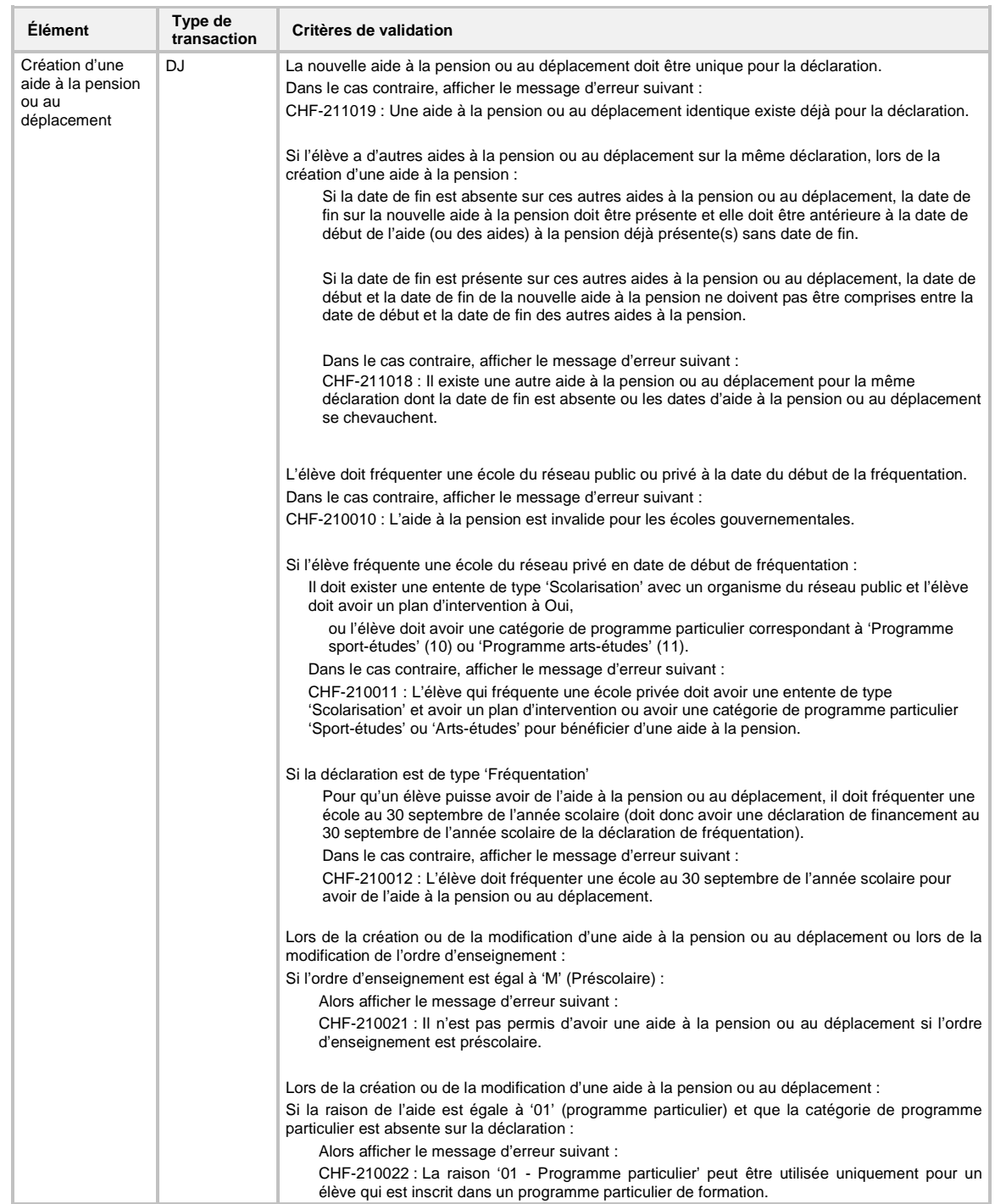

# **7.2.3.6 Validation des données d'une aide à la pension ou au déplacement**

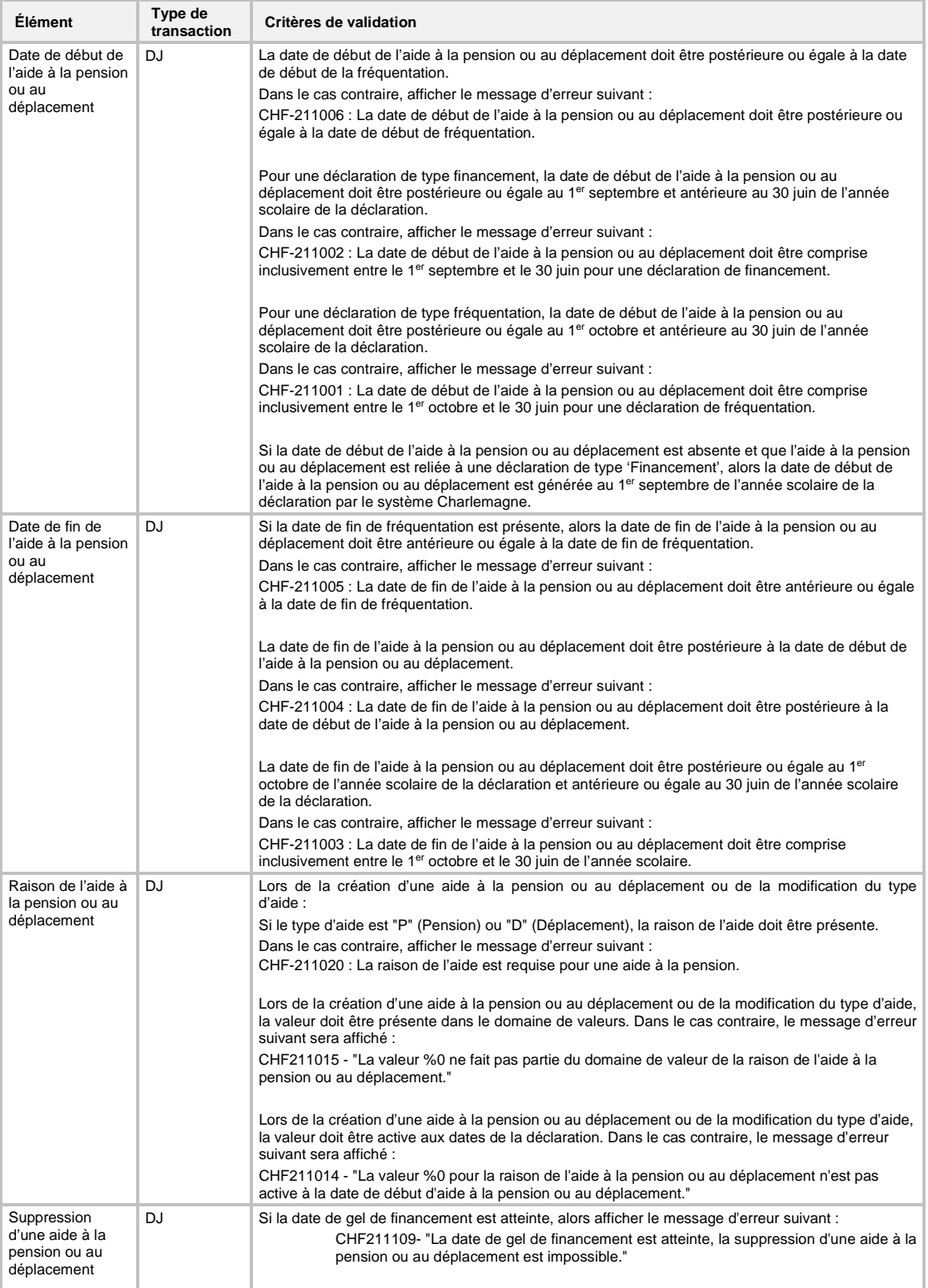

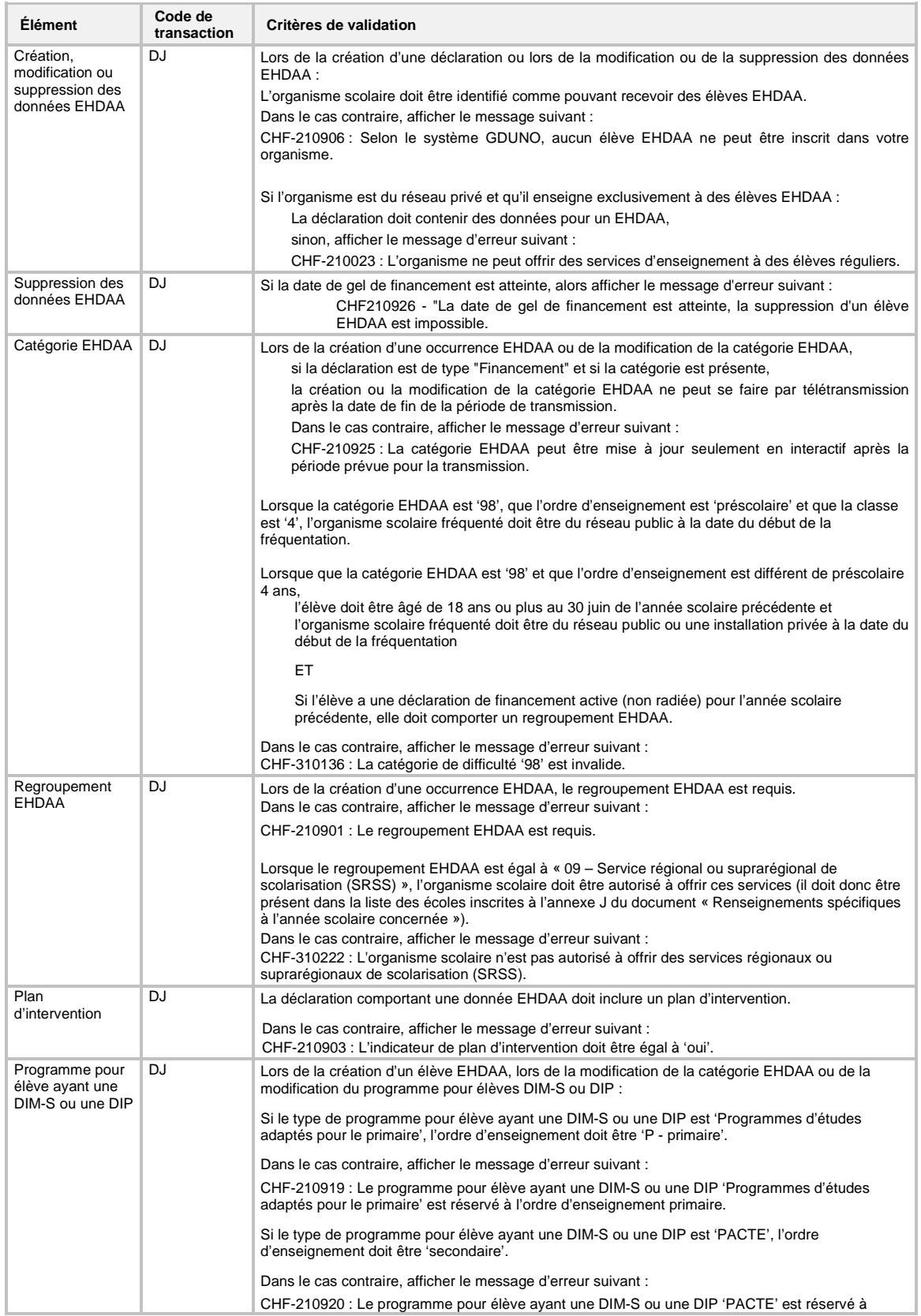

# **7.2.3.7 Validation des données EHDAA**

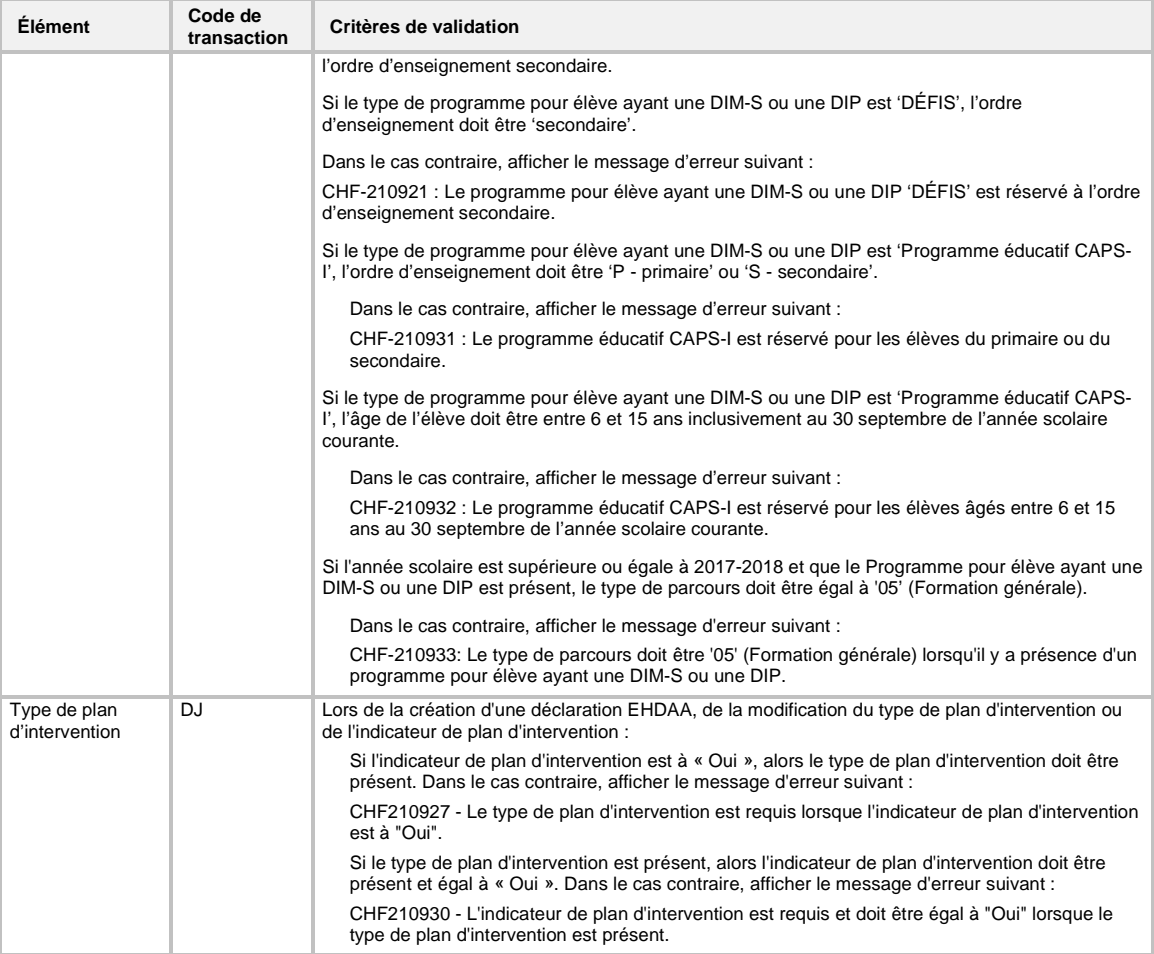

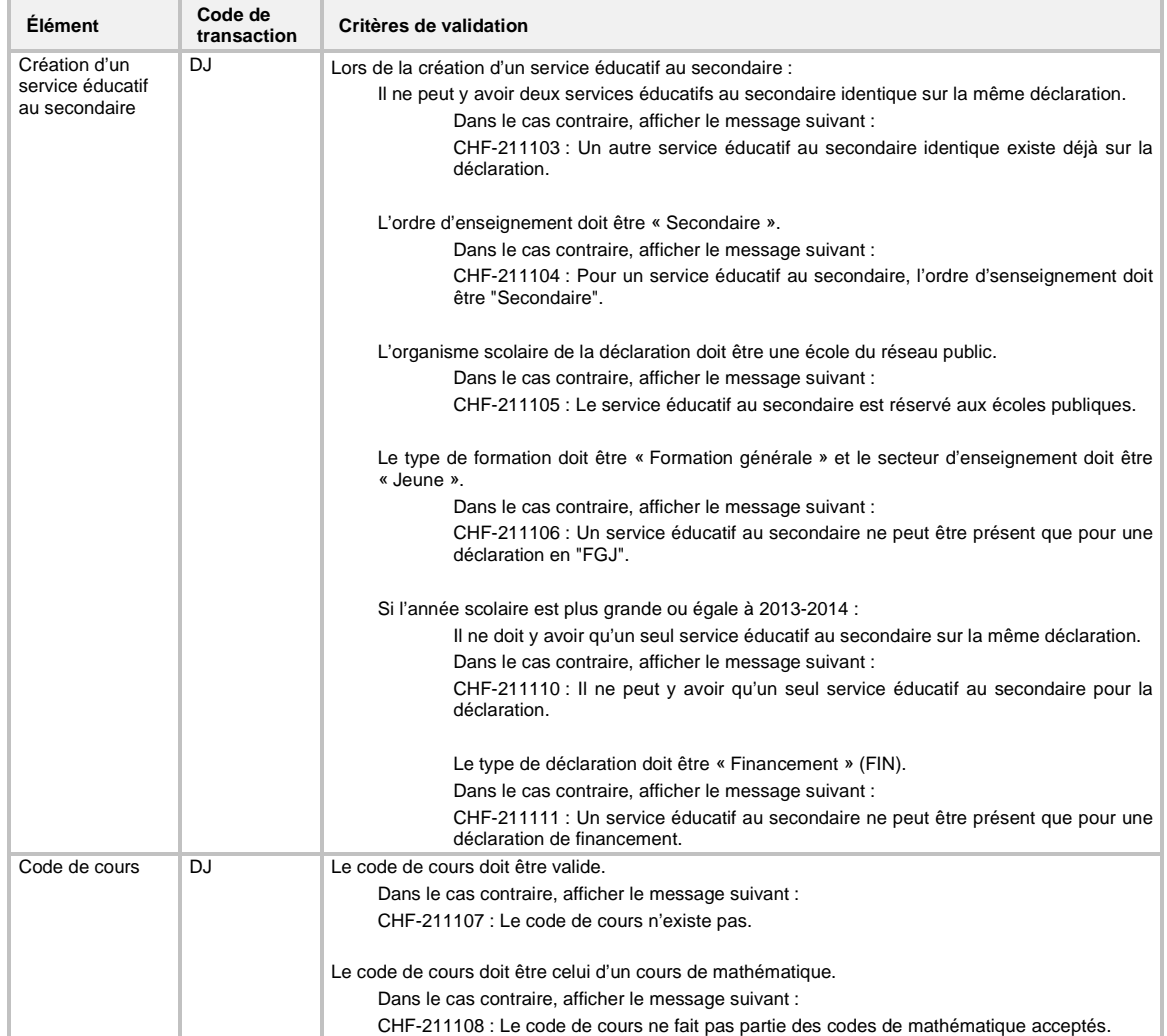

## **7.2.3.8 Validation des données d'un service éducatif au secondaire**

## 7.2.4 Validation d'une demande de services PC

### **7.2.4.1 Validation de format (unitaire)**

La validation unitaire porte sur le format de chaque élément du fichier XML tel qu'il est présenté à la section 6 (contenu des transactions). Si une erreur de format (unitaire) survient, ce message d'erreur est généré :

*CHA-613204 : La valeur …* (celle qui est transmise par l'organisme scolaire) *est invalide pour l'élément*  (concerné par la validation).

Si la balise principale d'une transaction est erronée, le message d'erreur suivant est généré :

*CHA-601402 : La balise XML initiale de la transaction* (balise transmise) *ne correspond pas au type de demande de service* (type de demande de service)*.*

Si une balise secondaire d'une transaction est erronée, le message d'erreur suivant est généré :

*CHA-601404 : La balise XML suivante : (balise transmise) n'est pas définie dans la liste des balises permises pour le type de demande de service (type de demande de service).*

#### **7.2.4.2 Validation de la clé fonctionnelle**

Une clé fonctionnelle est formée de données qui permettent d'identifier, de façon unique, une participation aux cours. Dans le cas de la participation aux cours, la clé fonctionnelle est composée, entre autres, de la clé fonctionnelle de la déclaration à laquelle elle est rattachée.

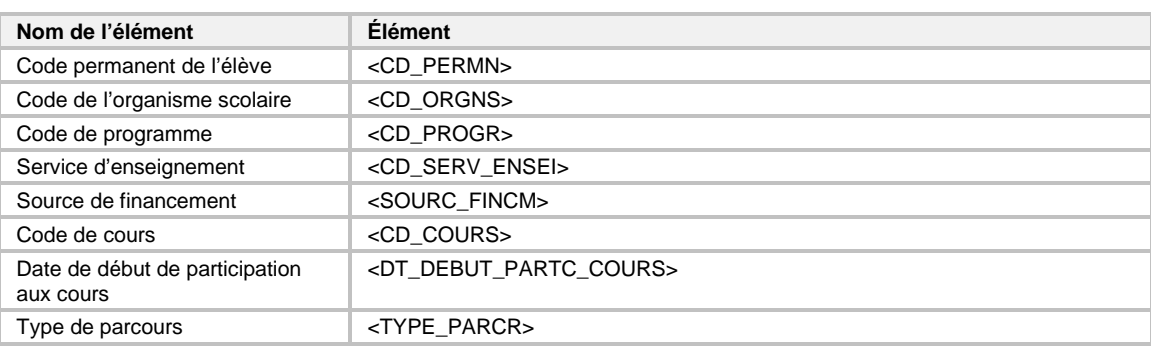

La clé fonctionnelle d'une participation aux cours est formée des éléments suivants :

S'il s'agit d'une création, il faut valider que la déclaration de l'effectif scolaire pour laquelle la participation aux cours est transmise existe au système Charlemagne. De plus, il faut valider que la participation aux cours pour laquelle la création est demandée n'existe pas déjà au système Charlemagne. Dans le cas contraire, l'un des messages suivants est généré :

*CHA-613203 : La déclaration est absente dans le système CHARLEMAGNE.*

*CHA-613205 : La participation aux cours est déjà présente dans le système CHARLEMAGNE.*

S'il s'agit d'une suppression, il faut valider que la déclaration de l'effectif scolaire pour laquelle la suppression de la participation aux cours est transmise existe au système Charlemagne. De plus, il faut valider que la participation aux cours pour laquelle la suppression est demandée existe au système Charlemagne. Dans le cas contraire, l'un des messages suivants est généré :

*CHA-613203 : La déclaration est absente dans le système CHARLEMAGNE. CHA-613206 : La participation aux cours à supprimer est absente dans le système CHARLEMAGNE.*

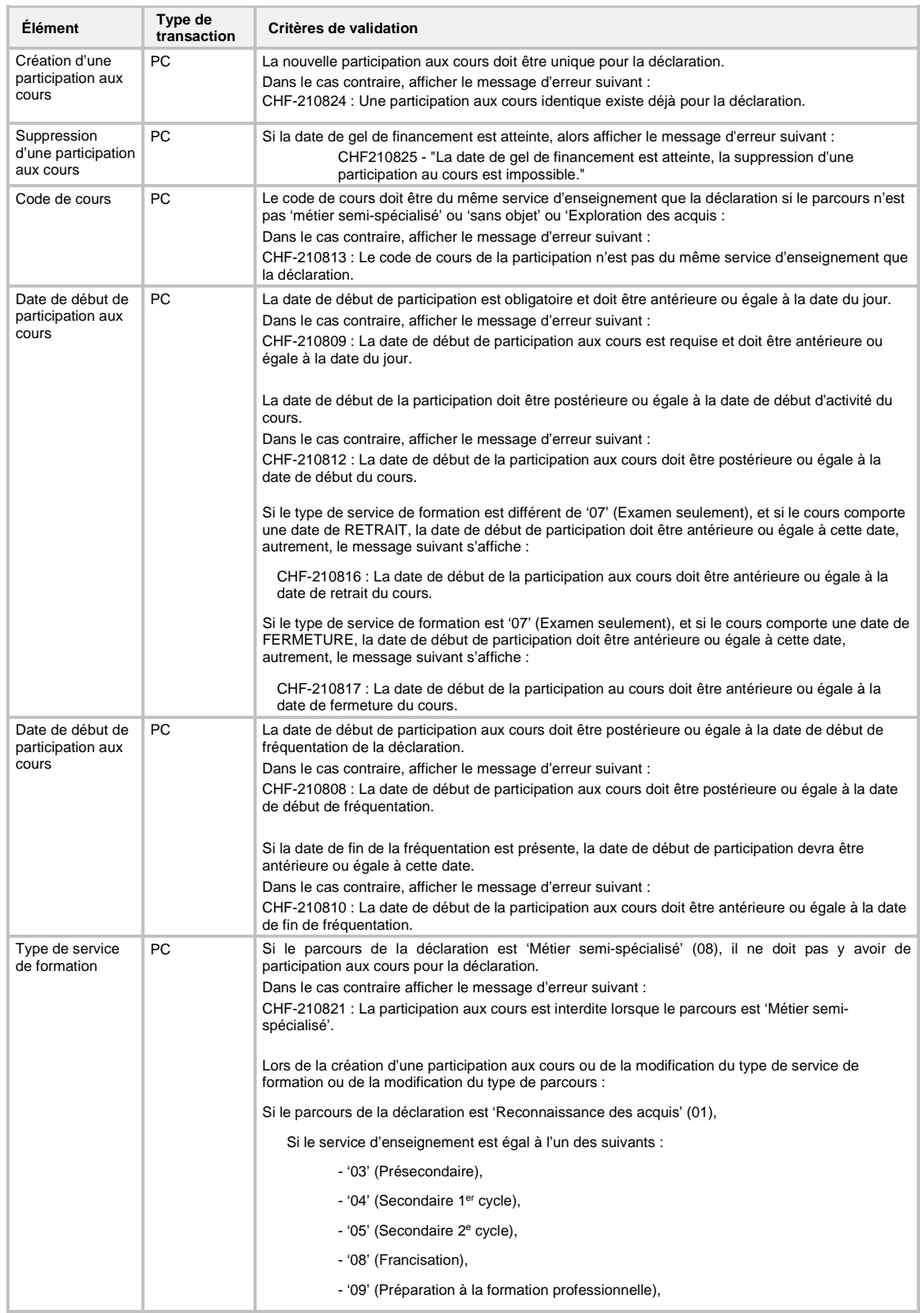

## **7.2.4.3 Validation des données d'une participation aux cours**

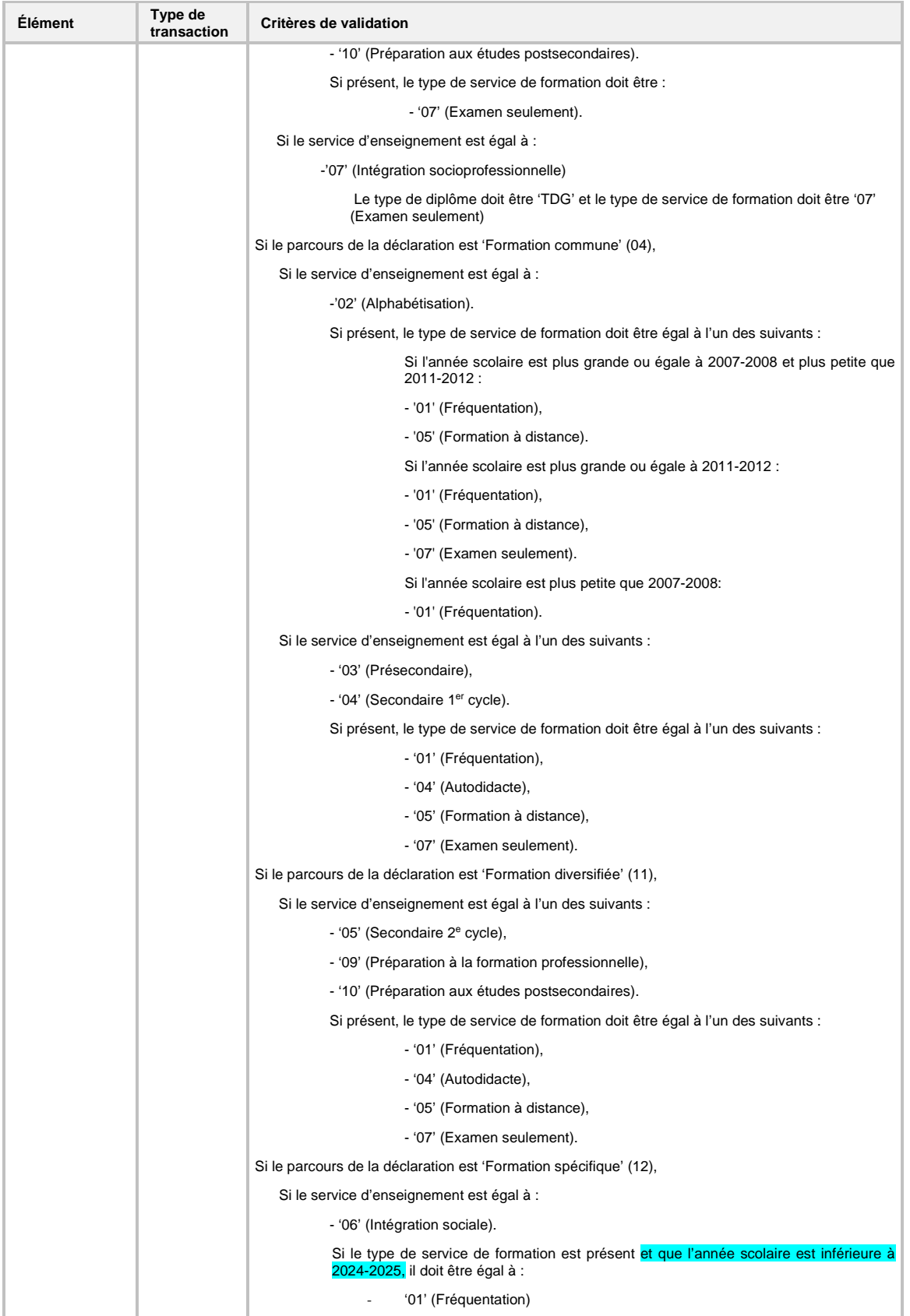

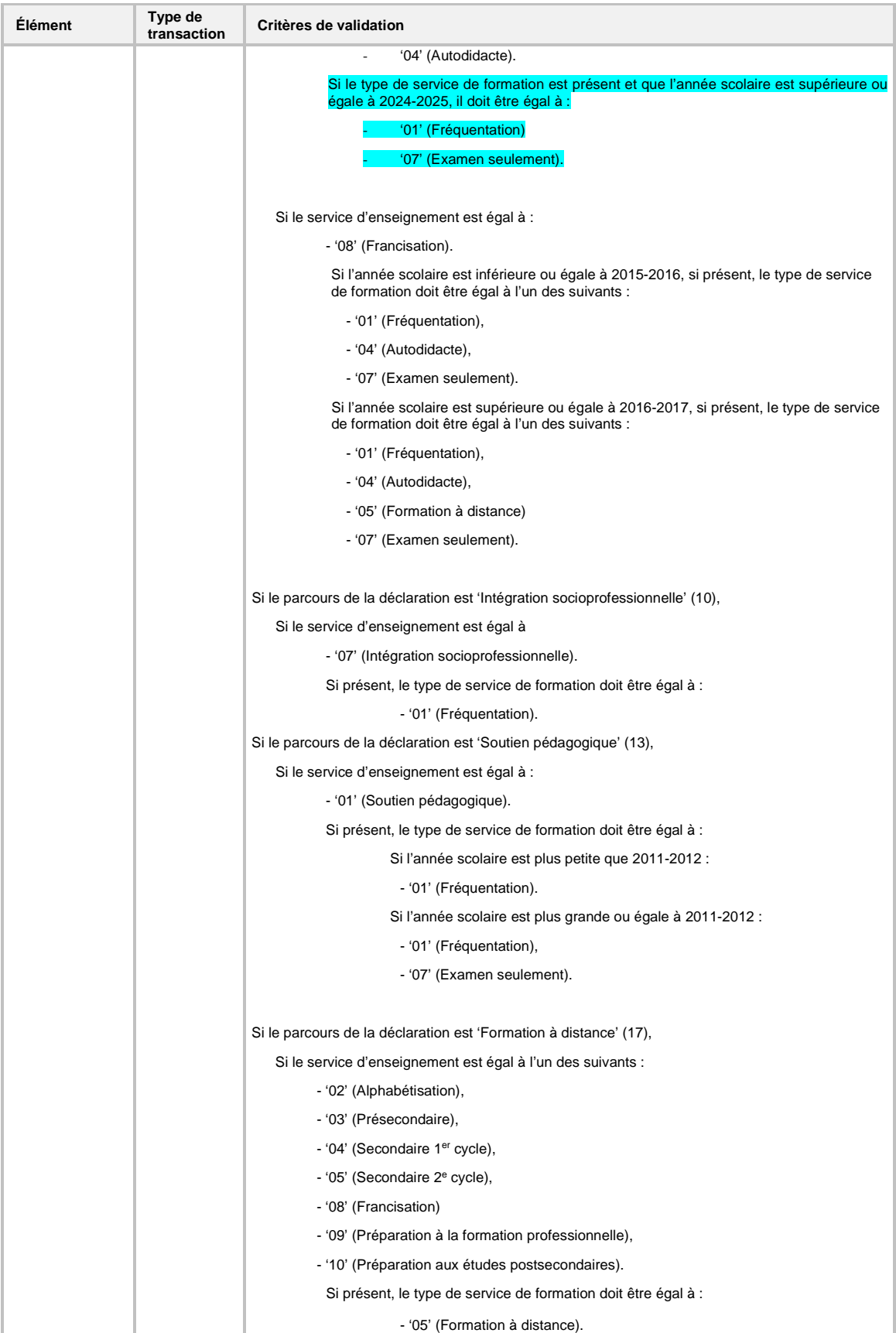

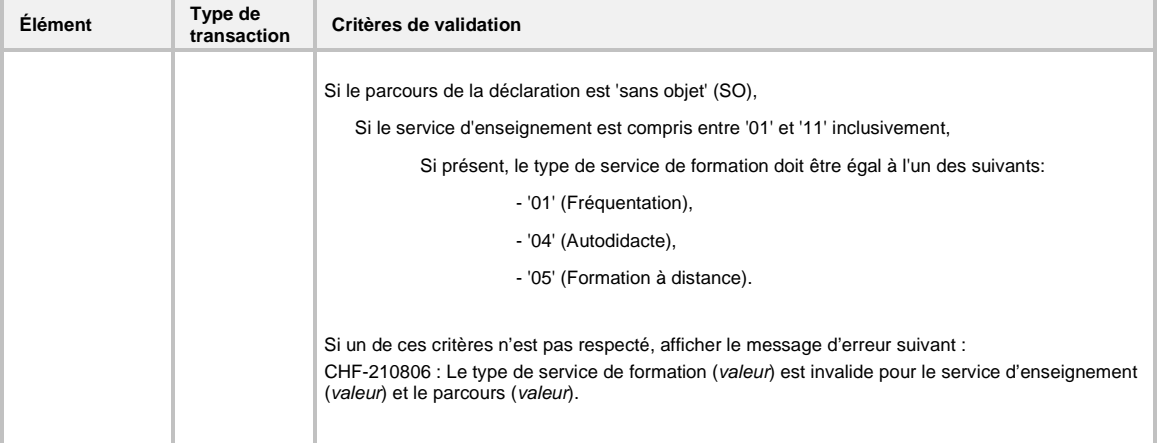

## 7.2.5 Validation d'une demande de services AD et AA

### **7.2.5.1 Validation de format (unitaire)**

La validation unitaire porte sur le format de chaque élément du fichier XML tel qu'il est présenté à la section 6 (contenu des transactions). Si une erreur de format (unitaire) survient, ce message d'erreur est généré :

*CHA-601401 : La valeur …* (celle qui est transmise par l'organisme scolaire) *pour l'élément …* (concerné par la validation) ne respecte pas le format attendu.

Si la balise principale d'une transaction est erronée, le message d'erreur suivant est généré :

*CHA-601402 : La balise XML initiale de la transaction* (balise transmise) *ne correspond pas au type de demande de service* (type de demande de service)*.*

Si une balise secondaire d'une transaction est erronée, le message d'erreur suivant est généré :

*CHA-601404 : La balise XML suivante : (balise transmise) n'est pas définie dans la liste des balises permises pour le type de demande de service (type de demande de service).*

#### **7.2.5.2 Validation de la clé fonctionnelle**

Une clé fonctionnelle est formée de données qui permettent d'identifier, de façon unique, une adresse. Dans le cas d'une adresse liée à une aide à la pension ou au déplacement, la clé fonctionnelle de l'adresse est composée, entre autres, de la clé fonctionnelle de l'aide à la pension ou au déplacement à laquelle elle est rattachée.

La clé fonctionnelle de l'adresse est formée des éléments suivants :

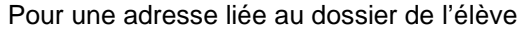

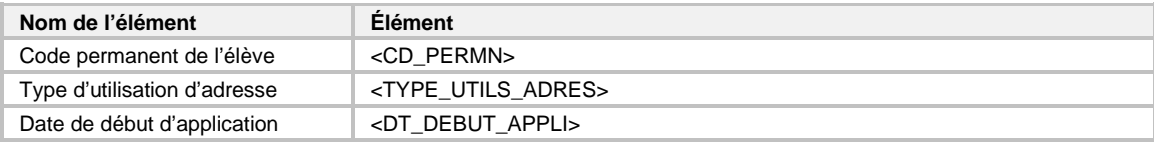

#### Pour une adresse liée à l'aide à la pension ou au déplacement

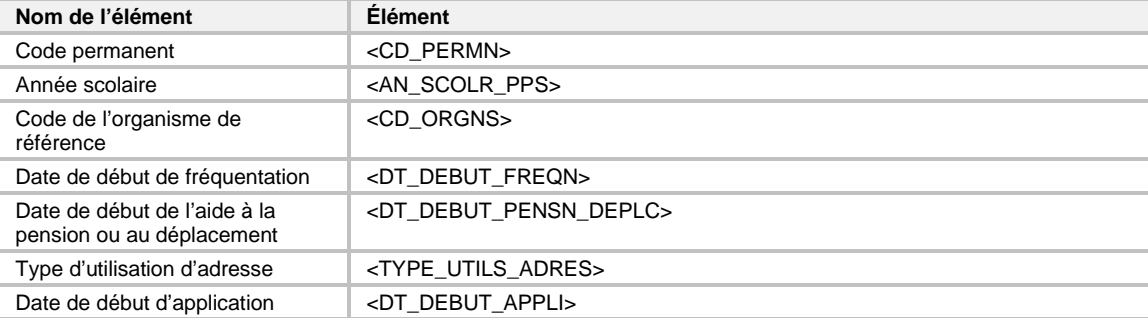

S'il s'agit d'une création, il faut valider que l'adresse pour laquelle la création est demandée n'existe pas déjà dans le système Charlemagne. Dans le cas contraire, le message suivant est généré :

*CHA-601408 : L'adresse existe déjà dans le système CHARLEMAGNE*.

S'il s'agit d'une création ou d'une modification d'une adresse reliée à l'aide à la pension ou au déplacement, il faut valider que l'aide à la pension ou au déplacement à laquelle est rattachée l'adresse existe dans le système Charlemagne. Dans le cas contraire, le message suivant est généré :

*CHA-601405 : L'aide à la pension ou au déplacement est inexistante dans la déclaration de cet élève*.

S'il s'agit d'une modification, il faut valider que l'adresse pour laquelle la modification est demandée existe au système Charlemagne. Dans le cas contraire, le message suivant est généré :

*CHA-601403 : L'adresse est inexistante dans le système CHARLEMAGNE*.

S'il s'agit d'une création ou d'une modification d'une adresse reliée à l'aide à la pension ou au déplacement, il faut valider que la déclaration correspondante existe dans le système Charlemagne. Dans le cas contraire, le message suivant est généré :

*CHA-601406 : La déclaration de cet élève à laquelle il faut lier l'adresse est inexistante dans le système Charlemagne.*

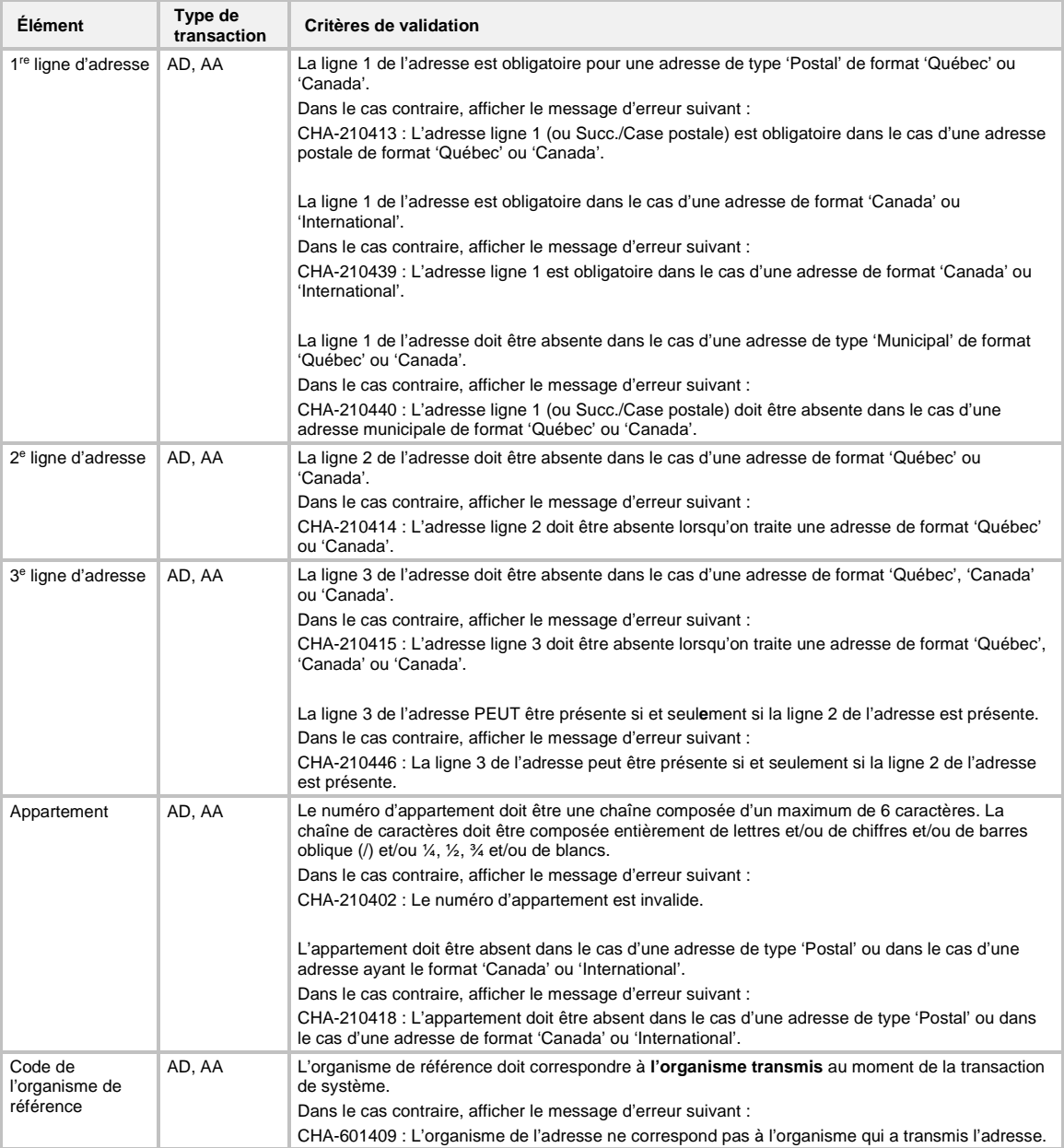

#### **7.2.5.3 Validation des données d'une adresse**

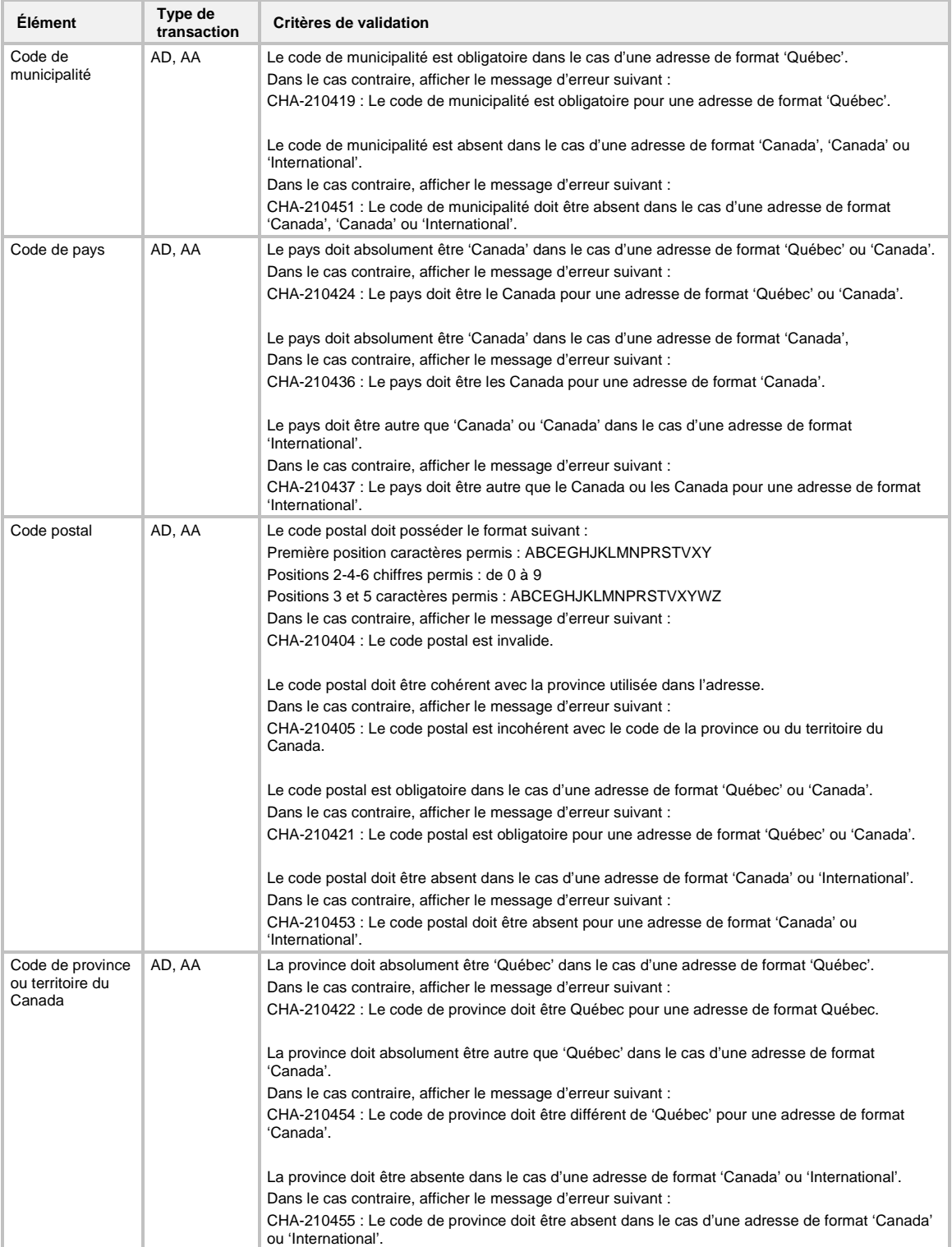

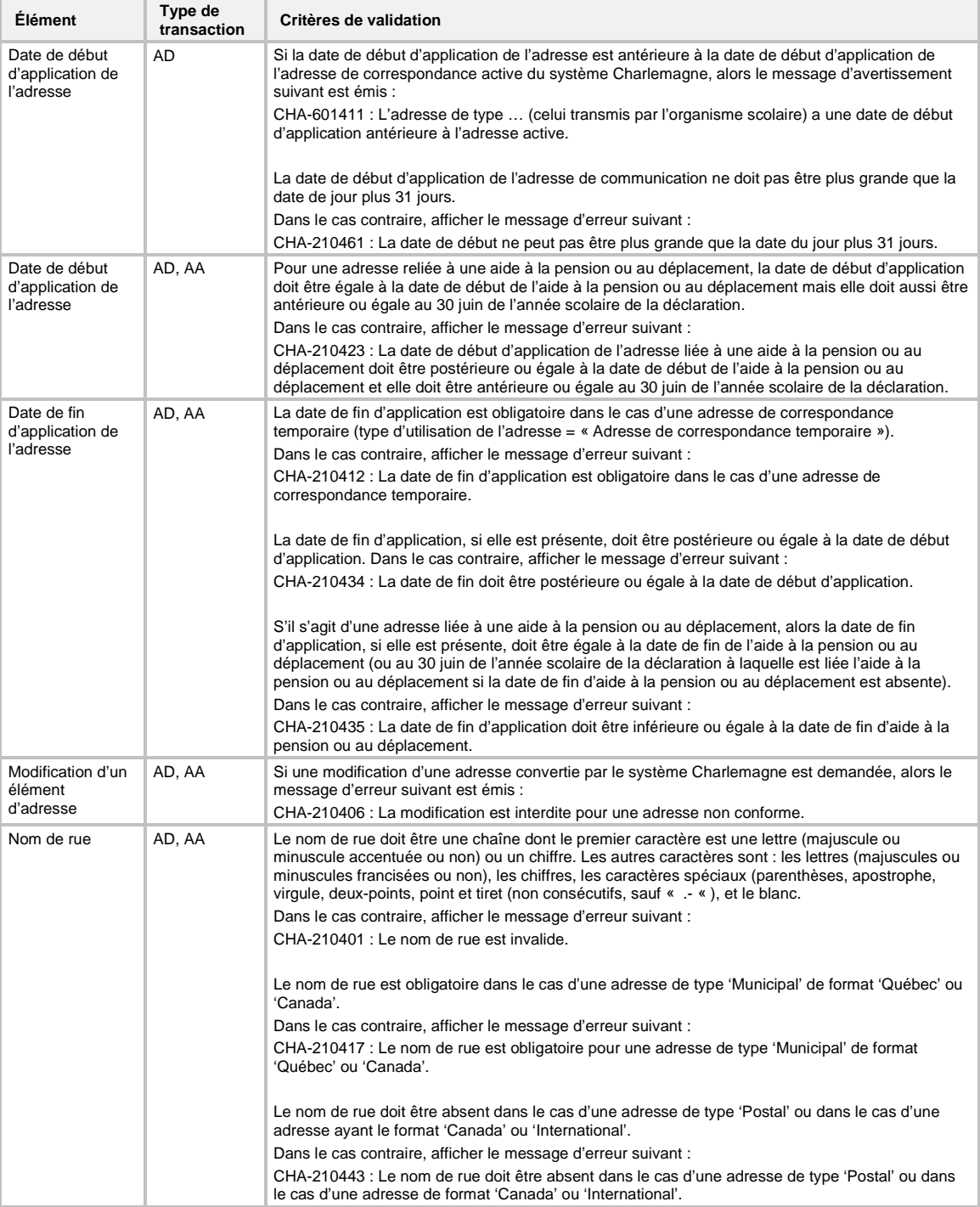

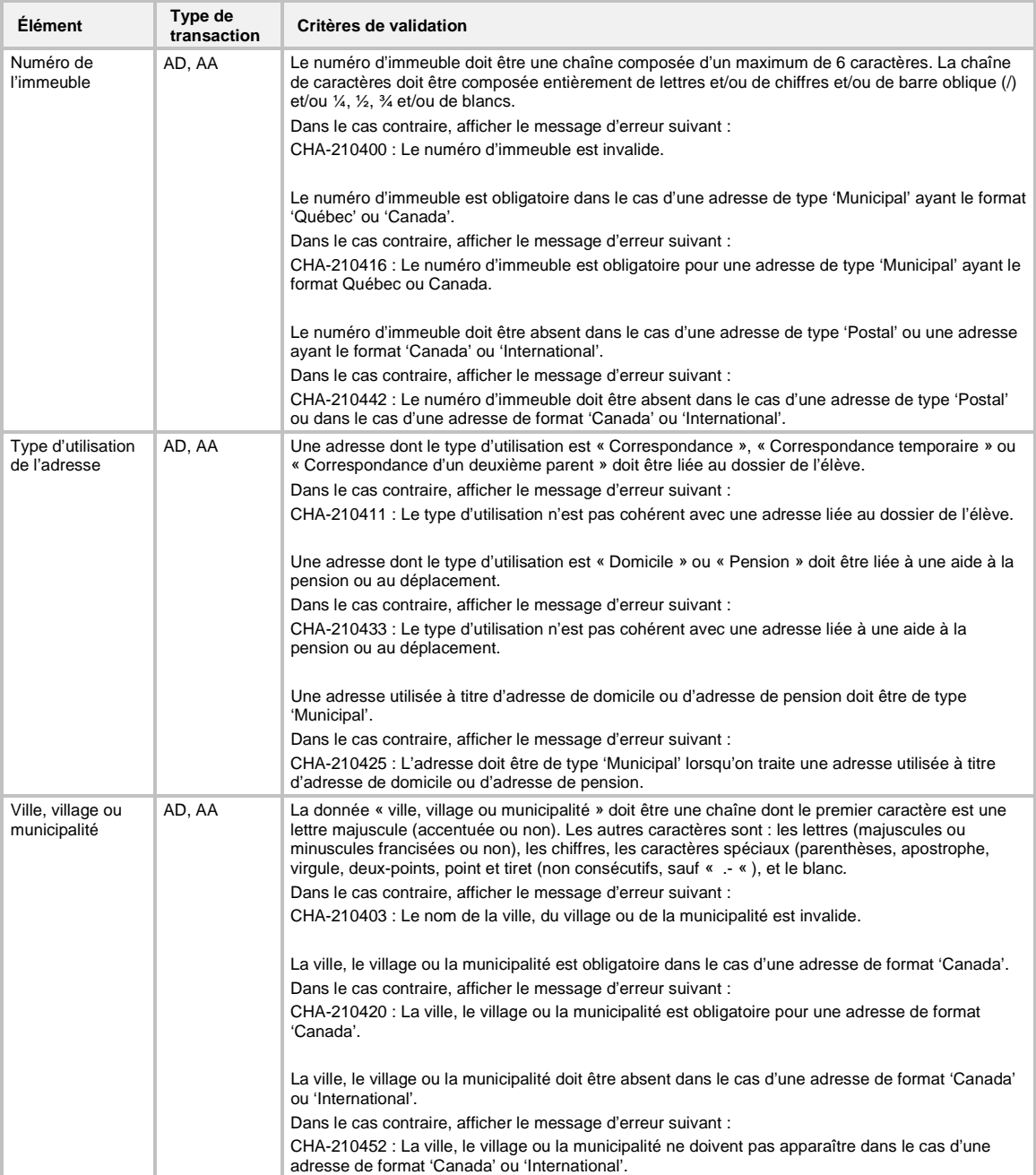

## 7.2.6 Validation des données d'une demande de services RJ, RA ou RP

### **7.2.6.1 Validation de format (unitaire)**

La validation unitaire porte sur le format de chaque élément du fichier XML tel que présenté à la section 6 (contenu des transactions). Si une erreur de format (unitaire) survient, ce message d'erreur est généré :

*CHA-600801 : La valeur …* (celle qui est transmise par l'organisme scolaire) *pour la donnée …*  (concernée par la validation) *ne respecte pas le format attendu*.

Si la balise principale d'une transaction est erronée, le message d'erreur suivant est généré :

*CHA-600818 : La balise XML initiale de la transaction* (balise transmise) *ne correspond pas au type de demande de service* (type de demande de service)*.*

Si une balise secondaire d'une transaction est erronée, le message d'erreur suivant est généré :

*CHA-600819 : La balise XML suivante : (balise transmise) n'est pas définie dans la liste des balises permises pour le type de demande de service (type de demande de service).*

### **7.2.6.2 Validation de la clé fonctionnelle**

Une clé fonctionnelle est formée de données qui permettent d'identifier, de façon unique, un résultat local.

La clé fonctionnelle du résultat local **FGJ** est formée des éléments suivants :

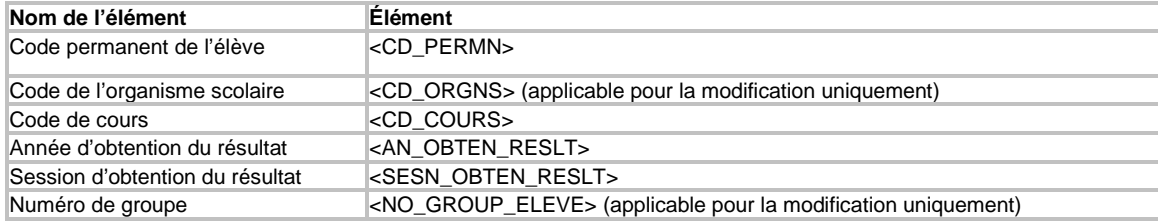

La clé fonctionnelle du résultat local **FGA** est formée des éléments suivants :

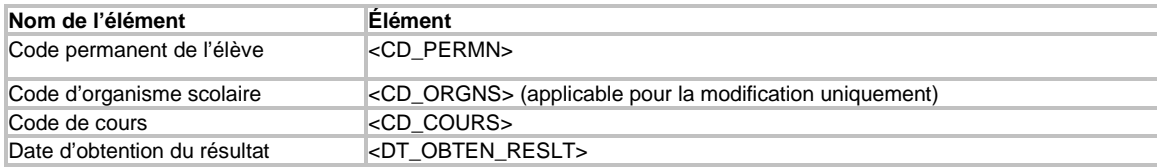

La clé fonctionnelle du résultat local **FP** est formée des éléments suivants :

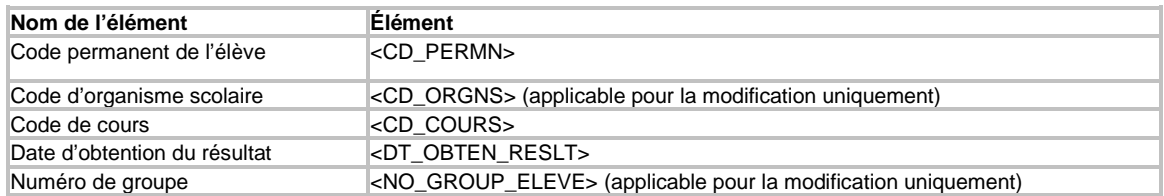

S'il s'agit d'une création, il faut valider que le résultat local pour lequel la création est demandée n'existe pas déjà au système Charlemagne. Dans le cas contraire, et dépendamment s'il existe déjà pour le même numéro d'organisme et pour le même numéro de groupe (dans le cas des résultats locaux en FGJ et en FP), les messages suivants sont générés :

*CHA-600813 : Création demandée. Résultat à sanctionner déjà présent pour l'élève.*

*CHA-600817 : Création demandée. Résultat à sanctionner en provenance d'un autre organisme scolaire est déjà présent pour l'élève.*

*CHA-600822 : Création demandée. Résultat à sanctionner avec un autre numéro de groupe est déjà présent pour l'élève.*

*CHA-600809 : Création demandée. Résultat déjà sanctionné pour l'élève.*

S'il s'agit d'une modification, il faut valider que le résultat local pour lequel la modification est demandée existe déjà au système Charlemagne. Dans le cas contraire, le message suivant est généré :

*CHA-600802 : Modification demandée. Résultat à sanctionner absent pour l'élève.*

# 7.2.7 Validation des données d'une demande de services IJ

### **7.2.7.1 Validation de format (unitaire)**

La validation unitaire porte sur le format de chaque élément du fichier XML tel que présenté à la section 6 (contenu des transactions). Si une erreur de format (unitaire) survient, ce message d'erreur est généré :

*CHA-600801 : La valeur …* (celle qui est transmise par l'organisme scolaire) *pour la donnée …*  (concernée par la validation) *ne respecte pas le format attendu*.

Si la balise principale d'une transaction est erronée, le message d'erreur suivant est généré :

*CHA-600818 : La balise XML initiale de la transaction* (balise transmise) *ne correspond pas au type de demande de service* (type de demande de service)*.*

Si une balise secondaire d'une transaction est erronée, le message d'erreur suivant est généré :

*CHA-600819 : La balise XML suivante :* (balise transmise) *n'est pas définie dans la liste des balises permises pour le type de demande de service* (type de demande de service).

#### **7.2.7.2 Validation de la clé fonctionnelle**

Une clé fonctionnelle est formée de données qui permettent d'identifier, de façon unique, une inscription.

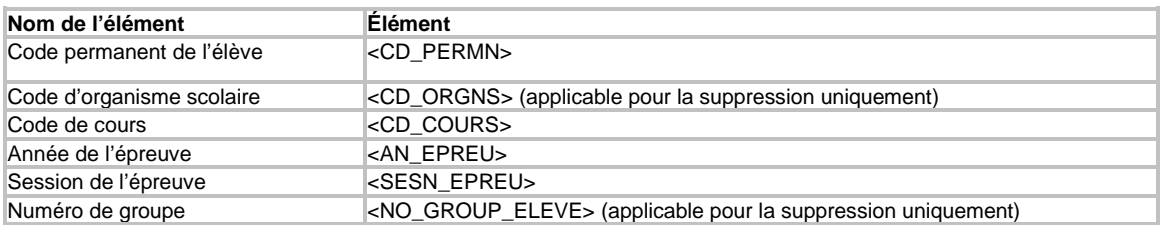

La clé fonctionnelle d'une inscription **FGJ** est formée des éléments suivants :

S'il s'agit d'une création, il faut valider que l'inscription pour laquelle la création est demandée n'existe pas déjà dans le système Charlemagne. Dans le cas contraire, et dépendamment si l'inscription existe déjà pour le même numéro d'organisme et pour le même numéro de groupe, les messages suivants sont générés :

*CHA-600808 : Création d'inscription demandée. Une occurrence (inscription ou résultat) est déjà présente pour l'élève.*

*CHA-600816* : *Création d'inscription demandée. Une occurrence (inscription ou résultat) en provenance d'un autre organisme scolaire est déjà présente pour l'élève.*

*CHA-600809 : Création demandée. Résultat déjà sanctionné pour l'élève.*

*CHA-600822 : Création demandée. Inscription avec un autre numéro de groupe est déjà présente pour l'élève.*

S'il s'agit d'une modification, il faut valider que l'inscription pour laquelle la modification est demandée existe déjà dans le système Charlemagne. Dans le cas contraire, le message d'erreur suivant est généré :

*CHA-600802 : Modification demandée. Inscription absente pour l'élève.*

S'il existe un résultat qui n'est plus à l'étape d''inscription (cela signifie qu'un résultat a donc été reçu), le message d'erreur suivant est généré :

*CHA-600831 : La modification de l'inscription n'est pas permise car des résultats ont été reçus pour l'élève. Les informations en lien avec le mode de passation d'une épreuve peuvent toutefois être modifiées en interactif dans le système Charlemagne.*
S'il s'agit d'une suppression, il faut valider que l'inscription pour laquelle la suppression est demandée existe déjà dans le système Charlemagne. Dans le cas contraire, le message d'erreur suivant est généré :

*CHA-600802 : Suppression demandée. Inscription absente pour l'élève.*

S'il existe un résultat déjà sanctionné pour l'inscription, le message d'erreur suivant est généré :

*CHA-600809 : Suppression demandée. Résultat déjà sanctionné pour l'élève.*

Si l'inscription existe, mais que des résultats ont été reçus pour l'élève, le message d'erreur suivant est généré :

*CHA-600814 : La suppression de l'inscription n'est pas permise car des résultats ont été reçus pour l'élève.*

## 7.2.8 Validation des données d'une demande de services UJ

## **7.2.8.1 Validation de format (unitaire)**

La validation unitaire porte sur le format de chaque élément du fichier XML tel qu'il est présenté à la section 6 (contenu des transactions). Si une erreur de format (unitaire) survient, ce message d'erreur est généré :

*CHA-600801 : La valeur …* (celle qui est transmise par l'organisme scolaire) *pour la donnée …*  (concernée par la validation) *ne respecte pas le format attendu*.

Si la balise principale d'une transaction est erronée, le message d'erreur suivant est généré :

*CHA-600818 : La balise XML initiale de la transaction* (balise transmise) *ne correspond pas au type de demande de service* (type de demande de service)*.*

Si une balise secondaire d'une transaction est erronée, le message d'erreur suivant est généré :

*CHA-600819 : La balise XML suivante :* (balise transmise) *n'est pas définie dans la liste des balises permises pour le type de demande de service* (type de demande de service).

## **7.2.8.2 Validation de la clé fonctionnelle**

Une clé fonctionnelle est formée de données qui permettent d'identifier, de façon unique, un résultat d'épreuve unique.

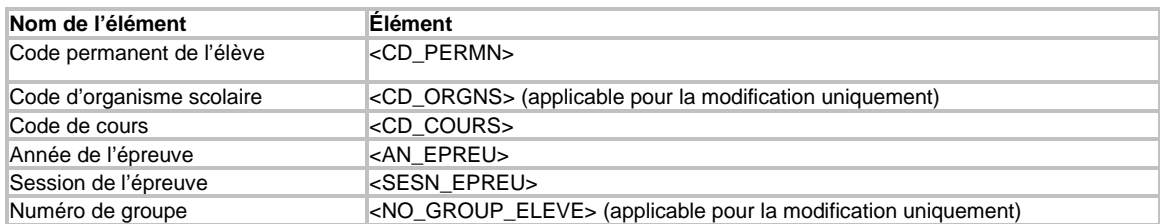

La clé fonctionnelle d'un résultat d'épreuve unique **FGJ** est formée des éléments suivants :

S'il s'agit d'une création, il faut valider que le résultat d'épreuve unique pour lequel la création est demandée n'existe pas ou qu'il existe mais pour le même numéro d'organisme et pour le même numéro de groupe. Dans le cas contraire, les messages suivants sont générés :

*CHA-600817 : Création demandée. Résultat à sanctionner en provenance d'un autre organisme scolaire est déjà présent pour l'élève.*

*CHA-600822 : Création demandée. Résultat à sanctionner avec un autre numéro de groupe est déjà présent pour l'élève.*

S'il existe, les conditions suivantes doivent être respectées :

- Si l'étiquette de la note école brute est présente dans la transaction, la note école brute doit être « RIN » ou absente du résultat présent dans le système Charlemagne.
- Si l'étiquette de la note de la partie objective est présente dans la transaction, la note de la partie objective doit être absente du résultat présent dans le système Charlemagne.
- Si la partie à développement est présente dans la transaction, elle doit être absente du résultat présent dans le système Charlemagne.
- Si l'étiquette du rang cinquième est présente dans la transaction, le rang cinquième doit être absent du résultat présent dans le système Charlemagne.

Pour chacune des conditions non respectées, le message d'erreur suivant est généré :

*CHA-600805 : Création demandée. Les données transmises* (concernées par la validation) *sont déjà présentes pour l'élève.*

Si le résultat d'épreuve unique existe et qu'une demande de service doit être effectuée, le message suivant est généré :

*CHA-600812 : Une tâche à l'Agenda des tâches (Mercure) doit être crée pour l'élève. Veuillez utiliser l'activité « Gérer les résultats d'apprentissages » du système Charlemagne (en interactif) pour enregistrer votre requête.*

S'il s'agit d'une modification, il faut valider que le résultat d'épreuve unique pour lequel la modification est demandée existe dans le système Charlemagne. Dans le cas contraire, le message suivant est généré :

*CHA-600802 : Modification demandée. Résultat à sanctionner absent pour l'élève.*

Si le résultat d'épreuve unique existe, les conditions suivantes doivent être respectées :

- Si l'étiquette de la note école brute est présente dans la transaction, la note école brute doit apparaître dans le résultat présent dans le système Charlemagne;
- Si l'étiquette de la note de la partie objective est présente dans la transaction, la note de la partie objective doit apparaître dans le résultat présent dans le système Charlemagne;
- Si la partie à développement est présente dans la transaction, elle doit apparaître dans le résultat présent dans le système Charlemagne;
- Si l'étiquette du rang cinquième est présente dans la transaction, le rang cinquième doit apparaître dans le résultat présent dans le système Charlemagne.

Pour chacune des conditions non respectée, le message d'erreur suivant est généré :

*CHA-600806 : Modification demandée. Les données* (concernées par la validation) *sont absentes pour l'élève.*

Si le résultat d'épreuve unique existe et qu'une demande de service doit être effectuée, le message suivant est généré :

*CHA-600812 : Une tâche à l'Agenda des tâches (Mercure) doit être crée pour l'élève. Veuillez utiliser l'activité « Gérer les résultats d'apprentissages » du système Charlemagne (en interactif) pour enregistrer votre requête.*

# 7.2.9 Validation des données d'une demande de services EA

# **7.2.9.1 Validation de format (unitaire)**

La validation unitaire porte sur le format de chaque élément du fichier XML tel qu'il est présenté à la section 6 (contenu des transactions). Si une erreur de format (unitaire) survient, ce message d'erreur est généré :

*CHA-600801 : La valeur …* (celle qui est transmise par l'organisme scolaire) *pour la donnée …*  (concernée par la validation) *ne respecte pas le format attendu*.

Si la balise principale d'une transaction est erronée, le message d'erreur suivant est généré :

*CHA-600818 : La balise XML initiale de la transaction* (balise transmise) *ne correspond pas au type de demande de service* (type de demande de service)*.*

Si une balise secondaire d'une transaction est erronée, le message d'erreur suivant est généré :

*CHA-600819 : La balise XML suivante :* (balise transmise) *n'est pas définie dans la liste des balises permises pour le type de demande de service* (type de demande de service).

## **7.2.9.2 Validation de la clé fonctionnelle**

Une clé fonctionnelle est formée de données qui permettent d'identifier, de façon unique, une équivalence.

• La clé fonctionnelle de l'équivalence **FGA** est formée des éléments suivants :

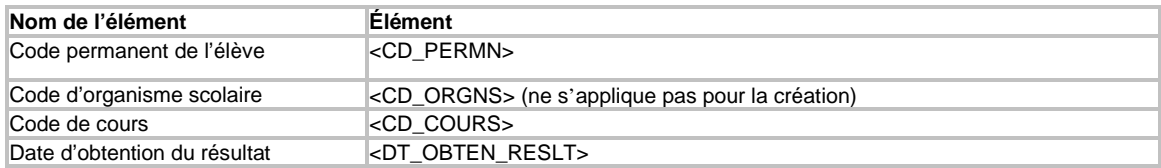

S'il s'agit d'une création, il faut valider que l'équivalence pour laquelle la création est demandée n'existe pas déjà dans le système Charlemagne. Dans le cas contraire, et selon qu'existe pour le même numéro d'organisme, les messages suivants sont générés :

*CHA-600813 : Création demandée. Résultat à sanctionner déjà présent pour l'élève.*

*CHA-600817 : Création demandée. Résultat à sanctionner en provenance d'un autre organisme scolaire est déjà présent pour l'élève.*

*CHA-600809 : Création demandée. Résultat déjà sanctionné pour l'élève.*

Si aucun résultat n'est trouvé, mais que le cours pour lequel la création est demandée n'est pas une équivalence, le message suivant est généré :

*CHA-600803 : Création d'équivalence demandée. Le code transmis dans la transaction « Équivalence FGA » n'est pas une équivalence.*

# 7.2.10 Validation des données d'une transaction de sanction

Cette section présente l'ensemble des validations relatives aux transactions d'inscription, de résultat (unique et local) et équivalence.

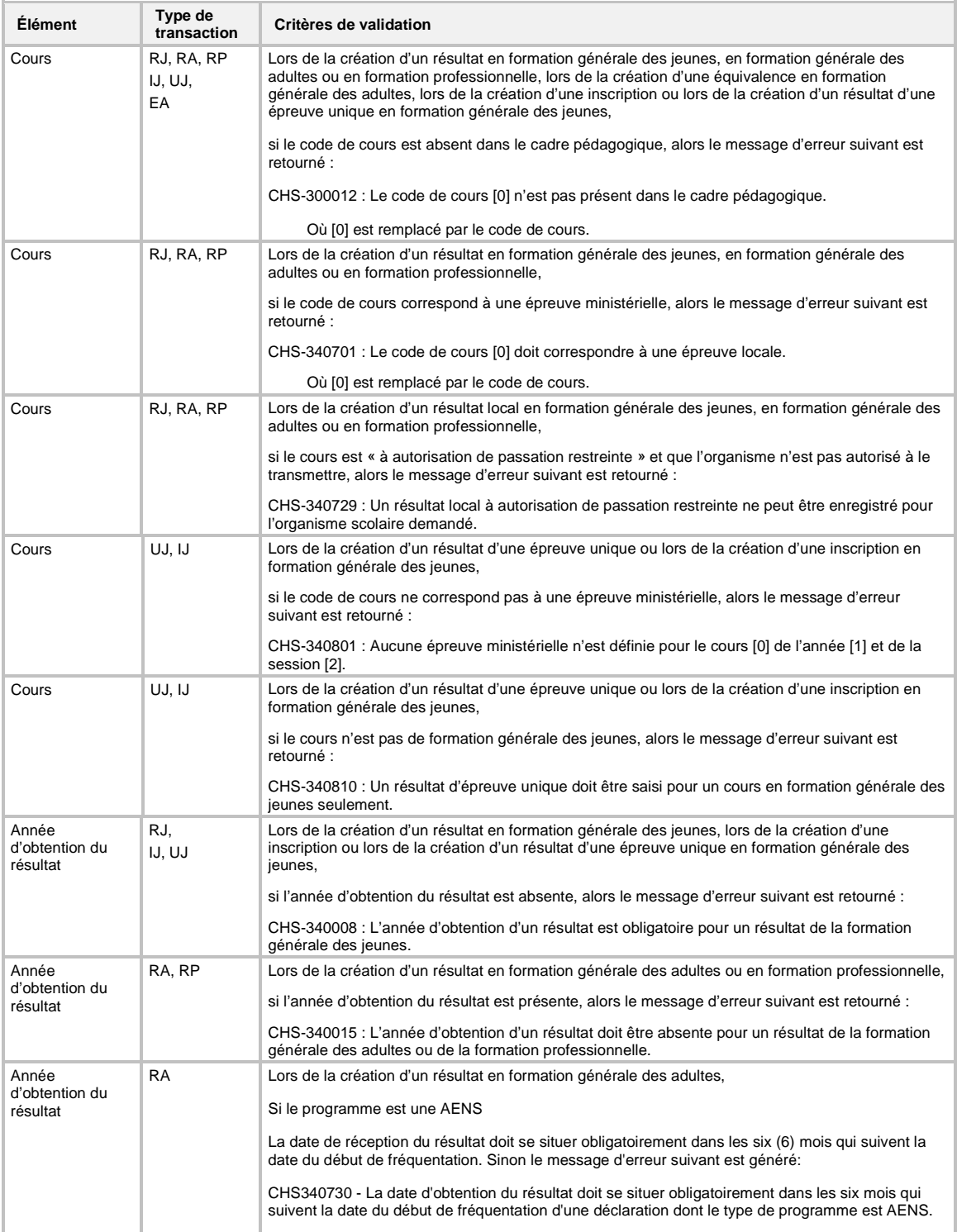

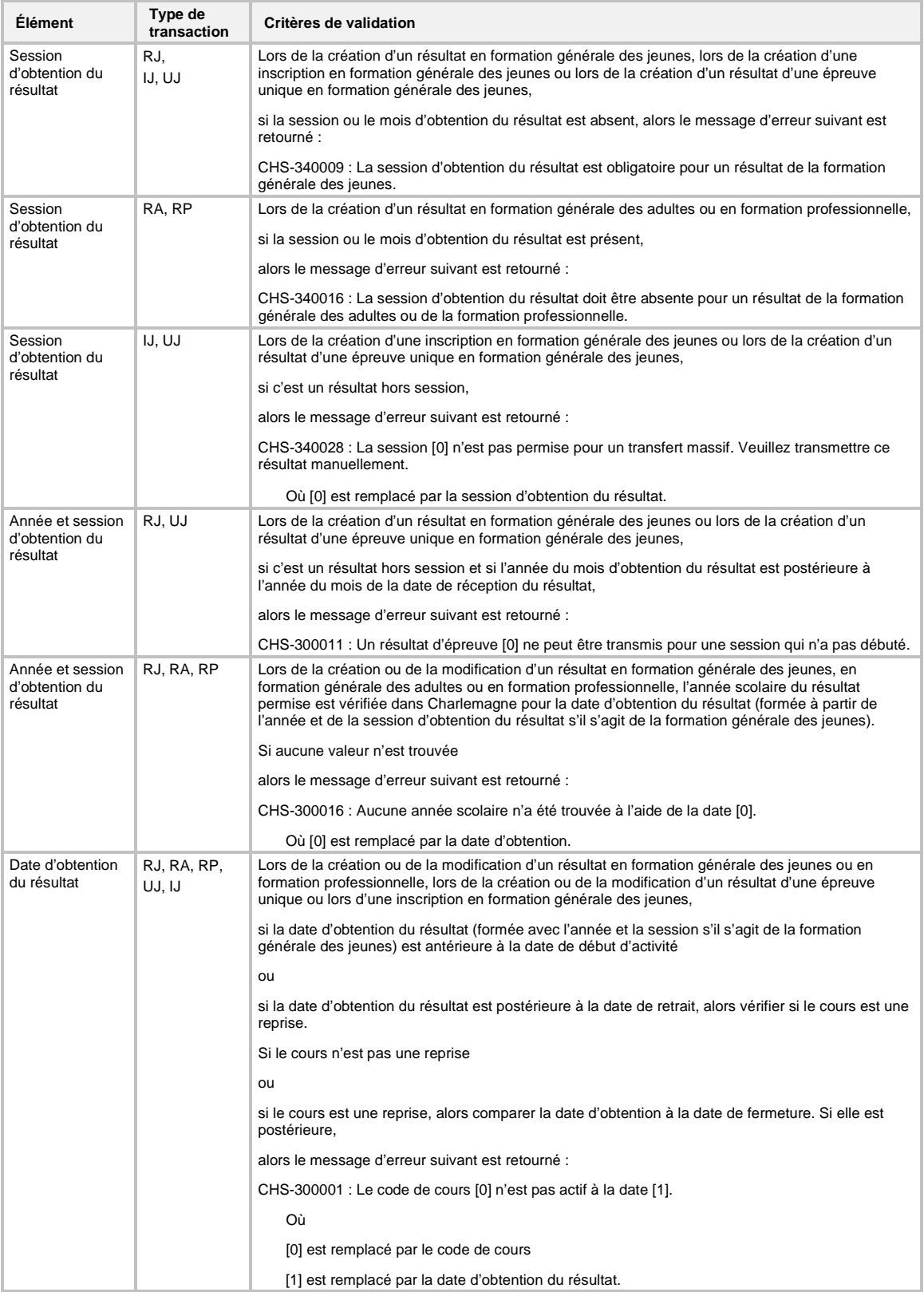

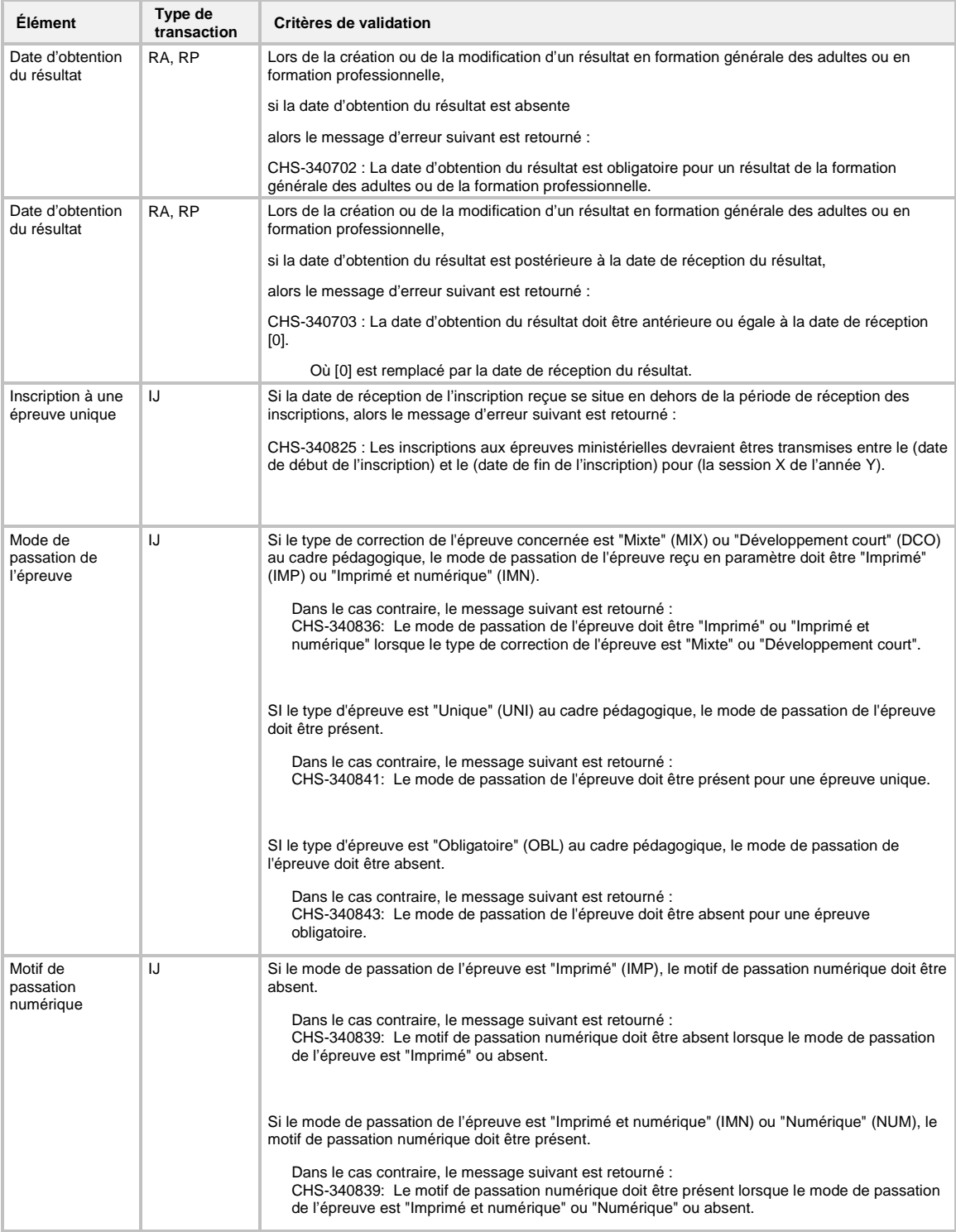

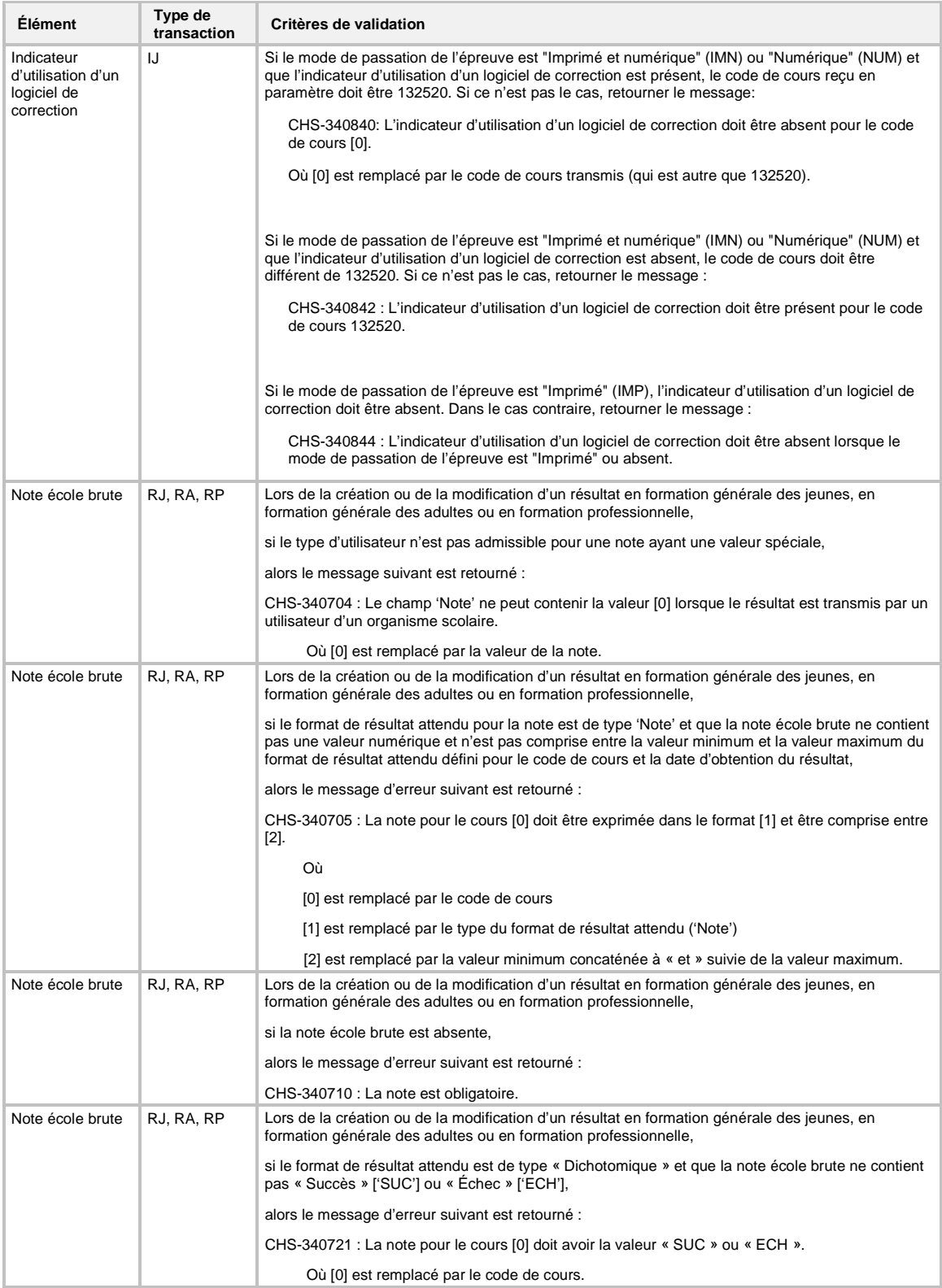

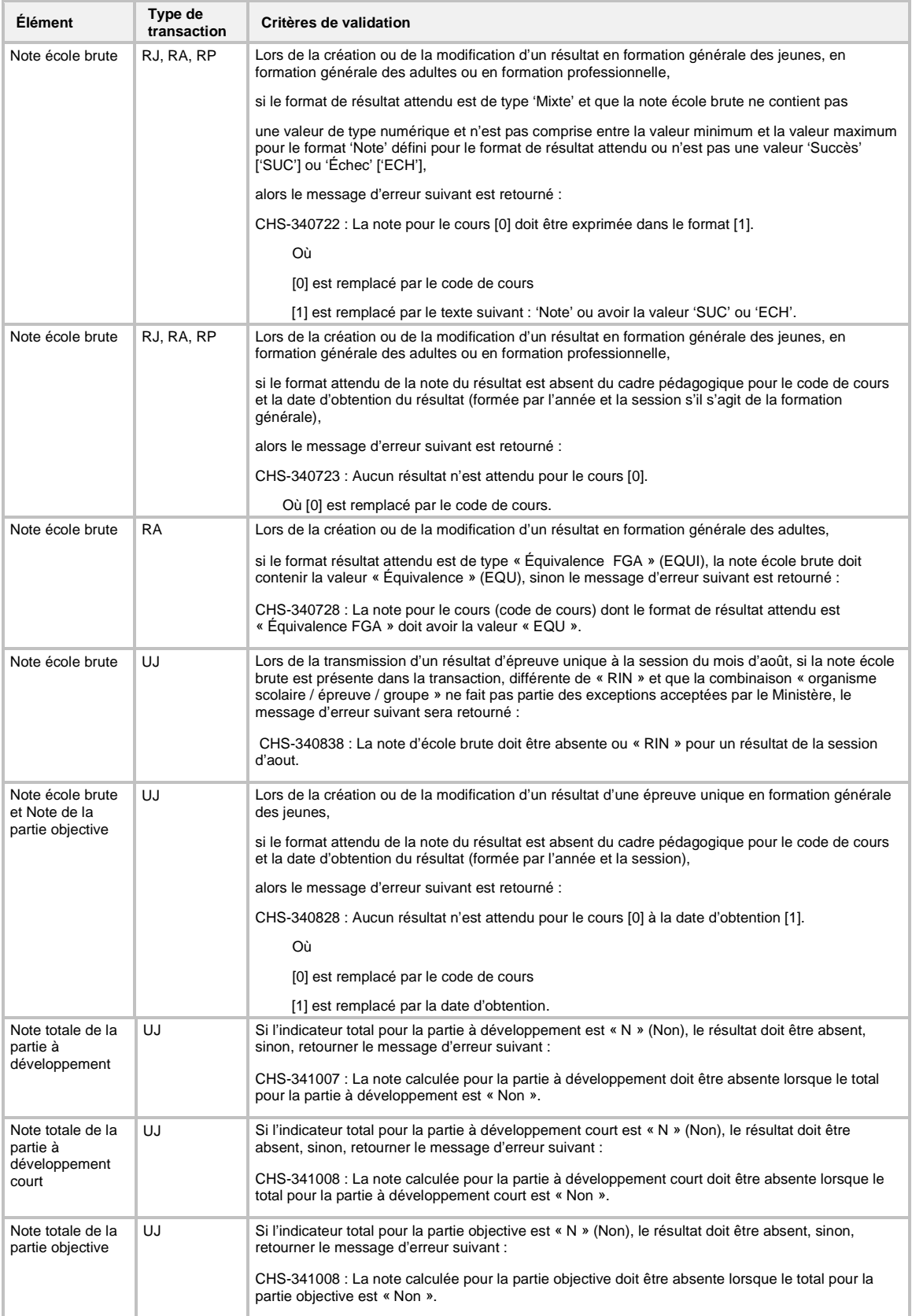

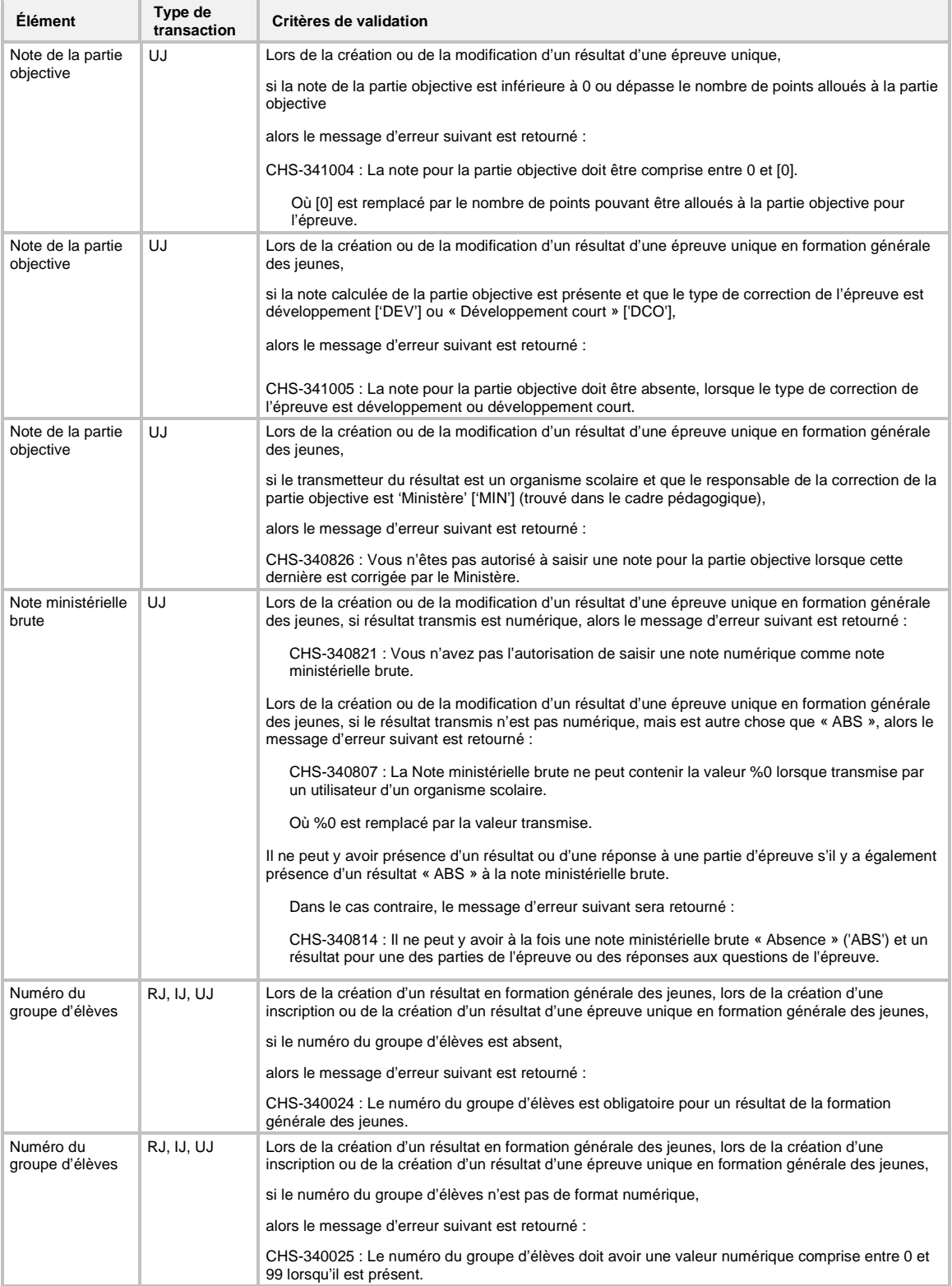

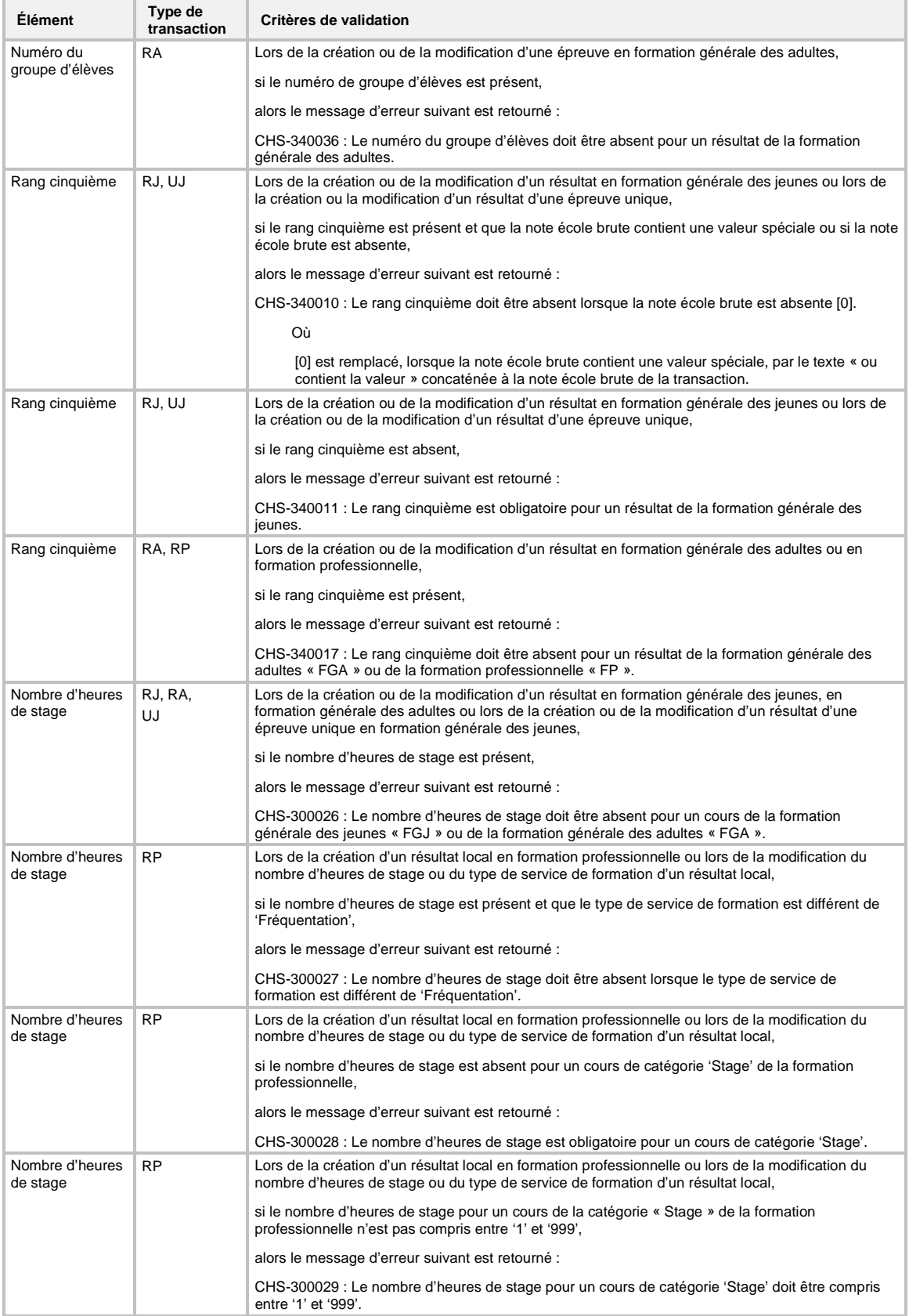

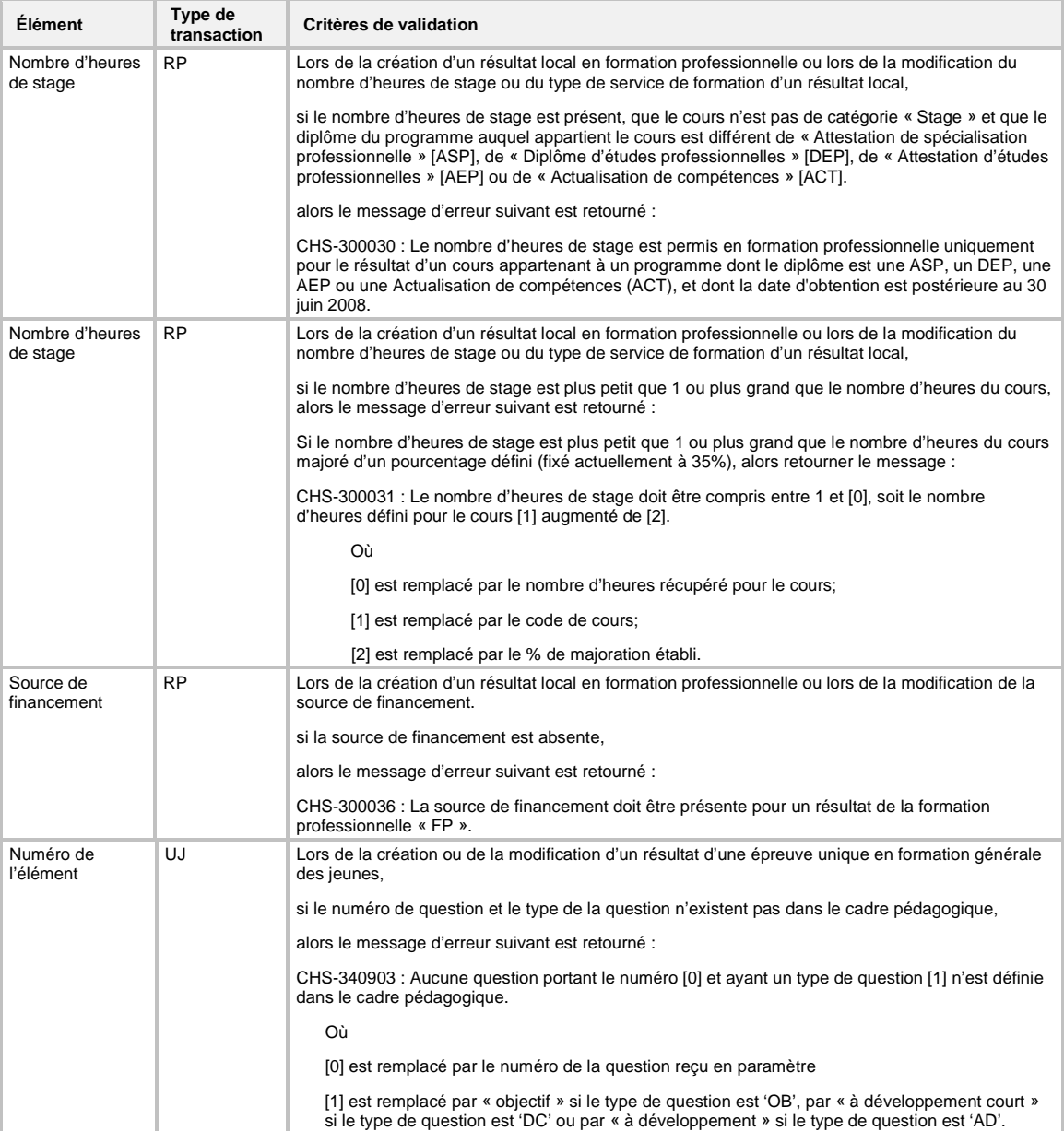

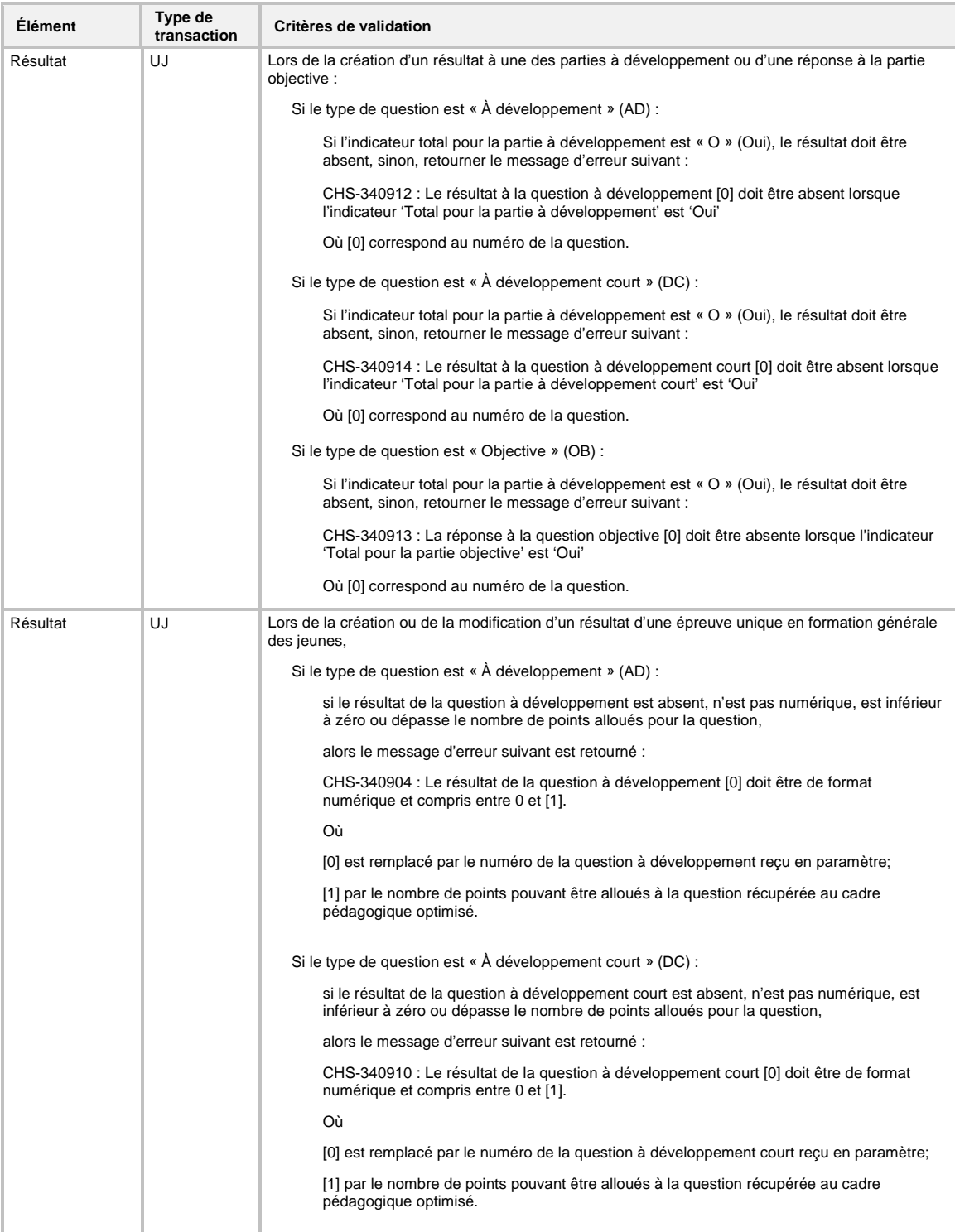

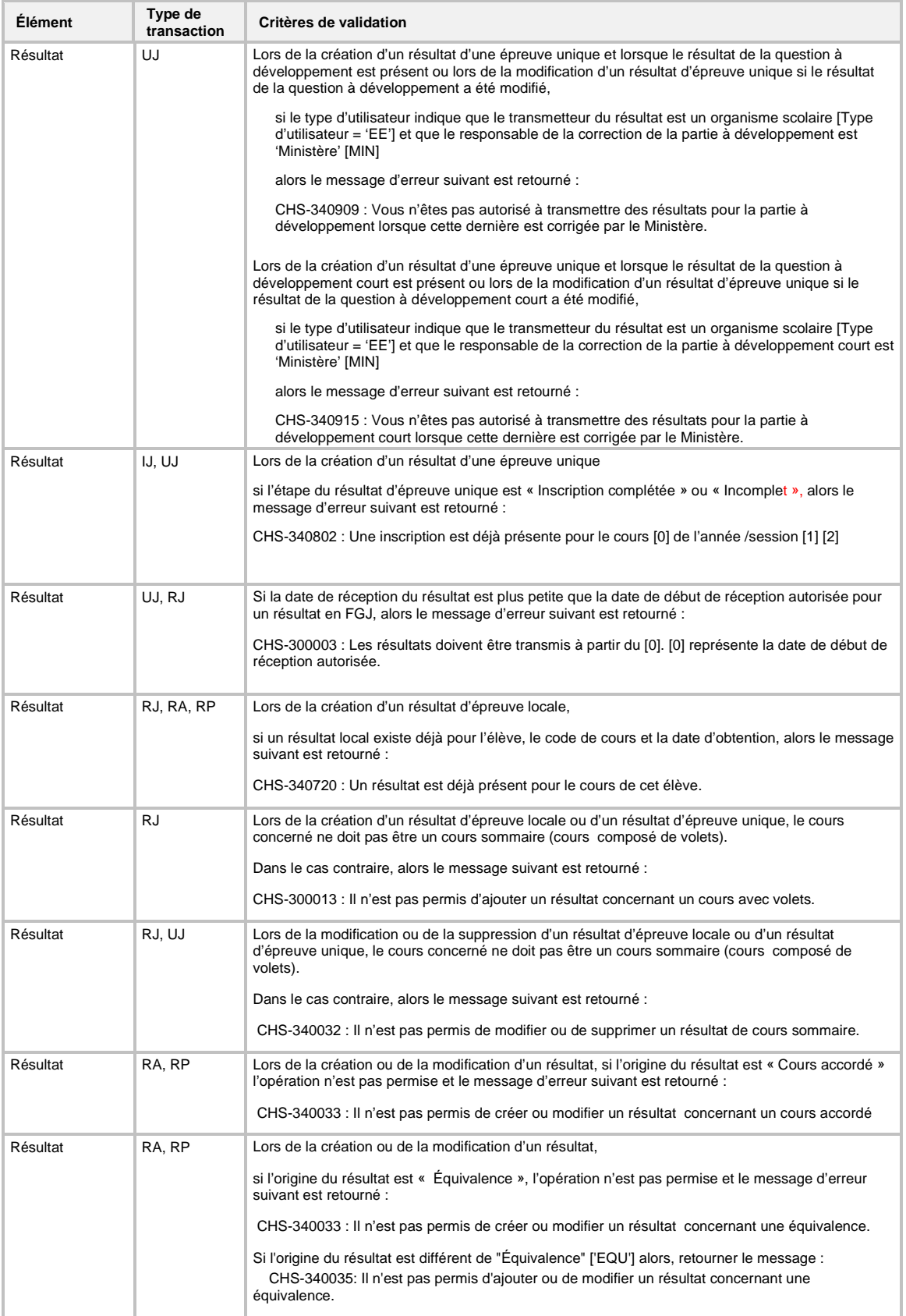

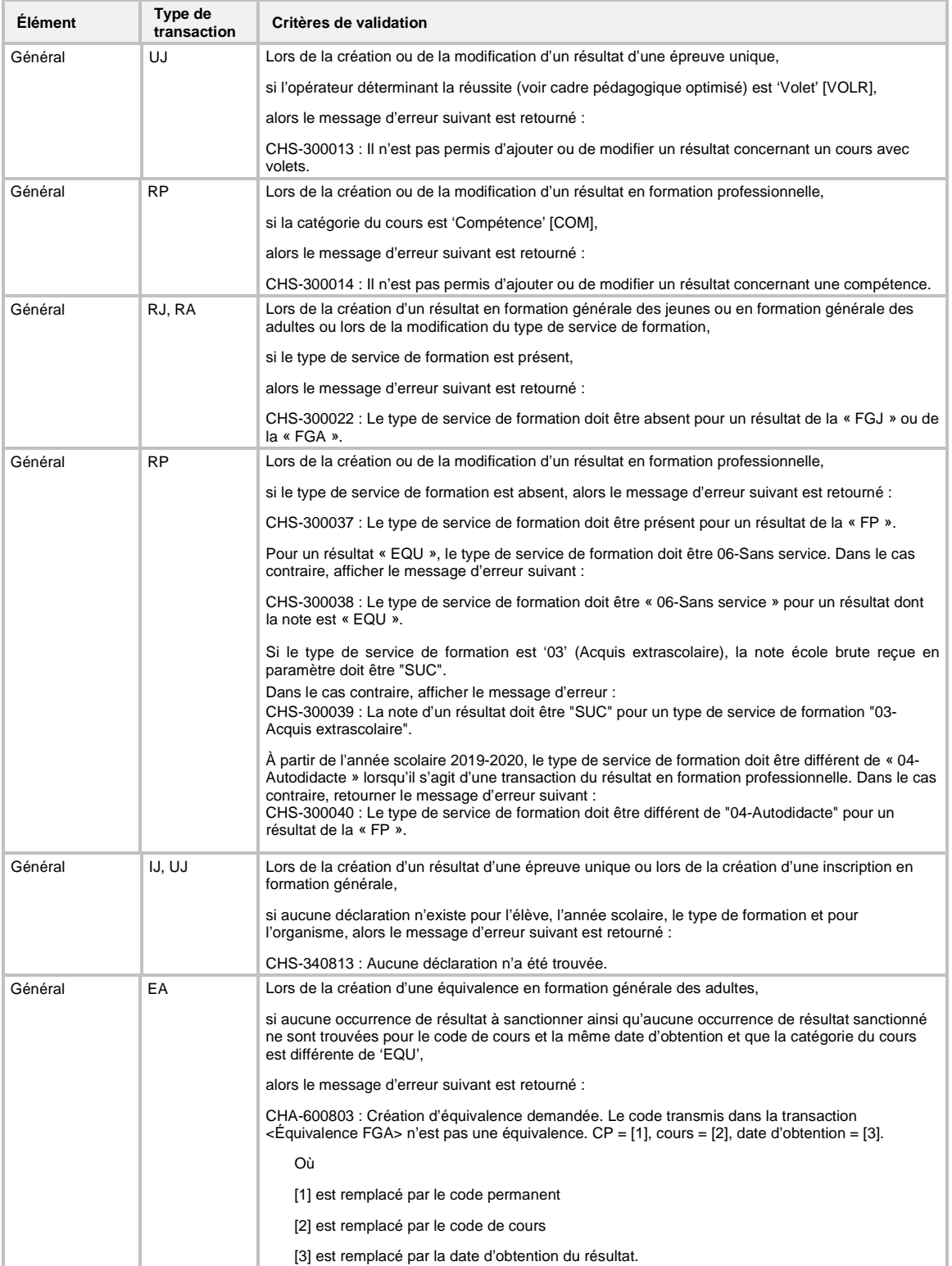

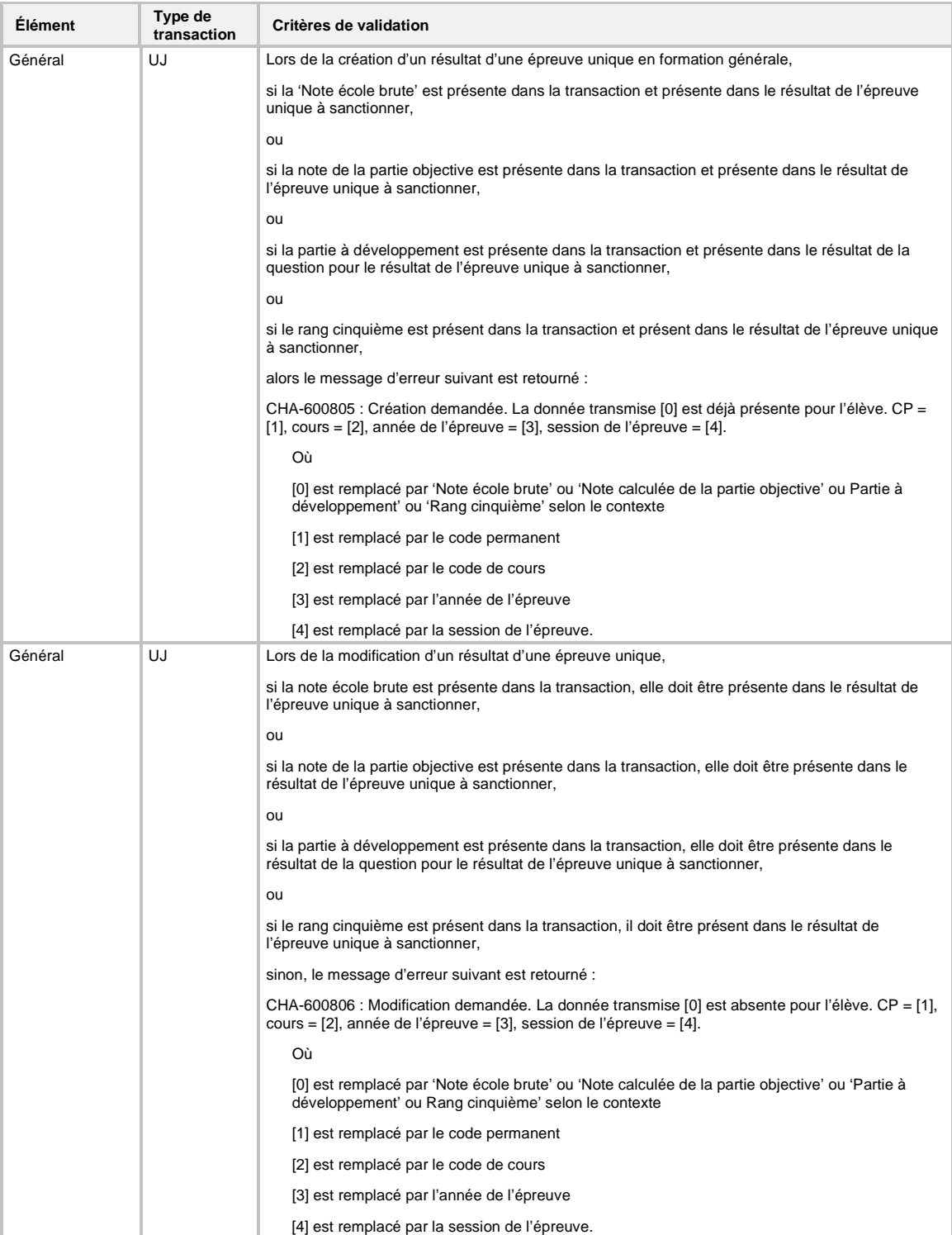

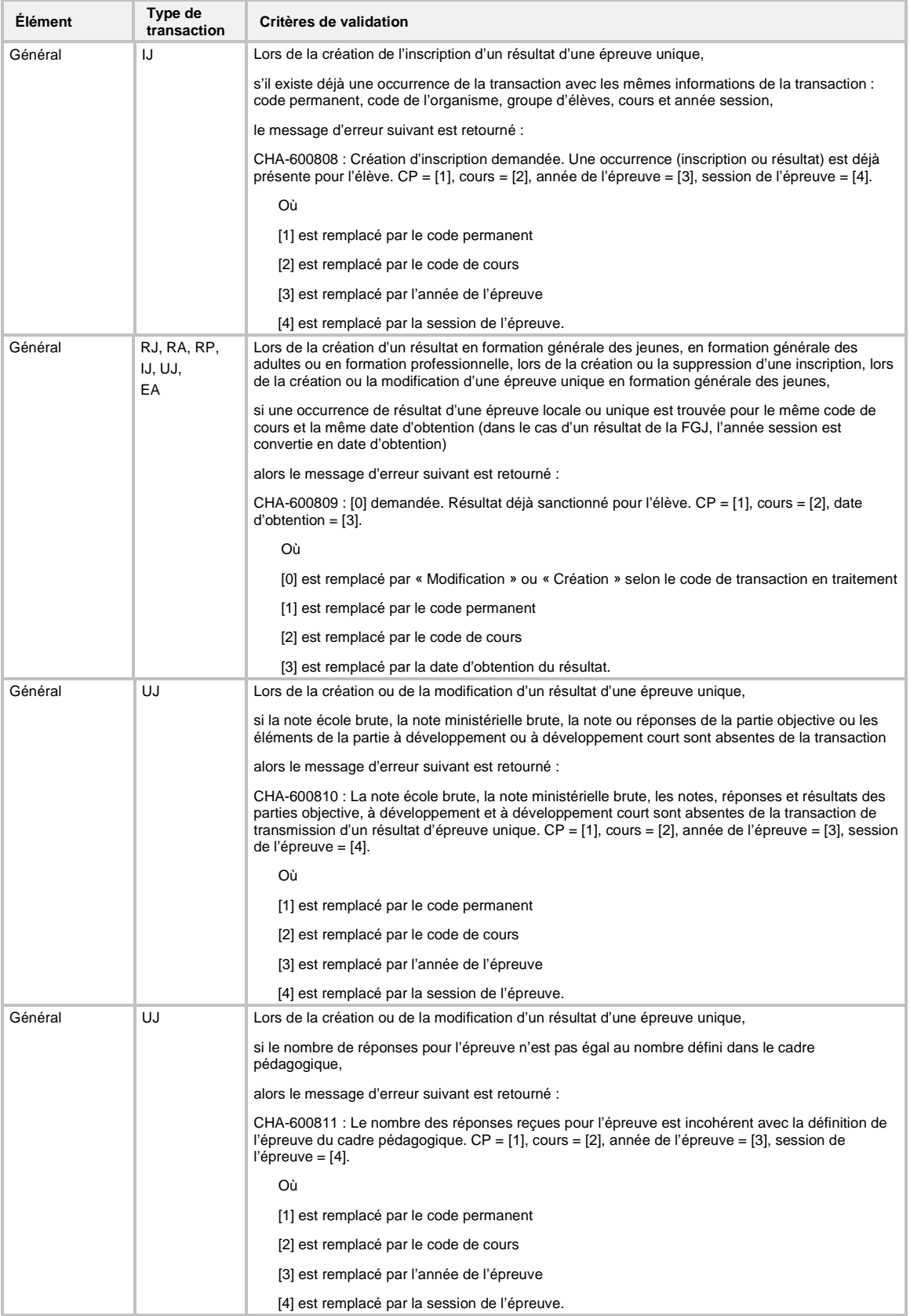

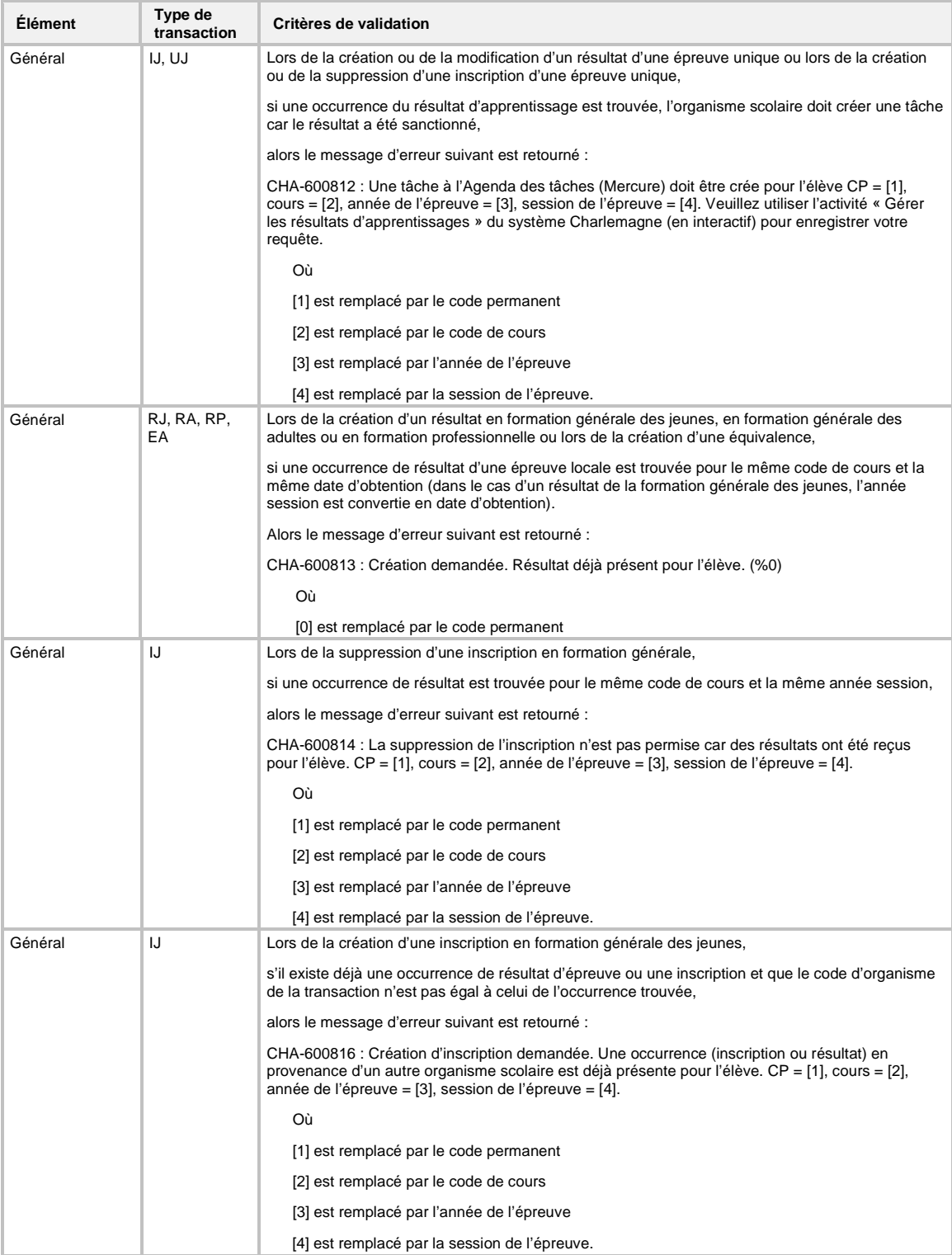

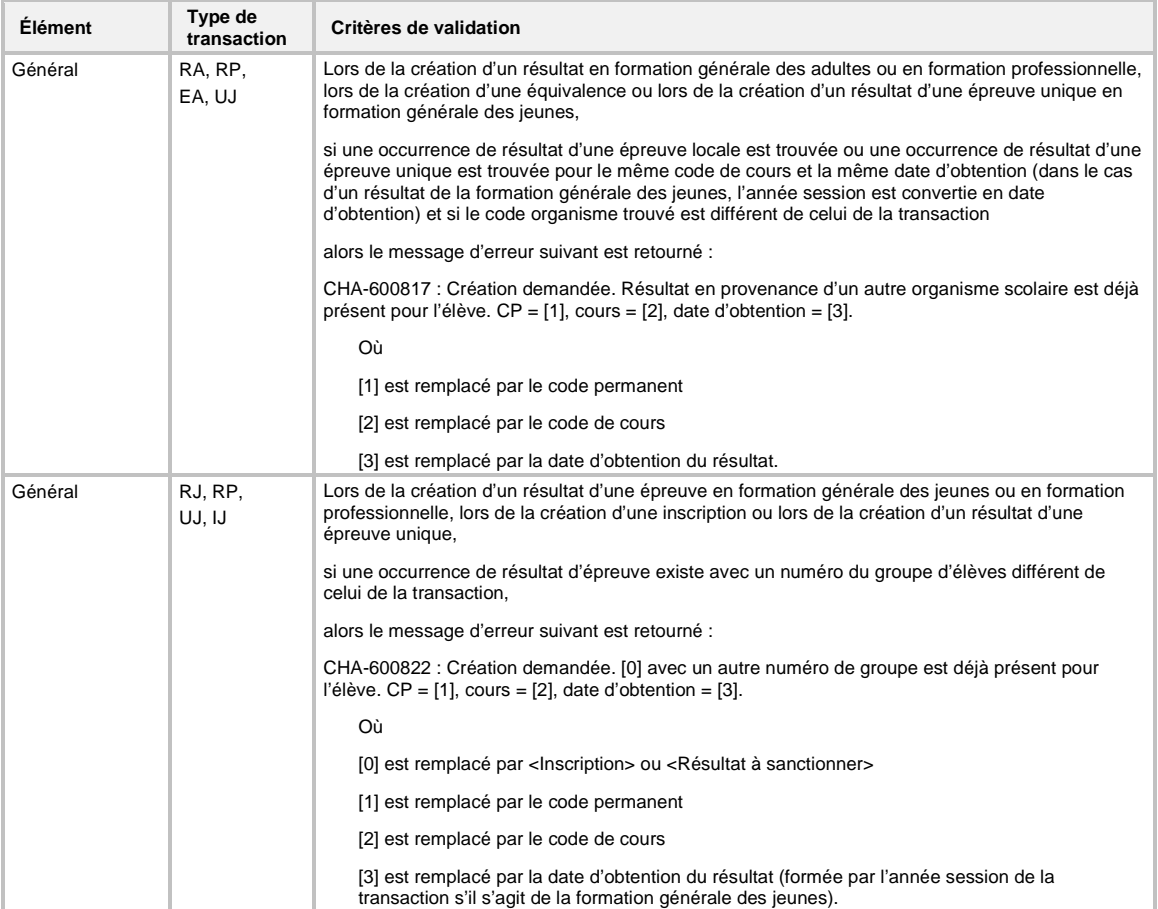

# **7.3 RÈGLES D'ASSOCIATION D'UNE DÉCLARATION AVEC UNE INSCRIPTION OU UN RÉSULTAT**

Pour qu'une inscription ou un résultat transmis soient acceptés, le dossier de l'élève doit posséder une déclaration qui permet une association.

Les points suivants décrivent les critères permettant d'établir cette association :

#### **Formation générale** :

- Si la transaction est de type (IJ) << Inscription en formation générale des jeunes >>, le dossier de l'élève doit posséder une déclaration dont :
	- o Le code permanent est le même que celui de l'inscription;
	- o l'année scolaire englobe l'année session de l'inscription;
	- o l'établissement d'enseignement est le même que celui de l'inscription;
	- o le type de formation est « Formation générale »;
	- o le secteur d'enseignement est « Jeunes »;
	- o l'année session de l'inscription est postérieure ou égale à la date de début de fréquentation tout en étant dans la même année scolaire.
- Si la transaction est de type (RJ) « Création ou modification d'un résultat local en formation générale des jeunes » ou de type (UJ) « Création ou modification d'un résultat d'une épreuve unique en formation générale des jeunes », le dossier de l'élève doit posséder une déclaration dont :
	- o Le code permanent est le même que celui qui correspondant au résultat;
	- o l'année scolaire englobe l'année session du résultat;
	- o l'établissement d'enseignement est le même que celui d'où provient le résultat;
	- o le type de formation est « Formation générale »;
	- o le secteur d'enseignement est « Jeunes »;
	- o l'année session du résultat est postérieure ou égale à la date de début de fréquentation tout en étant dans la même année scolaire.
- Si la transaction est de type (RA) « Création ou modification d'un résultat local en formation générale des adultes », le dossier de l'élève doit posséder une déclaration dont :
	- o Le code permanent est le même que celui qui correspond au résultat;
	- o l'année scolaire englobe la date d'obtention du résultat;
	- o l'établissement d'enseignement est le même que celui du résultat;
	- o le type de formation est « Formation générale »;
	- o le secteur d'enseignement est « Adultes »;
	- o la date d'obtention du résultat est supérieure ou égale à la date de début de fréquentation tout en étant dans la même année scolaire;
	- o le programme dans lequel le cours relatif au résultat est défini (pour les cours associés aux AENS (attestation d'équivalence de niveau de scolarité), TDG (test de développement général), CEES (certificat d'équivalence d'études secondaires), etc.).

Les déclarations dont le service d'enseignement correspond au service d'enseignement du cours sont retenues en priorité.

Une déclaration ayant un parcours « Exploration des acquis (SARCA) » n'est pas considérée pour l'association d'un résultat en formation générale des adultes.

#### **Formation professionnelle** :

- Si la transaction est de type (RP) « Création ou modification d'un résultat local en formation professionnelle », le dossier de l'élève doit posséder une déclaration dont :
	- Le code permanent est le même que celui du résultat;
	- l'année scolaire englobe la date d'obtention du résultat;
- l'établissement d'enseignement est le même que celui du résultat;
- le type de formation est « Formation professionnelle »;
- la source de financement est la même que celle du résultat;
- la date d'obtention du résultat est supérieure ou égale à la date de début de fréquentation tout en étant dans la même année scolaire;
- le code de programme est le même que celui dont fait partie le cours relatif au résultat.

# **Programmes AFP** :

- Si le cours est lié à un programme d'attestation de formation professionnelle (AFP), la validation suivante est appliquée :
	- La déclaration doit posséder un programme d'AFP (même si le cours transmis n'en fait pas partie);
	- les validations de base (code permanent, année scolaire, établissement d'enseignement, type de formation, source de financement et date d'obtention) s'appliquent également.

# **Programmes AFPT** :

- Si le cours est lié à un programme d'attestation de formation professionnelle transitoire (AFPT), la validation suivante est appliquée :
	- o La déclaration doit posséder un programme d'AFPT (même si le cours transmis n'en fait pas partie);
	- o les validations de base (code permanent, année scolaire, établissement d'enseignement, type de formation, source de financement et date d'obtention) s'appliquent également.

## **Parcours hors programme** :

 Dans le cas où le cours est lié à un DEP ou ASP et qu'aucune déclaration avec le programme concerné n'est présente, alors une déclaration pour un parcours hors programme permet l'acceptation du résultat. Il est à noter que les validations de base (code permanent, année scolaire, établissement d'enseignement, type de formation, source de financement et date d'obtention) s'appliquent également.

## **Cours de catégorie stage** :

- Lorsque le résultat est transmis pour un stage hors programme (498000 ou 998000), le parcours de la déclaration doit être « Alternance travail-études »;
- le programme de la déclaration doit être le même que celui de la transaction;
- les validations de base (code permanent, année scolaire, établissement d'enseignement, type de formation, source de financement et date d'obtention) s'appliquent également.

## **Cours en exception** :

 Si le cours relatif au résultat transmis fait partie des « Cours FP en exception pour la transmission et le financement » (voir annexe V de l'Instruction de la formation professionnelle) et qu'il n'est défini dans aucun programme (exemple : Sensibilisation à l'entreprenariat – 499001), une déclaration contenant un programme (peu importe lequel) permet son acceptation. Il est à noter que les validations de base (code permanent, année scolaire, établissement d'enseignement, type de formation, source de financement et date d'obtention) s'appliquent également.

Si aucune déclaration n'est trouvée à partir des éléments d'une transaction d'un cours, alors le message d'erreur suivant est retourné : *CHS-340727 : Aucune déclaration n'est trouvée*.

Si aucune déclaration n'est trouvée à partir des éléments d'une transaction d'une épreuve unique, alors le message d'erreur suivant est retourné : *CHS-340813 : Aucune déclaration n'est trouvée*.

# **7.4 INSCRIPTION DES COMPTEURS**

D'autres compteurs sont ajoutés par le système Charlemagne et permettent de détailler davantage la demande de service en faisant le décompte des créations, des modifications, et des suppressions des transactions système, permettant à l'organisme transmetteur de valider les résultats quantitatifs du traitement de la demande de service. Ces compteurs sont :

#### **Déclaration de l'effectif scolaire**

- Nombre de créations de déclaration de fréquentation
- Nombre de créations de déclaration de fréquentation rejetées
- Nombre de modifications de déclaration de fréquentation
- Nombre de modifications de déclaration de fréquentation rejetées
- Nombre de suppressions de déclaration de fréquentation
- Nombre de suppressions de déclaration de fréquentation rejetées
- Nombre de créations de déclaration de financement
- Nombre de créations de déclaration de financement rejetées
- Nombre de modifications de déclaration de financement
- Nombre de modifications de déclaration de financement rejetées
- Nombre de suppressions de déclaration de financement
- Nombre de suppressions de déclaration de financement rejetées

#### **Adresse reliée au dossier de l'élève**

- Nombre de créations d'adresses reliées au dossier de l'élève
- Nombre de créations d'adresses rejetées reliées au dossier de l'élève
- Nombre de modifications d'adresses reliées au dossier de l'élève
- Nombre de modifications d'adresses rejetées reliées au dossier de l'élève

#### **Adresse reliée à l'aide à la pension ou au déplacement**

- Nombre de créations d'adresses reliées à l'aide à la pension ou au déplacement
- Nombre de créations d'adresses rejetées reliées à l'aide à la pension ou au déplacement
- Nombre de modifications d'adresses reliées à l'aide à la pension ou au déplacement
- Nombre de modifications d'adresses rejetées reliées à l'aide à la pension ou au déplacement

#### **Participation aux cours**

- Nombre de créations de participation aux cours
- Nombre de créations de participation aux cours rejetées
- Nombre de suppressions de participation aux cours
- Nombre de suppressions de participation aux cours rejetées

#### **Résultat local**

- Nombre de créations de résultat local
- Nombre de créations de résultat local rejetées
- Nombre de modifications de résultat local
- Nombre de modifications de résultat local rejetées

#### **Résultat d'épreuve unique**

- Nombre de créations de résultat d'épreuve unique
- Nombre de créations de résultat d'épreuve unique rejetées
- Nombre de modifications de résultat d'épreuve unique

• Nombre de modifications de résultat d'épreuve unique rejetées

# **Inscription**

- Nombre de créations d'inscription
- Nombre de créations d'inscription rejetées
- Nombre de suppressions d'inscription
- Nombre de suppressions d'inscription rejetées

#### **Équivalence**

- Nombre de créations d'équivalence
- Nombre de créations d'équivalence rejetées

# **Rapports**

- Nombre de production de rapports/listes
- Nombre de production de rapports/listes rejetés

#### **Clés de correction**

- Nombre de production de fichiers des clés de correction
- Nombre de production de fichiers des clés de correction rejetés

# **8 MESSAGES**

# **8.1 MESSAGES DU SYSTÈME** *ÉCHANGEUR*

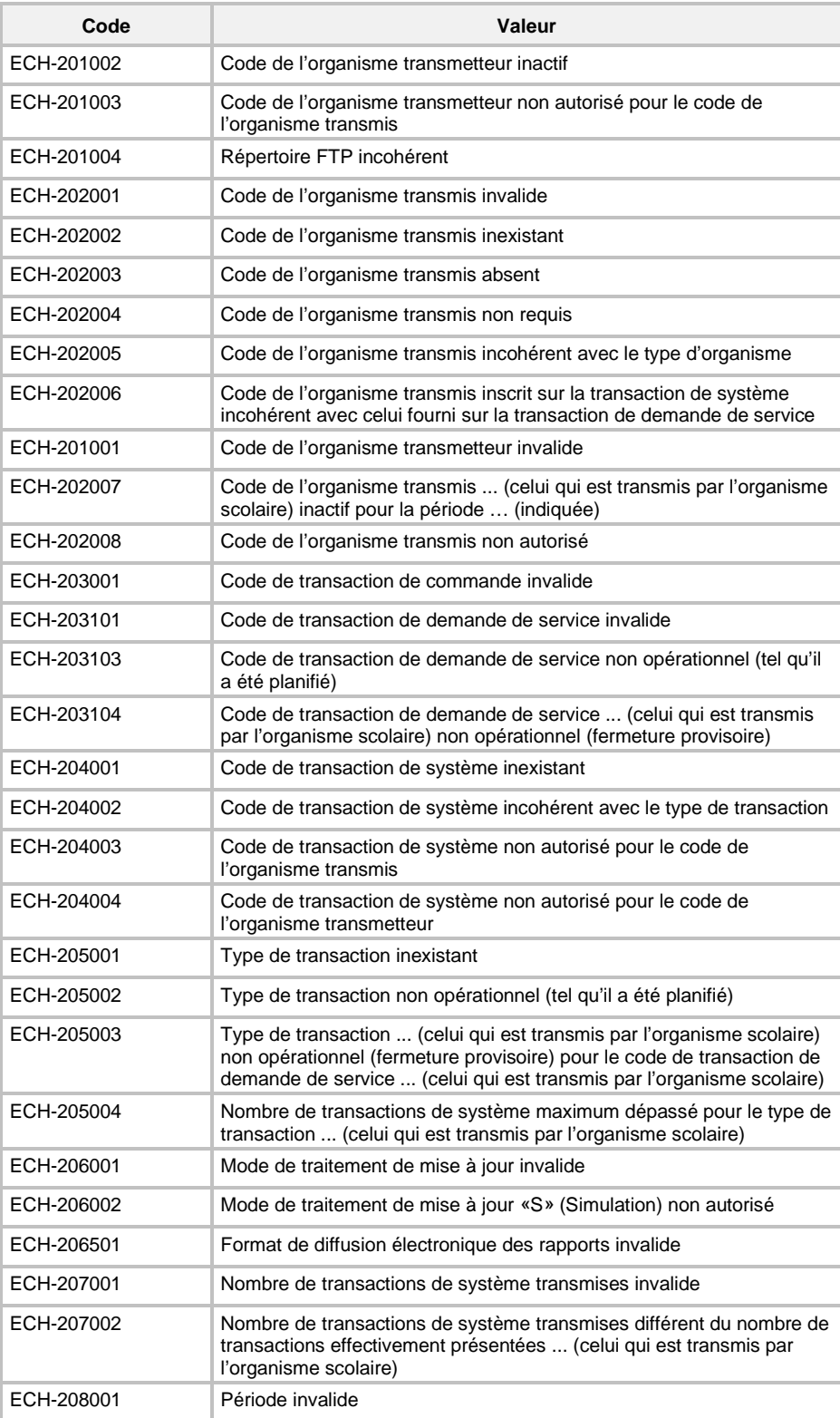

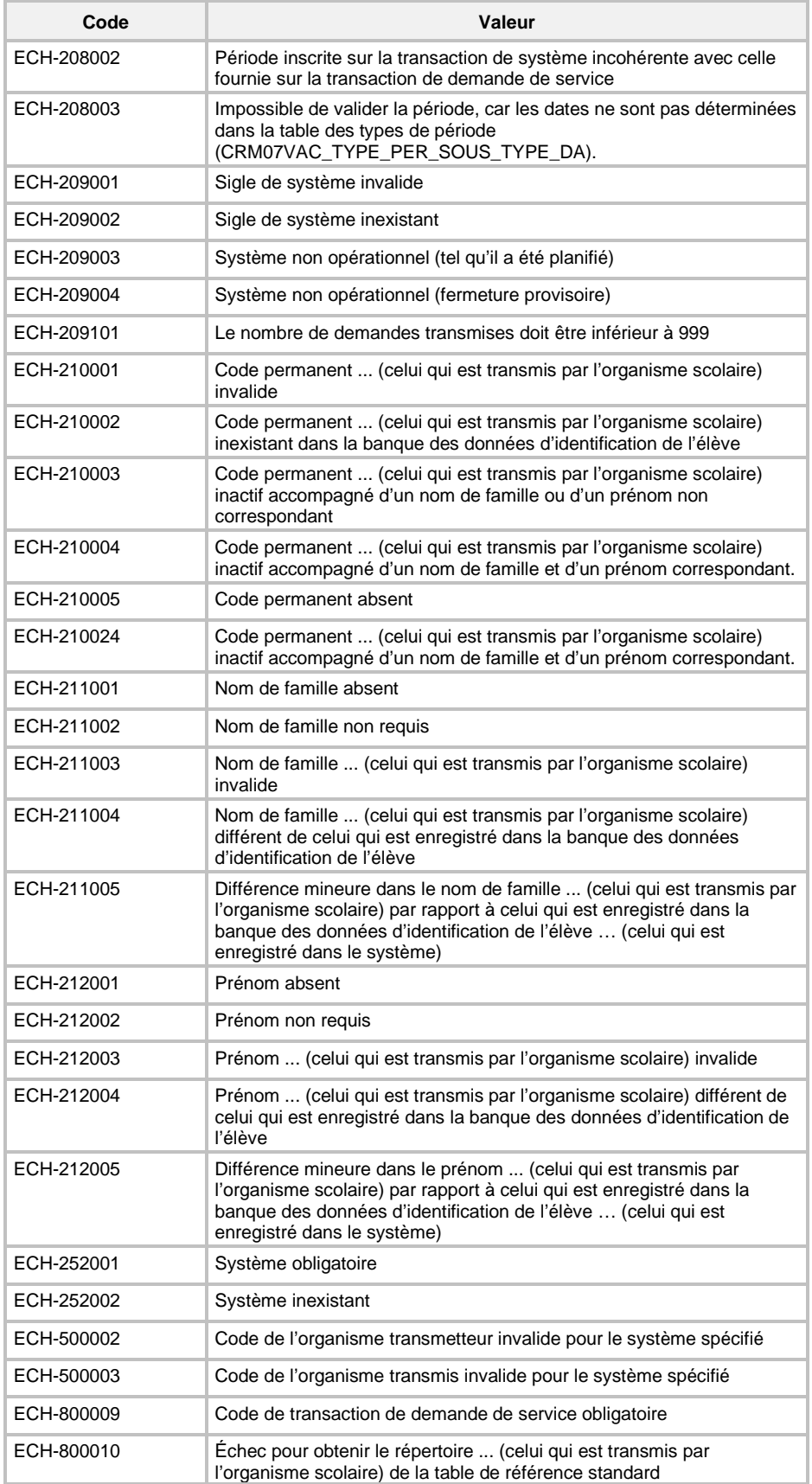

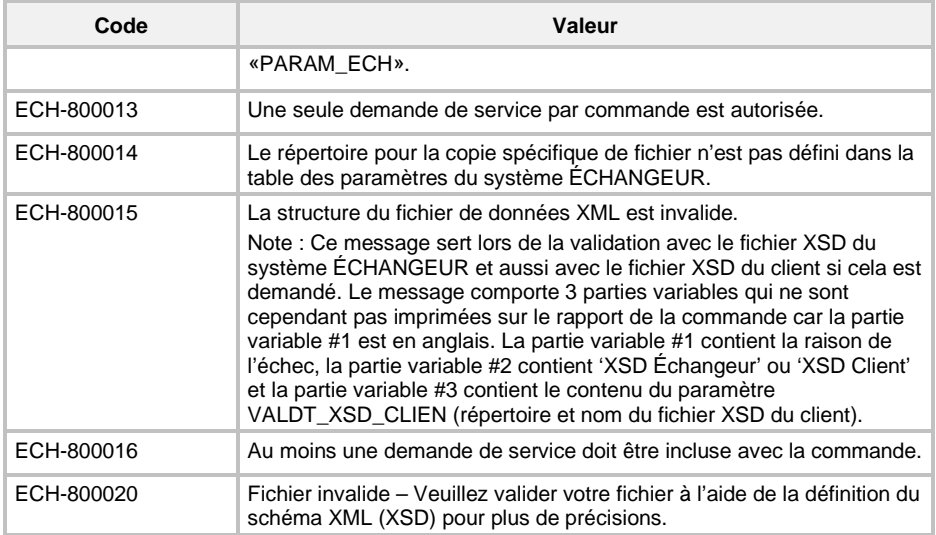

# **9 RAPPORTS DE CONTRÔLE**

Trois rapports de contrôle peuvent être produits par le système *ÉCHANGEUR* et transmis à l'organisme transmetteur. Il s'agit des rapports sur la commande, sur les demandes et sur les transactions de système.

De plus, un rapport des messages différés (provenant d'une validation subséquente, lors de la mise à jour dans les banques de données) peut être produit. Le système *ÉCHANGEUR* achemine aussi ce type de rapport aux organismes scolaires récepteurs.

# **9.1 RAPPORT DE CONTRÔLE RELATIF À LA COMMANDE**

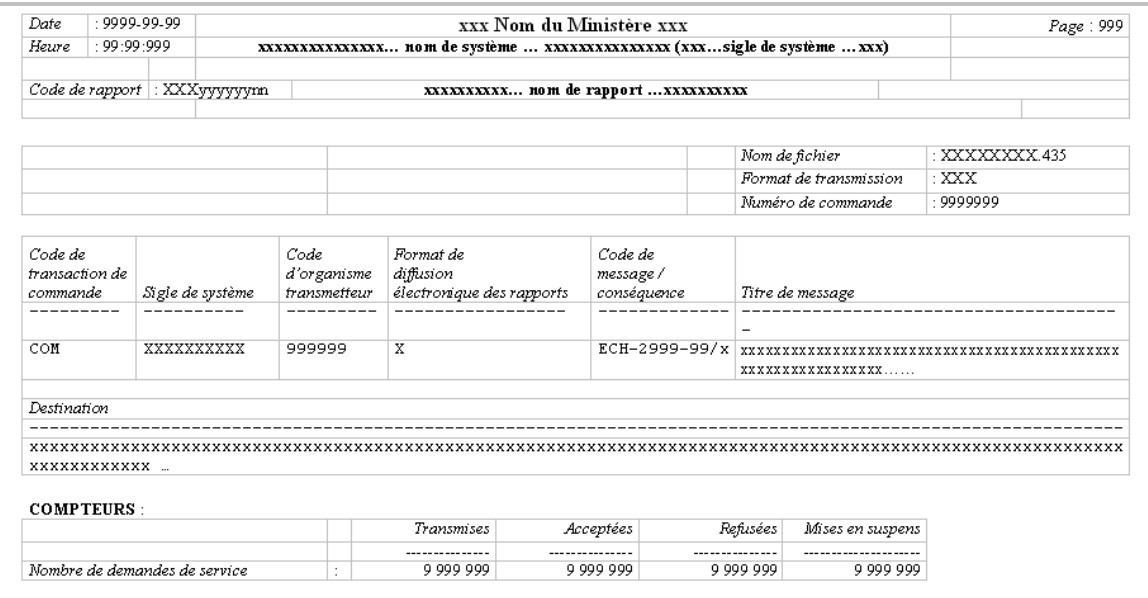

Lorsqu'il est demandé en format XML, le rapport possède la structure suivante :

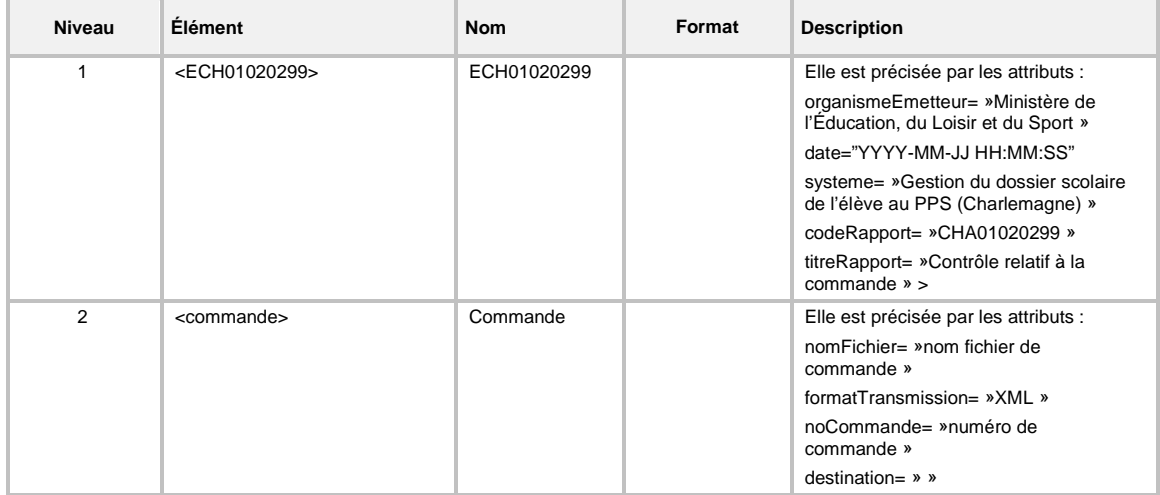

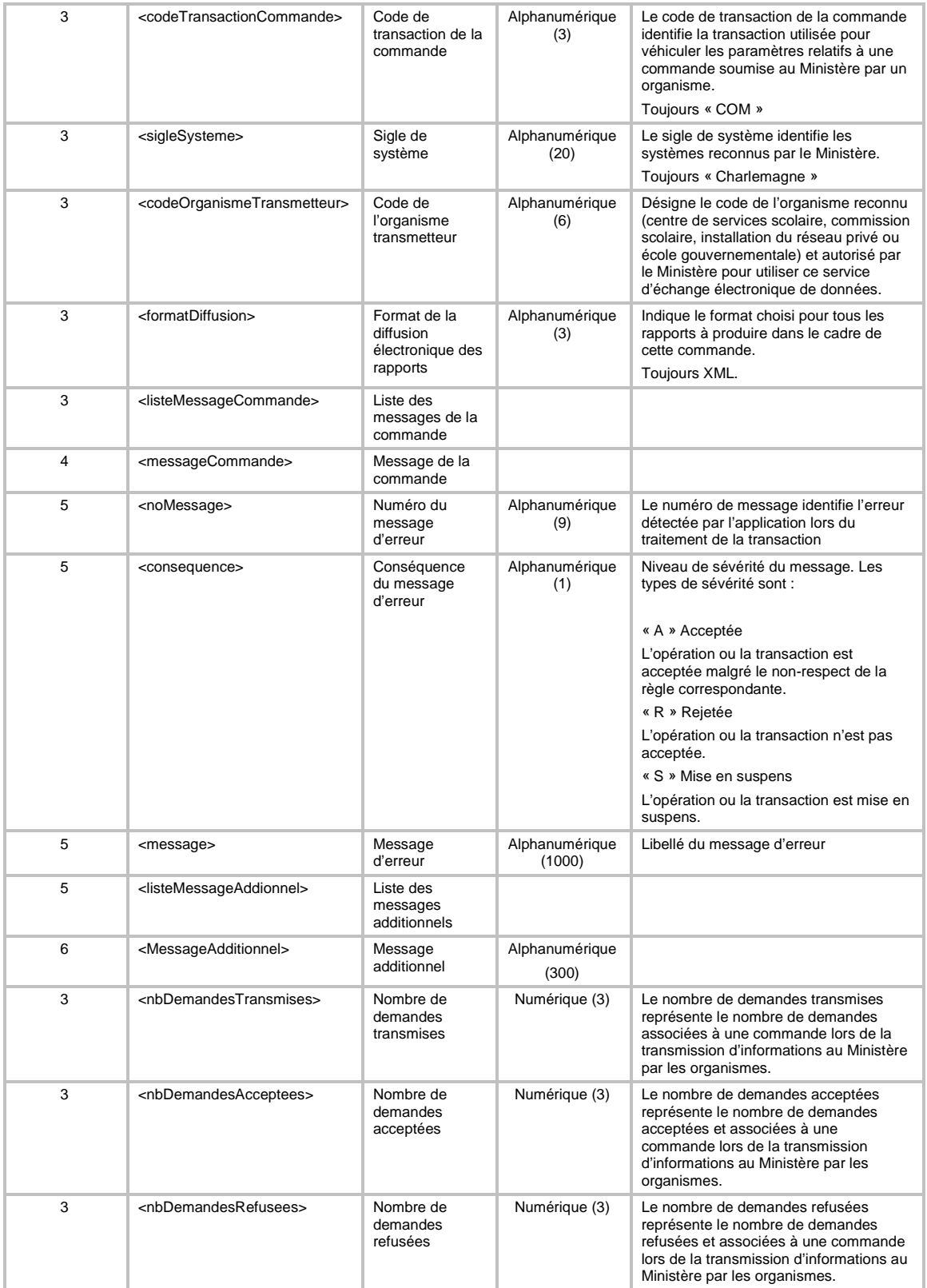

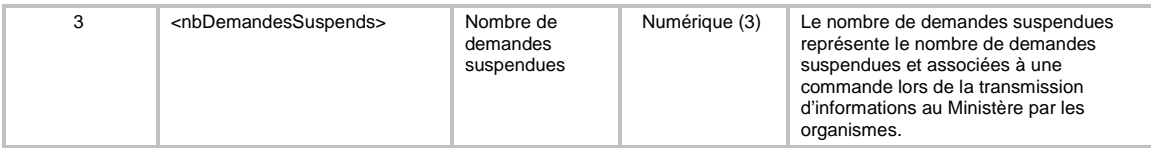

# **9.2 RAPPORT DE CONTRÔLE RELATIF À LA DEMANDE**

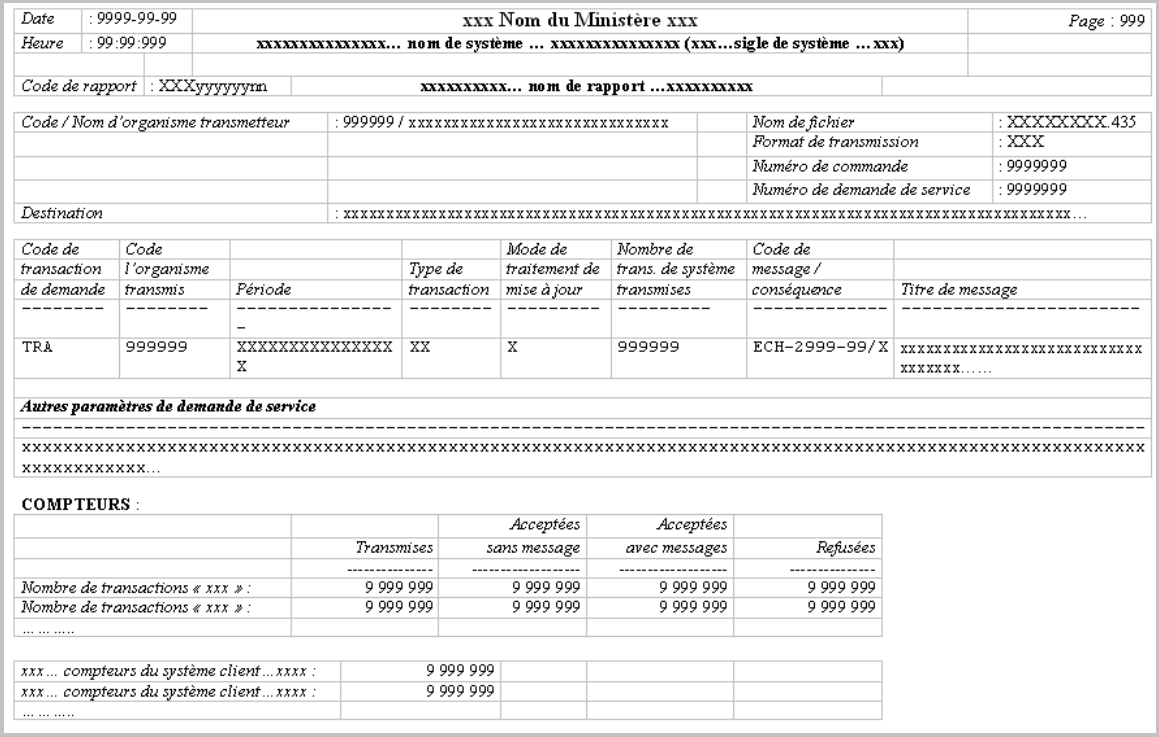

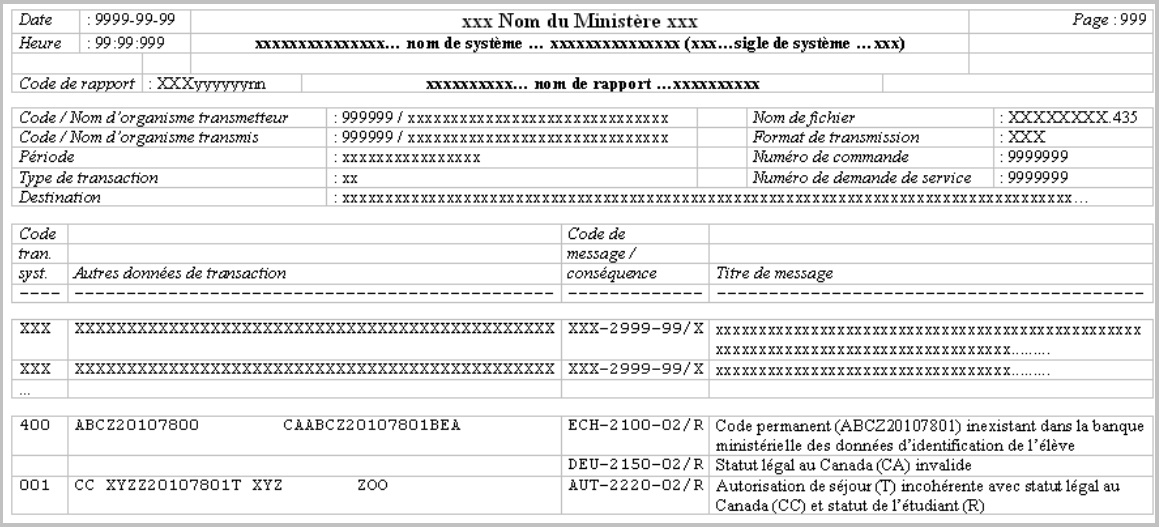

Lorsqu'il est demandé en format XML, le rapport possède la structure suivante :

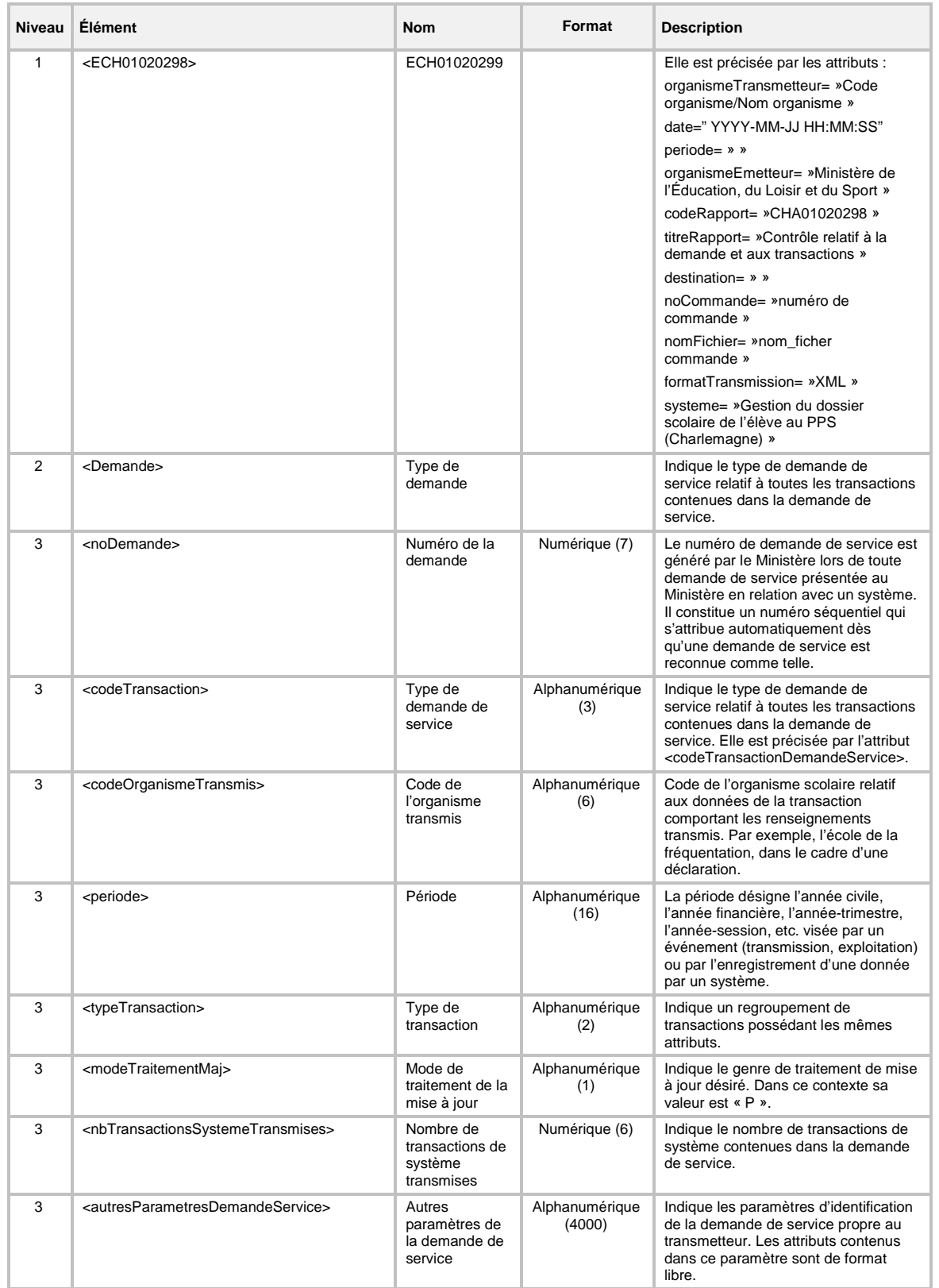

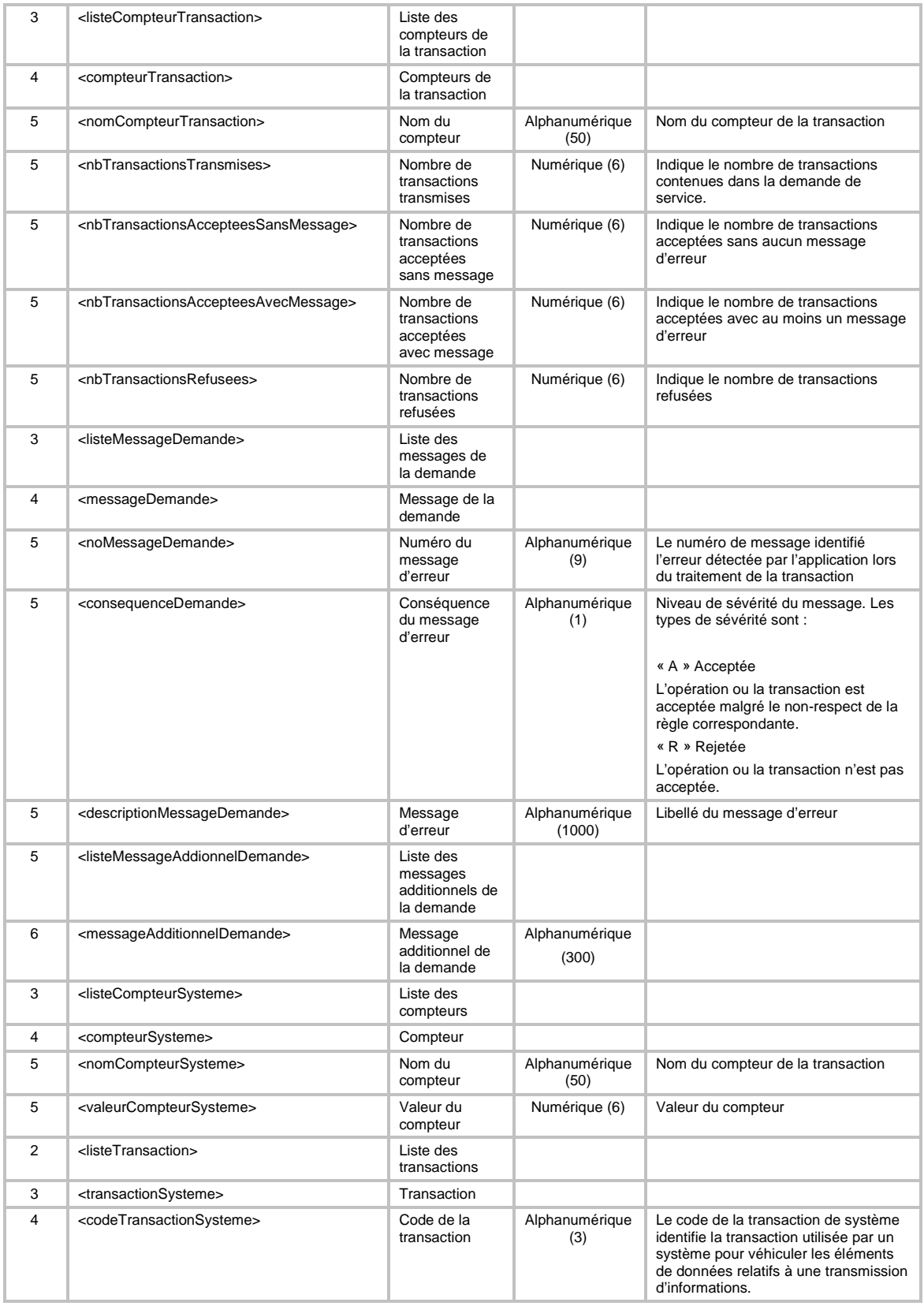

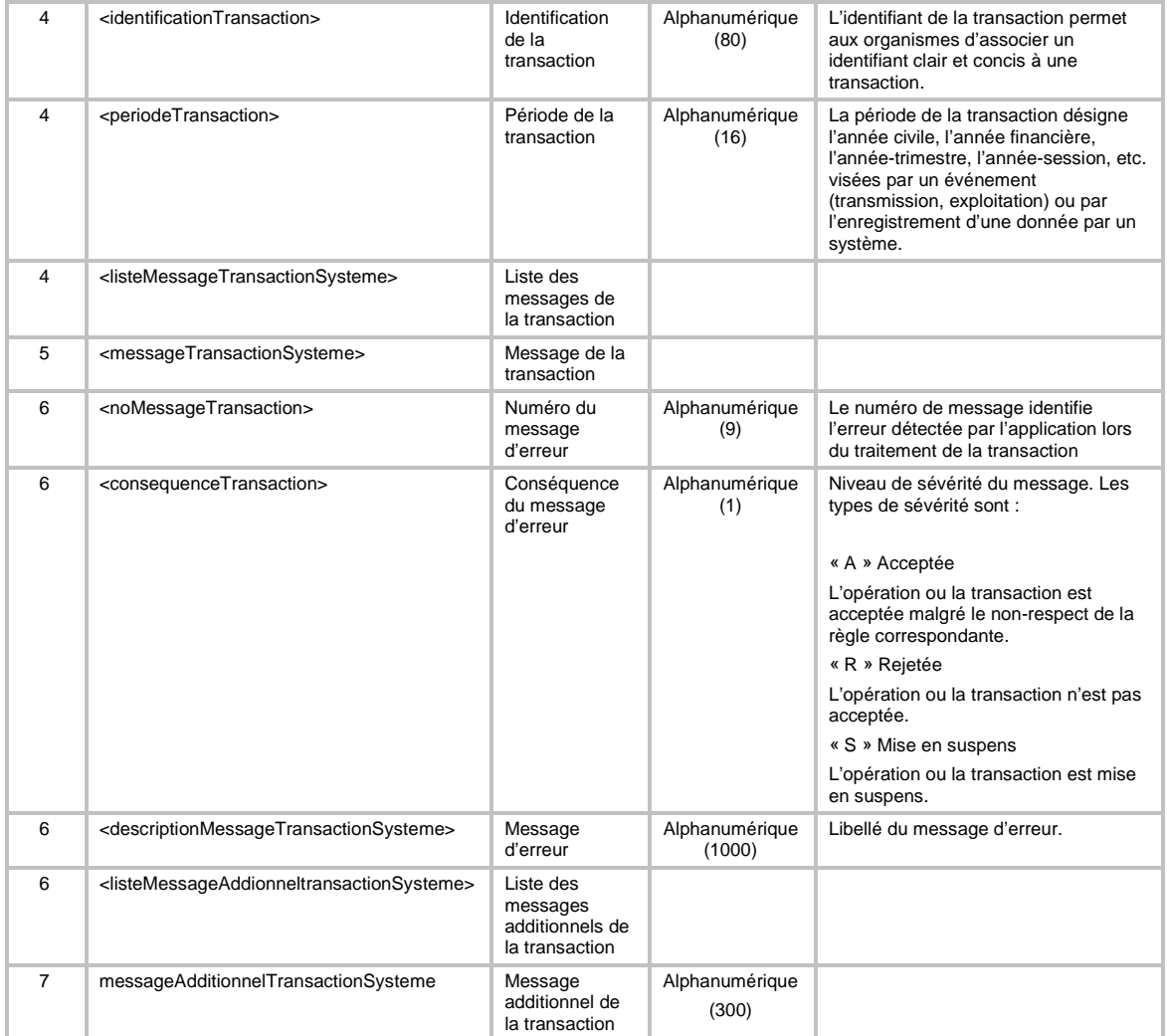

# **10 ANNEXE – DOMAINES DE VALEURS**

Pour obtenir la liste des domaines de valeurs de Charlemagne, vous pouvez cliquer sur le lien suivant :

http://www1.education.gouv.gc.ca/charlemagne/medias/Domaine\_valeurs\_Declarations.pdf